# Oracle® TimesTen In-Memory Database

Error Messages and SNMP Traps Release 11.2.1 E13071-02

August 2009

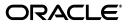

Oracle TimesTen In-Memory Database Error Messages and SNMP Traps, Release 11.2.1

E13071-02

Copyright © 2006, 2009, Oracle and/or its affiliates. All rights reserved.

This software and related documentation are provided under a license agreement containing restrictions on use and disclosure and are protected by intellectual property laws. Except as expressly permitted in your license agreement or allowed by law, you may not use, copy, reproduce, translate, broadcast, modify, license, transmit, distribute, exhibit, perform, publish, or display any part, in any form, or by any means. Reverse engineering, disassembly, or decompilation of this software, unless required by law for interoperability, is prohibited.

The information contained herein is subject to change without notice and is not warranted to be error-free. If you find any errors, please report them to us in writing.

If this software or related documentation is delivered to the U.S. Government or anyone licensing it on behalf of the U.S. Government, the following notice is applicable:

U.S. GOVERNMENT RIGHTS Programs, software, databases, and related documentation and technical data delivered to U.S. Government customers are "commercial computer software" or "commercial technical data" pursuant to the applicable Federal Acquisition Regulation and agency-specific supplemental regulations. As such, the use, duplication, disclosure, modification, and adaptation shall be subject to the restrictions and license terms set forth in the applicable Government contract, and, to the extent applicable by the terms of the Government contract, the additional rights set forth in FAR 52.227-19, Commercial Computer Software License (December 2007). Oracle USA, Inc., 500 Oracle Parkway, Redwood City, CA 94065.

This software is developed for general use in a variety of information management applications. It is not developed or intended for use in any inherently dangerous applications, including applications which may create a risk of personal injury. If you use this software in dangerous applications, then you shall be responsible to take all appropriate fail-safe, backup, redundancy, and other measures to ensure the safe use of this software. Oracle Corporation and its affiliates disclaim any liability for any damages caused by use of this software in dangerous applications.

Oracle is a registered trademark of Oracle Corporation and/or its affiliates. Other names may be trademarks of their respective owners.

This software and documentation may provide access to or information on content, products, and services from third parties. Oracle Corporation and its affiliates are not responsible for and expressly disclaim all warranties of any kind with respect to third-party content, products, and services. Oracle Corporation and its affiliates will not be responsible for any loss, costs, or damages incurred due to your access to or use of third-party content, products, or services.

# Contents

| Preface                     | v    |
|-----------------------------|------|
| Audience                    | . v  |
| Related documents           | . v  |
| Conventions                 | . v  |
| Documentation Accessibility | . vi |
| Technical support           | vii  |

# 1 Warnings and Errors

| Retrieving errors and warnings                        | 1-1   |
|-------------------------------------------------------|-------|
| Error reporting in OCI, Pro*C and PL/SQL applications | 1-2   |
| Base level diagnostics                                | 1-2   |
| List of errors and warnings                           | 1-3   |
| Errors 0 - 999                                        | 1-4   |
| Errors 1000 - 1999                                    | 1-26  |
| Errors 2000 - 2999                                    | 1-28  |
| Errors 3000 -3999                                     | 1-46  |
| Errors 4000 -4999                                     | 1-60  |
| Errors 5000 -5999                                     | 1-61  |
| Errors 6000 - 6999                                    | 1-79  |
| Errors 7000 - 7999                                    | 1-83  |
| Errors 8000 -8999                                     | 1-86  |
| Errors 9000 -9999                                     | 1-112 |
| Errors 10000 - 10999                                  | 1-113 |
| Errors 11000 - 11999                                  | 1-116 |
| Errors 12000 - 13999                                  | 1-117 |
| Errors 14000 - 14999                                  | 1-132 |
| Errors 15000 - 15999                                  | 1-133 |
| Errors 16000 - 16999                                  | 1-138 |
| Errors 17000 - 19999                                  | 1-158 |
| Errors 20000 - 39999                                  | 1-164 |
| Errors 40000 - 49999                                  | 1-165 |

# 2 Server Event Log Entries

| List of log entries |
|---------------------|
|---------------------|

# 3 Diagnostics through SNMP Traps

| TimesTen and SNMP              | 3-1 |
|--------------------------------|-----|
| SNMP data types                | 3-1 |
| Trapping out of space messages | 3-2 |
| How TimesTen sends SNMP traps  | 3-2 |
| Generating SNMP traps          | 3-2 |
| Configuring the snmp.ini file  | 3-2 |
|                                |     |
| Trap truncation on overflow    |     |
| The TimesTen MIB               | 3-4 |
| The traps                      | 3-4 |
| Trap names and severity levels | 3-4 |
| Example                        | 3-8 |
|                                |     |

### Index

# Preface

Oracle TimesTen In-Memory Database is a memory-optimized relational database. Deployed in the application tier, Oracle TimesTen In-Memory Database operates on databases that fit entirely in physical memory using standard SQL interfaces. High availability for the in-memory database is provided through real-time transactional replication.

### Audience

This guide provides a reference of all TimesTen error messages and information on SNMP traps.

This document is intended for readers with a basic understanding of database systems.

# **Related documents**

TimesTen documentation is available on the product distribution media and on the Oracle Technology Network:

http://www.oracle.com/technology/documentation/timesten\_doc.html

### Conventions

TimesTen supports multiple platforms. Unless otherwise indicated, the information in this guide applies to all supported platforms. The term Windows refers to Windows 2000, Windows XP and Windows Server 2003. The term UNIX refers to Solaris, Linux, HP-UX and AIX.

This document uses the following text conventions:

| Convention | Meaning                                                                                                    |
|------------|----------------------------------------------------------------------------------------------------|
| boldface   | Boldface type indicates graphical user interface elements associated with an action, or terms defined in text or the glossary.         |
| italic     | Italic type indicates book titles, emphasis, or placeholder variables for which you supply particular values.                          |
| monospace  | Monospace type indicates commands within a paragraph, URLs, code in examples, text that appears on the screen, or text that you enter. |

| Convention       | Meaning                                                                                                    |
|------------------|----------------------------------------------------------------------------------------------------|
| italic monospace | Italic monospace type indicates a variable in a code example that you must replace. For example:                       |
|                  | Driver= <i>install_dir</i> /lib/libtten.sl                                                                             |
|                  | Replace <i>install_dir</i> with the path of your TimesTen installation directory.                                      |
| []               | Square brackets indicate that an item in a command line is optional.                                                   |
| {}               | Curly braces indicated that you must choose one of the items separated by a vertical bar ( $\mid$ ) in a command line. |
|                  | A vertical bar (or pipe) separates arguments that you may use more than one argument on a single command line.         |
|                  | An ellipsis () after an argument indicates that you may use more than one argument on a single command line.           |
| %                | The percent sign indicates the UNIX shell prompt.                                                                      |
| #                | The number (or pound) sign indicates the UNIX root prompt.                                                             |

TimesTen documentation uses these variables to identify path, file and user names:

| Convention    | Meaning                                                                                                    |
|---------------|----------------------------------------------------------------------------------------------------|
| install_dir   | The path that represents the directory where the current release of TimesTen is installed.                                                                                                    |
| TTinstance    | The instance name for your specific installation of TimesTen. Each installation of TimesTen must be identified at install time with a unique alphanumeric instance name. This name appears in the install path.                                                                                       |
| bits or bb    | Two digits, either 32 or 64, that represent either the 32-bit or 64-bit operating system.                                                                                                    |
| release or rr | Two digits that represent the first two digits of the current TimesTen release number, with or without a dot. For example, 1121 or 11.2.1 represents TimesTen Release 11.2.1.                                                                                                    |
| jdk_version   | Two digits that represent the version number of the major JDK release.<br>Specifically, 14 represent JDK 1.4; 5 represents JDK 5.                                                                                                    |
| timesten      | A sample name for the TimesTen instance administrator. You can use<br>any legal user name as the TimesTen administrator. On Windows, the<br>TimesTen instance administrator must be a member of the<br>Administrators group. Each TimesTen instance can have a unique<br>instance administrator name. |
| DSN           | The data source name.                                                                                                    |

## **Documentation Accessibility**

Our goal is to make Oracle products, services, and supporting documentation accessible to all users, including users that are disabled. To that end, our documentation includes features that make information available to users of assistive technology. This documentation is available in HTML format, and contains markup to facilitate access by the disabled community. Accessibility standards will continue to evolve over time, and Oracle is actively engaged with other market-leading technology vendors to address technical obstacles so that our documentation can be accessible to all of our customers. For more information, visit the Oracle Accessibility Program Web site at http://www.oracle.com/accessibility/.

#### Accessibility of Code Examples in Documentation

Screen readers may not always correctly read the code examples in this document. The conventions for writing code require that closing braces should appear on an otherwise empty line; however, some screen readers may not always read a line of text that consists solely of a bracket or brace.

#### Accessibility of Links to External Web Sites in Documentation

This documentation may contain links to Web sites of other companies or organizations that Oracle does not own or control. Oracle neither evaluates nor makes any representations regarding the accessibility of these Web sites.

#### Deaf/Hard of Hearing Access to Oracle Support Services

To reach Oracle Support Services, use a telecommunications relay service (TRS) to call Oracle Support at 1.800.223.1711. An Oracle Support Services engineer will handle technical issues and provide customer support according to the Oracle service request process. Information about TRS is available at

http://www.fcc.gov/cgb/consumerfacts/trs.html, and a list of phone
numbers is available at http://www.fcc.gov/cgb/dro/trsphonebk.html.

## **Technical support**

For information about obtaining technical support for TimesTen products, go to the following Web address:

http://www.oracle.com/support/contact.html

# Warnings and Errors

This chapter first explains how to retrieve errors and warnings, and then provides a comprehensive list of all errors and warnings, ordered by error number.

By default, TimesTen messages are stored in:

- A user error log that contains information you may need to see. Generally, these
  messages contain information on actions you may need to take.
- A support log containing everything in the user error log plus information of use by TimesTen Customer Support.

**Note:** Not all error numbers are currently assigned.

## **Retrieving errors and warnings**

In JDBC, the native error code and message can be retrieved as shown in this example:

#### Example 1-1

```
private static void printSQLExceptions(SQLException e)
{
     while (e != null) {
        System.out.println("SQLState: " +
        e.getSQLState());
        System.out.println("Message : " +
        e.getMessage());
        System.out.println("Vendor : " +
        e.getErrorCode());
        e.printStackTrace();
        e = e.getNextException();
        System.out.println("");
     }
      e.printStackTrace();
}
        . . .
try {
      // JDBC method calls here
}
catch (SQLException ex) {
     ex.printSQLExceptions();
}
```

In ODBC the native error code and message can be retrieved with the **SQLError** function, as shown in the following example:

#### Example 1–2

```
#define MSG LNG 512
SQLCHAR szSqlState[MSG_LNG];
                                                /* SQL state string */
SQLINTEGER pfNativeError;
                                                /* Native error code */
SQLCHAR szErrorMsg[MSG_LNG];
                                   /* Error msg text buffer pointer */
SQLSMALLINT pcbErrorMsg;
                                  /* Error msg text Available bytes */
SOLRETURN ret = SOL SUCCESS;
while ( ret == SQL_SUCCESS || ret == SQL_SUCCESS_WITH_INFO ) {
 ret = SQLError(henv, hdbc, hstmt, szSqlState, &pfNativeError,
               szErrorMsg, MSG_LNG, &pcbErrorMsg);
 switch (ret) {
 case SQL_SUCCESS:
    fprintf(stderr, "*** %s\n*** ODBC Err = %s, ",
           "TimesTen Err = %ld\n",
           szErrorMsg, szSqlState, pfNativeError);
   break;
  case SQL_SUCCESS_WITH_INFO:
    fprintf(stderr, "*** Call to SQLError failed with return ",
                   "code of SQL_SUCCESS_WITH_INFO.\n ",
                   "*** Need to increase size of ",
                   "message buffer.\n");
   break;
  case SQL_INVALID_HANDLE:
   fprintf(stderr, "*** Call to SQLError failed with ",
                  "return code of SQL_INVALID_HANDLE.\n");
   break;
  case SQL_ERROR:
   fprintf(stderr, "*** Call to SQLError failed with ",
                   "return code of SQL_ERROR.\n");
  break;
  case SQL_NO_DATA_FOUND:
   break;
  }
}
```

It is possible for a single ODBC or JDBC operation to generate multiple errors. These errors can be retrieved using multiple calls to the ODBC function SQLError or the JDBC method SQLException.

### Error reporting in OCI, Pro\*C and PL/SQL applications

TimesTen OCI and Pro\*C applications, and those that use PL/SQL, report errors using Oracle error codes instead of TimesTen error codes. The error messages that accompany the error codes may come from the TimesTen error catalog or the Oracle error catalog.

### **Base level diagnostics**

TimesTen optionally generates warnings in the range of 20000 and 29999 that describe basic diagnostic information for a particular connection. The generation of these

messages is determined by the general connection attribute Diagnostics. For details, see "Diagnostics" in *Oracle TimesTen In-Memory Database Reference*.

There is no means to control the generation of any other warnings or errors listed in this chapter.

## List of errors and warnings

If an error is prefixed with "Warning," the command completes but has a side effect the user needs to know about. For all other errors, the command terminates abnormally.

**Note:** A C language header file containing symbolic names for the various TimesTen internal error codes is shipped with TimesTen. It is named tt\_errCode.h and is installed in:

```
install_dir/include on UNIX
install_dir\include on Windows
```

ODBC applications that want to handle TimesTen native errors can use this header file to identify the errors.

The errors are listed according to the following ranges:

- Errors 0 999
- Errors 1000 1999
- Errors 2000 2999
- Errors 3000 -3999
- Errors 4000 4999
- Errors 5000 -5999
- Errors 6000 6999
- Errors 7000 7999
- Errors 8000 -8999
- Errors 9000 -9999
- Errors 10000 10999
- Errors 11000 11999
- Errors 12000 13999
- **Errors** 14000 14999
- Errors 15000 15999
- Errors 16000 16999
- Errors 17000 19999
- Errors 20000 39999
- Errors 40000 49999

## Errors 0 - 999

| Error<br>number | Error or warning message                                                                   | Details                                                                                                    |
|-----------------|--------------------------------------------------------------------------------------------|----------------------------------------------------------------------------------------------------|
| 400             | Data store header fails<br>basic sanity test                                               | Internal error. Contact TimesTen Technical<br>Support.                                                                                                    |
| 402             | Cannot close data store<br>file. OS-detected error:<br>error_details                       | Internal error. Contact TimesTen Technical<br>Support.                                                                                                    |
| 403             | Attempt to read from checkpoint truncated                                                  | Internal error. Contact TimesTen Technical<br>Support.                                                                                                    |
| 404             | Corrupted block header                                                                     | Internal error. Contact TimesTen Technical<br>Support.                                                                                                    |
| 406             | <pre>Incomplete write to file   file_name. OS-detected   error: error</pre>                | If this happens during commit, it may be due<br>to limited disk space for reclaim. See<br>description of error 902 for more<br>information.                                                                                                    |
| 407             | Failed to seek in<br>checkpoint file.<br>OS-detected error: error                          | Internal error: An attempt to seek within a checkpoint file has failed. Contact TimesTen Technical Support.                                                                                                    |
| 408             | Failed to sync checkpoint<br>file file_name to<br>disk.OS-detected error:<br>error_message | Internal error: An attempt to sync a<br>checkpoint file to disk has failed. Contact<br>TimesTen Technical Support.                                                                                                    |
| 409             | Invalid checkpoint LSN                                                                     | Internal error: Contact TimesTen Technical Support.                                                                                                    |
| 411             | OS-detected error error<br>while destroying directory<br>directory                         | Warning only. TimesTen failed to destroy a directory due to an operating system error.                                                                                                    |
| 412             | Bad file-open mode                                                                         | Internal error. Contact TimesTen Technical<br>Support.                                                                                                    |
| 413             | Bad file-exists mode                                                                       | Internal error. Contact TimesTen Technical<br>Support.                                                                                                    |
| 414             | Bad file-missing mode                                                                      | Internal error. Contact TimesTen Technical Support.                                                                                                    |
| 415             | Incompatible file-open<br>modes                                                            | Internal error. Contact TimesTen Technical Support.                                                                                                    |
| 420             | Operation is not permitted<br>over client-server<br>connections                            | The attempted operation can only be performed in direct mode.                                                                                                    |
| 421             | Invalid file handle (may<br>have been closed by<br>application)                            | A file handle used for reading the<br>transaction log has been unexpectedly<br>closed. This error almost always indicates an<br>application programming error. Check your<br>application code to see if it is closing a file<br>handle improperly. |

| Error<br>number | Error or warning message                                                            | Details                                                                                                    |
|-----------------|-------------------------------------------------------------------------------------|----------------------------------------------------------------------------------------------------|
| 422             | File handle repositioned<br>(may have been read for<br>written by application)      | A file handle used for reading the<br>transaction log has been unexpectedly<br>repositioned. This error almost always<br>indicates an application programming error.<br>Check your application code to see if it is<br>reading from or writing to the wrong file<br>handle.                                                                                                    |
| 423             | Log directory in NFS is<br>not supported on this<br>platform                        | Installations of TimesTen are supported on the Linux platform.                                                                                                    |
| 600             | Checkpoint not done due to<br>transaction commit/rollback<br>failure                | Commit or rollback of the transaction failed.<br>As a result, checkpointing was not<br>attempted. Consider performing a<br>checkpoint in its own transaction.                                                                                                    |
| 601             | Checkpoint failure                                                                  | Checkpoint failed. Check that there is<br>sufficient disk space and that data store files<br>are writable, then retry.                                                                                                    |
| 602             | Transaction already has a pending fuzzy checkpoint request                          | A ttCkpt procedure has been called on a transaction that has another ttCkpt request pending.                                                                                                    |
| 603             | Transaction already has a pending checkpoint request                                | A ttCkptBlocking procedure has been called<br>on a transaction that has another<br>ttCkptBlocking request pending.                                                                                                    |
| 604             | Log missing record for<br>checkpoint <i>file</i> (lsn<br><i>LSN_number</i> ).       | If the transaction log on disk has been<br>truncated or otherwise corrupted, it may be<br>missing log records corresponding to the<br>checkpoints on disk. In this case, the<br>transaction log is ignored, any log files<br>existing are moved to the directory indicated<br>in this message, and the data store is<br>recovered from the checkpoints alone. This<br>message is issued as a warning when this<br>situation occurs.                                                                                                    |
| 605             | Checkpoint Log record<br>number.number)<br>not present                              | If the transaction log on disk has been<br>truncated or otherwise corrupted, it may be<br>missing log records corresponding to the<br>checkpoints on disk. In this case, an attempt<br>is made to move any existing log files to<br>another directory, so they can be ignored<br>and recovery can continue with the<br>checkpoints alone. If it is not possible to<br>move the existing log files, this error is<br>issued. The data store administrator may<br>want to manually move or remove the<br>truncated or corrupt log files and try<br>connecting again. |
| 606             | Checkpoint cannot proceed<br>because another checkpoint<br>or backup is in progress | An attempt was made to checkpoint the data<br>store while a backup or another checkpoint<br>was in progress. Wait until the backup or<br>checkpoint has completed and retry the<br>checkpoint.                                                                                                    |
| 607             | Backup cannot proceed<br>because another checkpoint<br>or backup is in progress     | An attempt was made to backup the data<br>store while a checkpoint or another backup<br>was in progress. Wait until the backup or<br>checkpoint has completed and retry the<br>backup.                                                                                                    |

| Error<br>number | Error or warning message                                                                            | Details                                                                                                    |
|-----------------|----------------------------------------------------------------------------------------------------|----------------------------------------------------------------------------------------------------|
| 609             | Data store failed validity check                                                                    | Internal error. Contact TimesTen Technical Support.                                                                                                    |
| 610             | End-checkpoint log record<br>not found                                                              | Internal error. Contact TimesTen Technical Support.                                                                                                    |
| 620             | Value of -group option when<br>data store was created does<br>not match the current -group<br>value | The value for this connection is different<br>from the value that was used when the data<br>store was originally created.                                                                                                    |
| 621             | Group group_name is not a<br>valid OS group for -group<br>option                                    | The group group_name that is specified is not a valid operating system group.                                                                                                    |
| 622             | User user_name does not<br>have group permission to<br>connect to data store                        | The user is not a member of the group that is<br>authorized to connect to the data store. Reset<br>the value of the -group option.                                                                                                    |
| 623             | User user_name does not<br>have group permission to<br>create data store                            | The user is not authorized to connect and to<br>and create the data store. Reset the value of<br>the -group option.                                                                                                    |
| 629             | No permission to access<br>data store files                                                         | The user is not authorized to connect to the data store. Reset the GroupRestrict attribute.                                                                                                    |
| 649             | Log file <i>file_name</i> has been purged                                                           | By default, TimesTen automatically removes<br>archived log files at checkpoint time. To<br>retain archived log files, set the LogPurge<br>attribute to 0. For more details on log files,<br>see "Log files" in the <i>Oracle TimesTen</i><br><i>In-Memory Database Operations Guide</i> . |
| 650             | Invalid backup type                                                                                 | The specified backup type is invalid. See<br>ttBackup for a description of valid backup<br>types.                                                                                                    |
| 651             | Backup path is not enabled<br>for incremental backup                                                | The backup file must be enabled for<br>incremental backups when it is created. See<br>ttBackup.                                                                                                    |
| 652             | Backup directory does not<br>exist                                                                  | Create or specify a valid backup directory.                                                                                                    |
| 654             | Too many incremental-enabled backup directories                                                     | TimesTen supports the creation of up to<br>eight incremental-enabled backup instances<br>for each data store.                                                                                                    |
| 656             | Incremental_enabled backup requires disk logging                                                    | Incremental backups are supported only for permanent disk-logging data stores.                                                                                                    |
| 657             | Backup path exceeds maximum<br>length of <i>number</i><br>characters                                | The backup path cannot exceed the path<br>length indicated in the error message. Create<br>or specify a path no longer than the<br>maximum length.                                                                                                    |
| 658             | Backup point is behind<br>backup's log hold                                                         | Internal error. Contact TimesTen Technical Support.                                                                                                    |

| Error<br>number | Error or warning message                                                                    | Details                                                                                                    |
|-----------------|---------------------------------------------------------------------------------------------|----------------------------------------------------------------------------------------------------|
| 659             | Backup is out of date                                                                       | The backup files specified by the backup<br>directory and/or basename are not from the<br>data store that is being backed up. They may<br>be from a previous data store that had the<br>same data store path name but which has<br>since been destroyed. These backup files can<br>be overwritten by specifying a backup with<br>the -force option.                                                                                                    |
| 660             | Requested backup point<br>cannot be honored because<br>needed log files have been<br>purged | Internal error. Contact TimesTen Technical<br>Support.                                                                                                    |
| 661             | Requested backup point<br>cannot be honored because it<br>is in the future                  | Internal error. Contact TimesTen Technical<br>Support.                                                                                                    |
| 662             | Data store file file_name<br>reflects unfinished restore<br>operation.                      | Unable to recover from the specified data<br>store file because it is the result of an<br>incomplete restore operation. The most likely<br>cause of this error is a user-initiated<br>interruption of an in-progress restore<br>operation. Other possible causes for the<br>incomplete restore operation include an out<br>of space condition in the file system that<br>contains the data store's checkpoint files or a<br>system crash. To correct the problem,<br>address the issue that caused the<br>interruption of the original restore operation<br>and retry the restore. |
| 663             | Operation requires logging to disk                                                          | The requested operation requires that you enable disk-based logging (Logging = 1).                                                                                                    |
| 664             | Log record size of <i>number</i><br>bytes exceeds maximum size<br>of <i>number</i> bytes    | Internal error. Contact TimesTen Technical<br>Support                                                                                                    |
| 665             | The size of LogBufMB should<br>at least be at least<br>LogBufParallelism * 8                | The size that you have specified for the LogBufMB attribute is too small. Increase the size in the DSN .ini file.                                                                                                    |
| 666             | LogBufParallelism of <i>size</i><br>exceeds allowed maximum of<br><i>size</i>               | The size that you have specified for the<br>LogBuffParallelism attribute is too large.<br>Decrease the size in the DSN .ini file.                                                                                                    |
| 702             | Connect failed because max<br>number of connections<br>exceeded                             | The maximum number of connections to the<br>data store or instance has been exceeded.<br>TimesTen allows maximum of 2048<br>concurrent data store connections per<br>instance.                                                                                                    |
| 703             | Subdaemon connect to data<br>store failed with error<br>TTerror_number                      | Check other error messages for more<br>information. If the problem cannot be<br>identified from other errors, contact<br>TimesTen Technical Support.                                                                                                    |
| 704             | Connecting to a data store<br>that is invalid and still<br>has connected clients            | Another application connected to the data<br>store has failed; the RAM-resident version of<br>the database is corrupted. Once all users now<br>connected to the data store disconnect from<br>it, TimesTen rebuilds the data store. Try to<br>connect again later.                                                                                                    |

| Error<br>number | Error or warning message                                                                             | Details                                                                                                    |
|-----------------|----------------------------------------------------------------------------------------------------|----------------------------------------------------------------------------------------------------|
| 706             | Spawning a thread in the daemon failed                                                               | Internal error. Contact TimesTen Technical Support.                                                                                                    |
| 707             | Attempt to connect to a<br>data store that has been<br>manually unloaded from RAM                    | The application has tried to connect to a data<br>store whose RAM residence policy is set to<br>manual and which has been manually<br>unloaded from RAM. Applications cannot<br>connect to the data store. Use ttAdmin with<br>the -ramLoad option to reload the data store.                                                                                                    |
| 709             | Adding new data store to<br>catalog failed, OS error<br>'error_number'                               | When a data store is created, the daemon<br>stores some information about the data store<br>on disk. If this operation fails, this error is<br>issued. The data store administrator should<br>consider the OS error that is reported and<br>take action accordingly. Additional<br>information may be present in the syslog on<br>UNIX and the Event Log on Windows. This<br>may involve a disk-space problem or a file<br>permission problem, for example. Make sure<br>the daemon is running as the instance<br>administrator on UNIX systems. |
| 711             | Data store creation in progress, try later                                                           | The data store is currently being created and, therefore, cannot be accessed.                                                                                                    |
| 712             | Unable to lock data store<br>memory segment, error<br><i>error_number</i>                            | <b>1</b> (EPERM) - indicates that the daemon was<br>started by a user other than the super-user.<br>Restart the daemon, as described in<br>"Working with the Oracle TimesTen Data<br>Manager Daemon" in the Oracle TimesTen<br>In-Memory Database Operations Guide.                                                                                                    |
|                 |                                                                                                    | <b>12</b> (ENOMEM) - indicates there was not<br>enough lockable memory available on the<br>system. Add more real memory, delete other<br>memory-consuming processes or connect<br>with a different value for the MemoryLock<br>attribute.                                                                                                    |
| 713             | Attempt to connect to data store as user " <i>user_name</i> "                                        | You must supply a user name other than SYS to connect to the data store.                                                                                                    |
| 714             | Log directory attribute<br>does not match current<br>value                                           | Any log directory specified for a connection<br>must agree with the value that was specified<br>when the data store was created. A warning<br>is be placed in the syslog on UNIX or the<br>Event Log on Windows indicating the<br>directory names that conflict. The data store<br>administrator should amend the connection<br>attribute and try reconnecting.                                                                                                    |
| 715             | Unable to access log<br>directory ' <i>log_directory</i> '.<br>OS- detected error: error_<br>details | The path specified in the LogDir attribute is<br>not accessible due to reasons described in<br><i>error_details</i> .TimesTen cannot perform the<br>requested connect or disconnect operation.<br>Change the LogDir attribute in the DSN to a<br>valid directory or create the directory as<br>needed.                                                                                                    |
| 720             | Permission denied while<br>opening directory<br><i>directory_name</i>                                | Permissions are not set correctly on the<br>specified directory. Make sure the directory<br>has read and execute permissions for the<br>TimesTen application.                                                                                                    |

| Error<br>number | Error or warning message                                                                             | Details                                                                                                    |
|-----------------|----------------------------------------------------------------------------------------------------|----------------------------------------------------------------------------------------------------|
| 721             | No such directory:<br>directory_name                                                                 | The specified directory does not exist. Create that directory, or specify another one.                                                                                                    |
| 722             | Log flusher reports error<br>error_number ( <i>error</i> )                                           | The log manager was not able to flush the log due to operating system error.                                                                                                    |
| 723             | Log cursor is not open                                                                               | Internal error. Contact TimesTen Technical Support.                                                                                                    |
| 724             | Log cursor has no current position                                                                   | Internal error. Contact TimesTen Technical Support.                                                                                                    |
| 725             | Log cursor is<br>unpositioned                                                                        | Internal error. Contact TimesTen Technical<br>Support.                                                                                                    |
| 726             | Log cursor is at end of<br>log                                                                       | Internal error. Contact TimesTen Technical Support.                                                                                                    |
| 744             | Log read encountered<br>additional data afterend of<br>log                                           | Recovery has encountered log data after the<br>last complete and intact log record, which<br>suggests that one or more log records may<br>have been lost. This error should only occur<br>after an operating system crash or other<br>external event that corrupted one or more<br>log files. Contact TimesTen Technical<br>Support.                                                                |
| 745             | Log file file_name" LFN_FMT<br>" contains partial log<br>block                                       | Recovery has encountered a log file that ends<br>with a partial log block. This error should<br>only occur after an operating system crash or<br>other external event that corrupted one or<br>more log files. Contact TimesTen Technical<br>Support.                                                                                                    |
| 746             | Extra log files found after<br>end of log                                                            | Recovery has encountered log files after the<br>file containing the last complete and intact<br>log record. This error should only occur after<br>an operating system crash or other external<br>event that corrupted one or more log files.<br>Contact TimesTen Technical Support.                                                                                                    |
| 747             | Log read encountered<br>incomplete log record at<br>location <i>log_record.log_</i><br><i>number</i> | Recovery has encountered an incomplete log<br>record after the logical end of the log. This<br>error should only occur after an operating<br>system crash or other external event that<br>corrupted one or more log files. Contact<br>TimesTen Technical Support.                                                                                                    |
| 748             | Log ended unexpectedly at<br>LSN <i>number</i> ; recovery<br>terminated                              | Recovery has encountered an error while<br>reading transaction log and the<br>LogAutoTruncate first-connect option is set<br>to 0. If you can determine and correct the<br>problem, do so and try to connect again.<br>Otherwise, contact TimesTen Technical<br>Support. Do not modify or remove any<br>TimesTen checkpoint or log file without first<br>making a backup copy of the original file. |
| 749             | Invalid log block found at<br>location <i>number</i> details:<br>error_description                   | Internal error. Contact TimesTen Technical<br>Support.                                                                                                    |

| Error<br>number | Error or warning message                                                                                       | Details                                                                                                    |
|-----------------|----------------------------------------------------------------------------------------------------|----------------------------------------------------------------------------------------------------|
| 750             | Log read encountered log<br>record with incorrect LSN at<br>location <i>number</i><br>remainder of log ignored | TimesTen encountered an unexpected value<br>while reading the log. During recovery, the<br>log is effectively truncated at the point of the<br>unexpected value, and the operation<br>continues. The log corruption is likely the<br>result of a crash affecting the disk controller.<br>Depending on the position of the error, some<br>logged information may be lost. It is<br>extremely unlikely that durable commits are<br>lost, but it is possible on some operating<br>systems. If this error is encountered at any<br>time other than recovery, is not the result of<br>a crash that you believe may have affected<br>the disk controller, or if you are concerned<br>that durably committed information may<br>have been lost, contact TimesTen Technical<br>Support. |
| 751             | Log read encountered log<br>record with bad length at<br>location <i>number</i><br>remainder of log ignored    | TimesTen encountered an unexpected value<br>while reading the log. During recovery, the<br>log is effectively truncated at the point of the<br>unexpected value, and the operation<br>continues. The log corruption is likely the<br>result of a crash affecting the disk controller.<br>Depending on the position of the error, some<br>logged information may be lost. It is<br>extremely unlikely that durable commits are<br>lost, but it is possible on some operating<br>systems. If this error is encountered at any<br>time other than recovery, is not the result of<br>a crash that you believe may have affected<br>the disk controller, or if you are concerned<br>that durably committed information may<br>have been lost, contact TimesTen Technical<br>Support. |
| 752             | Log read encountered log<br>record with bad type at<br>location <i>number</i> -<br>remainder of log ignored    | TimesTen encountered an unexpected value<br>while reading the log. During recovery, the<br>log is effectively truncated at the point of the<br>unexpected value, and the operation<br>continues. The log corruption is likely the<br>result of a crash affecting the disk controller.<br>Depending on the position of the error, some<br>logged information may be lost. It is<br>extremely unlikely that durable commits are<br>lost, but it is possible on some operating<br>systems. If this error is encountered at any<br>time other than recovery, is not the result of<br>a crash that you believe may have affected<br>the disk controller, or if you are concerned<br>that durably committed information may<br>have been lost, contact TimesTen Technical<br>Support. |
| 754             | Cannot open log copy file<br>file_name. OS-detected<br>error: error_details                                    | Internal error. Contact TimesTen Technical<br>Support.                                                                                                    |
| 755             | Cannot chmod log copy file<br>file_name. OS-detected<br>error:<br><i>error_details</i>                         | Internal error. Contact TimesTen Technical<br>Support.                                                                                                    |

| Error<br>number | Error or warning message                                                                              | Details                                                                                        |
|-----------------|----------------------------------------------------------------------------------------------------|------------------------------------------------------------------------------------------------|
| 756             | Cannot write to log copy file file_name: error_details                                                | Internal error. Contact TimesTen Technical Support.                                            |
| 759             | Log file file_name has<br>invalid file header<br>details: <i>error_description</i>                    | Internal error. Contact TimesTen Technical Support.                                            |
| 760             | Attempt to read past the<br>end of the log; LSN = <i>LSN_</i><br><i>number</i>                        | Internal error. Contact TimesTen Technical<br>Support.                                         |
| 761             | Cannot determine size of<br>log file file_name.<br>OS-detected error: <i>error_</i><br><i>details</i> | Internal error. Contact TimesTen Technical<br>Support.                                         |
| 762             | Invalid log truncation LSN<br>LSN_number                                                              | Internal error. Contact TimesTen Technical Support.                                            |
| 763             | Cannot truncate log file<br>file_name. OS-detected error<br><i>error_details</i>                      | Internal error. Contact TimesTen Technical<br>Support.                                         |
| 764             | Cannot move away log file.<br>OS-detected error <i>error_</i><br><i>details</i>                       | Internal error. Contact TimesTen Technical<br>Support.                                         |
| 765             | Cannot create log file copy<br>directory. OS-detected error<br>error_details                          | Internal error. Contact TimesTen Technical<br>Support.                                         |
| 766             | Cannot create log reserve<br>file file_name. OS- detected<br>error error_details                      | The log manager was not able to create<br>reserved log space due to operating system<br>error. |
| 767             | Cannot chmod log reserve<br>file. OS-detected error<br>error_details                                  | Internal error. Contact TimesTen Technical<br>Support.                                         |
| 768             | Cannot determine size of<br>log reserve file file_name.<br>OS-detected error: error_<br>details       | Internal error. Contact TimesTen Technical<br>Support.                                         |
| 769             | Log reserve file has invalid size value                                                               | Internal error. Contact TimesTen Technical Support.                                            |
| 770             | Cannot open log reserve<br>file. OS-detected error:<br>error_details                                  | Internal error. Contact TimesTen Technical Support.                                            |
| 771             | Cannot write log reserve<br>file file_name. OS-detected<br>error: error_details                       | Internal error. Contact TimesTen Technical<br>Support.                                         |
| 772             | Cannot seek in log reserve<br>file. OS-detected error:<br>error_details                               | Internal error. Contact TimesTen Technical Support.                                            |
| 773             | Cannot sync log reserve<br>file file_name. OS-detected<br>error: error_details                        | Internal error. Contact TimesTen Technical<br>Support.                                         |

| Error<br>number | Error or warning message                                                                                                    | Details                                                                                                    |
|-----------------|----------------------------------------------------------------------------------------------------|----------------------------------------------------------------------------------------------------|
| 774             | Cannot close log reserve<br>file. OS-detected error:<br>error_details                                                                | Internal error. Contact TimesTen Technical<br>Support.                                                                                                    |
| 775             | Cannot delete log reserve<br>file file. OS-detected<br>error: error_details                                                          | Internal error. Contact TimesTen Technical<br>Support.                                                                                                    |
| 776             | Cannot rename log reserve<br>file; old name =<br>old_file_name; new name =<br>new_file_name.<br>OS-detected error: error_<br>details | Internal error. Contact TimesTen Technical<br>Support.                                                                                                    |
| 777             | Log reserve exhausted                                                                                                    | Internal error. Contact TimesTen Technical Support.                                                                                                    |
| 778             | Log write failed because<br>filesystem is full;<br>transaction must rollback                                                         | The filesystem that holds the log directory is<br>full. You must abort your transaction. If your<br>application has AutoCommit set to 0, your<br>application must rollback the transaction. If<br>your application has AutoCommit set to 1,<br>the command failed and the application has<br>no further responsibilities. |
| 779             | Request denied; transaction<br>must rollback because log<br>filesystem is full                                                       | This transaction has previously received<br>error 778. No new requests are accepted for<br>this transaction; the transaction must abort.                                                                                                    |
| 780             | Log file file_name not found                                                                                                    | Internal error. Contact TimesTen Technical<br>Support.                                                                                                    |
| 781             | Cannot sync log file.<br>OS-detected error:<br>error_details                                                                         | Internal error. Contact TimesTen Technical<br>Support.                                                                                                    |
| 782             | Cannot rename log file<br>file_name. OS-detected<br>error: error_details                                                             | Internal error. Contact TimesTen Technical<br>Support.                                                                                                    |
| 783             | Cannot sync log file even<br>after retrying for <i>number</i><br>msec. OS-detected error:<br><i>error_details</i>                    | Internal error. Contact TimesTen Technical<br>Support.                                                                                                    |
| 784             | Log record type is<br>disallowed at this time                                                                                        | Internal error. Contact TimesTen Technical Support.                                                                                                    |
| 785             | No log record exists at LSN<br>LSN_number                                                                                            | Internal error. Contact TimesTen Technical<br>Support.                                                                                                    |
| 786             | Cannot truncate log reserve<br>file file_name. OS-detected<br>error: error_details                                                   | The log manager was not able to maintain reserved log space due to operating system error.                                                                                                    |
| 787             | Log file size exceeds<br>maximum size of <i>size</i> MB                                                                              | The log file exceeds the maximum defined<br>size for TimesTen. Set the log file size to a<br>size smaller than the maximum allowed<br>limit. For details, see the description for the<br>LogFileSize attribute in the IMDB Cache.                                                                                         |

| Error<br>number | Error or warning message                                                                           | Details                                                                                                    |
|-----------------|----------------------------------------------------------------------------------------------------|----------------------------------------------------------------------------------------------------|
| 790             | Incomplete write to log<br>file file_name. OS-detected<br>error: <i>error</i>                      | Unable to write all bytes to the log. If this<br>happens during commit, it may be due to<br>limited disk space for reclaim. See<br>description of error 902 for more<br>information. |
| 791             | Cannot communicate with subdaemon                                                                  | Could not connect to or disconnect from a<br>subdaemon because it is not running.<br>Consider restarting the daemon once all<br>applications have disconnected.                      |
| 792             | Attempt to read from log<br>file file_name truncated;<br><i>byte_count</i> bytes read              | Unable to read all bytes from the log.<br>Internal error. Contact TimesTen Technical<br>Support.                                                                                     |
| 793             | No idle subdaemons                                                                                 | Unable to connect to a data store because<br>there are no idle subdaemon available.<br>TimesTen supports eight shared data stores<br>per daemon.                                     |
| 794             | Thread join failed                                                                                 | Internal error. Contact TimesTen Technical<br>Support.                                                                                                    |
| 795             | Protocol failure                                                                                   | Internal error. Contact TimesTen Technical Support.                                                                                                    |
| 796             | Failed to initialize<br>procedure procedure_name<br>with arguments/results<br>argument/result_list | Internal error. Contact TimesTen Technical<br>Support.                                                                                                    |
| 797             | Two threads using a single context                                                                 | This error is issued by the debug version of<br>the library only. If the error persists, contact<br>TimesTen Technical Support.                                                      |
| 798             | Daemon reports error error_<br>number                                                              | Daemon encountered a problem while<br>TimesTen was creating a data store,<br>connecting to a data store, disconnecting<br>from a data store or destroying a data store.              |
| 799             | Unable to connect to daemon; check daemon status                                                   | Unable to connect to the daemon during a data store creation, data store connection or destroy data store operation.                                                                 |
| 800             | Too many errors - error<br>buffer overflow                                                         | The number of errors pushed onto the error buffer exceeds the maximum of 50.                                                                                                    |
| 801             | Malloc (C library) failed                                                                          | Unable to allocate memory for TimesTen internal data structures.                                                                                                    |
| 802             | Data store space exhausted                                                                         | Unable to allocate memory from the heap.<br>An additional error message indicates which<br>data partition is full. Try increasing the size<br>of the appropriate data partition.     |
| 803             | Name length exceeds 30 characters                                                                  | The number of characters in the length of an identifier or user name has exceeded the maximum of 30.                                                                                 |
| 804             | Internal error: unknown error code error_string                                                    | Internal error. Contact TimesTen Technical Support.                                                                                                    |
| 805             | <i>operation_name</i> has not been implemented                                                     | Operation is recognized by the parser but its functionality is not currently available.                                                                                              |
| 806             | Garbage left on heap                                                                               | Internal error. Contact TimesTen Technical Support.                                                                                                    |

| Error<br>number | Error or warning message                                                                                                    | Details                                                                                                    |
|-----------------|----------------------------------------------------------------------------------------------------|----------------------------------------------------------------------------------------------------|
| 807             | Null pointer argument                                                                                                    | Internal error. Contact TimesTen Technical<br>Support.                                                                                                    |
| 808             | Operation not atomic<br>(failed and not undone)                                                                                                  | Operation was not rolled back because<br>Logging was not enabled. Data store may be<br>inconsistent and may not be recoverable.<br>You can try dumping and reloading with<br>ttBulkCp. You can also attempt the operation<br>again with logging turned on (Logging=1).              |
| 809             | Heap page directory<br>overflow - cannot allocate<br>space                                                                                       | This error indicates that the data store's<br>allocation structures are full. Try freeing any<br>items possible and/or compacting the data<br>store, using ttCompact, and retrying the<br>operation. Disconnecting all connections and<br>reconnecting may also free up some space. |
| 810             | Pointer does not reference<br>the data store                                                                                                    | Internal error. Contact TimesTen Technical<br>Support.                                                                                                    |
| 812             | Platform not supported platform                                                                                                    | Some of the characteristics of your machine<br>(e.g., alignments, type sizes) do not match<br>the expected values. Check that you have<br>installed the correct release of TimesTen<br>appropriately. If the error persists, contact<br>TimesTen Technical Support.                 |
| 814             | Size specified by<br>' <i>attribute</i> ' connection<br>attribute is less than the<br>minimum size of <i>megabyte_</i><br><i>count</i> megabytes | During a data store creation operation, the<br>initial size of either the PermSize or<br>TempSize attribute was less than the allowed<br>minimum. Increase the value of the attribute<br>to at least the minimum indicated size.                                                    |
| 817             | Internal error - TimesTen<br>initialization failed                                                                                               | Internal error. Contact TimesTen Technical<br>Support.                                                                                                    |
| 818             | Sum of permanent and<br>temporary partition sizes<br>( <i>size</i> ) exceeds maximum<br>size ( <i>max_size</i> ) allowed on<br>this platform     | During a data store creation operation, the initial total size exceeded the maximum.                                                                                                    |
| 819             | Data store not compatible<br>with library <i>library</i>                                                                                         | An attempt was made to connect to a data<br>store whose release is not recognized by the<br>current release of TimesTen. Data store must<br>be upgraded to current release.                                                                                                    |
| 820             | Cannot destroy data store<br>logs                                                                                                    | Unable to remove the data store logs because<br>of an operating system error, such as "File in<br>use."                                                                                                    |
| 821             | No readable checkpoint<br>files                                                                                                    | An attempt was made to connect to a data<br>store that has been deleted. Consider<br>connecting with Overwrite=1 to create a new<br>data store.                                                                                                    |
| 823             | Compact operation not fully completed                                                                                                    | This warning is issued when a compaction<br>operation is unable to complete. Additional<br>errors that are pushed should indicate the<br>reason for the failure For example, the failure<br>could be caused by an out-of-disk error.                                                |

| Error<br>number | Error or warning message                                                                                     | Details                                                                                                    |
|-----------------|----------------------------------------------------------------------------------------------------|----------------------------------------------------------------------------------------------------|
| 824             | Error information lost.<br>Routine was at step<br>number                                                     | The operation failed, but error information<br>was lost. Contact TimesTen, Technical<br>Support regarding this lost error<br>information.                                                                                                    |
| 826             | Temporary data store exists<br>but is unattached                                                             | Attempting to connect to a temporary data<br>store (Temporary attribute set) that is not<br>connected to an application process and<br>should have been automatically destroyed.<br>Try explicitly destroying the data store (see<br>ttDestroy) or setting the AutoCreate and<br>Overwrite attributes to overwrite the data<br>store.                                                                                                    |
| 827             | Bad connect options: When<br>Logging=0, DurableCommits<br>must be set to 0 and<br>LockLevel must be set to 1 | If Logging to disk is off, then data store level<br>locking must be on (LockLevel=1), the<br>DurableCommits and LogPurge attributes<br>must be off.                                                                                                    |
| 829             | Bad options: Cannot copy<br>logging options if first<br>connection                                           | The copy logging options must be off if<br>creating a data store or establishing the first<br>connection to the data store.                                                                                                    |
| 830             | Cannot create data store<br>file. OS-detected error:<br>error_text                                           | Unable to remove existing data store during<br>a data store creation operation with<br>overwrite (Overwrite attribute set) or unable<br>to create the data store checkpoint file<br>because of an operating system error such as<br>file system permission problems.                                                                                                    |
| 831             | Cannot change mode on data store file, error <i>error_text</i>                                               | Unable to change the permissions on the<br>data store file during a data store creation<br>operation because of an operating system<br>error such as file system permission<br>problems.                                                                                                    |
| 832             | Cannot open data store file<br>for reading. OS-detected<br>error: <i>error_details</i>                       | Unable to open the data store file for reading<br>during a data store connection operation<br>because of an operating system error such as<br>file system permission problems.                                                                                                    |
| 833             | Data store <i>data_store_name</i><br>not found                                                               | Warning: attempting to connect to or destroy a data store that does not exist.                                                                                                    |
| 834             | Data store file invalid or corrupted                                                                         | During recovery or a data store connection<br>operation the data store file was found to be<br>corrupted. Technical Support                                                                                                    |
| 835             | Data store file file_name<br>reflects unfinished<br>checkpoint                                               | Unable to recover from the specified data<br>store file because the file is incomplete. This<br>generally indicates that either the application<br>failed when writing the checkpoint or that<br>there was not sufficient disk space to store<br>the checkpoint. See the Oracle TimesTen<br>In-Memory Database Operations Guide for<br>information on preventing disk space<br>shortage. Generally a connection is still<br>possible when you receive this error because<br>TimesTen saves two different checkpoints. |

| Error<br>number | Error or warning message                                                                                                    | Details                                                                                                    |
|-----------------|----------------------------------------------------------------------------------------------------|----------------------------------------------------------------------------------------------------|
| 836             | Cannot create data store<br>shared memory segment, error<br>error_number                                                                                                    | Unable to create a shared memory segment<br>during a data store creation or data store<br>connection operation. The data store may<br>have been invalidated and some applications<br>may still be connected to it. The shared<br>memory segment cannot be freed until all<br>applications disconnect from the<br>corresponding data store. See "Installation<br>prerequisites" in the Oracle TimesTen<br>In-Memory Database Installation Guide.                                                                                                    |
| 837             | Cannot attach data store<br>shared memory segment, error<br><i>error_number</i>                                                                                                    | Unable to attach to a shared memory<br>segment during a data store creation or data<br>store connection operation. You receive this<br>error if a process cannot attach to the shared<br>memory segment for the data store. On UNIX<br>or Linux systems, the shmat call can fail due<br>to one of: - The application does not have<br>access to the shared memory segment. In this<br>case the system error code is EACCESS The<br>system cannot allocate memory to keep track<br>of the allocation, or there is not enough data<br>space to fit the segment. In this case the<br>system error code is ENOMEM The attach<br>exceeds the system limit on the number of<br>shared memory segments for the process. In<br>this case the system error code is EMFILE. It<br>is possible that some UNIX or Linux systems<br>have additional possible causes for the error.<br>The shmat man page lists the possibilities.<br>On Windows systems, the error could occur<br>because of one of these reasons: - Access<br>denied - The segment cannot be fit into the<br>data section. |
| 838             | Cannot get data store<br>shared memory segment, error<br>error_number                                                                                                    | Unable to access a shared memory segment<br>during a data store creation or data store<br>connection operation.                                                                                                    |
| 839             | Cannot access data store<br>because it is in use. A data<br>store may be considered to<br>be in use due to its RAM<br>Policy setting, even though<br>there are no active<br>connections to it. | Operation cannot be performed until other<br>connections have finished. If Overwrite=1,<br>consider setting it to zero.                                                                                                    |

| Error<br>number | Error or warning message                                                                                        | Details                                                                                                    |
|-----------------|----------------------------------------------------------------------------------------------------|----------------------------------------------------------------------------------------------------|
| 840             | Cannot allocate space<br>byte_count for non-shared<br>data store                                                | Unable to allocate memory for the data store<br>header of a non-sharable data store during a<br>data store creation or data store connection<br>operation. Not enough available swap space<br>or physical memory.On HP, Sun and IBM<br>systems the data space limit may be<br>increased with the command |
|                 |                                                                                                    | /usr/bin/ulimit -d n                                                                                                    |
|                 |                                                                                                    | This command is built in some shells, in which case the shell may take precedence.                                                                                                    |
|                 |                                                                                                    | For csh and tcsh:                                                                                                    |
|                 |                                                                                                    | limit datasize <i>n</i>                                                                                                    |
|                 |                                                                                                    | For bash:                                                                                                    |
|                 |                                                                                                    | ulimit -d n                                                                                                    |
|                 |                                                                                                    | For ksh, zsh and posix shells (sh or sh-posix):                                                                                                    |
|                 |                                                                                                    | ulimit -d <i>n</i><br># this is kbytes                                                                                                    |
|                 |                                                                                                    | Bourne shells (sh or sh-bourne) have no<br>built-in but may fall back on<br>/usr/bin/ulimit.                                                                                                    |
| 841             | Cannot detach data store shared memory segment, error error_number                                              | Warning: unable to detach a shared memory segment during a disconnect from data store operation.                                                                                                    |
| 842             | Invalid data store<br>identifier                                                                                | Internal error. Contact TimesTen Technical Support.                                                                                                    |
| 843             | <i>query/feature</i> is not supported                                                                           | The requested type of query is not supported.                                                                                                    |
| 844             | Cannot write data store<br>file file_name. OS-detected<br>error: error_details                                  | Unable to write to the data store file during<br>creation of a data store or initiation of a<br>checkpoint, most likely due to a lack of disk<br>space.                                                                                                    |
| 845             | Cannot read data store<br>file. OS-detected error:<br>error_details                                             | Unable to read the data store file during a data store connection operation.                                                                                                    |
| 846             | Data store connection<br>invalid or not current                                                                 | To execute the current operation, an existing valid data store connection was expected but not detected.                                                                                                    |
| 847             | Cannot open data store file<br>for writing. OS-detected<br>error: error_details                                 | Unable to open a data store file for writing<br>during an initiation of a checkpoint because<br>of an operating system error such as file<br>system permission problems.                                                                                                    |
| 848             | Recovery failed on <i>number</i><br>sets of data store files;<br>the TimesTen error log has<br>more information | Recovery was performed on one or more<br>checkpoint files and failed. The user error log<br>contains warning messages that indicate<br>where the problem occurred. Contact<br>TimesTen Technical Support.                                                                                                |

| Error<br>number | Error or warning message                                                                                         | Details                                                                                                    |
|-----------------|----------------------------------------------------------------------------------------------------|----------------------------------------------------------------------------------------------------|
| 849             | Recovery failed on <i>number</i><br>sets of data store files;<br>try connecting with a larger<br>data store size | Recovery was performed on one or more<br>checkpoint files and failed. During recovery,<br>the data store ran out of space. The most<br>likely reason is that the data store was very<br>full when the application exited. If you<br>increase the PermSize attribute and try<br>reconnecting, more space is available for<br>recovery. TimesTen Technical Support                                                                                                    |
| 850             | Application has existing connection to data store                                                                | Unable to create, connect to or destroy a data<br>store because the application has an existing<br>connection to the data store.                                                                                                    |
| 851             | Cannot destroy data store<br>file                                                                                | Warning: unable to destroy the data store file<br>during a data store connection or destroy<br>data store operation because of an operating<br>system error such as file system permission<br>problems.                                                                                                    |
| 852             | Unable to lock data store<br>memory segment, error<br><i>error_number</i> continuing<br>with<br>connection       | The system was unable to lock memory, but<br>the error was ignored as per the<br>MemoryLock attribute value.1 - indicates<br>that the daemon was started by a user other<br>than the instance administrator. Re-start the<br>daemon as the instance administrator.12 -<br>indicates there was not enough lockable<br>memory available on the system. Add more<br>real memory, delete other<br>memory-consuming processes or connect<br>with a different value for the MemoryLock<br>attribute. |
| 853             | Operation is only supported<br>when logging is enabled                                                           | Unable to roll back transactions or use<br>row-level locking in a non-logging data<br>store. Connect with logging to disk or do not<br>use this operation.                                                                                                    |
| 854             | Data store <i>data_store_name</i><br>already exists                                                              | Unable to create a data store because it<br>already exists. Either use ttDestroy to<br>destroy the existing data store or connect<br>with the Overwrite attribute set.                                                                                                    |
| 855             | Top level heap not defined                                                                                       | Internal error. Contact TimesTen Technical<br>Support.                                                                                                    |
| 857             | Invalid flags for heap creation                                                                                  | Internal error. Contact TimesTen Technical<br>Support.                                                                                                    |
| 860             | Invalid savepoint                                                                                                | Internal error. Contact TimesTen Technical<br>Support.                                                                                                    |
| 862             | Number of active<br>transactions exceeds the<br>maximum                                                          | Internal error. Contact TimesTen Technical<br>Support.                                                                                                    |
| 863             | Operation requires an active transaction                                                                         | Internal error. Contact TimesTen Technical<br>Support.                                                                                                    |
| 864             | Operation prohibited with an active transaction                                                                  | Internal error. Contact TimesTen Technical<br>Support.                                                                                                    |
| 865             | Cannot destroy log file file_name. OS-detected error: error_details                                              | Unable to destroy the log file during a data<br>store creation, data store connection or<br>destroy data store operation because of an<br>operating system error.                                                                                                    |

| Error<br>number | Error or warning message                                                                    | Details                                                                                                    |
|-----------------|---------------------------------------------------------------------------------------------|----------------------------------------------------------------------------------------------------|
| 866             | Cannot close file.<br>OS-detected error:<br>error_details                                   | While attempting to flush file buffers to disk, the operating system encountered an error.                                                                            |
| 867             | Cannot flush file buffers<br>to disk. OS-detected error<br>error_details                    | While attempting to flush file buffers to disk,<br>the operating system encountered an error.<br>Check the OS error message.                                          |
| 868             | Cannot open directory<br>directory_name for<br>reading. OS-detected error:<br>error_details | While attempting to open the specified directory, the operating system encountered an error. Check the OS error message.                                              |
| 870             | Cannot close data store shared memory segment, error error_number                           | Warning: Unable to close shared memory segment handle after detaching the segment.                                                                                    |
| 871             | Column column_name cannot<br>be set to null                                                 | Cannot insert a NULL value into a<br>non-nullable column or field. Check the<br>input values and retry.                                                               |
| 872             | Length of inline columns<br>(value) exceeds limit<br>maximum_value                          | Length of the inline columns exceeds the maximum of 8,400. Decrease the number and/or length of the columns in the table (only length of non-variable types matters). |
| 873             | Length of inline row<br>(value) exceeds limit<br>maximum_value                              | Length of the inline row exceeds the maximum of 8,400. Decrease the number and/or length of the columns in the table (only length of non-variable types matters).     |
| 875             | Invalid or missing column<br>number in column descriptor                                    | Internal error. Contact TimesTen Technical<br>Support.                                                                                                    |
| 876             | Overlapping columns in column descriptor                                                    | Internal error. Contact TimesTen Technical<br>Support.                                                                                                    |
| 877             | Misaligned columns in column descriptor                                                     | Internal error. Contact TimesTen Technical<br>Support.                                                                                                    |
| 878             | Invalid column number                                                                       | Column number is not valid. Note that<br>column numbers start at 1 (not 0). Internal<br>error. Contact TimesTen Technical Support.                                    |
| 879             | Table <i>table_name</i> has existing primary index                                          | Internal error. Contact TimesTen Technical<br>Support.                                                                                                    |
| 880             | Cannot create index; table<br>has maximum of 32 indexes                                     | A maximum of 32 indexes can exist on a given table. This includes both hash (primary key) and T-tree (range) indexes.                                                 |
| 881             | Hash key and primary key columns must be identical                                          | For a hash table, the columns of the hash key<br>must be the same as the columns of the<br>primary key.                                                               |
| 882             | Primary index must be unique                                                                | Internal error. Contact TimesTen Technical<br>Support.                                                                                                    |
| 883             | Index has open cursors                                                                      | Cannot insert into, delete from or destroy an index that has open cursors on it.                                                                                      |
| 884             | Invalid hash index                                                                          | Internal error. Contact TimesTen Technical<br>Support.                                                                                                    |
| 885             | Invalid T-tree index                                                                        | Internal error. Contact TimesTen Technical<br>Support.                                                                                                    |

| number | Error or warning message                                                             | Details                                                                                                    |
|--------|--------------------------------------------------------------------------------------|----------------------------------------------------------------------------------------------------|
| 886    | Index operation unsupported                                                          | Internal error. Contact TimesTen Technical Support.                                                                                                    |
| 887    | Table has no primary index                                                           | Internal error. Contact TimesTen Technical Support.                                                                                                    |
| 888    | Tail log truncated at<br>position <i>n.n</i> . (where <i>n</i> is a<br>long integer) | Recovery was unable to read the log past the<br>given LSN. The log was truncated at that<br>point to allow recovery to continue. The<br>original, pre-truncated log file should be<br>found in a directory called savedLogFiles,<br>which should be a subdirectory of the data<br>store's log directory. |
| 889    | Number of log files<br>exceeded the maximum                                          | Cannot create a log file because the number<br>of log files that currently exists is at the<br>maximum of 9,999. Roll back and perform a<br>checkpoint. See "Checkpoints" in the Oracle<br>TimesTen In-Memory Database Operations<br>Guide.                                                              |
| 890    | Log file name too long                                                               | Internal error. Contact TimesTen Technical Support.                                                                                                    |
| 891    | Log file file_name already<br>exists                                                 | Internal error. Contact TimesTen Technical Support.                                                                                                    |
| 892    | Cannot create log file.<br>OS-detected error:<br>error_details                       | While attempting to create a log file, the operating system encountered an error such as file system permission problems.                                                                                                    |
| 893    | Cannot open log file<br>file_name. OS-detected<br>error: error_details               | While attempting to open a log file, the operating system encountered an error such as file system permission problems.                                                                                                    |
| 894    | Cannot write log file file_<br>name.<br>OS-detected error: error_<br>details         | While attempting to write to a log file, the operating system encountered an error such as file system permission problems.                                                                                                    |
| 895    | Cannot close log file.<br>OS-detected error: error_<br>number                        | Internal error. Contact TimesTen Technical<br>Support.                                                                                                    |
| 896    | Cannot read log file<br>file_name. OS-detected<br>error: error_details               | While attempting to read from a log file, the operating system encountered an error such as file system permission problems.                                                                                                    |
| 897    | Cannot seek in log file.<br>OS-detected error:<br>error_details                      | Internal error. Contact TimesTen Technical Support.                                                                                                    |
| 898    | Log record exceeds maximum<br>size of log file                                       | Internal error. Contact TimesTen Technical Support.                                                                                                    |
| 899    | Log buffer size is smaller<br>than minimum size of<br><i>minimum_size</i> KB         | Change the log buffer size to a valid size,<br>using the LogBuffSize attribute. To see the<br>current value of the log buffer size, use the<br>ttConfiguration built-in procedure. If the<br>problem persists, contact TimesTen<br>Technical Support.                                                    |
| 900    | Cannot generate temporary file name                                                  | Internal error. Contact TimesTen Technical Support.                                                                                                    |

| Error<br>number | Error or warning message                                                                      | Details                                                                                                    |
|-----------------|-----------------------------------------------------------------------------------------------|----------------------------------------------------------------------------------------------------|
| 901             | Cannot create file<br>file_name for reclaim<br>records: OS-detected error:<br>error_details   | Unable to create a temporary file to be used<br>to spool the headers of reclaimed log<br>records.                                                                                                    |
| 902             | Cannot write file file_name<br>for reclaim records:<br>OS-detected error: error_<br>details   | Unable to write to the temporary file used to<br>spool the headers of reclaimed log records.<br>Make sure there is enough space on the disk<br>where your temporary directory resides or<br>change the location of your temporary<br>directory by setting the TMP environment<br>variable on Windows or the TMPDIR<br>environment variable on UNIX. To avoid<br>writing this file all together, each transaction<br>should limit the number of deleted rows,<br>deleted varying-length data and updated<br>varying-length data. In particular, the total of<br>(number of deletes) + (number of deletes to<br>varying-length data) + (number of updates<br>to varying-length data) should be limited to<br>90, to avoid writing to this file. |
| 903             | Cannot seek in file file_name<br>for reclaim records:<br>OS-detected error: error_<br>details | Internal error. Contact TimesTen Technical<br>Support.                                                                                                    |
| 904             | Cannot read file file_name<br>for reclaim records:<br>OS-detected error: error_<br>details    | Unable to read the temporary file used to spool the headers of reclaimed log records.                                                                                                    |
| 905             | Invalid index identifier                                                                      | Internal error. Contact TimesTen Technical Support.                                                                                                    |
| 906             | Cannot change mode on<br>logfile <i>file_name</i> , error<br><i>error_details</i>             | While attempting to change file mode access permissions on the log file, the operating system encountered an error.                                                                                                    |
| 907             | Unique constraint<br><i>constraint</i> violated at<br>Rowid <i>row_number</i>                 | There are duplicate values in the primary<br>key column(s) of a table or in the column(s)<br>of a unique index. If the problem persists,<br>contact TimesTen Technical Support.                                                                                                    |
| 908             | Key not found in table or index                                                               | Internal error. Contact TimesTen Technical Support.                                                                                                    |
| 909             | Cannot update primary key<br>or hash key                                                      | Cannot update values in the primary key columns or hash key columns of a table.                                                                                                    |
| 910             | Row has already been<br>deleted                                                               | A transaction is trying to delete or update a row that it has already deleted.                                                                                                    |
| 911             | Null or blank table name                                                                      | During table creation, no name was provided for the table.                                                                                                    |
| 912             | Row with ID not found in table                                                                | Internal error. Contact TimesTen Technical Support.                                                                                                    |
| 913             | MaxCnt exceeds limit                                                                          | Internal error. Contact TimesTen Technical Support.                                                                                                    |
| 914             | <i>table_name</i> is not a valid<br>table name                                                | The length of the table name exceeds its maximum of 30 characters.                                                                                                    |
|                 |                                                                                               |                                                                                                    |

| Error<br>number | Error or warning message                                                                         | Details                                                                                                    |
|-----------------|--------------------------------------------------------------------------------------------------|----------------------------------------------------------------------------------------------------|
| 916             | Key column must be<br>not-null                                                                   | Cannot insert a NULL value into a key column.                                                                                                    |
| 917             | Invalid column number for key                                                                    | The column number of the table that is specified as a key column is invalid.                                                                                                    |
| 918             | Key column count is zero or<br>greater than the number of<br>table columns                       | The number of key columns is either zero or exceeds the number of columns in the table.                                                                                                    |
| 919             | Invalid comparison condition                                                                     | Internal error. Contact TimesTen Technical<br>Support.                                                                                                    |
| 920             | Invalid default value for column column_name                                                     | The specified default value is not a constant<br>or one of the allowed values, NULL was<br>specified for a non-nullable column or the<br>default data type is not compatible with that<br>of the column. For details, see "Column<br>Definition" in Oracle TimesTen In-Memory<br>Database SQL Reference.                                                                |
| 921             | Unsupported column type                                                                          | Data type is recognized by the parser but is not currently supported.                                                                                                    |
| 922             | Invalid row identifier                                                                           | Internal error. Contact TimesTen Technical<br>Support.                                                                                                    |
| 923             | Invalid row implementation                                                                       | Internal error. Contact TimesTen Technical<br>Support.                                                                                                    |
| 924             | Row implementation<br>unsupported for operation                                                  | Internal error. Contact TimesTen Technical<br>Support.                                                                                                    |
| 925             | Cannot create data store<br>semaphores                                                           | Unable to create a semaphore during a data<br>store creation or data store connection<br>operation. This error usually indicates that<br>your system was not tuned for TimesTen.See<br>the "Installation prerequisites" section of the<br><i>Oracle TimesTen In-Memory Database</i><br><i>Installation Guide</i> for more details.                                      |
| 926             | Cannot create data store<br>latch error_number                                                   | On Windows, there is a shortage of system<br>resources such as "named events." End any<br>stray processes that are running. If that does<br>not help, reboot the system. If the problem<br>persists, contact TimesTen Technical<br>Support.                                                                                                    |
| 927             | Cannot open data store<br>semaphore ( <i>number</i> ) <i>number</i>                              | On Windows, there is a shortage of system<br>resources such as "named events." End any<br>stray processes that are running. If that does<br>not help, reboot the system. If the problem<br>persists contact TimesTen Technical Support.                                                                                                    |
| 928             | Error in semaphore operation error_number                                                        | An operating system semaphore operation<br>failed. Contact TimesTen Technical Support<br>with the error number.                                                                                                    |
| 929             | Logging attributes<br>specified for connection are<br>incompatible with existing<br>connections. | The Logging attributes provided to a data<br>store connection operation were<br>incompatible with the Logging attributes<br>currently in effect for existing connections.<br>Change the Logging attributes to be the same<br>or use the MatchLogOpts attribute. See the<br><i>Oracle TimesTen In-Memory Database</i><br><i>Operations Guide</i> for valid combinations. |

| Error<br>number | Error or warning message                                                                         | Details                                                                                                    |
|-----------------|--------------------------------------------------------------------------------------------------|----------------------------------------------------------------------------------------------------|
| 931             | Data store has maximum<br>number of connections                                                  | Unable to create a connection to the data store because the current number of connections is at the maximum of 2047.                                                                                                    |
| 932             | Invalid column name:<br>string                                                                   | The specified column name is invalid. The <i>string</i> in the error message gives more information about the specific problem and/or column name involved.                                                                                        |
| 933             | Invalid SQL string                                                                               | SQL string is NULL.                                                                                                    |
| 934             | Invalid binary string                                                                            | An SQL statement has a binary string<br>constant that is larger than 20,000 characters.<br>To get around this limitation, specify the<br>binary value as a parameter. Then, it can be<br>bound to a program variable of arbitrary<br>length.       |
| 935             | SQL statement must return a<br>result                                                            | Internal error. Contact TimesTen Technical<br>Support.                                                                                                    |
| 936             | SQL statement may return<br>multiple results                                                     | Internal error. Contact TimesTen Technical Support.                                                                                                    |
| 937             | Invalid compiled command number                                                                  | Internal error. Contact TimesTen Technical Support.                                                                                                    |
| 938             | SQL statement has arguments                                                                      | Internal error. Contact TimesTen Technical Support.                                                                                                    |
| 939             | SQL statement has no arguments                                                                   | Internal error. Contact TimesTen Technical Support.                                                                                                    |
| 940             | SQL command has too many<br>results                                                              | A maximum of 32,767 projected expressions<br>are allowed for a single SELECT statement.<br>This includes all columns referenced<br>indirectly by any * expressions.                                                                                |
| 941             | Execution of operation not<br>possible dependent object<br>(e.g. command or index) is<br>in use. | The application is currently scanning the<br>table or a corresponding index, so it cannot<br>perform operations such as creating an<br>index, dropping the table or dropping an<br>index. The application must wait until<br>scanning is complete. |
| 942             | Imprecise numeric coercion                                                                       | Warning: unable to convert a numeric value from one type to another without losing precision.                                                                                                    |
| 943             | MaxTups argument must be positive                                                                | Internal error. Contact TimesTen Technical Support.                                                                                                    |
| 946             | SQL command is no longer<br>valid                                                                | The command has been invalidated. This<br>may happen as the result of some DDL<br>operations, such as ALTER TABLE. The<br>command should be prepared again.                                                                                        |
| 947             | Cannot generate log file<br>name                                                                 | A failure occurred generating a name for the log file. Additional errors are returned indicating the reason for this failure.                                                                                                    |
| 948             | Read log buffer size<br>specified is too small or<br>too large                                   | Internal error. Contact TimesTen Technical Support.                                                                                                    |
| 950             | Invalid format width                                                                             | Internal error. Contact TimesTen Technical<br>Support.                                                                                                    |

| Error<br>number | Error or warning message                                                                                                    | Details                                                                                                    |
|-----------------|----------------------------------------------------------------------------------------------------|----------------------------------------------------------------------------------------------------|
| 951             | Invalid float precision                                                                                                    | The precision of a float type cannot be negative.                                                                                                    |
| 952             | Null string too long -<br>value will be truncated                                                                                                    | Internal error. Contact TimesTen Technical<br>Support.                                                                                                    |
| 954             | SQL command has mismatched version number                                                                                                    | Internal error. Contact TimesTen Technical<br>Support.                                                                                                    |
| 955             | Current Connections<br>attribute setting (setting)<br>exceeded by this connection.<br>For optimal performance,<br>configure Connections<br>attribute higher. | The maximum number of connections<br>allowed per data store is determined by the<br>Connections attribute. TimesTen supports<br>between 1 and 2047 connections per data<br>store. |
| 956             | Merge statement cannot<br>update a primary key                                                                                                    | You are attempting to update a primary key through a MERGE statement. This is not supported.                                                                                      |
| 960             | String exceeds column width<br>for column column_name -<br>value will be truncated                                                                           | Warning: attempting to insert a string into a character or binary column that is larger than the column's maximum length. The string is truncated.                                |
| 962             | Bad value for <i>parameter</i>                                                                                                    | While calling an API function, an invalid<br>value was provided to a particular<br>parameter. Internal error. Contact TimesTen<br>Technical Support.                              |
| 963             | Internal error writing checkpoint log record                                                                                                    | During a checkpoint, an error was<br>encountered when writing the checkpoint<br>log record. Internal error. Contact TimesTen<br>Technical Support.                                |
| 964             | Internal error truncating<br>log                                                                                                    | During a checkpoint, an error was<br>encountered when truncating the log.<br>Internal error. Contact TimesTen Technical<br>Support.                                               |
| 965             | Specified join order is not<br>applicable - valid join<br>orders will be considered                                                                          | Warning: the specified join order is not<br>applicable and is ignored. All valid join<br>orders are considered.                                                                   |
| 966             | Join string too long - join<br>order not changed                                                                                                    | Warning: the length of the specified join<br>order exceeds the maximum of 1,024, and is<br>ignored. All valid join orders are considered.                                         |
| 967             | Bad join string - join<br>order not changed                                                                                                    | The join order set by ttOptSetOrder built-in<br>either has incorrect format and therefore is<br>ignored. The correct format is a list of table<br>names separated by spaces.      |
| 968             | Invalid index usage specification                                                                                                    | The index usage string provided to the ttOptUseIndex built-in procedure has a syntax error.                                                                                       |
| 969             | Index string too long -<br>default index usage will be<br>used                                                                                               | The index usage string provided to the ttOptUseIndex built-in procedure is too long.                                                                                              |
| 970             | Invalid cursor handle                                                                                                    | Internal error. Contact TimesTen Technical<br>Support.                                                                                                    |
| 971             | Supplied buffer too small                                                                                                    | Internal error. Contact TimesTen Technical Support.                                                                                                    |

| Error<br>number | Error or warning message                                                                                   | Details                                                                                                    |
|-----------------|----------------------------------------------------------------------------------------------------|----------------------------------------------------------------------------------------------------|
| 972             | Invalid data store handle                                                                                  | Internal error. Contact TimesTen Technical Support.                                                                                                    |
| 973             | Invalid savepoint handle                                                                                   | Internal error. Contact TimesTen Technical Support.                                                                                                    |
| 974             | Invalid format handle                                                                                      | Internal error. Contact TimesTen Technical Support.                                                                                                    |
| 975             | Invalid table handle                                                                                       | Internal error. Contact TimesTen Technical Support.                                                                                                    |
| 976             | Invalid index handle                                                                                       | Internal error. Contact TimesTen Technical Support.                                                                                                    |
| 977             | Invalid row handle                                                                                         | Internal error. Contact TimesTen Technical Support.                                                                                                    |
| 978             | Invalid command handle                                                                                     | Internal error. Contact TimesTen Technical<br>Support.                                                                                                   |
| 979             | Invalid command argument handle                                                                            | Internal error. Contact TimesTen Technical<br>Support.                                                                                                   |
| 980             | Input buffer not properly aligned                                                                          | Internal error. Contact TimesTen Technical Support.                                                                                                    |
| 981             | Invalid cursor type (R/W)                                                                                  | Internal error. Contact TimesTen Technical<br>Support.                                                                                                   |
| 982             | String exceeds column width column width                                                                   | This error happens when an application<br>inserts a string value into a column that has a<br>declared length that is shorter than the<br>inserted value. |
| 983             | Invalid index or table name<br><i>table_name -</i> default index<br>usage will be used                     | The specified table or index was not found.<br>The default index is used.                                                                                |
| 984             | Cannot find index that<br>matches <i>index_name</i> . This<br>index usage specification<br>will be ignored | The specified index was not found. No index specification is used.                                                                                       |
| 985             | Application cannot change<br>statistics on statistics<br>system tables                                     | Statistics system tables are maintained by the system and cannot be changed by the application.                                                          |
| 990             | Invalid maxCnt value for table                                                                             | Internal error. Contact TimesTen Technical Support.                                                                                                    |
| 991             | Quota exceeds maximum row count for table                                                                  | Internal error. Contact TimesTen Technical Support.                                                                                                    |
| 992             | Number of table pages in use exceeds quota                                                                 | Internal error. Contact TimesTen Technical<br>Support.                                                                                                   |
| 993             | Number of index pages in use exceeds quota                                                                 | Internal error. Contact TimesTen Technical<br>Support.                                                                                                   |

| Error<br>number | Error or warning message                                                  | Details                                                                                                    |
|-----------------|---------------------------------------------------------------------------|----------------------------------------------------------------------------------------------------|
| 994             | Data store connection<br>terminated. Please reconnect                     | An unexpected error or abrupt disconnect<br>(e.g., control-C) caused the connection to be<br>terminated. The application can reconnect<br>once all connections have disconnected.If<br>this error was accompanied by other errors<br>indicating an assertion or unexpected error<br>from the engine, notify TimesTen Technical<br>Support. |
| 995             | Cannot destroy data store<br>shared-memory segment, error<br>error_number | This indicates a failed attempt to remove a<br>shared memory segment. The OS-specific<br>error code given in the message indicates the<br>reason for this failure.                                                                                                    |
| 997             | Data store path too long                                                  | The path to the data store files is too long.<br>The maximum allowed is 256 characters.                                                                                                    |

# Errors 1000 - 1999

| Error<br>number | Error or warning messages                                  | Details                                                                                                    |
|-----------------|------------------------------------------------------------|----------------------------------------------------------------------------------------------------|
| 1000            | Cannot set primary key columns<br>to different values      | Updating values in primary key columns                                                                                                    |
|                 |                                                            | in not supported.                                                                                                    |
| 1001            | Syntax error in SQL statement statement                    | The parser has detected a syntax error in<br>the SQL statement.If your SQL syntax<br>appears ok, check if you are using one of<br>the TimesTen SQL reserved words listed<br>in "Reserved Words" in <i>Oracle TimesTen</i><br><i>In-Memory Database SQL Reference</i> . Add<br>quotes around the suspected reserved<br>word or use an alternate word as a test. If<br>your SQL worked before upgrading to a<br>new TimesTen release, this error is likely<br>the result of a reserved word. |
| 1002            | Identifier in SQL statement<br>exceeds maximum length      | The length of the identifier used in the SQL statement exceeds the maximum of 30.                                                                                                    |
| 1004            | Identifier in SQL statement is zero-length                 | An identifier specified in the SQL<br>statement is of zero length. For example,<br>the following SQL (where the replication<br>name is of zero length) generates this<br>error: CREATE REPLICATION<br>ELEMENT E1 MASTER REP1<br>SUBSCRIBER REP2                                                                                                    |
| 1005            | Identifier in SQL statement is all spaces                  | The identifier is all blank spaces. Spaces<br>are not supported in identifiers. Provide a<br>supported identifier and execute the SQL<br>statement again.                                                                                                    |
| 1006            | Identifier <i>statement</i><br>contains illegal characters | Identifiers (including delimited<br>identifiers) can contain only characters<br>from the ASCII character set. Other<br>characters, such as native language<br>characters, are not allowed in identifiers.                                                                                                    |
| 1007            | Illegal parameter marker name                              | Parameter marker names beginning withQMARK_ are reserved for system use.                                                                                                    |

| Error<br>number | Error or warning messages                                                                      | Details                                                                                                    |
|-----------------|------------------------------------------------------------------------------------------------|----------------------------------------------------------------------------------------------------|
| 1008            | PL/SQL object names cannot<br>contain lower-case letters                                       | PL/SQL procedures, packages and<br>function names in TimesTen must follow<br>the rules for TimesTen table names,<br>which cannot include lower case letters in<br>the name.                                                |
| 1017            | Column number in ORDER BY<br>clause must be greater than zero                                  | When referencing a column by position in<br>an ORDER BY clause, the column number<br>must be greater than zero.                                                                                                    |
| 1022            | Constant number is outside<br>representable range                                              | The specified constant value was outside<br>the range of its type. Consult "Data<br>Types" in the <i>Oracle TimesTen In-Memory</i><br><i>Database SQL Reference</i> for information on<br>the range of each type.          |
| 1024            | Referenced table <i>table_name</i> not in FROM list                                            | The referenced table or correlation name<br>used to qualify a column name does not<br>appear in the FROM list of the query.                                                                                                |
| 1025            | Number of column names in<br>INSERT statement is not equal<br>to number of values              | The number of column names specified in<br>the INSERT statement does not match the<br>number of values specified in the<br>VALUES clause.                                                                                  |
| 1026            | Column names must contain at<br>least one character                                            | The name of a column cannot be blank.                                                                                                    |
| 1027            | Floating-point precision out of legal range                                                    | The precision of a FLOAT type must be between 1 and 53.                                                                                                    |
| 1032            | Aggregate function cannot be nested                                                            | An aggregate function cannot be called within another aggregate function.                                                                                                    |
| 1033            | Aggregate function cannot be specified in group by clause                                      | An aggregate function cannot be called within a GROUP BY clause                                                                                                    |
| 1061            | PRIMARY KEY syntax can only be used once in statement                                          | A table can have at most one PRIMARY<br>KEY column list or constraint.                                                                                                    |
| 1102            | Stale table handle                                                                             | A table has been altered during an operation.                                                                                                    |
| 1103            | Error in converting sysdate to<br>Timestamp                                                    | This error only occurs when trying to<br>convert the system return time to<br>TimesTen internal timestamp format.                                                                                                    |
| 1104            | Unable to obtain current date<br>and time for SYSDATE                                          | Unable to get the time from the system specific call.                                                                                                    |
| 1106            | Start num <i>value</i> must be<br>between minValue <i>value</i> and<br>maxValue <i>value</i> . | Make sure that your starting number is<br>within the range specified by the<br>minimum and maximum values supplied<br>for this operation.                                                                                  |
| 1107            | Error converting sysdate to Date                                                               | This error only occurs when trying to<br>convert the system return time to<br>TimesTen internal date format.                                                                                                    |
| 1108            | Converting Oracle rowiD to<br>TimesTen rowiD                                                   | This error is caused by an invalid or<br>improperly formatted Oracle ROWID in a<br>SQL statement. TimesTen reports this<br>when it tries to convert an improperly<br>formatted Oracle ROWID to a TimesTen<br>ROWID format. |

| Error<br>number | Error or warning messages                                                 | Details                                                                                                    |
|-----------------|---------------------------------------------------------------------------|----------------------------------------------------------------------------------------------------|
| 1109            | Error converting char to ROWID                                            | This error is caused by an invalid or<br>improperly formatted CHAR in a SQL<br>statement.                                                           |
| 1110            | FOR UPDATE with aggregate function is deprecated                          | You have used SQL syntax that is no longer supported. It is necessary to rewrite your query.                                                        |
| 1111            | Error in converting rowid to char string                                  | Your application provided a buffer that is<br>too small to store a rowid string. Provide<br>a buffer that can hold an 18-character<br>string.       |
| 1112            | Error in converting char<br>string to rowid                               | You provided a string that is not a valid rowid string.                                                                                             |
| 1119            | Arguments/bind variables not<br>allowed for data definition<br>operations | Binding variables or arguments are not<br>allowed for any DDL statements, such as<br>CREATE VIEW, CREATE TABLE.                                     |
| 1120            | SQL command does not exist                                                | You have specified a SQL command that cannot be found in the SQL command query cache.                                                               |
| 1200            | Invalid transaction ID was input                                          | No such transaction exits in TimesTen.                                                                                                    |
| 1203            | This transaction needs<br>rollback since rollback was<br>forced           | This transaction has been rolled back via<br>another connection. You must complete it<br>by rolling it back                                         |
| 1740            | Missing double quote in indentifier <i>identifier_name</i>                | You must delimit an identifier name with<br>double quotes. Add the double quote and<br>try the operation again.                                     |
| 1742            | Comment not terminated properly message                                   | Comments must be terminated with the<br>character specified in the message. Add<br>the specified character and try the<br>operation again.          |
| 1756            | Quoted string not properly terminated <i>message</i>                      | The quoted string must be terminated<br>with the character specified in the<br>message. Add the specified character and<br>try the operation again. |

# Errors 2000 - 2999

| Error<br>number | Error or warning message                                                                | Details                                                                                                    |
|-----------------|-----------------------------------------------------------------------------------------|----------------------------------------------------------------------------------------------------|
| 2042            | Column defined with interval data type is not supported                                 | A column in the CREATE TABLE or<br>ALTER TABLE statement was defined<br>with an INTERVAL type. INTERVAL<br>data type is not supported.                   |
| 2043            | Binary data exceeds column<br>width for column column_name -<br>value will be truncated | Warning: attempting to insert a string<br>into a binary column that is larger than<br>the column's maximum length. The string<br>is truncated.           |
| 2044            | Binary data exceeds column<br>width <i>width</i>                                        | This error happens when an application<br>inserts a binary value into a column that<br>has a declared length that is shorter than<br>the inserted value. |

| Error<br>number | Error or warning message                                                                                                   | Details                                                                                                    |
|-----------------|----------------------------------------------------------------------------------------------------|----------------------------------------------------------------------------------------------------|
| 2206            | Table <i>table_name</i> not found                                                                                          | The referenced table does not exist.                                                                                                    |
| 2207            | Table <i>table_name</i> already<br>exists                                                                                  | Attempting to create a table that already exists.                                                                                                    |
| 2208            | Column <i>column_name</i> does not<br>exist in table                                                                       | The referenced column does not exist in the table                                                                                                    |
| 2209            | Column <i>column_name</i> specified more than once                                                                         | The referenced column is specified more than once in the statement.                                                                                                    |
| 2210            | Column reference of <i>column_name</i> is ambiguous                                                                        | A column reference without a table name qualification can be associated with more than one table.                                                                                                   |
| 2211            | Referenced column<br>column_name not found                                                                                 | The referenced column does not exist in the table.                                                                                                    |
| 2212            | Named index not found in table                                                                                             | Attempting to drop an index that does not exist.                                                                                                    |
| 2213            | Named index already exists on specified table                                                                              | Attempting to create an index that already exists.                                                                                                    |
| 2214            | Column cannot be named ROWID                                                                                               | ROWID is a reserved word and cannot be used in this context.                                                                                                    |
| 2215            | Attempt to drop a primary key<br>index                                                                                     | Primary keys can only be created in a<br>CREATE TABLE statement. An attempt<br>was made to drop a primary key. The<br>primary key cannot be dropped.                                                |
| 2216            | Index key length is long,<br>lookup based on the indexed key<br>may be slow                                                | An attempt was made to create an index<br>on column(s) having length of more than<br>4MB. This message warns that the lookup<br>may be slowed down. Indexes can be up<br>to the maximum key length. |
| 2221            | Duplicate column name found in insert list                                                                                 | A column was specified more than once in the INSERT column list.                                                                                                    |
| 2222            | Index name is not unique                                                                                                   | While attempting to drop an index, the index is indirectly referenced more than once.                                                                                                    |
| 2223            | Named index does not exist                                                                                                 | Attempting to reference an index that does not exist.                                                                                                    |
| 2230            | View <i>view_name</i> not valid<br>input to ttSize                                                                         | A view name was specified to ttSize. You<br>cannot pass a non materialized view to<br>ttSize. Only tables, cache groups and<br>materialized views are valid input.                                  |
| 2231            | New index <i>index_name</i> would<br>be identical to existing index<br><i>index_name</i>                                   | Redundant indexes are not allowed on<br>TimesTen tables. The new index was not<br>created.                                                                                                    |
| 2232            | New index index_name is<br>identical to existing index<br><i>index_name</i> ; consider dropping<br>index <i>index_name</i> | The new index references the same column(s) as a previously existing index. You must drop one of the indexes.                                                                                       |

| Error<br>number | Error or warning message                                                                                                    | Details                                                                                                    |
|-----------------|----------------------------------------------------------------------------------------------------|----------------------------------------------------------------------------------------------------|
| 2233            | Key columns of new index<br>index_name are a prefix of the<br>columns of existing index<br>index_name; consider dropping<br>index index_name                                                                           | Redundant indexes are not allowed on<br>TimesTen tables. Some columns of the<br>new index are refrenced in an existing<br>index. You must drop one of the indexes.                                                                      |
| 2234            | Key columns of existing index<br>index_name are a prefix of the<br>columns of new index index_name;<br>consider dropping index<br>index_name                                                                           | Redundant indexes are not allowed on<br>TimesTen tables. Some columns of the<br>new index are refrenced in an existing<br>index. You must drop one of the indexes.                                                                      |
| 2235            | Table can have only one primary key                                                                                                    | A table cannot have more than one primary key.                                                                                                    |
| 2236            | Nullable column can not be part of a primary key                                                                                                    | All columns that are part of a primary key must be defined as NOT NULL.                                                                                                    |
| 2237            | Adding a primary key<br>constraint on a replicated<br>table is not allowed while the<br>replication agent for data<br>store data_store_name is<br>running. Stop the<br>replication agent to perform<br>this operation. | To add a primary key to a table that is<br>involved in replication, you must stop the<br>replication agent.                                                                                                    |
| 2238            | System table cannot be<br>altered                                                                                                    | TimesTen system tables cannot be altered<br>by user. These tables are used to store<br>metadata for necessary for various<br>TmesTen operations and diagnostics.<br>System tables are identified by the owner<br>SYS or TTREP.          |
| 2239            | New unique index <i>index_name</i><br>has the same key columns as<br>existing non-unique index<br><i>index_name;</i> consider dropping<br>index <i>index_name</i> .                                                    | The new index references the same<br>column(s) as a previously existing index.<br>You must drop one of the indexes.                                                                                                    |
| 2240            | New non-unique index <i>index_name</i><br>has the same key columns as<br>existing unique index<br><i>index_name</i> ; consider dropping<br>index <i>index_name</i>                                                     | The new index references the same<br>column(s) as a previously existing index.<br>You must drop one of the indexes.                                                                                                    |
| 2241            | Such unique or primary key<br>already exists in the table                                                                                                    | A table in a TimesTen data store can have<br>no more than one unique or primary key.                                                                                                    |
| 2247            | Total table size calculation<br>overflowed unsigned 32-bit<br>integer; table too large to<br>exist in a 32-bit TimesTen<br>installation                                                                                | Indicates that the size projection for the<br>specified table overflowed an unsigned<br>32-bit integer. This table cannot exist on a<br>32-bit TimesTen installation, but may be<br>able to exist on a 64-bit TimesTen<br>installation. |
| 2248            | Total table size calculation<br>overflowed unsigned 64-bit<br>integer; table too large to<br>exist in a 64-bit TimesTen<br>installation                                                                                | Indicates that the size projection for the<br>specified table overflowed an unsigned<br>64-bit integer.                                                                                                    |

| Error<br>number | Error or warning message                                                                          | Details                                                                                                    |
|-----------------|---------------------------------------------------------------------------------------------------|----------------------------------------------------------------------------------------------------|
| 2249            | Duplicate column name found in<br>update set list                                                 | A column was specified more than once<br>in the SET column list of an UPDATE<br>statement.                                                                                                    |
| 2250            | New column name ` <i>column_name</i> '<br>duplicates existing column name                         | When altering a table, use a unique column name.                                                                                                    |
| 2286            | Attempt to define constraint<br>on column that does not exist                                     | Attempting to create a PRIMARY KEY or<br>UNIQUE constraint on a column that<br>does not exist.                                                                                                    |
| 2294            | UNIQUE/PRIMARY KEY column must<br>specify NOT NULL                                                | Columns referenced in a PRIMARY KEY or UNIQUE constraint cannot be nullable                                                                                                    |
| 2295            | Duplicate columns in primary<br>key specification                                                 | The column list specified in the<br>PRIMARY KEY or a UNIQUE HASH<br>clause of a CREATE TABLE statement<br>cannot contain duplicates. Remove them<br>and retry the operation.                        |
| 2376            | Duplicate entries in FROM<br>clause                                                               | A table was specified more than once in the FROM clause of a SELECT statement.                                                                                                    |
| 2377            | Target table of insert cannot<br>be in the from clause                                            | When using INSERT SELECT, the table<br>into which rows are to be inserted cannot<br>also be referenced by the SELECT portion<br>of the statement. Rewrite the statement<br>and retry the operation. |
| 2400            | Number of columns <i>columns_num</i> exceeds the maximum <i>max_num</i>                           | Attempting to create a table with more columns than the maximum limit of 1000.                                                                                                    |
| 2404            | Number of primary key columns exceeds the maximum                                                 | Attempting to create a primary key containing more columns than the allowed maximum of 16.                                                                                                    |
| 2405            | Number of index key columns<br>columns_num exceeds the maximum<br>max_num                         | Attempting to create an index with more columns than the allowed maximum of 16.                                                                                                    |
| 2407            | Length of column <i>column_name</i><br>( <i>length</i> ) exceeds maximum<br>( <i>max_length</i> ) | Attempting to create a CHAR or BINARY<br>column whose length exceeds 8,300 or a<br>VARCHAR or VARBINARY column<br>whose length exceeds its maximum of<br>4,1943,04.                                 |
| 2414            | Length of column <i>column_name</i><br>( <i>length</i> ) below minimum<br>( <i>min_length</i> )   | Attempting to create a CHAR, BINARY,<br>VARCHAR or VARBINARY column<br>whose length is less than 1.                                                                                                 |
| 2416            | Number of hash key columns<br>exceeds the maximum                                                 | Attempting to create a table containing<br>more than the maximum primary key<br>columns of 16.                                                                                                    |
| 2420            | Number of values specified in<br>INSERT statement exceeds number<br>of columns in table           | The number of values specified in the<br>VALUES clause in the INSERT statement<br>is greater than the number of columns in<br>the table.                                                            |
| 2421            | Column number exceeds length<br>of select list                                                    | When referencing a column by position in<br>the ORDER BY clause, the column<br>number must be less than or equal to the<br>number of columns in the SELECT<br>column list.                          |

| Error<br>number | Error or warning message                                                                                                 | Details                                                                                                    |
|-----------------|----------------------------------------------------------------------------------------------------|----------------------------------------------------------------------------------------------------|
| 2430            | Precision of decimal or<br>numeric type is out of range                                                                  | The specified precision of a DECIMAL or<br>NUMERIC data type must be between 1<br>and 40.                                                                                                    |
| 2431            | Scale of decimal or numeric type is out of range                                                                         | The specified scale of a DECIMAL or<br>NUMERIC data type must be greater than<br>or equal to zero.                                                                                                    |
| 2432            | Scale of decimal or numeric<br>type must not be larger than<br>precision                                                 | The specified scale of a DECIMAL or NUMERIC column cannot exceed the column's precision.                                                                                                    |
| 2433            | Invalid fixed-point number<br>provided                                                                                   | A fixed-point value can only contain<br>items in the following order: a sign, digits<br>(0-9), a decimal point and digits (0-9). The<br>sign and decimal point are optional.                                                                                                    |
| 2434            | Decimal overflow                                                                                                    | The number of digits to the left of the decimal point exceeded the amount allowed based on the defined precision and scale.                                                                                                    |
| 2435            | Decimal value exceeds scale -<br>value will be truncated                                                                 | Warning: The number of digits of the<br>right of the decimal point exceeded the<br>amount allowed based on the defined<br>scale. The decimal value is being<br>truncated.                                                                                                    |
| 2436            | Decimal divided by zero                                                                                                  | Attempting to divide a decimal value by zero.                                                                                                    |
| 2437            | Decimal product cannot be<br>represented; scale<br><i>scale_value</i> is greater than<br>maximum of <i>maximum_value</i> | Multiplication of decimal values must<br>preserve the full scale in a decimal<br>product. If this is not possible, precision<br>might be lost. In that case, this error is<br>issued and the operation is canceled.<br>Refer to the Oracle TimesTen In-Memory<br>Database SQL Reference for information on<br>the maximum scale and precision of<br>decimal values, and the scale and<br>precision of the results of arithmetic<br>operations on these values. |
| 2438            | Precision of decimal or<br>numeric value is out of range                                                                 | A decimal or numeric value must have between 1 and 40 digits, inclusive.                                                                                                    |
| 2439            | Scale of decimal or numeric value is out of range                                                                        | A decimal or numeric value must have<br>between 0 and 40 digits to the right of the<br>decimal point, inclusive.                                                                                                    |
| 2440            | Value outside of range<br>supported by decimal or<br>floating point type                                                 | A decimal or numeric value must have<br>between 0 and 40 digits to the right of the<br>decimal point, inclusive.                                                                                                    |
| 2600            | Integer overflow                                                                                                    | The specified or calculated value is greater than the upper bound that the signed or unsigned integer type allows.                                                                                                    |
| 2602            | Integer divide by zero                                                                                                   | Attempting to divide an integer by zero.                                                                                                    |
| 2603            | Extended precision overflow                                                                                              | The specified or calculated value is greater than the upper bound that the signed floating-point type allows.                                                                                                    |

| Error<br>number | Error or warning message                                                   | Details                                                                                                    |
|-----------------|----------------------------------------------------------------------------|----------------------------------------------------------------------------------------------------|
| 2604            | Extended precision divided by zero                                         | The specified or calculated value is greater than the upper bound that the signed floating-point type allows.                                                                                                    |
| 2605            | Extended precision underflow                                               | The specified or calculated value is less<br>than the lower bound that the signed<br>floating-point type allows.                                                                                                    |
| 2606            | Error converting from character string ` <i>string</i> ' to date           | A CHAR or VARCHAR constant is not in<br>correct format to be converted to DATE<br>format. See "Data Types" in the Oracle<br>TimesTen In-Memory Database SQL<br>Reference.                                                                                      |
| 2607            | Error converting from<br>character string ` <i>string</i> ' to<br>time     | A CHAR or VARCHAR constant is not in<br>correct format to be converted to TIME<br>format. See "Data Types" in the Oracle<br>TimesTen In-Memory Database SQL<br>Reference.                                                                                      |
| 2608            | Error converting from character string ` <i>string</i> ' to timestamp      | A CHAR or VARCHAR constant is not in<br>correct format to be converted to<br>TIMESTAMP format. See "Data Types" in<br>the Oracle TimesTen In-Memory Database<br>SQL Reference.                                                                                 |
| 2609            | Incompatible types found in expression                                     | Attempt to use an incompatible type in an<br>expression. For example, using a boolean<br>operator on a character string operand is<br>an error.                                                                                                    |
| 2610            | Operand data type <i>data_type</i><br>invalid for operator <i>operator</i> | Attempt to use an invalid operand data<br>type with an operator. For example, using<br>an integer operand with a LIKE relational<br>operator is invalid.                                                                                                    |
| 2611            | Errorconverting date to character string                                   | A DATE value of a TO_DATE function<br>has an incorrect format. Refer to the<br><i>Oracle TimesTen In-Memory Database SQL</i><br><i>Reference</i> for the correct format of DATE<br>values.                                                                     |
| 2612            | Error converting time to character string                                  | A TIME value of a TO_DATE function<br>has an incorrect format. Refer to the<br><i>Oracle TimesTen In-Memory Database SQL</i><br><i>Reference</i> for the correct format of TIME<br>values.                                                                     |
| 2613            | Error converting timestamp to character string                             | A TIMESTAMP value of a TO_DATE<br>function has an incorrect format. Refer to<br>the Oracle TimesTen In-Memory Database<br>SQL Reference for the correct format of<br>TIMESTAMP values.                                                                         |
| 2614            | Value outside of range<br>supported by integral type                       | A data type conversion caused an<br>overflow. Refer to "Data Types" in Oracle<br>TimesTen In-Memory Database SQL<br>Reference for information about the<br>maximum values for each integer data<br>type, and consider using one that permits<br>larger values. |

| Error<br>number | Error or warning message                                            | Details                                                                                                    |
|-----------------|---------------------------------------------------------------------|----------------------------------------------------------------------------------------------------|
| 2616            | Error converting Oracle date<br>to TT_TIMESTAMP                     | The requested data type conversion is not<br>supported. Refer to "Data Types" in Oracle<br>TimesTen In-Memory Database SQL<br>Reference for information supported<br>conversions. If the problem persists,<br>contact TimesTen Technical Support. |
| 2617            | Error converting Oracle date<br>to Oracle timestamp                 | The requested data type conversion is not<br>supported. Refer to "Data Types" in Oracle<br>TimesTen In-Memory Database SQL<br>Reference for information supported<br>conversions. If the problem persists,<br>contact TimesTen Technical Support. |
| 2618            | Error converting Oracle<br>timestamp to TT_TIMESTAMP                | The requested data type conversion is not<br>supported. Refer to "Data Types" in Oracle<br>TimesTen In-Memory Database SQL<br>Reference for information supported<br>conversions. If the problem persists,<br>contact TimesTen Technical Support. |
| 2619            | Error converting Oracle<br>timestamp to Oracle date                 | The requested data type conversion is not<br>supported. Refer to "Data Types" in Oracle<br>TimesTen In-Memory Database SQL<br>Reference for information supported<br>conversions. If the problem persists,<br>contact TimesTen Technical Support. |
| 2620            | Error converting TT_TIMESTAMP<br>to Oracle date                     | The requested data type conversion is not<br>supported. Refer to "Data Types" in Oracle<br>TimesTen In-Memory Database SQL<br>Reference for information supported<br>conversions. If the problem persists,<br>contact TimesTen Technical Support. |
| 2621            | Error converting TT_TIMESTAMP<br>to Oracle timestamp                | The requested data type conversion is not<br>supported. Refer to "Data Types" in Oracle<br>TimesTen In-Memory Database SQL<br>Reference for information supported<br>conversions. If the problem persists,<br>contact TimesTen Technical Support. |
| 2622            | Format string in <i>string</i> must<br>be a string literal          | You cannot use an expression when<br>specifying a format string. The format<br>string must be a string literal.                                                                                                    |
| 2623            | Invalid number                                                      | The value is invalid for the data type<br>NUMBER. For a description of valid<br>values for this data type, refer to "Data<br>Types" in <i>Oracle TimesTen In-Memory</i><br><i>Database SQL Reference</i> .                                        |
| 2705            | Column <i>column_name</i> in select expression not in group by list | All simple columns (not aggregate or<br>expressions) referenced in the SELECT<br>column list or the HAVING clause must<br>appear in the GROUP BY column list.                                                                                     |
| 2706            | <i>query</i> not in select distinct<br>list                         | The query contained both an ORDER BY<br>and a DISTINCT clause, however the<br>column that is to be ordered did not<br>appear in the projection list.                                                                                              |
| 2712            | Attempt to update primary key column(s)                             | Cannot update values in the primary key columns of a table.                                                                                                    |

| Error<br>number | Error or warning message                                                             | Details                                                                                                    |
|-----------------|--------------------------------------------------------------------------------------|----------------------------------------------------------------------------------------------------|
| 2764            | DISTINCT within aggregate<br>function cannot reference<br>expression                 | Within an aggregate function, the<br>DISTINCT operator can only reference a<br>simple column and not an expression.                                                                                                    |
| 2765            | Invalid use of aggregate function                                                    | The aggregate function is being used<br>improperly. For example, an aggregate<br>function cannot be used in the SET clause<br>of an UPDATE statement.                                                                                                    |
| 2774            | Invalid character following escape character                                         | Escape character must be followed either<br>by a wildcard character or by the escape<br>character itself.                                                                                                    |
| 2775            | Invalid ESCAPE clause in LIKE expression                                             | An invalid escape clause was found within the LIKE expression.                                                                                                    |
| 2776            | Both arguments of binary operation cannot be parameters                              | In a binary operation, both operands<br>cannot be argument references like<br>dynamic parameters.                                                                                                    |
| 2777            | Argument of unary operation cannot be parameter                                      | In a unary operation or aggregate, the operand cannot be an argument reference like a dynamic parameter.                                                                                                    |
| 2778            | Cannot infer type of parameter<br>from its use                                       | The operator requires operands of a specific type. TimesTen cannot determine whether the dynamic parameter used as one of the operands is of the appropriate type. For example, providing dynamic parameters to the LIKE operator does not guarantee that the operands are character types. |
| 2779            | Value length is inconsistent<br>with type length                                     | The routine to set column statistics takes<br>VARBINARY values as input. A<br>VARBINARY value has been specified<br>that does not have the correct length of<br>the column. Check this length and<br>provide an appropriate VARBINARY<br>value.                                             |
| 2781            | Pages value must be a positive value                                                 | A negative value has been specified for<br>PAGES. Change the value to a positive<br>value.                                                                                                    |
| 2783            | Alter table to set new pages<br>value is valid only if the<br>table has a hash index | You must set a hash value on the table to include the SET PAGES clause in an ALTER TABLE statement.                                                                                                    |
| 2784            | Column <i>column_name</i> has no<br>default value defined                            | Default value clause was used in an<br>INSERT or an UPDATE statement with a<br>non-nullable column where no default<br>value had been defined.                                                                                                    |
| 2785            | Column <i>column_name</i> has no<br>unique constraint                                | ALTER TABLE to drop UNIQUE<br>constraint was executed on a column with<br>no UNIQUE constraint.                                                                                                    |
| 2786            | Column <i>column_name</i> already has unique constraint                              | ALTER TABLE to add a UNIQUE<br>constraint on a column which already has<br>a UNIQUE constraint.                                                                                                    |

| Error<br>number | Error or warning message                                                                                                    | Details                                                                                                    |
|-----------------|----------------------------------------------------------------------------------------------------|----------------------------------------------------------------------------------------------------|
| 2787            | DateTime arithmetic error                                                                                                    | A datetime operation results in an invalid<br>DATE, TIME or TIMESTAMP. For<br>example, the resulting HOUR is not in the<br>range 023 (inclusive), the resulting<br>MONTH is not in the range 012, or the<br>resulting DAY is invalid like 'Feb 30' or<br>'Jan 32'. |
| 2788            | Value too big for the interval<br>type                                                                                                    | Interval constant is too big or conversion<br>from one interval type to the other results<br>in a value that is too large.                                                                                                    |
| 2789            | An interval data type must be<br>specified for a datetime<br>arithmetic result                                                                            | Casting to interval type was not specified<br>for a datetime subtraction and this type<br>cannot be inferred from the context.                                                                                                    |
| 2790            | Cannot infer type of case<br>expression from its use                                                                                                    | All resulted expressions are arguments<br>without a CAST operator and the data<br>type cannot be inferred from the context.                                                                                                    |
| 2791            | The FROM clause of a join<br>update statement must include<br>the updated table                                                                           | The updated table was not specified in the FROM clause.                                                                                                    |
| 2792            | All updated columns must<br>belong to updated table                                                                                                    | The SET clause of a join UPDATE was used to update a table different from the updated table.                                                                                                    |
| 2793            | A selected rowid or column<br>reference is not found in the<br>current scope                                                                              | You cannot select a ROWID from a view.                                                                                                    |
| 2794            | Argument <i>argument_name</i> is out of range                                                                                                    | The specified <i>n</i> value of an INSTR function is less than or equal to zero. The value must be positive and greater than 0.                                                                                                    |
| 2795            | <pre>column_name not in the select list of the first select</pre>                                                                                         | Only column name of tables or column<br>alias in the left most SELECT can be<br>specified in the ORDER BY clause.                                                                                                    |
| 2796            | ON COMMIT option is only support with temporary table                                                                                                    | ON COMMIT option was specified with a permanent table.                                                                                                    |
| 2797            | First two arguments of INSTR<br>operation cannot be both<br>parameters with undefined type;<br>use CAST operator to<br>define data type for<br>parameters | Both expressions of an INSTR are arguments with no defined type.                                                                                                    |
| 2798            | First argument of SUBSTR<br>operation cannot be parameter<br>with undefined type; use<br>CAST operator to define data<br>type for parameter               | First argument of SUBSTR has no defined type.                                                                                                    |

| Error<br>number | Error or warning message                                                                                                    | Details                                                                                                    |
|-----------------|----------------------------------------------------------------------------------------------------|----------------------------------------------------------------------------------------------------|
| 2803            | Only one unique value for<br>NLS_SORT is allowed for an<br>index and all character type<br>fields must be specified with<br>that NLS_SORT | You must use the same NLS_SORT value<br>for all character type columns in a<br>linguistic index. For example, the<br>following statement is not allowed:                                                                                                    |
|                 |                                                                                                    | CREATE INDEX i1 ON t1 (NLSSORT(c1,<br>'NLS_SORT=french'), NLSSORT(c2,<br>'NLS_SORT=german'));                                                                                                    |
|                 |                                                                                                    | Use one of the multi-lingual sorts instead<br>or create separate indexes for each NLS_<br>SORT value if needed.                                                                                                    |
| 2804            | NLS parameter for linguistic<br>index must be a constant<br>string                                                                        | The NLS_SORT parameter to the NLSSORT function in a linguistic index definition must be a constant, as in:                                                                                                    |
|                 |                                                                                                    | CREATE INDEX i1 ON t1 (NLSSORT(c1,<br>'NLS_SORT=french'));                                                                                                    |
| 2806            | Invalid NLS parameter for NLSSORT function <i>sort_value</i>                                                                              | The NLS_SORT value supplied to the<br>NLSSORT function is invalid. It may be a<br>sort that is unsupported or unknown to<br>TimesTen or there may be a problem with<br>the syntax, which must be of the form                                                                                      |
|                 |                                                                                                    | NLS_SORT=sort                                                                                                    |
|                 |                                                                                                    | For example:                                                                                                    |
|                 |                                                                                                    | CREATE INDEX i1 ON t1(NLSSORT(c1,<br>'NLS_SORT=bogus'));                                                                                                    |
|                 |                                                                                                    | Returns                                                                                                    |
|                 |                                                                                                    | 2806: Invalid NLS parameter for NLSSORT function 'NLS_SORT=bogus'                                                                                                    |
| 2809            | Invalid interval                                                                                                    | The string specified in interval literal,<br>thus INTERVAL 'string' is of an illegal<br>format.                                                                                                    |
| 2811            | Not a group by expression                                                                                                    | The user try to use a non-aggregate<br>expression which is not in the group by<br>list of a group by query. Within a group<br>by query, all column references must be<br>either inside an aggregate function or on<br>the group by list. For example, the<br>following query triggers this error: |
|                 |                                                                                                    | CREATE TABLE t1(c1 INT);<br>SELECT c1+1 FROM t1 GROUP BY c1+2;<br>/* incorrect */                                                                                                    |
|                 |                                                                                                    | should be                                                                                                    |
|                 |                                                                                                    | SELECT c1+1 FROM t1 GROUP BY c1+1;<br>/* the expression is on the GROUP BY<br>list */                                                                                                    |
|                 |                                                                                                    | or                                                                                                    |
|                 |                                                                                                    | SELECT c1+1 FROM t1 GROUP BY c1 /*<br>the column is on the GROUP BY list<br>*/                                                                                                    |
| 2812            | Error converting from<br>character string <i>string</i> to<br>Oracle date                                                                 | Could not convert the specified char string to an Oracle date.                                                                                                    |

| Error<br>number | Error or warning message                                                                                                    | Details                                                                                                    |
|-----------------|----------------------------------------------------------------------------------------------------|----------------------------------------------------------------------------------------------------|
| 2813            | Error converting from<br>character string <i>string</i> to<br>Oracle timestamp                                              | Could not convert the specified char<br>string to an Oracle timestamp. Check the<br>string type and make sure that the result<br>type does not result in an overflow or<br>underflow.                                                                                                    |
| 2814            | Trim character value should be<br>a single character                                                                        | You specified more than one trim<br>characters. Try the operation again with<br>only one character specified for the TRIM<br>function.                                                                                                    |
| 2815            | Invalid number of arguments for function <i>function_name</i>                                                               | Too many arguments were specified for<br>the function indicated. Try the operation<br>again with fewer function arguments.                                                                                                    |
| 2816            | Given or computed year <i>year</i> is out of range                                                                          | The year specified is out of range.                                                                                                    |
| 2817            | Invalid data type type for argument argument_name for function function_name                                                | An invalid data type was specified for the indicated argument and function. See the <i>Oracle TimesTen In-Memory Database SQL Reference</i> for a description of the valid syntax for this function.                                                                                                    |
| 2818            | Unknown function function_name                                                                                              | The specified function is not supported in<br>TimesTen. See the <i>Oracle TimesTen</i><br><i>In-Memory Database SQL Reference</i> for a<br>description of supported functions.                                                                                                    |
| 2819            | Invalid value 'value' for<br>argument <i>number</i> of procedure<br><i>procedure_name</i> . The valid<br>values are values. | You have passed an invalid value for a<br>parameter in the position indicated in<br>when calling a built-in procedure. The<br>position of the invalid parameter, the<br>invalid value and a list of valid values are<br>displayed. Call the built-in procedure<br>passing a valid value for the parameter. |
| 2820            | Invalid USERENV parameter                                                                                                   | The user supplied an invalid option to the SQL SYS_CONTEXT() function. See the Oracle TimesTen In-Memory Database SQL Reference for the list of valid options.                                                                                                    |
| 2860            | Invalid zero-length parameter value                                                                                         | The application provided a parameter of the incorrect length.                                                                                                    |
| 2861            | Incorrect parameter value length                                                                                            | The application provided a parameter of the incorrect length.                                                                                                    |
| 2862            | Parameter length exceeds maximum                                                                                            | The application provided a parameter of<br>the is greater than the maximum allowed<br>length. Provide a parameter with a<br>shorter length and try your operation<br>again.                                                                                                    |
| 2863            | Char parameter length exceeds maximum length                                                                                | The application provided a CHAR<br>parameter value that exceeds the<br>maximum parameter length. Provide a<br>CHAR parameter with a shorter length<br>and try your operation again.                                                                                                    |
| 2864            | Output parameter value truncated                                                                                            | The value of an output parameter is too<br>large for the buffer provided by the<br>application. The value was truncated.<br>This is a warning.                                                                                                    |

| Error<br>number | Error or warning message                                                                | Details                                                                                                    |
|-----------------|-----------------------------------------------------------------------------------------|----------------------------------------------------------------------------------------------------|
| 2865            | Output parameter buffer is too<br>small                                                 | The value of an output parameter is too<br>large for the buffer provided by the<br>application. The value was truncated.<br>This is a warning.                                                                                          |
| 2866            | Parameter value too large for<br>2-byte included-length                                 | The length of an output parameter is<br>larger than the maximum value that can<br>be expressed with a 2-byte included<br>length.                                                                                                    |
| 2867            | Length of number value exceeds<br>maximum                                               | The length of a NUMBER parameter<br>value exceeds the maximum length of a<br>NUMBER value. Provide a NUMBER<br>parameter with a shorter length and try<br>your operation again.                                                         |
| 2868            | String contains an invalid<br>hexadecimal character                                     | Conversion of a character string to binary<br>failed because the string contained an<br>invalid hexadecimal character. Valid<br>hexadecimal characters are 0-9, A-F and<br>a-f. Provide a valid string and try your<br>operation again. |
| 2869            | String is not a valid numeric<br>literal                                                | Conversion of a character string to a<br>numeric value failed because the string<br>does not contain a valid numeric literal<br>value. Provide a valid numeric literal<br>value and try your operation again.                           |
| 2870            | String contains an invalid<br>date-time character                                       | Conversion of a character string to a<br>date-time value failed because the string<br>contains an invalid character. Provide a<br>valid character string and try your<br>operation again.                                               |
| 2871            | Truncation occurred during conversion to date-time value                                | Conversion to TIMESTAMP resulted in<br>truncation of the fractional seconds<br>because the source value specified more<br>digits of fractional seconds than the<br>destination value can accept.                                        |
| 2872            | Error converting to date-time<br>value                                                  | Conversion to a date-time value failed<br>either because the source value was not a<br>valid date-time value or because one or<br>more values were out of range.                                                                        |
| 2873            | Invalid statement handle                                                                | An invalid statement handle was bound to a ref cursor parameter.                                                                                                    |
| 2874            | Statement handle for ref<br>cursor is in an invalid state                               | A statement handle bound to a ref cursor<br>was in an invalid state. A statement<br>handle bound to an out ref cursor must<br>not have an open result set.                                                                              |
| 2875            | Ref cursor statement handle<br>must be from same connection as<br>base statement handle | A statement handle bound to a ref cursor<br>was allocated from a different connection<br>handle than the base statement handle.<br>The two statement handles must be<br>allocated from the same connection<br>handle.                   |
| 2903            | Illegal character <i>character</i><br>in SQL statement                                  | A SQL statement contains a character not acceptable in SQL outside of a string constant. See the <i>Oracle TimesTen In-Memory Database SQL Reference</i> .                                                                              |

| Error<br>number | Error or warning message                                             | Details                                                                                                    |
|-----------------|----------------------------------------------------------------------|----------------------------------------------------------------------------------------------------|
| 2904            | Invalid element <i>element</i> in number format                      | An invalid element was found in the format of a TO_CHAR function. See the <i>Oracle TimesTen In-Memory Database SQL Reference</i> .                                                 |
| 2905            | Invalid element <i>element</i> in<br>date format                     | An invalid element was found in the format of a TO_CHAR or TO_DATE function. See the <i>Oracle TimesTen In-Memory Database SQL Reference</i> .                                      |
| 2906            | Bad number format                                                    | The format of TO_CHAR function is invalid. See the Oracle TimesTen In-Memory Database SQL Reference.                                                                                |
| 2907            | Bad date format                                                      | The format of TO_CHAR or TO_DATE<br>function is invalid. See the Oracle<br>TimesTen In-Memory Database SQL<br>Reference.                                                            |
| 2908            | Error converting decimal to character string                         | Error in converting a DECIMAL to CHAR<br>for TO_CHAR function See the Oracle<br>TimesTen In-Memory Database SQL<br>Reference.                                                       |
| 2909            | Error converting numeric to character string                         | Error in converting an INTEGER or<br>FLOAT to CHAR for TO_CHAR function.<br>See the Oracle TimesTen In-Memory<br>Database SQL Reference.                                            |
| 2910            | Float overflow for TO_CHAR function                                  | The absolute FLOAT value of a TO_<br>CHAR function is greater than 1e+126.<br>See the Oracle TimesTen In-Memory<br>Database SQL Reference.                                          |
| 2911            | Float underflow for TO_CHAR function                                 | The absolute FLOAT value of a TO_<br>CHAR function is less than 1e-126. See<br>the Oracle TimesTen In-Memory Database<br>SQL Reference.                                             |
| 2912            | Invalid Unicode escape<br>"\u <i>string</i> \"                       | TimesTen detected an improperly formed<br>Unicode escape sequence. See the Oracle<br>TimesTen In-Memory Database SQL<br>Reference for a description of Unicode<br>escape sequences. |
| 2913            | Invalid argument <i>argument_string</i> for NUMTODSINTERVAL function | The second argument of<br>NUMTODSINTERVAL is not one of:<br>'DAY', 'HOUR', 'SECOND' or 'MINUTE'.                                                                                    |
| 2914            | Invalid argument <i>argument_string</i> for NUMTOYMINTERVAL function | The second argument of<br>NUMTODSINTERVAL is not one of:<br>'YEAR' or 'MONTH'.                                                                                                    |
| 2915            | Too many values in the subquery of the set clause                    | In the set clause of a join update, the<br>subquery specifies more values than the<br>updated column list.                                                                          |
| 2916            | Not enough values in the subquery of the set clause                  | In the set clause of a join update, the<br>subquery specifies fewer values than the<br>updated column list.                                                                         |
| 2917            | Invalid extract field for extract source                             | An attempt was made to extract an<br>incompatible field from a value, for<br>example extracting a YEAR field from an<br>interval DAY to SECOND.                                     |

| Error<br>number | Error or warning message                           | Details                                                                                                    |
|-----------------|----------------------------------------------------|----------------------------------------------------------------------------------------------------|
| 2918            | Precision of number type is<br>out of range [1,38] | The NUMBER type precision can be<br>between 1 and 38. It is currently out of<br>range. Check the string type and make<br>sure that the result type does not result in<br>an overflow or underflow. |
| 2919            | Scale of number type is out of range [-84,127]     | The NUMBER type scale can be between<br>-84 and 127. It is currently out of range.<br>Check the string type and make sure that<br>the result type does not result in an<br>overflow or underflow.  |
| 2920            | Number type arithmetic overflow                    | The result of the arithmetic operation was<br>too large for the result type, based on the<br>precision and scale of the NUMBER.                                                                    |
| 2921            | Number type arithmetic underflow                   | This is a warning. The result of the<br>arithmetic operation was too small for the<br>result type, based on the precision and<br>scale of the NUMBER. The result was<br>rounded to 0.              |
| 2922            | Invalid number type value                          | An operand to an arithmetic operation<br>was not a valid number. Specify a valid<br>number type.                                                                                                   |
| 2923            | Number type value overflow                         | The value of a NUMBER was too large for the type of the variable.                                                                                                    |
| 2924            | Number type value underflow                        | This is a warning. The value of a<br>NUMBER was too small for the type of<br>the variable.The result value was rounded<br>to zero.                                                                 |
| 2925            | Overflow converting number to char                 | A NUMBER parameter to the TO_CHAR function was too large to be converted.                                                                                                    |
| 2926            | Underflow converting number to char                | This is a warning. A NUMBER parameter<br>to the TO_CHAR function was too small<br>to be converted. The result value was<br>rounded to zero.                                                        |
| 2927            | Error converting Number to<br>Char                 | The NUMBER could not be converted to a character type. Check the string type and make sure that the result type does not result in an overflow or underflow.                                       |
| 2928            | Error converting Char to<br>Number                 | The character string could not be<br>converted to a NUMBER. Check the<br>string type and make sure that the result<br>type does not result in an overflow or<br>underflow.                         |
| 2929            | Error converting Number to<br>Double               | A NUMBER value could not be converted<br>to a DOUBLE. Check the string type and<br>make sure that the result type does not<br>result in an overflow or underflow.                                  |
| 2930            | Error converting Number to<br>Float                | Check the string type and make sure that<br>the result type does not result in an<br>overflow or underflow.                                                                                        |
| 2931            | Overflow converting Number to TinyInt              | A NUMBER value was too large to be converted to a TINYINT.                                                                                                    |

| Error<br>number | Error or warning message                         | Details                                                                                                    |
|-----------------|--------------------------------------------------|----------------------------------------------------------------------------------------------------|
| 2932            | Underflow converting Number to<br>TinyInt        | A NUMBER value was too small to be<br>converted to a TINYINT. This is a<br>warning. The result value was rounded to<br>zero.                                                                                                    |
| 2933            | Error converting Number to<br>TinyInt            | A NUMBER value was too small to be converted to a TINYINT.                                                                                                    |
| 2934            | Overflow converting Number to SmallInt           | A NUMBER value was too large to be converted to a SMALLINT.                                                                                                    |
| 2935            | Underflow converting Number to<br>SmallInt       | A NUMBER value was too small to be<br>converted to a SMALLINT. This is a<br>warning. The result value was rounded to<br>zero.                                                                                                    |
| 2936            | Error converting Number to<br>SmallInt           | A NUMBER value was too small to be converted to a SMALLINT.                                                                                                    |
| 2937            | Overflow converting Number to<br>Int             | A NUMBER value was too large to be converted to a INT.                                                                                                    |
| 2938            | Underflow converting Number to<br>Int            | A NUMBER value was too small to be<br>converted to a INT. This is a warning. The<br>result value was rounded to zero.                                                                                                    |
| 2939            | Error converting Number to Int                   | A NUMBER value was too small to be converted to a INT.                                                                                                    |
| 2940            | Overflow converting Number to<br>BigInt          | A NUMBER value was too large to be converted to a BIGINT.                                                                                                    |
| 2941            | Underflow converting Number to<br>BigInt         | A NUMBER value was too small to be<br>converted to a BIGINT. This is a warning.<br>The result value was rounded to zero.                                                                                                    |
| 2942            | Error converting Number to<br>BigInt             | A NUMBER value was too small to be converted to a BIGINT.                                                                                                    |
| 2943            | Error truncating a date                          | This is a warning. The date could not be truncated.                                                                                                    |
| 2944            | Invalid number format model                      | The format string does not represent a valid NUMBER. Specify a valid NUMBER format.                                                                                                    |
| 2945            | Truncation occurred during<br>Number conversion  | This is a warning. The number could not be truncated.                                                                                                    |
| 2946            | Truncation occurred converting<br>Number to Char | This is a warning. Truncation occurred<br>when converting from NUMBER to<br>CHAR, and some fractional data (i.e.,<br>numeric data to the right of the decimal<br>point) could not be converted because the<br>supplied CHAR buffer was not big<br>enough. |
| 2947            | Buffer too small for number to char conversion   | The number-to-char conversion requires<br>more bytes than the size of the buffer<br>provided for the conversion. The<br>application can fix this problem by<br>passing in a larger buffer.                                                                |
| 2948            | Bad format string ` <i>string</i> '              | Specify a valid string format.                                                                                                    |
| 2949            | Error occurred during Number conversion          | This is a warning. The number could not be converted.                                                                                                    |

| Error<br>number | Error or warning message                                                                                                    | Details                                                                                                    |
|-----------------|----------------------------------------------------------------------------------------------------|----------------------------------------------------------------------------------------------------|
| 2950            | Merge may not update a row<br>more than once, but the row at<br>rowid <i>ID</i> matched at least two<br>source rows                 | More than one row in the source table<br>matches the same row in the target table.<br>But the target table row cannot be<br>updated more than once in one MERGE<br>operation.                               |
| 2951            | The table being merged into cannot be used for insert values                                                                        | You cannot insert values from target table columns.                                                                                                    |
| 2952            | Source table <i>table_name</i> cannot be updated                                                                                    | MERGE update columns cannot be used in the ON clause.                                                                                                    |
| 2953            | Columns referenced in the ON<br>Clause cannot be updated                                                                            | MERGE update WHERE clause can refer<br>to both source and target table, but only a<br>target table can be updated.                                                                                          |
| 2954            | Columns referenced in update<br>WHERE clause is not in either<br>source or target table                                             | The MERGE statement contains a column<br>reference in the UPDATE WHERE clause<br>that cannot be resolved. Check to make<br>sure the column exists in either the source<br>or the target table of the MERGE. |
| 2955            | Column in insert whereclause<br>is cannot refer to target table                                                                     | The MERGE statement contains a column<br>reference to the target table in its insert<br>clause. This is not allowed.                                                                                        |
| 2956            | Column in insert whereclause<br>is not in source table                                                                              | The MERGE statement contains a column<br>reference in the UPDATE WHERE clause<br>that cannot be resolved. Check to make<br>sure the column exists in the source table<br>of the MERGE.                      |
| 2957            | Bad insert value                                                                                                    | If the application inserts a value such as<br>COUNT(*) and TimesTen does not know<br>to which table it refers, the MERGE<br>operation fails. Avoid using an aggregate<br>function as an INSERT value.       |
| 2958            | Source table <i>table_name</i> with<br>set operators such as UNION,<br>INTERSECT, and MINUS is not<br>supported in merge statements | You have specified set operator in a MERGE statement that are not supported in TimesTen.                                                                                                    |
| 2960            | Scale of timestamp type is out of range [0,9]                                                                                       | A TIMESTAMP can only have a scale in<br>the range 09. Any other specified scale<br>value is out of range.                                                                                                   |
| 2970            | Decode syntax error: not<br>enough operands                                                                                         | A DECODE operation must have at least 3 arguments.                                                                                                    |
| 2971            | Coalesce syntax error: need at<br>least two operands                                                                                | A COALESCE operation must have at least 2 arguments.                                                                                                    |

| Error<br>number | Error or warning message                                                                                                    | Details                                                                                                    |
|-----------------|----------------------------------------------------------------------------------------------------|----------------------------------------------------------------------------------------------------|
| 2972            | Invalid relational operator:<br>all group of values in the<br>value list must have the same<br>number of values as the left<br>operand | This problem occurs when the relational<br>operator ANY or IN is specified with<br>more than one value in the left operand<br>and the right operand is a list of constant<br>sets where some set has a different<br>number of value than the number of<br>values in the left operand. For example: |
|                 |                                                                                                    | SELECT * FROM t1 WHERE (x1,y1) IN<br>((1,1),(2));                                                                                                    |
|                 |                                                                                                    | In this example, the error is returned<br>because the second set of values in the IN<br>list contains only one entry instead of the<br>correct number of 2.                                                                                                    |
|                 |                                                                                                    | The remedy is to add the missing value.                                                                                                    |
| 2973            | Invalid relation operator:<br>subquery does not project same<br>number of columns as specified<br>in the left operand                  | This problem occurs when the relational<br>operator ANY or IN is specified where<br>the right operand is a subquery and the<br>select list of this subquery specifies fewer<br>or more values than the left operands. For<br>example:                                                              |
|                 |                                                                                                    | SELECT * FROM t1 WHERE (x1,y1) IN<br>(SELECT x2 FROM t2);                                                                                                    |
|                 |                                                                                                    | In this example, the error is returned<br>because the second set of values in the IN<br>list contains only one entry instead of the<br>correct number of 2.                                                                                                    |
|                 |                                                                                                    | The remedy is to add the missing value.                                                                                                    |
| 2974            | Using rownum to restrict<br>number of rows returned cannnot<br>be combined with first N or<br>rows M to N                              | ROWNUM cannot be used in the same<br>query as either FIRST N or ROWS M to N<br>operators.                                                                                                    |
| 2975            | Number divide by zero                                                                                                    | Performing an arithmetic operation with<br>numbers resulted in a divide-by-zero<br>error.                                                                                                    |
| 2976            | Parallel value must be greater than one                                                                                                | Specify a parallel value that is greater than one and retry the operation                                                                                                    |
| 2977            | Only DAY lifetime unit is allowed with a TT_DATE column                                                                                | DAY is the only unit supported for the lifetime unit of a TT_DATE column.                                                                                                    |
| 2978            | Transparent load value must be between 0 and 2                                                                                         | An invalid value has been supplied for<br>the TransparentLoad attribute. Use 0, 1 or<br>2.                                                                                                    |
| 2979            | Invalid relational operator                                                                                                    | During parsing, an invalid relational operation was found.                                                                                                    |
| 2980            | Cannot add aging policy to a<br>table with an existing aging<br>policy. Have to drop the old<br>aging policy first.                    | Only one aging policy can be defined on a table at any time.                                                                                                    |
| 2981            | Non existent column column_name specified for time-based aging                                                                         | The column specified in the AGING USE clause of a CREATE TABLE statement does not exist.                                                                                                    |

| Error<br>number | Error or warning message                                                                                                | Details                                                                                                    |
|-----------------|----------------------------------------------------------------------------------------------------|----------------------------------------------------------------------------------------------------|
| 2982            | Column column_name specified<br>for time-based aging is not a<br>timestamp column                                       | The column specified in the AGING USE clause of a CREATE TABLE statement must be of the type TIMESTAMP.                                                                                                    |
| 2983            | Cannot drop aging or change<br>aging attribute of a table with<br>no aging policy                                       | An attempt was made to DROP or change<br>aging on a table that does not have an<br>aging policy defined.                                                                                                    |
| 2984            | LRU aging does not have the specified attribute                                                                         | LRU aging must specify one of<br>LowUsageThreshold,<br>HighUsageThreshold or Aging cycle<br>attributes.                                                                                                    |
| 2985            | Cannot add aging policy to a materialized view table                                                                    | Aging policy is not supported on a materialized view or its detail tables.                                                                                                    |
| 2986            | Cannot add aging policy to a<br>detail table of materialized<br>view table                                              | Aging policy is not supported on a materialized view or its detail tables.                                                                                                    |
| 2987            | A temporary table cannot have an aging policy                                                                           | Aging policy is not supported on temporary tables.                                                                                                    |
| 2988            | Cannot add aging policy to a<br>non-root table of a cache group                                                         | LRU and time based aging cannot be<br>specified on any non-root table in the<br>cache group. Aging can only be specified<br>on the root table.                                                                                                    |
| 2989            | LRU aging policy is not<br>allowed with autorefresh cache<br>group                                                      | An LRU aging policy is not allowed with<br>AUTOREFRESH cache group. Specify<br>either time-based aging or no aging<br>policy.                                                                                                    |
| 2990            | Cannot change aging attributes<br>or add/drop aging policy of<br>autorefresh cache group while<br>cache agent is active | To solve this problem, stop the cache<br>agent, alter aging and then restart the<br>cache agent.                                                                                                    |
| 2991            | Cannot combine aging duration<br>with other aging policy                                                                | The application has specified the duration<br>aging and either time-based or LRU<br>aging. DURATION is deprecated in this<br>release and is only available for backward<br>compatibility. Specify either time-based<br>or LRU aging for this cache group. |
| 2992            | Cannot drop aging column                                                                                                | To drop a column used by time-based aging, you must first drop the aging policy.                                                                                                    |
| 2993            | Aging column cannot be<br>nullable                                                                                      | A column used by time-based aging are required to be specified as NOT NULL.                                                                                                    |
| 2994            | Parent parent_table of table<br>child_name has different<br>agining policy: aging_policy                                | The parent and children tables involved<br>in an aging definition must have the same<br>policy.                                                                                                    |
| 2995            | Child child_table of table<br>parent_table has differnt<br>aging policy: aging_policy                                   | The parent and children tables involved<br>in an aging definition must have the same<br>policy.                                                                                                    |
| 2996            | Cannot start aging on table<br>without aging policy                                                                     | To use aging, the table must be created with an aging policy.                                                                                                    |

| Error<br>number | Error or warning message                              | Details                                                                                                    |
|-----------------|-------------------------------------------------------|----------------------------------------------------------------------------------------------------|
| 2997            | Transparent load cannot be<br>used with passthrough 3 | Transparent load is not supported with<br>the passthrough policy specified as 3. You<br>can prepare the statement with a<br>passthrough value other than 3.                                                                                                    |
| 2998            | Named constraint not found in table                   | An attempt was made to drop a foreign key that was not defined.                                                                                                    |
| 2999            | Illegal format for rowid type                         | The second parameter of TO_CHAR is<br>specified and the data type of the first<br>parameter is a ROWID data type.<br>Alternatively, make sure that if the first<br>parameter of the TO_CHAR function is a<br>ROWID expression the second parameter<br>is NULL. |

## Errors 3000 - 3999

| Error<br>Number | Error or warning message                                                                                                    | Details                                                                                                    |
|-----------------|----------------------------------------------------------------------------------------------------|----------------------------------------------------------------------------------------------------|
| 3000            | There is no unique index on<br>the referenced columns for<br>foreign key defined on table<br><i>table_name</i>                                                                                                    | A foreign key cannot reference any of the columns contained in the foreign key itself.                                                                                   |
| 3001            | Foreign key violation<br>index_name parent key not<br>found in table table_name;<br>(or) Foreign key violation<br>[Index_name]: the row at<br>Rowid rowid in child table<br>table_name has no key in<br>the parent table table_name | The INSERT, DELETE or UPDATE<br>statement caused a foreign key constraint<br>violation. See "SQL Statements" in the Oracle<br>TimesTen In-Memory Database SQL Reference. |
| 3002            | Foreign key enforcement<br>requires logging                                                                                                    | The statement cannot be executed because<br>data store Logging is off. Logging to disk or<br>diskless Logging must be enabled.                                           |
| 3003            | Table/Index is in use by a foreign key                                                                                                    | The table or index cannot be dropped or<br>modified because it is referenced by a<br>foreign key constraint.                                                             |
| 3004            | Foreign key column type<br>mismatch                                                                                                    | The foreign key columns do not match the primary key columns in number, type, length, precision or scale.                                                                |
| 3005            | There is no unique index on<br>the referenced columns for<br>foreign key defined on table<br><i>table_name</i>                                                                                                    | The foreign key constraint requires a primary or unique index on the referenced columns of the referenced table.                                                         |
| 3006            | System/Cached tables cannot<br>be referenced by a foreign<br>key                                                                                                    | Cannot create a foreign key on any system or cache tables or referencing any system tables.                                                                              |
| 3007            | Both foreign key function arguments are nulls                                                                                                    | Internal error. Contact TimesTen Technical Support.                                                                                                    |

| Error<br>Number | Error or warning message                                                                                                    | Details                                                                                                    |
|-----------------|----------------------------------------------------------------------------------------------------|----------------------------------------------------------------------------------------------------|
| 3008            | Scalar subquery returned<br>more than one row                                                                                                    | A scalar subquery may return at most one<br>row. Refer to the Oracle TimesTen In-Memory<br>Database SQL Reference for an explanation of<br>scalar subqueries.                                                                                                    |
| 3009            | Dropping an index used to<br>enforce unique column<br>constraint is not allowed                                                                    | A DROP INDEX statement was used to<br>drop an index used to force a unique<br>constraint. Use ALTER TABLE MODIFY to<br>drop the unique constraint instead.                                                                                                    |
| 3011            | Duplicate columns in foreign<br>key specification                                                                                                  | When defining a foreign key, duplicate<br>column names were used. To avoid<br>receiving this error, do not construct foreign<br>key columns with duplicate names.                                                                                                    |
| 3014            | Cascade and non-cascade<br>foreign keys cannot be mixed<br>on a table                                                                              | For consistency, all foreign key constraint<br>paths in a table or leading to a table must be<br>specified as cascaded or not cascaded in a<br>CREATE TABLE statement.                                                                                                    |
| 3015            | Cascade and non-cascade<br>foreign keys cannot be mixed<br>on paths leading to a table                                                             | For consistency, all foreign key constraint<br>paths in a table or leading to a table must be<br>specified as cascaded or not cascaded in a<br>CREATE TABLE statement.                                                                                                    |
| 3016            | Cannot add a foreign key<br>that makes two paths for a<br>parent-child pair have<br>different cascade delete<br>action                             | For consistency, all foreign key constraint<br>paths in a table or leading to a table must be<br>specified as cascaded or not cascaded in a<br>ALTER TABLE statement.                                                                                                    |
| 3017            | Child table <i>table_name</i> of<br>a cascade delete foreign key<br>is not replicated while its<br>parent table <i>table_name</i> is<br>replicated | When a primary key table is included in a<br>replication scheme, its corresponding<br>foreign key table must included in the<br>replication scheme, as well. This error is<br>returned when an ON DELETE CASCADE<br>operation is attempted on a foreign key<br>table in a replication scheme, but the<br>primary key table is not included in the<br>replication scheme. |
| 3018            | Child table <i>table_name</i> of<br>a foreign key is not<br>replicated while its parent<br>table <i>table_name</i> is replicated                   | A foreign key table in a primary<br>key/foreign key relationship is not being<br>replicated. Make sure both or neither of the<br>tables is in the replication scheme.                                                                                                    |
| 3019            | Parent table <i>table_name</i> of<br>a cascade delete foreign key<br>is not replicated while its<br>child table <i>table_name</i> is<br>replicated | When a primary key table is included in a<br>replication scheme, its corresponding<br>foreign key table must included in the<br>replication scheme, as well. This error is<br>returned when an ON DELETE CASCADE<br>operation is attempted on a primary key<br>table in a replication scheme, but the foreign<br>key table is not included in the replication<br>scheme. |
| 3020            | Parent table <i>table_name</i> of<br>a foreign key is not<br>replicated while its child<br>table <i>table_name</i> is replicated                   | A primary key table in a primary<br>key/foreign key relationship is not being<br>replicated. Make sure both or neither of the<br>tables is in the replication scheme.                                                                                                    |

| Error<br>Number | Error or warning message                                                                                                    | Details                                                                                                    |
|-----------------|----------------------------------------------------------------------------------------------------|----------------------------------------------------------------------------------------------------|
| 3021            | LRU aging policy for a<br>readonly cache group is<br>allowed only if the cache<br>group is dynamic                                             | You have specified an LRU aging policy on a explicitly loaded cache group.                                                                                                    |
| 3050            | Subquery is not allowed in the RETURNING clause                                                                                                | You have specified a subquery in a<br>RETURNING clause. You must modify your<br>query.                                                                                                    |
| 3051            | Number of returning<br>expressions ( <i>num</i> ) should<br>match the number of arguments<br>in the INTO clause<br>( <i>clause_arguments</i> ) | The number of expressions and arguments<br>in the INTO clause do not match. You must<br>modify your query.                                                                                                    |
| 3052            | Rownm is not allowed in the RETURNING clause                                                                                                   | You have specified rownum in a<br>RETURNING clause. This is not supported.<br>You must rewrite your query.                                                                                                    |
| 3053            | Sequence references are not<br>allowed in the RETURNING<br>clause                                                                              | You have specified a sequence reference in a RETURNING clause. This is not supported. You must rewrite your query.                                                                                                    |
| 3054            | Outparameter (: <i>parameter</i> )<br>in the INTO clause is<br>referenced more than once in<br>the SQL statement                               | The specified parameter is referenced more<br>than once in the INTO clause. You must<br>remove one of the references.                                                                                                    |
| 3055            | Error in handling the output<br>parameters in the INTO<br>clause: ( <i>error_message</i> )                                                     | There is an error when processing the<br>output values in the specified INTO clause.<br>The details are in the error message.                                                                                                    |
| 3056            | Aggregate functions are not<br>allowed in the RETURNING<br>clause                                                                              | You have specified an aggregate function in<br>a RETURNING clause. This is not<br>supported. You must remove the aggregate<br>function from the clause.                                                                                                    |
| 3100            | Outer join operator (+) not<br>allowed in operand of OR or IN                                                                                  | The OUTER JOIN operator (+) was either<br>used in a OR'd condition (for example:<br>x1(+)=1 OR $x1(+)$ FROM) or in an IN<br>condition (for example: $x1(+)$ IN (1,2,3)).<br>Neither of these uses are supported.                                                  |
| 3101            | Outer join operator (+) not<br>allowed in select list, order<br>by, or group by clause                                                         | The OUTER JOIN operator (+) was illegally<br>used in a SELECT list (for example: SELECT<br>x1(+)FROM) or in an ORDER BY clause<br>(for example: ORDER BY $x1(+)$ ) or in a<br>group BY clause (for example: GROUP BY<br>x1(+)). None of these uses are supported. |
| 3102            | A table may be outer joined with at most one outer table                                                                                       | A table was outer joined with more than one table. For example: $T1.X1(+) = T2.X2+T3.X3$ OR T1.Y1(+)=T3.Y3. Table T1 was outer joined with both T1 and T2. This is not supported.                                                                                 |
| 3103            | Two tables cannot be outer joined together                                                                                                    | A cycle of OUTER JOIN was found where<br>each table is both an inner and an outer<br>table. For example: T1.X1(+) = T2.X2 AND<br>T3.X3(+)=T1.X1. This is not supported                                                                                            |

| Error<br>Number | Error or warning message                                                                             | Details                                                                                                    |
|-----------------|----------------------------------------------------------------------------------------------------|----------------------------------------------------------------------------------------------------|
| 3104            | A predicate may reference<br>only one outer-joined table                                             | An OUTER JOIN condition illegally refers to<br>more than one inner table. For example:<br>T1.X1(+) + T2.X2(+)=T3.X3. In this case, both<br>tables T1 and T2 are inner tables. This is not<br>supported                                                                |
| 3105            | In the First or Rows Clause<br>the number must be greater<br>than 0                                  | The value passed for the "First n" clause was<br>negative or zero. You must use a positive<br>value                                                                                                    |
| 3106            | FIRST keyword cannot be used<br>in subquery                                                          | The FIRST keyword can only be used in the main query. TimesTen does not support the FIRST keyword in subqueries.                                                                                                    |
| 3107            | N must be bigger or equal to<br>M in 'Rows M to N'<br>specification                                  | In a SELECT statement change the value of N to a value larger than M.                                                                                                    |
| 3108            | Outer join operator (+)<br>cannot be used in query that<br>specifies joined table                    | Joined table and outer join specification<br>using operator (+) cannot be both specified<br>in the same query.                                                                                                    |
| 3110            | Expression <i>expression</i> has no name                                                             | Supply an expression name and run the statement again. A name was not specified for a column in the select list of a CREATE VIEW statement.                                                                                                    |
| 3111            | Column name <i>column</i> specified more than once                                                   | Each column in a table must have a unique name. Rename the column.                                                                                                    |
| 3112            | Cannot drop view table<br><i>table_name;</i> use DROP<br>VIEW instead                                | The specified table is a view. Use the DROP VIEW statement to drop this table.                                                                                                    |
| 3113            | Cannot drop tables with<br>defined materialized views:<br>the view view_name refers<br>to table_name | The detail table that you are attempting to<br>drop has an associated view. You cannot<br>drop a detail table without first dropping<br>the view. See "Working with materialized<br>views" in the Oracle TimesTen In-Memory<br>Database Operations Guide.             |
| 3114            | Cannot alter view tables                                                                             | To alter a view, you must drop the table,<br>using the DROP VIEW statement and then<br>create a new view, using the CREATE<br>MATERIALIZED VIEW statement. See<br>"Working with materialized views" in the<br>Oracle TimesTen In-Memory Database<br>Operations Guide. |
| 3115            | Cannot drop columns<br>referenced in materialized<br>views                                           | The specified column is referenced in a view. As long as the view exists, you cannot drop this column. See "Working with materialized views" in the <i>Oracle TimesTen In-Memory Database Operations Guide</i> .                                                      |
| 3117            | View SQL must be less than<br>number bytes long                                                      | the view's select text is bigger than the maximum size of 400*1024 bytes.                                                                                                    |
| 3118            | View <i>view_name</i> already exists                                                                 | A CREATE MATERIALIZED VIEW statement specified an existing view.                                                                                                    |
| 3119            | More than <i>number</i> views reference table <i>table_name</i>                                      | A CREATE MATERIALIZED VIEW<br>statement specified a detail table that<br>already has 100 views referencing it.                                                                                                    |

| Error<br>Number | Error or warning message                                                                                  | Details                                                                                                    |
|-----------------|----------------------------------------------------------------------------------------------------|----------------------------------------------------------------------------------------------------|
| 3120            | View view_name does not exist                                                                             | A DROP VIEW statement specified a non-existent view.                                                                                                    |
| 3121            | A cache group table<br><i>table_name</i> cannot be<br>referenced in a materialized<br>view                | A CREATE MATERIALIZED VIEW<br>statement specified a cache group table as a<br>detail table. This is not supported.                                                                                              |
| 3123            | Foreign keys on view tables<br>are not allowed                                                            | Foreign keys are not allowed to be defined on materialized views, only tables.                                                                                                    |
| 3124            | Cannot create a view that<br>references a system table                                                    | A CREATE MATERIALIZED VIEW<br>statement specified a system table as a detail<br>table. This is not supported.                                                                                                   |
| 3125            | View definition was too<br>long. Could not store the<br>definition in the system<br>tables                | An error occurred while creating a materialized view because some filed was too long.                                                                                                    |
| 3127            | View maintenance requires<br>logging                                                                      | A view's detail table was updated when<br>logging was off. This is not supported. Turn<br>on Logging before updating a view's detail<br>table.                                                                  |
| 3128            | Invalid size of column name<br>list                                                                       | A column name list was specified for a<br>derived table or non-materialized VIEW but<br>its size does not match the number of<br>projected columns.                                                             |
| 3129            | Invalid column name for view                                                                              | Names in the column name list of a derived table or VIEW cannot have table name specification.                                                                                                    |
| 3130            | Derived table name<br><i>table_name</i> is not unique<br>among all<br>based/viewed/derived table<br>names | A derived table name must be unique<br>among the names of all derived tables, base<br>tables and views referenced in the same<br>query.                                                                         |
| 3131            | View <i>view_name</i> is not a<br>materialized view; use<br>DROP VIEW instead                             | DROP MATERIALIZE VIEW statement was<br>used to drop a nonmaterialized VIEW. See<br>DROP VIEW in Oracle TimesTen In-Memory<br>Database SQL Reference.                                                            |
| 3132            | A materialized view cannot<br>reference a regular view                                                    | A non-materialized view was referenced in<br>the definition of a materialized view. See<br>"DROP VIEW" in Oracle TimesTen In-Memory<br>Database SQL Reference.                                                  |
| 3138            | Cannot delete from a<br>truncated table in an<br>uncommitted transaction                                  | An in-progress transaction is attempting to<br>delete rows from a table that has already<br>been truncated. To avoid this problem,<br>commit the truncate transaction and then<br>execute the DELETE operation. |
| 3139            | Cannot update from a<br>truncated table in an<br>uncommitted transaction                                  | An in-progress transaction is attempting to<br>update rows from a table that has already<br>been truncated. To avoid this problem,<br>commit the truncate transaction and then<br>execute the UPDATE operation. |

| Error<br>Number | Error or warning message                                                                                                    | Details                                                                                                    |
|-----------------|----------------------------------------------------------------------------------------------------|----------------------------------------------------------------------------------------------------|
| 3140            | Cannot alter to change hash<br>page a truncated table in an<br>uncommitted transaction                                                   | An in-progress transaction is attempting to<br>alter the hash pages on a table that has<br>already been truncated. To avoid this<br>problem, commit the truncate transaction<br>and then execute the ALTER operation.                                                                                                    |
| 3141            | Cannot alter to add/drop<br>column on a truncated table<br>in an uncommitted transaction                                                 | An in-progress transaction is attempting to<br>add or drop a column on a table that has<br>already been truncated. To avoid this<br>problem, commit the truncate transaction<br>and then execute the DROP or ADD the<br>column.                                                                                                    |
| 3143            | Cannot drop Materialized<br>View Log table <i>table_name</i><br>with Drop Table. Use Drop<br>Materialized View Log On<br><i>view_log</i> | To drop a materialized view log table, you<br>must use the DROP MATERIALIZED VIEW<br>LOG SQL statement.                                                                                                    |
| 3144            | Cannot drop table<br><i>table_name</i> with defined<br>Materialized View Log. First<br>drop materialized view log.                       | You must drop the materialized view log<br>before dropping the table. Use the DROP<br>MATERIALIZED VIEW LOG SQL<br>statement.                                                                                                    |
| 3145            | <i>view_name</i> is not an<br>Asynchronous Materialized View                                                                             | The name that you provided in the<br>REFRESH MATERIALIZED VIEW<br>statement is not an asynchronous<br>materialized view. Verify the mae and try<br>again.                                                                                                    |
| 3146            | Column <i>owner.name</i> not<br>found in the Materialized View<br>Log                                                                    | The CREATE MATERIALIZED VIEW with<br>REFRESH FAST statement specifies a<br>column that is not in the materialized view<br>log. Drop the materialized view log, then<br>re-create the materialized view log with all<br>the desired columns. If there are any<br>asynchronous materialized views that<br>depend on this materialized view log, first<br>drop all those materialized views, then drop<br>the materialized view log. |
| 3147            | Key Column or rowid<br><i>owner.column_name</i> not<br>found in the selectlist or it<br>is part of an expression.                        | The CREATE MATERIALIZED VIEW with<br>REFRESH FAST statement must include all<br>the primary key columns or ROWIDs of all<br>the detail tables. If the primary key column<br>is an argument to a function such as UPPER<br>it does not satisfy this rule.                                                                                                    |
| 3148            | No Primary Key in the detail<br>table <i>table_name</i> . Specify<br>ROWID option for the<br>Materialized View Log                       | The CREATE MATERIALIZED VIEW LOG<br>statement has the primary key clause (eithe<br>explicitly coded or by default). However,<br>the detail table does not have a primary key<br>In this case use the ROWID clause in the<br>CREATE MATERIALIZED VIEW LOG<br>statement.                                                                                                    |
| 3149            | Insert/delete/update/<br>truncate operations not<br>allowed in a Materialized<br>View Log Table                                          | You cannot perform SQL operations on a materialized view log table that change the data in the table.                                                                                                    |
| 3150            | Refresh <i>name</i> is not<br>accepted. System is busy. Try<br>again                                                                     | Only one refresh request can be processed a any given time. Retry the operation again.                                                                                                    |

| Error<br>Number | Error or warning message                                                                                                    | Details                                                                                                    |
|-----------------|----------------------------------------------------------------------------------------------------|----------------------------------------------------------------------------------------------------|
| 3151            | Asyncmv Thread encountered<br>error while refreshing the<br>view view_name. Check the<br>Daemon Log                                                                | An error was encountered by the<br>asynchronous materialized view daemon<br>thread while refreshing the materialized<br>view. The refresh failed.                                                                                                    |
|                 |                                                                                                    | The correction to this problem depends on<br>the error message on the daemon log. For<br>example, if the error is due to a lock conflict,<br>you can retry the refresh statement. If it due<br>some other internal error, contact TimesTen<br>Customer Support. |
| 3152            | Refresh interval of 0 is not<br>allowed for Asynchronous<br>Materialized View with<br>refresh mode Complete                                                        | The refresh interval value must be a positive integer.                                                                                                    |
| 3153            | There is no materialized view log on table <i>table_name</i>                                                                                                    | You issued a DROP MATERIALIZED VIEW<br>LOG statement on the indicated table.<br>However, there is not materialized view log<br>on that table.                                                                                                    |
| 3154            | A materialized view log<br>already exists on table <i>table_</i><br><i>name</i>                                                                                    | You issued a CREATE MATERIALIZED<br>VIEW LOG statement on the indicated table.<br>However, there is already a materialized<br>view log on that table.                                                                                                    |
| 3155            | Cannot drop column<br><i>column_name</i> that is<br>included in the corresponding<br>materialized view log                                                         | You attempted to drop the specified<br>column. You cannot drop a column from a<br>detail table if the column is in the<br>corresponding Materialized View Log.                                                                                                  |
| 3156            | Cannot create a materialized<br>view on a materialized view<br>log.                                                                                                | You have made an attempt to create a<br>materialized view on a materialized view<br>log table. This operation is not supported.<br>The materialized view was not created.                                                                                       |
|                 |                                                                                                    | Check the FROM list of the CREATE<br>MATERIALIZED VIEW statement to ensure<br>that no materialized log views are listed,<br>then retry the operation.                                                                                                    |
| 3157            | Cannot drop Materialized<br>View Log on a detail table<br>with defined Asynchronous<br>Materialized View. View<br>materialized_view refers to<br>the detail table. | Materialized view log was not dropped.<br>First drop the dependent Asynchronous<br>Materialized View. Then, drop the<br>Materialized View Log.                                                                                                    |
| 3158            | Cannot create a materialized<br>view log on a system table                                                                                                    | Error thrown when user executes CREATE<br>MATERIALIZED VIEW LOG ON <i><system_< i=""><br/><i>table&gt;</i>. Cannot create a materialized view log<br/>on a system table. The materialized view log<br/>is not created.</system_<></i>                           |
| 3200            | Sequence increment by value cannot be 0                                                                                                    | The sequence increment option that is specified must be greater than 0.                                                                                                    |
| 3201            | Sequence cache has not been allocated                                                                                                    | This is an internal error. Contact TimesTen<br>Technical Support.                                                                                                    |

| Error<br>Number | Error or warning message                                                                                  | Details                                                                                                    |
|-----------------|----------------------------------------------------------------------------------------------------|----------------------------------------------------------------------------------------------------|
| 3202            | Illegal max value. Possible<br>reasons: maximum/ minimum<br>limit, or max < min                           | The maximum value input is not valid in a<br>CREATE SEQUENCE statement. Make sure<br>that the maximum value does not exceed the<br>maximum limit, or that the specified<br>maximum is not less than the minimum<br>value.                                                                                                    |
| 3204            | Sequence <i>sequence_name</i> is not found                                                                | The sequence object specified is not found.<br>Use CREATE SEQUENCE to create one.                                                                                                    |
| 3205            | A table or sequence with<br>this name already exists                                                      | The sequence object has a name conflict<br>with an existing table name or vice versa.<br>The sequence object name has to be unique<br>in the sequence and table name spaces.                                                                                                    |
| 3206            | CURRVAL or NEXTVAL not<br>allowed in select with<br>distinct, aggregate function,<br>group by or order by | When a SELECT query has a DISTINCT,<br>GROUP BY or ORDER BY clause specified,<br>CURRVAL and NEXTVAL references are<br>not allowed.                                                                                                    |
| 3207            | CURRVAL or NEXTVAL not<br>allowed in subquery of<br>update, delete or select                              | References to CURRVAL and NEXTVAL are<br>allowed in main query statements but not in<br>the subquery of an UPDATE, CREATE<br>VIEW or SELECT statement.                                                                                                    |
| 3208            | CURRVAL or NEXTVAL not allowed in where clause                                                            | The WHERE clause in the SELECT,<br>UPDATE or CREATE VIEW SQL statements<br>cannot have sequence reference. However,<br>CURRVAL is allowed only in the SELECT<br>WHERE clause.                                                                                                    |
| 3209            | CURRVAL or NEXTVAL is not supported in views                                                              | References to CURRVAL and NEXTVAL are not supported in a VIEW statement.                                                                                                    |
| 3210            | Sequence max/min limit has been reached.                                                                  | The value in the sequence has already<br>reached its maximum or minimum limit.<br>This occurs when the CYCLE option is not<br>turned on for the sequence, and the<br>minimum or maximum has been reached.                                                                                                    |
| 3211            | CURRVAL may not be<br>referenced before NEXTVAL in<br>this session                                        | In a single session, the application needs to<br>reference NEXTVAL prior to referencing<br>CURRVAL, so that the CURRVAL can be<br>posted to this session.                                                                                                    |
| 3212            | Failed to get the NEXTVAL                                                                                 | Unable to obtain a NEXTVAL. Possible<br>reasons are: Application is unable to get the<br>next value of the sequence from the cache<br>because of an update problem or lock<br>timeout; there is a problem in posting the<br>NEXTVAL in the environment due to a<br>memory allocation problem, or The<br>application is adding the NEXTVAL to the<br>session context. |
| 3213            | Load sequence to cache<br>failed                                                                          | An internal error occurred while loading the sequence into the cache.                                                                                                    |
| 3214            | An error occurred while<br>adding sequence value info to<br>context                                       | An internal error occurred while trying to<br>add a sequence value into the context,<br>possibly because of a memory allocation<br>failure. Contact TimesTen Technical<br>Support.                                                                                                    |

| Error<br>Number | Error or warning message                                                         | Details                                                                                                    |
|-----------------|----------------------------------------------------------------------------------|----------------------------------------------------------------------------------------------------|
| 3215            | An error occurred while<br>cleaning up sequence cache<br>during rollback         | When a rollback is performed, TimesTen<br>clears up the cached sequences<br>appropriately. An error is reported when<br>the cleanup is not successful.                                                                                                    |
| 3221            | Invalid statistics<br>information: <i>error_number</i>                           | The statistics information passed to the<br>ttOptSetColIntvlStats built-in procedure was<br>invalid or incorrectly formatted. The <i>error_</i><br><i>number</i> describes the specific problem. See<br>"ttOptSetColIntvlStats" in Oracle TimesTen<br>In-Memory Database Reference for a<br>description of the correct format. |
| 3300            | <i>type_name</i> is not a valid<br>type name; instead use<br><i>type_name</i>    | An attempt was made to use a type name<br>that is not valid in the current type mode.<br>Use the suggested name instead.                                                                                                    |
| 3301            | Type mode must be set to<br>Oracle to use this feature                           | Only data stores that have the TypeMode<br>attribute set to Oracle type (TypeMode=0;<br>the default) can contain cache groups. The<br>TypeMode of the data store cannot be<br>changed after creation. To use cache groups,<br>recreate the data store with Oracle type<br>mode.                                                |
| 3304            | Foreign key definition is<br>not allowed for CREATE TABLE<br>AS SELECT           | A foreign key clause cannot be specified in a CREATE TABLE AS SELECT statement.                                                                                                    |
| 3305            | Invalid number of column<br>names specified                                      | You have specified too many column<br>names. Attempt the operation again with<br>fewer column names.                                                                                                    |
| 3306            | No column name specified<br>when creating table with hash<br>index               | A column name is required when creating a table with a hash index.                                                                                                    |
| 3307            | Need to specify the datatype<br>for the column                                   | When creating a column in this statement,<br>you must specify a data type for that<br>column. Retry the operation, specifying a<br>data type for the column.                                                                                                    |
| 3308            | May not specify column<br>datatypes in this CREATE<br>TABLE                      | The statement does not allow the<br>specification of a data type for the column.<br>Retry the operation, without specifying a<br>data type for the column.                                                                                                    |
| 3309            | No column name specified<br>when creating table with<br>aging                    | When creating a table, each column in a table must have a name.                                                                                                    |
| 3315            | Only dynamic AWT cache group<br>can be defined as a global<br>cache group        | The CREATE CACHE GROUP statement<br>cannot include the GLOBAL keyword for a<br>cache group that is not an asynchronous<br>writethrough (AWT) cache group.                                                                                                    |
| 3316            | Cache group definition<br>mismatch among the members of<br>the grid              | Global cache groups on the same set of<br>Oracle tables cannot have different<br>definitions among the members of the grid.<br>Redefine one or more of the global cache<br>groups.                                                                                                    |
| 3317            | Cache group <i>cache_group</i><br>does not exist in grid member<br><i>member</i> | A message was sent to a grid member that<br>specifies a non-existent cache group. It is<br>possible that the cache group was dropped<br>from that member.                                                                                                    |

| Error<br>Number | Error or warning message                                                                                                    | Details                                                                                                    |
|-----------------|----------------------------------------------------------------------------------------------------|----------------------------------------------------------------------------------------------------|
| 3318            | Cache group <i>group</i> is not a<br>global AWT cache group in<br>grid member <i>member</i>                                    | An operation related to a global cache group<br>encountered a local cache group. It is<br>possible that the global cache group was<br>dropped and replaced by a local cache<br>group.                         |
| 3319            | This operation needs the<br>database to attach to the<br>grid first                                                            | A member must be attached to the grid<br>before performing any DML on a global<br>cache group table. Use the ttGridAttach<br>built-in procedure to attach the member to<br>the grid.                          |
| 3320            | Node ID table <i>table_name</i><br>is not found on Oracle                                                                      | An Oracle table that stores information<br>about the node ID of all grid members has<br>been dropped.                                                                                                    |
| 3321            | Node ID table <i>table_name</i><br>has no row                                                                                  | The row on an Oracle table that stores<br>information about the node ID of all grid<br>members has been deleted.                                                                                              |
| 3322            | Node information table<br><i>table_name</i> is not found on<br>Oracle                                                          | An Oracle table that stores information<br>about the node ID of all grid members has<br>been dropped.                                                                                                    |
| 3323            | Cache group definition table<br><i>table_name</i> is not found on<br>Oracle                                                    | Table on Oracle to store information about global cache groups of a grid has been dropped.                                                                                                    |
| 3324            | Cache grid cannot be<br>destroyed when there are<br>attached members                                                           | Before destroying a cache grid, you must<br>detach all members of the group. Use the<br>ttGridDetach built-in procedure to<br>detach the member to the grid.                                                  |
| 3325            | Cache grid cannot be<br>destroyed when there are<br>global cache groups<br>or local cache groups in<br>cache grid enabled mode | Before destroying a cache grid, you must<br>drop all global and local cache groups.<br>TimesTen cannot destroy a grid if there are<br>global cache group or local cache groups<br>when cache grid is enabled. |
| 3326            | Cannot create a cache grid<br>or change cache grid while<br>attaching to the grid                                              | Before creating a cache grid, you must<br>detach from the grid. Use the ttGridDetach<br>built-in procedure to detach from the grid.                                                                           |
| 3327            | Cannot execute multiple<br>create/destroy grid statement<br>in one transaction                                                 | A statement to destroy or create cache grid<br>must be executed in its own transaction.                                                                                                    |
| 3328            | Have to commit grid<br>create/destroy statement<br>before attaching                                                            | You have to commit the current transaction before you can attach the grid.                                                                                                    |
| 3329            | Have to detach from grid<br>before destroying a grid                                                                           | Before destroying a cache grid, you must<br>detach from the grid. Use the<br>ttGridDetach built-in procedure to<br>detach from the grid.                                                                      |
| 3330            | Grid grid_name with<br>adminID ID does not exist                                                                               | Cannot find the specified grid under the specified admin ID.                                                                                                    |
| 3331            | Fail to send a message to member member_name                                                                                   | There may be a network problem or the member has exited and TimesTen cannot communicate with that member.                                                                                                    |

| Error<br>Number | Error or warning message                                                                                                    | Details                                                                                                    |
|-----------------|----------------------------------------------------------------------------------------------------|----------------------------------------------------------------------------------------------------|
| 3332            | Failed to open a connection<br>member member_name from<br>member member_name.<br>Check if this node is still<br>alive and detach it if it is<br>dead and/or set its standby<br>state to fail | There may be a network problem or the<br>member has exited and TimesTen cannot<br>connect with that member.                                                                                                    |
| 3333            | Time out waiting for a remote load from member <i>member_name</i>                                                                                                    | TimesTen could not get a response from a<br>remote member within the specified time.<br>Either the member has exited or there was a<br>network problem.                                                             |
| 3334            | Specified IP address and<br>port number combination have<br>been used                                                                                                    | The IP address and port number of each node in a cache grid must be unique.                                                                                                    |
| 3335            | Cannot use cache grid with<br>SMPOptLevel=0                                                                                                    | Cache grid is not supported with the<br>attribute SMPOptLevel set to 0. One or more<br>cache grid members has the SMPOptLevel<br>attribute set to 0. Change the SMPOptLevel<br>setting for these members.           |
| 3336            | Cache gride name must be set<br>for this database before<br>performing this operation                                                                                                    | Before a database can attach to a cache grid,<br>it must name the cache grid to which it<br>would like to attach.                                                                                                   |
| 3337            | Cannot stop the cache agent<br>when the cache grid is<br>attached. Detach the<br>cache grid first                                                                                            | A cache grid requires that the cache agent be<br>running. Before stopping the cache agent,<br>you must first detach the cache grid. Use the<br>ttGridDetach built-in procedure to<br>detach the member to the grid. |
| 3338            | The instance has been<br>deleted and is being<br>propagated to Oracle                                                                                                    | A cache instance has been deleted and this delete is being propagated to Oracle. No operations are allowed on this instance.                                                                                        |
| 3339            | Active or standby node of an<br>active standby pair must be<br>in active or standby state<br>before it can attach to a grid                                                                  | Put the master of the active standby pair in<br>the active or standby state and attempt to<br>attach to the grid again.                                                                                             |
| 3340            | Passthrough<br>delete/update/insert<br>/truncate of cache grid<br>tables are not allowed                                                                                                    | You cannot passthrough DELETE,<br>UPDATE, INSERT or TRUNCATE<br>statements to Oracle tables that are defined<br>in a global cache group.                                                                            |
| 3341            | Cache grid can only work<br>with active standby pair or<br>standalone node                                                                                                    | When using replication in a cache grid,<br>active standby pair is the only supported<br>configuration.                                                                                                    |
| 3342            | Inserted key already exists<br>on Oracle or remote node                                                                                                    | Duplicate keys were inserted.                                                                                                    |
| 3343            | Key was not found in current<br>owner member member_name                                                                                                    | Key was not found in the member that owns<br>the instance. This is an internal member<br>communication error and it is not reported<br>to the application level.                                                    |
| 3344            | Error creating grid threads: thread_names                                                                                                    | Some threads needed to support cache grid operation could not be created.                                                                                                    |

| Error<br>Number | Error or warning message                                                                                                    | Details                                                                                                    |
|-----------------|----------------------------------------------------------------------------------------------------|----------------------------------------------------------------------------------------------------|
| 3345            | Grid platform <i>platform_name</i><br>and node platform <i>platform_</i><br><i>name</i><br>are different                                 | Cache grid configurations must be set up on similar (homogenous) platforms.                                                                                                    |
| 3346            | Grid release<br>release_number<br>and node release<br>release_number are different                                                       | All members of a grid must run the same major release of TimesTen.                                                                                                    |
| 3347            | Both active and standby have<br>to attach to the grid before<br>loading can be done                                                      | Attach both the active and standby before attempting to load data into the global cache group.                                                                                                    |
| 3348            | Missing communication<br>address for standby node.<br>Need to detach and re-attach<br>the grid with this information                     | If a database is part of an active standby pair<br>scheme, both the active and standby<br>communication addresses must be<br>identified at attach time.                                                                  |
| 3349            | Member member_name is not<br>in active state to receive<br>message destined to active<br>node                                            | The active state of a master of an active<br>standby pair has changed. An old message<br>was routed to a wrong node. The grid<br>software retries one time. If the message still<br>fails, you can retry the operation.  |
| 3350            | Member <i>member_name</i> is not<br>in standby state to receive<br>message destined to standby<br>node                                   | The standby state of a master of an active<br>standby pair has changed. An old message<br>was routed to a wrong node. The grid<br>software retries one time. If the message still<br>files, you can retry the operation. |
| 3351            | P2PTest failure at line<br><i>line_number</i> , number of<br>message sent message_number:<br>message                                     | Internal error used for testing communication problem.                                                                                                    |
| 3352            | Key was not found in standby member <i>member_name</i>                                                                                   | A key was not found in a standby node of a cache grid member. Replication may be behind and the instance has not been replicated. Retry the operation.                                                                   |
| 3353            | Key is being loaded in remote member member_name                                                                                         | The instance needed by a member is being loaded by another member of the grid. Wait and retry the operation.                                                                                                    |
| 3354            | Grid thread died before<br>committing ownership change<br>to Oracle                                                                      | A thread died while loading data. The change is being rolled back.                                                                                                    |
| 3355            | Remote member <i>member_name</i><br>timed out waitng for change<br>to be propagated to Oracle                                            | Instance loading failed because it took too<br>long for a change on the instance to be<br>propagated to Oracle.                                                                                                    |
| 3356            | Error loading cache instance<br>from member member_name;<br>some instance is already<br>owned by some member                             | Bulk load of a global cache group can<br>succeed only if no other members own any<br>loaded instance.                                                                                                    |
| 3357            | Failed to detach remote<br>member member_name. Member<br>was not attached or standby<br>is still attached and force<br>was not specified | Detaching a remote node member failed because this node member is not attached.                                                                                                    |

| Error<br>Number | Error or warning message                                                                                            | Details                                                                                                    |
|-----------------|----------------------------------------------------------------------------------------------------|----------------------------------------------------------------------------------------------------|
| 3358            | Failed to detach remote<br>member member_name. Member<br>is still alive                                             | Cannot detach a remote member that is still alive. That member must detach itself.                                                                                                    |
| 3359            | Grid receiver thread<br>received obsolete message Id                                                                | Internal communication error. An old message was received.                                                                                                    |
| 3360            | Grid already exists                                                                                                 | Each cache grid must have a unique name.<br>The name you chose is already assigned to a<br>cache grid.                                                                                  |
| 3361            | Failed to check if inserted<br>key is unique in Oracle.<br>Reason <i>inserted_key</i>                               | The statement checks whether a newly<br>inserted instance that already exists in<br>Oracle fails. The failure reason is provided<br>in the error message. The insert will fail.         |
| 3362            | Node already attached to a grid                                                                                     | You have attempted to attach a node to a grid, but the node is already attached to a grid.                                                                                              |
| 3363            | Node is not attached to a grid                                                                                      | Cannot detach a member from the grid because it is not attached to the grid.                                                                                                    |
| 3364            | Grid attached operation failed. <i>details</i>                                                                      | A member failed to attach to the grid. The message contains the details of this error.                                                                                                  |
| 3365            | Failed to get root table<br>primary key for transparent<br>load. Reason <i>details</i>                              | A transparent load that specifies the<br>primary or foreign key of a child table failed<br>to select the primary key of the root table.<br>The reason is provided in the error message. |
| 3366            | ttGridNameSet cannot be<br>called from the standby of an<br>active standby pair. Call it<br>from the active instead | Cannot call the ttGridNameSet utility from<br>the standby of an active standby pair grid<br>member. Call it from the active.                                                            |
| 3369            | Cannot detach from cache<br>grid when there are number<br>outstanding transparent loads                             | A member cannot detach from a cache grid<br>when there are a number of outstanding<br>transparent loads.                                                                                |
| 3370            | Member failed during last<br>detach. Complete the<br>detach and re-attach the<br>member first                       | Last detach failed and the member is still in detaching state. Re-execute the detach to complete it.                                                                                    |
| 3371            | Grid control table<br><i>table_name</i> on Oracle was<br>corrupted                                                  | Some Oracle tables containing control information for the cache grid were corrupted.                                                                                                    |
| 3372            | Timed out wating <i>seconds</i><br>seconds for change to be<br>propagated to Oracle                                 | A timeout occurred while waiting for a change on an instance to be propagated to Oracle before loading the instance to another member.                                                  |
| 3373            | Cache instance does not meet<br>aging requirement                                                                   | An instance in an old owner does not meet the aging requirement of the new owner.                                                                                                    |
| 3374            | Member may contain stale<br>global cache group table<br>data. Attach to the grid<br>to clean up the data.           | Attach to the grid to clean up the data.                                                                                                    |

| Error<br>Number | Error or warning message                                                                                                 | Details                                                                                                    |
|-----------------|----------------------------------------------------------------------------------------------------|----------------------------------------------------------------------------------------------------|
| 3375            | Oracle table/procedures<br>needed for global cache group<br>are missing. Perform<br>manual install to create them.       | A global cache group was created without<br>creating all Oracle control tables due to a<br>lack of the required privileges. Perform a<br>manual install to create these tables. |
| 3377            | Failed to acquire grid info.<br>Grid information on Oracle<br>may be stale. Reason <i>cause</i>                          | This error occurred while executing a<br>built-in procedure to get information about<br>cache grids. The detailed error is included in<br>in the message                        |
| 3378            | Cannot drop ownership table<br>of global cache group. Drop<br>the cache group instead.                                   | Tables used to store ownership information<br>cannot be dropped using the DROP TABLE<br>statement. Drop the associated global cache<br>group instead.                           |
| 3380            | This operation is invalid with ownership table <i>table</i> .                                                            | The SELECT statement is the only statement<br>that is allowed on tables used to store<br>ownership information of global cache<br>groups.                                       |
| 3381            | Timed out waiting <i>number</i><br>seconds for response from<br>remote nodes <i>name</i> to add or<br>remove node.       | A remote member did not respond within<br>the specified time during an attach or detach<br>operation.                                                                           |
| 3382            | Timed out waiting <i>number</i><br>seconds for response from<br>remote nodes.                                            | A remote member did not respond within<br>the specified time during the current<br>operation.                                                                                   |
| 3383            | Cache group string.string failed ownership checking: string.                                                             | Internal error while executing an internal built-in.                                                                                                    |
| 3384            | Transparent load failed<br>because both primary and<br>backup ownership nodes are<br>down.                               | Both primary and backup nodes that<br>contain ownership information needed for a<br>transparent load are still down, even after<br>three retries.                               |
| 3385            | Invalid char found in member<br>name string <i>string</i> .                                                              | The argument string of the<br>ttGridDetachList built-in procedure<br>that specifies a list of member names to be<br>remotely detached contains some<br>unrecognized characters. |
| 3387            | Conflict owner information<br>was found during load. Old<br>configuration owner owner,<br>new configuration owner owner. | Conflict ownership information was found<br>while a transparent load was executed<br>concurrently with a member attach or<br>detach. This error is not expected to occur.       |
| 3390            | Create/drop global cache<br>group is disallowed during a<br>grid member configuration<br>change.                         | During a member attach, detach or fail over,<br>global cache group creation and dropping<br>are disallowed.                                                                     |
| 3391            | Operation failed because<br>cache agent for remote member<br>member was restarted and<br>information was lost.           | Internal communication error during<br>ownership maintenance. The operation will<br>automatically be retried.                                                                   |
| 3392            | Operation failed because<br>remote member string( <i>number</i> )<br>was<br>invalidated.                                 | A remote member was invalidated during<br>an ownership maintenance. Retry will be<br>attempted if the member is recovered right<br>away. Otherwise, the command will fail       |

| Error<br>Number | Error or warning message                                                                                                    | Details                                                                                                    |
|-----------------|----------------------------------------------------------------------------------------------------|----------------------------------------------------------------------------------------------------|
| 3398            | Mismatched cache group type in grid member grid_member                                                                                                    | An attach failed because the current node<br>did not define some of the global cache<br>groups or mismatch global cache group<br>definition. Define and fix the cache group<br>definition and retry the attach.                                                                                                    |
| 3399            | The recorded information<br>indicates that there are<br>other attached members of the<br>grid but this member failed<br>to communicate any of them                              | During an attach, the attaching node cannot<br>contact any other members even though the<br>grid information indicates that there are<br>some attached members. This could happen<br>because some members exit before<br>detaching from the grid. All these members<br>must be detached from the grid to clear up<br>the grid. |
| 3400            | The following members<br><i>members</i> are not responding.<br>Check if they are still alive<br>and detach them if they are<br>dead.                                            | The cache grid was not able to communicate<br>to the members specified. The operation that<br>needs to communicate with these members<br>will fail. Check if these members are still<br>operational. If they are not operational, use<br>the ttGridDetach command to detach<br>them from the grid.                             |
| 3401            | P2P error: string                                                                                                    | This error is issued when a problem occurs<br>with the peer-to-peer communication layer<br>of cache grid. The provided string provides<br>details for the problem.                                                                                                    |
| 3402            | Cannot drop an active<br>standby pair when the cache<br>grid is attached. Detach the<br>cache grid first.                                                                       | The active standby pair cannot be dropped<br>from a member that is being attached to the<br>grid. You must detach the member from the<br>grid and retry the command.                                                                                                    |
| 3403            | This node was attached as<br>part of an active standby<br>pair and the other node of<br>the active standby pair is<br>still attached. Detach the<br>other node first and retry. | A node of an active standby pair was<br>converted to a stand-alone node and an<br>attempt was made to attach this node to the<br>grid. The operation failed because the<br>previous standby of this node is still<br>attached to the grid. Detach the standby<br>node first and then retry the command.                        |

## Errors 4000 - 4999

| Error<br>number | Error or warning message                                    | Details                                                                                                    |
|-----------------|-------------------------------------------------------------|----------------------------------------------------------------------------------------------------|
| 4053            | Internal error. error_number                                | Internal error. Contact TimesTen Technical Support.                                                                                                    |
| 4054            | Internal warning: <i>detailed_</i><br><i>warning</i>        | This message warns that TimesTen adjusted<br>either the heap page sizes or number of heap<br>pages during a heap validity check. These<br>values may have required readjusting<br>because they had been overwritten. |
| 4501            | Data store cannot<br>checkpoint to a network file<br>system | Data store files cannot be located on a<br>network file system. Move the checkpoints to<br>a local file system and retry the operation.                                                                              |
| 4502            | Data store cannot log to a<br>network file system           | Data store files cannot be located on a<br>network file system. Move the checkpoints to<br>a local file system and retry the operation.                                                                              |

| Error<br>number | Error or warning message | Details                            |
|-----------------|--------------------------|------------------------------------|
| 4600            | Argument error and error | Bad Argument Generic error message |
| 4601            | Argument error message   | Bad Argument Generic error message |

## Errors 5000 -5999

| Error<br>number | Error or warning message                                                                          | Details                                                                                                    |
|-----------------|---------------------------------------------------------------------------------------------------|----------------------------------------------------------------------------------------------------|
| 5002            | Unable to connect to the<br>cache agent for<br><i>data_store_path_name;</i><br>check agent status | Cannot connect to Oracle for the named data store. Check the status of the cache agent.                                                                                                    |
| 5006            | Defining SQL string exceeds maximum allowed length                                                | The sum of the "Column Mapping," "Primary<br>Key" and "SQL Piece" specifications in the<br>configuration file exceeds the maximum<br>allowed length.                                              |
| 5007            | Cache agent error                                                                                 | There was a communication failure between<br>the TimesTen cache agent and the client<br>process.                                                                                                  |
| 5008            | ODBC call failed                                                                                  | The TimesTen cache agent got an error on an ODBC call. For more details, look at the user error log entries.                                                                                      |
| 5010            | No OracleNetServiceName<br>specified in DSN                                                       | An attempt was made to start a TimesTen<br>cache agent for a DSN that does not have the<br>OracleNetServiceName attribute specified.                                                              |
| 5011            | Oracle (OCI8) call failed                                                                         | The TimesTen cache agent got an error on an<br>Oracle (OCI8) call. For more details, look at<br>the user error log entries.                                                                       |
| 5012            | Oracle login failed                                                                               | The TimesTen cache agent could not connect<br>to the Oracle Database with the given<br>username and/or password.                                                                                  |
| 5013            | Operation requires cache<br>connection                                                            | The TimesTen cache agent could not execute<br>the operation because it was not able to<br>connect to TimesTen and/or Oracle. Ensure<br>that the user name, password and Oracle ID<br>are correct. |
| 5014            | Could not execute defining<br>SQL                                                                 | The SQL specified for defining the cached<br>table could not be executed against the Oracle<br>Database. Check the column names and table<br>names.                                               |
| 5015            | Mismatch in number of<br>columns extracted and number<br>of columns in cached table               | Internal error. Contact TimesTen Technical Support.                                                                                                    |
| 5016            | Cache agent has too many existing connections                                                     | The number of active connections to this<br>TimesTen cache agent exceeds the maximum<br>allowed limit.                                                                                            |
| 5019            | Bad table name specification                                                                      | The "Cached Table" specification in the configuration file has an invalid table name.                                                                                                    |

| Error<br>number | Error or warning message                                                                                   | Details                                                                                                    |
|-----------------|----------------------------------------------------------------------------------------------------|----------------------------------------------------------------------------------------------------|
| 5020            | Warning(s) during<br>population of cache. See the<br>user error log for details.<br>detailed_error_message | A warning was given during table<br>population. View the user error log for more<br>details.                                                                                                    |
| 5021            | Could not get meta data<br>from Oracle: <i>detailed_error_</i><br><i>message</i>                           | The Cache Administrator could not get the requested metadata from Oracle.                                                                                                    |
| 5022            | Could not open output file<br>for writing Oracle meta data                                                 | The Cache Administrator was not able to<br>write the Oracle metadata to the output file<br>because it was not able to open the output<br>file.                                                                                                    |
| 5025            | Commit failure in Oracle.<br>Transaction must be rolled<br>back in TimesTen.                               | Commit failed in Oracle. The TimesTen transaction must be explicitly rolled back.                                                                                                    |
| 5026            | Cannot alter cached tables                                                                                 | Cached tables cannot be altered. To modify a cached table and execute the new CREATE CACHE GROUP statement.                                                                                                    |
| 5029            | "Warning(s) while<br>populating the cache.<br>detailed_warning_message(s)                                  | A warning was generated while populating<br>the cached table. The details are attached to<br>the message.                                                                                                    |
| 5030            | Communication buffer<br>overflow. The cache group<br>definition is too large to<br>perform this operation  | The TimesTen cache agent communication<br>buffer overflowed. The operation failed. The<br>most likely cause of this error is that the cache<br>group contains several tables and/or each<br>table contains several columns and the total<br>length of these tables and columns has<br>exceeded the communication buffer |
| 5034            | The operation must be<br>executed within its own<br>transaction                                            | Each cache group operation must be executed<br>within its own transaction. A commit must be<br>done both before and after executing a cache<br>group operation.                                                                                                    |
| 5035            | A cache group may not have<br>a negative number of tables                                                  | Internal error. Contact TimesTen Technical Support.                                                                                                    |
| 5036            | Warning(s) while populating<br>the cache.<br>detailed_warning_messasge(s)                                  | Some SQL warnings were generated while<br>loading or refreshing the cached table. Detail<br>warning messages are appended to the end.                                                                                                    |
| 5037            | An error occurred while<br>loading cache_group_name:<br>detailed_warning_message                           | An error occurred while loading or refreshing<br>the cached table. The detailed error follows<br>this error message.                                                                                                    |
| 5038            | Warning(s) while populating<br>the cache. <i>detailed_warning_</i><br><i>message</i>                       | Some SQL warnings were generated during<br>the population stage of the MERGE<br>operation.The detailed error follows this error<br>message.                                                                                                    |
| 5039            | An error occurred while<br>refreshing the cache_group_<br>name<br>detailed_error_message                   | An error occurred while refreshing the cached table. A detailed error follows this error message.                                                                                                    |
| 5045            | Cache group operations may<br>not use data store level<br>locking                                          | Cache group operations require row-level<br>locking to allow the TimesTen cache agent to<br>get simultaneous access to the data store.                                                                                                    |

| Error<br>number | Error or warning message                                                                                                    | Details                                                                                                    |
|-----------------|----------------------------------------------------------------------------------------------------|----------------------------------------------------------------------------------------------------|
| 5046            | Commit/rollback required<br>after Cache operation                                                                                           | An error occurred after executing a LOAD,<br>UNLOAD or REFRESH command. This error<br>occurs when the user does not immediately<br>commit or rollback the transaction after<br>executing a LOAD, UNLOAD or REFRESH<br>command. These cache group commands are<br>required to be the only operation in the<br>transaction. To fix this error, commit or<br>rollback right after these cache group<br>operations. |
| 5047            | This operation is not<br>allowed on cached tables                                                                                           | An index from a cached table cannot be dropped.                                                                                                    |
| 5048            | Feature, <i>feature_name</i> , not supported                                                                                                | The feature entered is invalid or not supported.                                                                                                    |
| 5050            | Cache group definition was<br>too long. Current system<br>limit on field_name is size<br>bytes. Specified definition<br>requires size bytes | Either the cache group WHERE clause is too<br>long or the cache group has too many long<br>column names or too many tables. The<br>maximum allowed length of the cache group<br>WHERE clause is 4096 characters.                                                                                                    |
| 5051            | Commit message to cache<br>agent failed. Cache agent<br>must be restarted                                                                   | Failed to notify the cache agent of the<br>transaction commit. Check if cache agent has<br>been shut down. If so, restart the cache agent.                                                                                                    |
| 5052            | Cache group name required with install_flag value 1                                                                                         | No cache_group_name parameter was<br>provided for the ttCacheSqlGet built-in<br>procedure call. The cache_group_name<br>parameter cannot be NULL or empty when<br>the install_flag parameter is set to 1.                                                                                                    |
| 5053            | Add/Drop foreign keys are<br>not allowed on cached<br>tables                                                                                | Adding or dropping foreign keys to cached tables is not supported in TimesTen.                                                                                                    |
| 5054            | Detect loss of Oracle<br>Connection (error_number)<br>during rollback. Oracle<br>rollback will be implicit                                  | The Oracle connection terminated during a transaction rollback. The pending Oracle transaction was (or will be) rolled back by the Oracle server. The <i>error_number</i> is either an ORA-xxxx message, an Oracle error code that was returned by Oracle during rollback, or "no error code," which means the connection was broken prior to the Oracle rollback request.                                      |
| 5060            | Rollback on TimesTen not<br>available in no logging<br>mode. Rollback on Oracle<br>succeeded. Must refresh the<br>affected cache groups     | An error was encountered when propagating<br>to Oracle. The transaction on Oracle has been<br>successfully rolled back. Because there is no<br>rollback available on TimesTen, the user musi<br>manually fix the TimesTen transaction. One<br>way to make the cache groups consistent with<br>Oracle is to unload and reload all affected<br>cache groups.                                                      |
| 5061            | Oracle and TimesTen in<br>inconsistent state.<br>Invalidating the data store.<br>Must refresh the affected<br>cache groups                  | An error was encountered when propagating<br>to Oracle. The rollback on Oracle also failed.<br>TimesTen and Oracle data are in a<br>transactionally inconsistent state. One way to<br>make the cache groups consistent with Oracle<br>is to unload and reload all affected cache<br>groups.                                                                                                    |

| Error<br>number | Error or warning message                                                                                                    | Details                                                                                                    |
|-----------------|----------------------------------------------------------------------------------------------------|----------------------------------------------------------------------------------------------------|
| 5064            | The Oracle client version<br>version_number is not<br>compatible with Oracle<br>server version<br>version_number.<br>Upgrade Oracle serve to | An Oracle Client Oracle client version is 10.2<br>or higher and it is not compatible with the<br>Oracle Server version. This error can be<br>encountered by the application during any<br>operation that requires a connection to<br>Oracle. |
|                 | version_number or higher.                                                                                                    | Fix is to use compatible Oracle client/server version according to our docs.                                                                                                    |
| 5067            | Name <i>name</i> is already used by an existing object                                                                                       | The name specified is already in use. Specify a unique name for the indicated object.                                                                                                    |
| 5068            | Argument <i>argument_name</i> ignored                                                                                                    | A IMDB Cache built-in procedure was called<br>with an argument that was not needed. The<br>argument was ignored and the built-in was<br>executed without the argument.                                                                       |
| 5069            | Argument argument_name error_<br>message                                                                                                    | A IMDB Cache built-in procedure was called<br>with an invalid argument. The error message<br>indicates the invalid argument.                                                                                                    |
| 5070            | Error compiling PL/SQL<br>block. Check that<br>user_name has<br>privilege_type on table_name                                                 | There was an error compiling an Oracle<br>PL/SQL block because the application user<br>does not have the correct privileges on<br>Oracle. Check the privileges indicated in the<br>message.                                                  |
| 5071            | Name <i>string</i> reused within statement. Use different names.                                                                             | The cache group name is being used by another TimesTen object. Use a different name.                                                                                                    |
| 5101            | An error occurred while<br>generating the name of the<br>backend database shared<br>library for database type:<br>database_type              | Oracle is the only supported backend<br>database for cache group operations and<br>passthrough.                                                                                                    |

| Error<br>number | Error or warning message                                                                                                    | Details                                                                                                    |
|-----------------|----------------------------------------------------------------------------------------------------|----------------------------------------------------------------------------------------------------|
| 5102            | Cannot load backend library<br><i>library_name</i> for Cache<br>Connect. OS error message<br><i>error_details</i> .         | The library used by IMDB Cache could not be loaded. This can happen if:                                                                                                    |
|                 |                                                                                                    | <ul> <li>The library was not installed or is named<br/>differently than the Oracle OCI</li> </ul>                                                                                                    |
|                 |                                                                                                    | <ul> <li>The library was not found</li> </ul>                                                                                                    |
|                 |                                                                                                    | <ul> <li>The library search path does not contain<br/>the TimesTen library directory. The<br/>search path is defined by the PATH<br/>environment variable on Windows NT<br/>systems or the LD_LIBRARY_PATH<br/>environment variable on UNIX systems.</li> </ul>                                                                                                    |
|                 |                                                                                                    | <ul> <li>The Oracle library bits do not match the<br/>TimesTen bits. For example, on HPUX11,<br/>if you receive this error with errorno = 8<br/>(exec format error), the common cause is<br/>that the 64-bit Oracle shared library got<br/>linked in instead of the 32-bit library.<br/>Check the values of your SHLIB_PATH,<br/>LD_LIBRARY_PATH, and PATH<br/>environment variables. Make sure<br/>\$ORACLE_HOME/lib is not in any of<br/>them and also make sure \$ORACLE_<br/>HOME/lib32 is in SHLIB_PATH.</li> </ul> |
|                 |                                                                                                    | Some platforms use something other than LD_LIBRARY_PATH. See the "Shared library path environment variable" in the <i>Oracle TimesTen In-Memory Database Installation Guide</i> for details.                                                                                                    |
| 5103            | The cache group operation<br>could not unload the backend<br>database shared library.<br><i>library_name</i>                | The OS had some problem unloading the backend database library.                                                                                                    |
| 5104            | Could not initialize the<br>function pointers backend<br>database api. Function<br>function_name was not in<br>the library. | This usually indicates that an older version of<br>the backend library was loaded. Check the<br>library search path to verify that it is pointing<br>to the correct library directory.                                                                                                    |
| 5105            | OCI initialization failed:<br>description.                                                                                  | Oracle OCI could not be initialized. This is a<br>necessary component for IMDB Cache. This<br>usually occurs when there is not enough<br>memory on the client machine.                                                                                                    |
| 5106            | Could not allocate<br>handle_name handle                                                                                    | This is usually occurs when there is very little memory left on the client machine.                                                                                                    |
| 5107            | Oracle(OCI)<br>Oracle_error_id in<br>OCI_call:<br>Oracle_error_number                                                       | The operation that was being performed has<br>failed because of an error that occurred while<br>executing an Oracle OCI function. Details on<br>the error are specified within the error<br>message.                                                                                                    |
| 5109            | Cache Connect general error: Oracle_operation                                                                               | IMDB Cache failed in the identified Oracle<br>operation. This error is usually accompanied<br>by a more specific error message. If not,<br>contact TimesTen Technical Support.                                                                                                    |
| 5110            | Table does not exist in<br>Oracle: <i>table name</i>                                                                        | The cache group table does not exist on Oracle.                                                                                                    |

| Error<br>number | Error or warning message                                                                                                    | Details                                                                                                    |
|-----------------|----------------------------------------------------------------------------------------------------|----------------------------------------------------------------------------------------------------|
| 5111            | Could not find matching<br>unique index for cache table<br>table_name                                                                                                    | The primary key defined on TimesTen must<br>match the primary key or unique NOT NULL<br>key on Oracle.                                                                                                    |
| 5112            | Cache table <i>table_name</i><br>contains VARCHAR column(s).<br>Oracle VARCHAR comparison<br>rule is different.                                                                                       | This is a warning. The comparison rule for<br>Oracle VARCHAR differs from the TimesTen<br>comparison rule. This may cause a primary<br>key constraint violation on TimesTen while<br>loading Oracle rows. The problem may<br>happen when there are trailing spaces in the<br>Oracle data. TimesTen generates this warning<br>whenever there is a VARCHAR column in a<br>cache table. |
| 5113            | Cache table <i>table_name</i><br>contains REAL/DOUBLE/ FLOAT<br>column(s). Cached value may<br>have a different precision.                                                                            | This is a warning. Oracle and TimesTen have<br>different implementations of floating point<br>data types and the precisions are different. As<br>a result, the cached value may be slightly<br>different than the value in Oracle. TimesTen<br>generates this warning when you try to create<br>a table with a REAL, FLOAT or DOUBLE<br>type.                                        |
| 5114            | Unsupported type mapping for key column column_name                                                                                                    | The data type mapping rules were violated<br>on a key field. See "Data type support" in the<br><i>Oracle In-Memory Database Cache User's Guide</i><br>for more information.                                                                                                    |
| 5115            | Unsupported type mapping for column column_name                                                                                                    | The data type mapping rules were violated<br>on a non-key field. See "Data type support" in<br>the Oracle In-Memory Database Cache User's<br>Guide for more information.                                                                                                    |
| 5116            | Column <i>column_name</i> does not<br>exist in Oracle                                                                                                    | Verify that you have correctly spelled the column name or provide a new name.                                                                                                    |
| 5117            | Illegal WHERE clause for cache table <i>table_name</i>                                                                                                    | The WHERE clauses specified in the CREATE CACHE GROUP statement do not work on Oracle.                                                                                                    |
| 5118            | Column <i>column_name</i> has<br>different precision/ scale<br>in Oracle                                                                                                    | This is a warning. Oracle and TimesTen have<br>different implementations of floating point<br>data types and the precisions are different.<br>TimesTen issues this warning when a<br>TimesTen DECIMAL type is mapped to an<br>Oracle NUMBER type.                                                                                                    |
| 5119            | Column <i>column_name</i> has<br>different nullability<br>setting in Oracle                                                                                                    | This is a warning. The nullability setting of a column on TimesTen differs from that of the column on Oracle.                                                                                                    |
| 5120            | No matching unique index<br>with not null columns,<br>unique key constraint with<br>not null columns, or primary<br>key constraint on table<br><i>table_name</i> , cache<br>operations are restricted | The cache group operations are restricted to<br>full cache group LOAD CACHE GROUP,<br>UNLOAD CACHE GROUP and MERGE<br>operations because TimesTen cannot find a<br>primary key or a unique NOT NULL index on<br>Oracle to match the cache table's primary key.                                                                                                    |
| 5121            | Non-standard type mapping<br>for column <i>column_name</i> ,<br>cache operations are<br>restricted                                                                                                    | The cache group operations are restricted to<br>full cache group LOAD CACHE GROUP,<br>UNLOAD CACHE GROUP and MERGE<br>operations because non-standard type<br>mapping was used.                                                                                                    |

| Error<br>number | Error or warning message                                                                                                    | Details                                                                                                    |
|-----------------|----------------------------------------------------------------------------------------------------|----------------------------------------------------------------------------------------------------|
| 5123            | Operation not allowed on<br>restricted cache group<br><i>cache_group</i>                                                                                                    | The specified operation is not allowed on a<br>restricted cache group. A cache group is<br>restricted if it has a non-standard data type<br>mapping in one of its columns or if there is no<br>matching primary key on Oracle.                                                                                         |
| 5124            | Autorefresh/propagate are<br>not allowed on restricted<br>cache group                                                                                                    | AUTOREFRESH and PROPAGATE are not<br>allowed on a restricted cache group. A cache<br>group is restricted if it has a non-standard<br>data type mapping in one of its columns or if<br>there is no matching primary key on Oracle.                                                                                      |
| 5125            | Caching of Timestamp<br>column(s): fractional<br>seconds may be truncated                                                                                                    | The scale of the TimesTen TIMESTAMP type<br>is always 6. Mapping of Oracle TIMESTAMP<br>COLUMNS with a scale other than 6 to a<br>TimesTen TIMESTAMP column may cause<br>silent truncation of the column value at<br>runtime.                                                                                          |
| 5126            | A system managed cache<br>group cannot contain non-<br>standard column type mapping                                                                                                | See "Data type support" in the <i>Oracle</i><br><i>In-Memory Database Cache User's Guide</i> for a<br>list of supported data type mappings.                                                                                                    |
| 5127            | Backend connection invalid.<br>error_details                                                                                                    | An error occurred while trying to connect to<br>Oracle or an invalid backend database was<br>specified in the connection.                                                                                                    |
| 5128            | <i>handle_name</i> handle is<br>invalid. The Oracle<br>connection may have been<br>lost. Retry your operation.                                                                     | IMDB Cache handle has been invalidated. In<br>most cases, this occurs when the connection<br>to Oracle has been lost. Check if the Oracle<br>instance is up and retry the operation.                                                                                                    |
| 5129            | SQL command is no longer<br>valid. handle_name handle<br>has been invalidated. The<br>Oracle connection may have<br>been lost after the<br>statement was prepared.                 | IMDB Cache handle has been invalidated. In<br>most cases, this occurs when the connection<br>to Oracle has been lost. Check if the Oracle<br>instance is up and retry the operation. The<br>prepared statement must be re-prepared.                                                                                    |
| 5130            | Error executing the<br>following statement on<br>Oracle: <i>query</i>                                                                                                    | The execution of <i>query</i> failed on Oracle.<br>Examine the query and verify the Oracle<br>schema has not changed during IMDB Cache<br>operations.                                                                                                    |
| 5131            | Cannot connect to backend<br>database:<br>OracleNetServiceName =<br>Oracle_service_name, uid =<br>user_id, pwd is<br>hidden,TNS_ADMIN =<br>tns_admin , ORACLE_HOME=<br>Oracle_home | Common causes of connection failures are<br>incorrect Oracle Service Name, user id or<br>password, TNS_ADMIN or location of the<br>Oracle installation. You may also find the<br>Oracle error number in other messages on the<br>error stack. Check Oracle error message<br>manual for the corresponding Oracle error. |
| 5132            | SQL command is no longer<br>valid. <i>type</i> handle has<br>been invalidated. The Oracle<br>connection may have been<br>lost after the statement was<br>prepared.                 | The Oracle SQL statement used by IMDB<br>Cache is no longer valid.                                                                                                    |
| 5133            | Could not re-install SIGINT<br>signal handler                                                                                                    | IMDB Cache failed to re-install the SIGINT<br>signal handler. The handler was changed by<br>Oracle. Contact TimesTen Technical Support.                                                                                                    |

| Error<br>number | Error or warning message                                                                                                    | Details                                                                                                    |
|-----------------|----------------------------------------------------------------------------------------------------|----------------------------------------------------------------------------------------------------|
| 5134            | Could not determine Oracle<br>server version                                                                                           | IMDB Cache failed to determine the version<br>of the Oracle server. Contact TimesTen<br>Technical Support.                                                                                        |
| 5142            | Autorefresh is not allowed<br>on cache groups with Oracle<br>sysnonyms                                                                 | You cannot set AUTOREFRESH for a cache group that uses Oracle synonyms.                                                                                                    |
| 5144            | The cache group contains a<br>Oracle materialized view,<br>cache operations are<br>restricted.                                         | You cannot create a restricted cache group on an Oracle materialized view.                                                                                                    |
| 5150            | The statement handle is in<br>an invalid state for the<br>operation: operation_name                                                    | Internal error. Contact TimesTen Technical<br>Support.                                                                                                    |
| 5151            | Pass through is not<br>supported for this type of<br>Oracle statement.                                                                 | Attempt to pass through an unsupported SQL statement from TimesTen to Oracle. For details, see the description for the PassThrough attribute in the Oracle TimesTen In-Memory Database Reference. |
| 5152            | Could not determine what<br>type of Oracle statement<br>that is being prepared.<br>Maybe a possible syntax<br>error.                   | OCI was not able to identify the type of<br>statement being passed through. Check the<br>syntax.                                                                                                  |
| 5153            | <i>operation</i> is not allowed<br>for this type of Oracle<br>statement                                                                | A fetch was called on a non-SELECT PASSTHROUGH statement.                                                                                                    |
| 5155            | Wrong number of parameters                                                                                                    | The number of input parameters does not<br>match the number of parameters set by the<br>user.                                                                                                    |
| 5156            | Too many parameters.<br>Maximum number of parameters<br>allowed is <i>maximum_number</i>                                               | For passthrough operations, the number of input parameters exceeds the maximum allowed.                                                                                                    |
| 5157            | Pass through of Timestamp<br>column(s): fractional<br>seconds will be truncated                                                        | TimesTen does not support fractional seconds<br>in TIMESTAMP columns. Any Oracle<br>TIMESTAMP columns that have fractional<br>seconds appear in TimesTen without those<br>fractional seconds.     |
| 5158            | Oracle compilation error:<br>error                                                                                                    | The IMDB Cache operation encountered an<br>Oracle compilation error. Contact TimesTen<br>Technical Support.                                                                                       |
| 5159            | Index owner.name was<br>converted to a non-unique<br>index because table<br>owner.name is a member of<br>an autorefreshed cache group. | This is a warning. Any unique index created<br>on a table in an autorefresh cache group is<br>automatically converted to a non-unique<br>index.                                                   |
| 5160            | Failed to prepare Oracle<br>objects for datastore<br>duplication: <i>details</i>                                                       | Can occur during database duplication. Some<br>Oracle objects are missing or are in use by<br>another application. Additional details may<br>be displayed.                                        |
| 5161            | Conflicting concurrent<br>updates to bipropagated rows                                                                                 | See "PROPAGATE cache table attribute" in<br>Oracle In-Memory Database Cache User's Guide.                                                                                                    |

| Error<br>number | Error or warning message                                                                                                    | Details                                                                                                    |
|-----------------|----------------------------------------------------------------------------------------------------|----------------------------------------------------------------------------------------------------|
| 5162            | Could not register Oracle<br>failover callback function                                                                                                    | A callback function to handle Oracle RAC<br>failures was not registered. You must<br>manually reconnect to Oracle after a<br>connection failure.                                                                                                    |
| 5163            | Oracle failover failed with<br>event event_ID. Retried<br>for number minutes                                                                                                    | TimesTen was not able to re-establish a connection to Oracle. TimesTen retries the connection for the indicated number of minutes.                                                                                                    |
| 5164            | No matching foreign key<br>with cascade action for<br>table <i>table_name</i> on Oracle                                                                                                    | To specify a CASCADE DELETE foreign key<br>on a cache table that is specified as<br>PROPAGATE, or belongs to a cache group<br>that is specified as AWT or SWT, there must<br>be a matching CASCADE DELETE foreign<br>key defined on the corresponding Oracle<br>table. You must either remove the CASCADE<br>DELETE foreign key on the cache table or add<br>one on the Oracle table. |
| 5165            | Autorefresh state state<br>for cache_group is<br>incompatible with<br>replication scheme.<br>Autorefresh state should be<br>state.                                                                                  | The AUTOREFRESH state indicated in the<br>messages for the specified cache group is<br>incompatible with the associated replication<br>scheme.You must either ALTER or CREATE<br>the cache group with the compatible state<br>indicated in the message.                                                                                                    |
| 5166            | Autorefresh state <i>state</i><br>for <i>store</i> is incompatible<br>with replication store state<br><i>state</i> . Autorefresh state<br>should be <i>state</i> .                                                  | The AUTOREFRESH state indicated in the<br>messages for the specified cache group is<br>incompatible with the associated replication<br>store state.You must either ALTER or<br>CREATE the cache group with the compatible<br>state indicated in the message.                                                                                                    |
| 5167            | Deprecated type mapping for column column_name                                                                                                    | The type mapping is not supported. You must change the type of the indicated column.                                                                                                    |
| 5168            | Restricted cache groups are<br>deprecated                                                                                                    | Restricted cache groups are supported in this release for backward compatibility.                                                                                                    |
| 5169            | The data store must be in<br>Oracle data type mode<br>(TypeMode=0) in order to use<br>any of the Cache Connect<br>features.                                                                                         | Oracle type mode is required for the data store that contains the cache group.                                                                                                    |
| 5170            | Duplicate completed<br>successfully but the cache<br>metadata will be updated<br>after the cache and<br>replication agents have been<br>started on the destination<br>store becuase of the reasons<br>stated below. | Metadata stored on Oracle for cache groups is<br>updated by the cache and replication agents<br>after they are started and they are able to<br>connect to Oracle. Ensure that the cache and<br>replication agents are started on the<br>destination data store.                                                                                                    |
| 5171            | Lookup for username<br><i>user_name</i> failed on Oracle.                                                                                                    | The cache operation requires the specified user name, but not such user is found on Oracle.                                                                                                    |
| 5181            | Oracle column maximum byte<br>length is restricted to 4000<br>bytes for column column_name                                                                                                    | You have specified a column length on the specified table that is greater than the maximum allowed length of 4000 bytes.                                                                                                    |

| Error<br>number | Error or warning message                                                                                                    | Details                                                                                                    |
|-----------------|----------------------------------------------------------------------------------------------------|----------------------------------------------------------------------------------------------------|
| 5182            | IMDB Cache is supported<br>only with Oracle server<br>release 10.2 and later.                                                             | Version of the Oracle RDBMS Server is not<br>supported. The Oracle Server must be release<br>10.2 or later.                                                                                                    |
| 5201            | Operations for Cache Agent<br>are not allowed for<br>temporary data stores                                                                | Oracle data can be cached only in a permanent TimesTen data store.                                                                                                    |
| 5202            | Environment variable<br>ORACLE_HOME must be set to<br>perform this operation                                                              | Set the ORACLE_HOME environment variable to point to the location of your Oracle installation.                                                                                                    |
| 5203            | Could not find library<br><i>library_name</i>                                                                                             | On UNIX only, Oracle client library<br>libcIntsh.sl or libcIntsh.so cannot be found<br>under \$ORACLE_HOME/lib or \$ORACLE_<br>HOME/lib32. Check your \$ORACLE_HOME<br>environment variable.                                                                                                    |
| 5204            | Environment variable PATH<br>not set                                                                                                    | To cache Oracle data, you must specify the location of the OCI.DDL in the PATH environment variable.                                                                                                    |
| 5205            | OCI.DLL must be in PATH to perform this operation                                                                                         | To cache Oracle data, you must specify the location of the OCI.DDL in the PATH environment variable.                                                                                                    |
| 5206            | Environment variable<br>ORACLE_HOME must not be more<br>than 256 characters long                                                          | TimesTen limits the value of \$ORACLE_HOME to 256 characters.                                                                                                    |
| 5207            | The cache admin UID cannot<br>be changed while there are<br>any cache groups in the<br>datastore. Drop all cache<br>groups and try again. | The cache administrator UID/PWD cannot be<br>set if there are any AWT or AUTOREFRESH<br>cache groups with state ON or PAUSED.<br>DROP or ALTER the cache group and reset<br>the UID/PWD.                                                                                                    |
| 5208            | There are existing cache<br>groups under the Cache<br>Admin's schema on Oracle.<br><i>schema_name</i>                                     | When TimesTen starts to track DDL changes<br>on Oracle, there are already existing cache<br>groups in the data store. Since the<br>corresponding Oracle tables may have been<br>altered before the tracking started, there may<br>be an inconsistency between the cache<br>schema and the Oracle schema. Verify that<br>the TimesTen and Oracle schema still match. |
| 5209            | Cannot start cache agent<br>because TNS_ADMIN not<br>specified during install.<br>Use ttModInstall -tns_admin<br>to fix.                  | The user did not specify a TNS_ADMIN<br>during the installation of TimesTen. You<br>cannot start a cache agent without specifying<br>the TNS_ADMIN variable.                                                                                                    |
| 5210            | Oracle unique constraint<br>violation error/warning in<br>OCI_function: Oracle_error_<br>number                                           | Unique constraint violation occurred on<br>Oracle in the named Oracle OCI function.                                                                                                    |
| 5211            | Oracle out of resource<br>error/warning in<br>OCI_function:<br>Oracle_error_number                                                        | Out of resource error occurred on Oracle in the named Oracle OCI function.                                                                                                    |

| Error<br>number | Error or warning message                                                                        | Details                                                                                     |
|-----------------|-------------------------------------------------------------------------------------------------|---------------------------------------------------------------------------------------------|
| 5212            | No longer connected to<br>Oracle error/warning in<br>OCI_function:<br>Oracle_error_number       | Connection lost to Oracle.                                                                  |
| 5213            | Bad Oracle login<br>error/ warning in<br>OCI_function:<br>Oracle_error_number                   | Oracle login error                                                                          |
| 5214            | Not connected to Oracle<br>error/warning in<br>OCI_function:<br>Oracle_error_number             | No connection to Oracle.                                                                    |
| 5215            | Oracle resource timeout<br>error/warning in<br>OCI_function:<br>Oracle_error_number             | Oracle resource timeout occurred on Oracle in the named Oracle OCI function.                |
| 5216            | Oracle resource busy<br>error/warning in<br>OCI_function:<br>Oracle_error_number                | Oracle resource busy.                                                                       |
| 5217            | Oracle deadlock<br>error/ warning in<br>OCI_function:<br>Oracle_error_number                    | Oracle deadlock occurred on Oracle during the named Oracle OCI function.                    |
| 5218            | Bad parameter to Oracle<br>error/warning in<br>OCI_function:<br>Oracle_error_number             | Bad parameter specified for the named Oracle OCI function.                                  |
| 5219            | Temporary Oracle connection<br>failure error/warning in<br>OCI_function:<br>Oracle_error_number | Temporary IMDB Cache failure occurred on<br>Oracle during the named Oracle OCI<br>function. |
| 5220            | Permanent Oracle connection<br>failure error/warning in<br>OCI_function:<br>Oracle_error_number | Permanent IMDB Cache failure occurred on<br>Oracle during the named Oracle OCI<br>function. |
| 5221            | Oracle syntax<br>error/warning in<br>OCI_function:<br>Oracle_error_number                       | Oracle syntax error occurred on Oracle in the named Oracle OCI function.                    |
| 5222            | Oracle constraint violation<br>error/warning in<br>OCI_function:<br>Oracle_error_number         | Constraint violation occurred on Oracle in the named Oracle OCI function.                   |
| 5223            | Oracle orphan violation<br>error/warning in<br>OCI_function:<br>Oracle_error_number             | Orphan violation occurred on Oracle in the named Oracle OCI function.                       |

| Error<br>number | Error or warning message                                                                                                   | Details                                                                                                    |
|-----------------|----------------------------------------------------------------------------------------------------|----------------------------------------------------------------------------------------------------|
| 5224            | Oracle foreign key<br>violation error/warning in<br>OCI_function:<br>Oracle_error_number                                   | Foreign key violation occurred on Oracle in the named Oracle OCI function.                                                                                                    |
| 5225            | Oracle recovery in progress<br>error/warning in<br>OCI_function:<br>Oracle_error_number                                    | Recovery in progress error occurred on<br>Oracle in the named Oracle OCI function.                                                                                                    |
| 5226            | Oracle data truncation<br>error/warning in<br>OCI_function:<br>Oracle_error_number                                         | Data truncation error occurred on Oracle in the named Oracle OCI function.                                                                                                    |
| 5229            | An Oracle savepoint error occurred: <i>error_message</i>                                                                   | This cache operation requires TimesTen to set<br>a savepoint on Oracle. The setting failed. The<br>details are in the error message.                                                                                   |
| 5230            | A transient <i>mode</i> occurred<br>while performing an Oracle<br>operation in <i>function</i> :<br><i>error_message</i> . | There was a temporary loss of connection to<br>the Oracle server while executing the<br>indicated function. The transaction must be<br>rolled back. The details are in the error<br>message. The mode is set to error. |
| 5243            | The operation cannot be<br>executed if the Replication<br>Agent is not running.<br>Check the status of the<br>agent.       | Check the status of the replication agent and restart the agent if it is not running.                                                                                                    |
| 5244            | Asynchronous WriteThrough<br>will not be enabled until<br>the Replication Agent for<br>this datastore has been<br>started. | Asynchronous writethrough cache groups<br>require the replication agent to be running.<br>The replication agent appears to be stopped.<br>Restart the replication agent if it is not<br>running.                       |
| 5245            | The operation cannot be<br>executed while the<br>Replication Agent for this<br>datastore is running.                       | Stop the replication agent.                                                                                                    |
| 5246            | The Replication Agent for<br>this datastore is currently<br>running.                                                       | Informational message.                                                                                                    |
| 5247            | The operation cannot be<br>executed while the cache<br>agent for this data store is<br>running.                            | Stop the cache agent.                                                                                                    |
| 5249            | Awt Initialization Failure:<br>detailed_error_number                                                                       | An error occurred while initializing the asynchronous writethrough thread in the replication agent.                                                                                                    |
| 5250            | Awt Initialization Failure.<br>Could not compile meta data<br>SQL.                                                         | TimesTen attempted to get metadata from<br>Oracle. One of TimesTen SQL statements did<br>not compile.                                                                                                    |

| Error<br>number | Error or warning message                                                                                                    | Details                                                                                                    |
|-----------------|----------------------------------------------------------------------------------------------------|----------------------------------------------------------------------------------------------------|
| 5251            | Cache admin uid and pwd<br>must be set since there are<br>awt cache groups in this<br>datastore. Shutdown the<br>replication agent and the<br>cache agent, set the cache<br>admin uid and pwd, and<br>restart the agents. | Asynchronous writethrough cache group<br>needs to have the cache administration user<br>ID and password set.1. Stop the replication<br>agent and the cache agent.2. Set the cache<br>administration user ID and password by<br>using either the ttCacheUidPwdSet procedure<br>or ttAdmin -cacheUidPwdSet -cacheUid<br>-cachePwd.3. Restart the agents. |
| 5252            | Could not retrieve the<br>cache admin user and<br>password                                                                                                    | Failed to retrieve the cache administration user ID and password for asynchronous writethrough cache groups.                                                                                                    |
| 5254            | Operation failed. Could not<br>find AWT cache group<br>information.                                                                                                    | This error can occur during execution of ttAdmin -duplicate. Information about an asynchronous writethrough cache group could not be found in the TimesTen schema.                                                                                                    |
| 5256            | Could not find runtime data for AWT.                                                                                                    | This error can occur during the creation of an<br>asynchronous writethrough cache group. The<br>replication information for the cache group<br>could not be found. Try creating the cache<br>group again. See "Permanent Oracle errors<br>reported by TimesTen" in the Oracle TimesTen<br>In-Memory Database Troubleshooting Procedures<br>Guide.      |
| 5257            | Cache admin user and/or<br>password could not be found.<br>Changes via AWT cannot be<br>applied without them.                                                                                                    | The cache administration user ID or<br>password is not set or could not be found<br>during startup of an asynchronous<br>writethrough cache group. Use<br>ttCacheUidPwdSet to set the cache<br>administration user ID and password and<br>restart the replication agent.                                                                               |
| 5258            | An update operation tried<br>to update a row that does<br>not exist on Oracle.<br>Expecting number updates<br>and number rows were<br>affected.                                                                           | The transaction was rolled back because there<br>were update operations on rows that are not<br>in the Oracle tables.                                                                                                    |
| 5259            | Failed to store AWT runtime<br>information for data store<br><i>data_store_name</i> on Oracle                                                                                                    | TimesTen could not store the state<br>information for AWT. Check the state of the<br>Oracle server if the error persists.                                                                                                    |
| 5260            | Failed to store AWT runtime<br>information for data store<br><i>data_store_name</i> on Oracle.<br>Wrong number of rows<br>updated. Should be 1 but<br><i>value</i> were updated                                           | The state information for AWT is corrupt. If<br>the problem persists, contact TimesTen<br>Technical Support.                                                                                                    |
| 5261            | Failed to read AWT runtime<br>information for data store<br><i>data_store_name</i> on Oracle                                                                                                    | TimesTen could not read the state<br>information for AWT. Check the state of the<br>Oracle server if the error persists.                                                                                                    |
| 5262            | Could not store the<br>autorefresh bookmarks<br>because the autorefresh<br>state should be <i>state</i> but<br>instead was <i>state</i>                                                                                   | The system is trying to store bookmarks for<br>AUTOREFRESH when the AUTOREFRESH<br>state is not appropriate. If the problem<br>persists, contact TimesTen Technical Support.                                                                                                    |

| Error<br>number | Error or warning message                                                                                                  | Details                                                                                                    |
|-----------------|----------------------------------------------------------------------------------------------------|----------------------------------------------------------------------------------------------------|
| 5263            | <i>owner.table</i> is not an autorefresh cache group                                                                      | The cache or replication agent tried to store<br>AUTOREFRESH bookmarks on a<br>non-AUTOREFRESH cache group. If the<br>problem persists, contact TimesTen Technical<br>Support.                                                                                                    |
| 5264            | Master data store state not<br>active or standby. State is<br><i>state</i> .                                              | You must specify the ACTIVE or STANDBY state for the data store.                                                                                                    |
| 5265            | Internal error: error_details                                                                                             | Internal error. Contact TimesTen Technical Support.                                                                                                    |
| 5266            | Cache ddl lock request<br>denied because of<br>time-out\Owner info: <i>message</i>                                        | This is a cache DDL lock timeout information.<br>The lock owner information is specified in<br>message.                                                                                                    |
| 5267            | The operation failed<br>because the data store is<br>marked dead and <i>name</i><br>option is set to <i>value</i>         | The autorefresh cache groups must be<br>recovered before the operation can be<br>performed. Refer to the <i>Oracle In-Memory</i><br><i>Database Cache User's Guide</i> for details on<br>recovering the autorefresh cache groups.                                                              |
| 5268            | Changing the recovery<br>method to none has caused<br>recovering cache groups to<br>be marked dead for all data<br>stores | All cache groups that were being recovered<br>are marked dead since the recovery method<br>has been changed to none.                                                                                                    |
| 5269            | <i>owner.name</i> is not an<br>incrementally autorefreshed<br>cache group                                                 | The status can only be shown on<br>incrementally autorefreshed cache group. The<br>indicated table is not an incrementally<br>autorefreshed cache group.                                                                                                    |
| 5800            | Could not allocate a statement handle                                                                                     | The TimesTen cache agent was not able to<br>allocate either an Oracle or TimesTen<br>statement handle. See the user error log for<br>more details.                                                                                                    |
| 5801            | Could not get a column<br>attribute.                                                                                      | The TimesTen cache agent was not able to get<br>information about the columns in a table. The<br>operation that the agent was performing<br>failed. See the user error log for more details.                                                                                                   |
| 5900            | Could not get the start and<br>end of auto-refresh log                                                                    | This error occurs when the TimesTen cache<br>agent is not able to access the log table or the<br>log table is corrupt. When this happens the<br>agent tries to access the log table a few times.<br>If all attempts fail, the agent stops<br>incrementally auto-refreshing the cache<br>group. |
| 5901            | The Oracle refresh log<br>table, <i>log_table_name</i> , for<br>base table, <i>owner.table</i> ,<br>cannot be found.      | The log table <i>log_table_name</i> for autorefresh of the table <i>owner.table</i> cannot be found. It may be that the cache administrator user does not have sufficient privileges to read the log table.                                                                                    |
| 5902            | The length of the name of<br>the Oracle object has<br>exceeded the expected<br>length. Call<br>technical support          | This is a fatal system error. Contact TimesTen<br>Technical Support.                                                                                                    |

| Error<br>number | Error or warning message                                                                                                    | Details                                                                                                    |
|-----------------|----------------------------------------------------------------------------------------------------|----------------------------------------------------------------------------------------------------|
| 5903            | Log was truncated during<br>incremental refresh.<br>Report to technical support.                                                                                                    | This is a fatal system error. Contact TimesTen<br>Technical Support.                                                                                                    |
| 5904            | A cache admin uid was not<br>set before starting the cache<br>agent.                                                                                                    | If you are incrementally refreshing a cache group, the cache administrator user ID is required.                                                                                      |
|                 |                                                                                                    | 1. Stop the agent.                                                                                                    |
|                 |                                                                                                    | 2. Set the cache administration user ID and<br>password by using either the<br>ttCacheUidPwdSet procedure or ttAdmin<br>-cacheUidPwdSet -cacheUid<br>-cachePwd.                      |
|                 |                                                                                                    | 3. Restart the agent.                                                                                                    |
| 5905            | A cache admin pwd was not                                                                                                    | 1. Stop the agent.                                                                                                    |
|                 | set before starting the<br>cache agent. The Oracle<br>objects required for<br>incremental autorefresh must<br>be created manually.                                                                                          | <ol> <li>Set the cache administration user ID and<br/>password by using either the<br/>ttCacheUidPwdSet procedure or ttAdmin<br/>-cacheUidPwdSet -cacheUid<br/>-cachePwd.</li> </ol> |
|                 |                                                                                                    | 3. Restart the agent.                                                                                                    |
| 5907            | The cache admin uid was not<br>set before performing the<br>operation. Set the cache<br>admin user id and password<br>either through the built-in<br>procedure ttCacheUidPwdSet<br>or the utility ttAdmin and<br>try again. | Set the cache administration user ID and<br>password by using either the<br>ttCacheUidPwdSet procedure or the<br>ttAdmin utility and retry the operation.                            |
| 5908            | The cache admin pwd was not<br>set before performing the<br>operation. Set the cache<br>admin user id and password<br>either through the built-in<br>procedure ttCacheUidPwdSet<br>or the utility ttAdmin and<br>try again. | Set the cache administration user ID and<br>password by using either the<br>ttCacheUidPwdSet procedure or the<br>ttAdmin utility and retry the operation.                            |
| 5909            | The cache admin user id was<br>not set before starting the<br>agent. Set the cache admin<br>user ID and password either<br>through the built-in<br>procedure ttCacheUidPwdSet<br>or the utility ttAdmin and<br>try again.   | The TimesTen cache agent must be started<br>with the cache administration user ID and<br>password for autorefresh and AWT cache<br>groups.                                           |
|                 |                                                                                                    | 1. Stop the agent.                                                                                                    |
|                 |                                                                                                    | 2. Set the cache administration user ID and<br>password by using either the<br>ttCacheUidPwdSet procedure or ttAdmin<br>-cacheUidPwdSet -cacheUid<br>-cachePwd.                      |
|                 |                                                                                                    | 3. Restart the agent.                                                                                                    |
|                 |                                                                                                    | ~                                                                                                    |

| Error<br>number | Error or warning message                                                                                                    | Details                                                                                                    |
|-----------------|----------------------------------------------------------------------------------------------------|----------------------------------------------------------------------------------------------------|
| 5911            | Could not login into Oracle<br>using the cache admin user<br>id and password.                                                                         | The TimesTen cache agent was not able to<br>login into Oracle using the cache<br>administration user ID and password that<br>were provided. Check if the cache<br>administration user ID and password are<br>valid on the Oracle SID that you specified for<br>the DSN.                                                                                                 |
| 5912            | Cache admin uid is not a<br>user on the Oracle instance.                                                                                              | Invalid cache administration user ID<br>provided for the cache agent. Check if the<br>cache administrator user ID that was<br>provided is a user on the Oracle SID for the<br>DSN.                                                                                                    |
| 5913            | Table parameter should be<br>NULL                                                                                                    | The table_name parameter for the ttCacheSqlGet built-in procedure should be NULL.                                                                                                    |
| 5914            | table not found in Oracle.                                                                                                    | The TimesTen Cache Agent could not find the<br>Oracle table to be cached. Check if the table<br>exists on Oracle. Also verify that the cache<br>administration user ID has the privilege to<br>access the table.                                                                                                    |
| 5917            | Object id <i>ID</i> not found or<br>the user <i>user</i> does not<br>have sufficient privilege to<br>view the object                                  | Indicates that either the Oracle table that was<br>cached has been dropped in Oracle or, if this<br>error is returned in response to a CREATE<br>CACHE GROUP statement, the specified<br>Cache Agent account does not have the<br>appropriate privileges. See "Grant privileges<br>to Oracle users" in the Oracle In-Memory<br>Database Cache User's Guide for details. |
| 5918            | Log table <i>table_name</i> not<br>found or the user user does<br>not have sufficient<br>privilege to view the log<br>table                           | The autorefresh log table could not be found<br>on Oracle, or the specified cache agent<br>account does not have the appropriate<br>privileges.                                                                                                    |
| 5919            | The <i>description</i> is<br>different from when the<br>cache was created or no<br>longer exists. The cache<br>group definition is no<br>longer valid | Verify that a cache group exists with the original attributes.                                                                                                    |
| 5920            | Oracle object id objectID<br>or log table table_name<br>for cache group<br>cache_group_name not found<br>on Oracle                                    | TimesTen cannot find the Oracle object with ID <i>objectID</i> or the TimesTen installed table table_name for AUTOREFRESH. Check that the table has not been dropped or altered under AUTOREFRESH. Also, check that no changes have been made to the schema on Oracle.                                                                                                  |
| 5921            | Could not connect to<br>Oracle. Check the<br>status of the Oracle<br>instance.                                                                        | Verify that the Oracle instance exists.                                                                                                    |
| 5922            | The minimum stop timeout<br>value is min_value which<br>will be used instead of<br>specified_value                                                    | The timeout value specified for the ttCacheStop procedure is too small. The default value is used. Autorefresh does not start until able to connect. Check the user error log for any errors.                                                                                                    |

| Error<br>number | Error or warning message                                                                                                    | Details                                                                                                    |
|-----------------|----------------------------------------------------------------------------------------------------|----------------------------------------------------------------------------------------------------|
| 5923            | Cache agent has deferred<br>the create/alter cache group<br>request because it is not<br>connect to Oracle yet.                                                                                   | The create/alter/drop cache group statement<br>cannot be completed because the cache agent<br>is still waiting to connect to Oracle. Verify the<br>Oracle instance is running and the network<br>connection is also available. Check the user<br>error log for any errors.            |
| 5925            | Cache admin user does not<br>have privilege to create<br><i>trigger_name</i> trigger.<br>Grant CREATE ANY TRIGGER<br>privilege or use<br>ttCacheSqlGet built-in to<br>manually create the trigger | The cache administrator does not have Oracle<br>CREATE TRIGGER privileges, so the<br>operation failed. Either grant the privilege to<br>the cache administrator UID or use the<br>ttCacheSqlGet built-in procedure to manually<br>execute the SQL statement.                          |
| 5935            | Could not validate Oracle<br>login: uid = Oracle_UID, pwd<br>= HIDDEN,                                                                                                    | IMDB Cache failed to verify the Oracle login<br>for named user ID.The common causes of this<br>errors are:                                                                                                    |
|                 | OracleNetServiceName =<br>Oracle_Service_Name, TNS_                                                                                                    | <ul> <li>The specified UID/PWD is incorrect</li> </ul>                                                                                                    |
|                 | ADMIN = "tns_admin" ,<br>ORACLE_HOME= "Oracle_home"                                                                                                    | <ul> <li>The OracleNetServiceName setting is<br/>incorrect</li> </ul>                                                                                                    |
|                 |                                                                                                    | The Oracle listener is down                                                                                                    |
|                 |                                                                                                    | The Oracle server is down                                                                                                    |
| 5936            | Need to specify both cache<br>admin uid and pwd or neither<br>of them when starting the<br>cache agent.                                                                                           | The cache administration user ID or<br>password was omitted when calling the<br>deprecated built-in procedure<br>ttOracleAgentStart.                                                                                                    |
| 5937            | Need to specify both cache<br>admin uid and pwd to start<br>the cache agent since there<br>are cache groups specified<br>with autorefresh or there<br>are asynchronous cache<br>groups.           | The cache administration user ID and<br>password must be set prior to the start of the<br>cache agent if there are autorefresh or<br>asynchronous writethrough cache groups.<br>Use the ttCacheUidPwdSet procedure to<br>set the User ID and password and restart the<br>cache agent. |
| 5938            | owner.name or<br>owner.name table does not<br>exist on Oracle. Oracle<br>objects related to cache<br>groups may not get cleaned<br>up.                                                            | The specified objects created by TimesTen on<br>Oracle are missing. Drop and recreate the<br>cache groups in TimesTen.                                                                                                    |
| 5940            | The operation failed<br>because the cache admin uid<br>could not be verified.<br>Reconnect and try again.                                                                                         | The cache group operation requires that the cache agent be first started with the assigned cacheUid and cachePwd. Restart the cache agent with the correct cache administration user ID and password and reconnect the application.                                                   |
| 5941            | Cache admin uid has been<br>changed from <i>cacheUid</i> to<br><i>cacheUid</i> . Switching over<br>to the new uid.                                                                                | The cache administration user ID has been<br>changed by the user. Verify that the cache<br>agent is started with a new cacheUid.                                                                                                    |

| Error<br>number | Error or warning message                                                                                                    | Details                                                                                                    |
|-----------------|----------------------------------------------------------------------------------------------------|----------------------------------------------------------------------------------------------------|
| 5942            | The specified cache admin<br>uid <i>cacheUid</i> and pwd<br>(hidden) does not match the<br>stored ones. Use<br>ttCacheUidPwdSet() to change<br>the stored ones.                                        | The cache administration user ID and<br>password do not match the stored cache<br>administration user ID and password.<br>Change the stored cache administration user<br>ID and password with the ttCacheUidPwdSet<br>procedure.                                                                       |
| 5943            | The source datastore cache<br>admin uid <i>cacheUid</i> is<br>different from the<br>destination datastore cache<br>admin uid <i>cacheUid</i> .                                                         | The cache administration user ID must be the<br>same on the source data store and the<br>destination data store.                                                                                                    |
| 5947            | Cache admin UID and PWD<br>need to be specified for<br>datastore duplication<br>because there are<br>AUTOREFRESH or ASYNCHRONOUS<br>WRITETHROUGH cache groups                                          | The cache administration user ID and<br>password are required to duplicate<br>autorefresh or AWT cache groups.                                                                                                    |
| 5948            | Subscribing stores in<br>Active Standy schemes must<br>specify -noKeepCg                                                                                                    | When duplicating data stores that contain<br>Active Standby schemes, cache group tables<br>cannot be maintained as cache group tables.<br>You must specify the -noKeepCG option with<br>ttRepAdmin -duplicate.                                                                                         |
| 5949            | Cache agent uid <i>UID</i> is<br>different from the data<br>store cache uid UID                                                                                                    | Internal error. Contact TimesTen Technical<br>Support.                                                                                                    |
| 5950            | Lack Oracle privileges to<br>create metadata objects on<br>Oracle. Either grant<br>appropriate privileges to<br>cache admin user and try<br>again or install the objects<br>manually.                  | You must have the appropriate privileges on<br>the Oracle database to create the requested<br>objects. Either obtain the appropriate<br>privileges or install the objects manually.                                                                                                    |
| 5951            | Lack Oracle privileges to<br>create metadata objects on<br>Oracle. Either grant<br>appropriate privileges to<br>cache admin user and try<br>again or install the objects<br>manually.                  | You must have the appropriate privileges on<br>the Oracle database to create the requested<br>objects. Either obtain the appropriate<br>privileges or install the objects manually.                                                                                                    |
| 5952            | Metadata objects on Oracle<br>are missing. Either grant<br>appropriate privileges to<br>cache admin user to create<br>the objects and reexecute<br>ttCacheUidPwdSet or install<br>the objects manually | The cache admin user does not have the<br>appropriate Oracle RDBMS privileges to<br>create and store metadata information on the<br>Oracle RDBMS server. Either grant the<br>appropriate privileges to the cache admin<br>user on the Oracle RDBMS server or install<br>the metadata objects manually. |

| Error<br>number | Error or warning message                                                                                                    | Details                                                                                                    |
|-----------------|----------------------------------------------------------------------------------------------------|----------------------------------------------------------------------------------------------------|
| 5953            | The string string is<br>different from when the<br>cache was created or could<br>not be found. Check if you<br>have SELECT privileges to<br>the table on Oracle<br>Database. If<br>you have privileges, then<br>the cache group definition<br>is no longer valid. | If the user has SELECT privileges to the table<br>on the Oracle RDBMS server, then the cache<br>group is no longer valid. You will need to<br>recreate the cache group.                                                                                                    |
| 5992            | Metadata objects on Oracle<br>are missing. Either grant<br>appropriate privileges to<br>cache admin user to create<br>the objects and re-execute<br>ttCacheUidPwdSet or install<br>the objects manually.                                                          | You must have the appropriate privileges on<br>the Oracle database to create the requested<br>objects. Either obtain the appropriate<br>privileges and re-execute the<br>ttCacheidPwdSet procedure or install the<br>objects manually.                                                                                                    |
| 5990            | A fatal error occurred in the cache agent.                                                                                                    | Cache agent reports a fatal error during<br>AUTOREFRESH. Contact TimesTen<br>Technical Support and send TimesTen the<br>latest daemon/sys log.                                                                                                    |
| 5991            | The refresh operation<br>failed. The agent will try<br>again to refresh the cache<br>group                                                                                                    | A nonfatal error, such as a lock timeout,<br>occurred during AUTOREFRESH. The cache<br>agent retries the AUTOREFRESH.                                                                                                    |
| 5992            | Unable to cleanup orphaned<br>Oracle objects because it<br>could not lock the<br>appropriate tables                                                                                                    | When the cache agent starts, the agent<br>removes any orphaned Oracle objects that<br>were used in a previous autorefresh process.<br>Before dropping the orphaned object, the<br>agent locks the FT_USER_COUNT table so<br>that no other agent can create new or drop<br>old Oracle objects. This warning is triggered<br>when the agent was not able to lock the FT_<br>USER_COUNT table. |
| 5994            | Existing tt_xx_user_count<br>table is not compatible. Use<br>TimesTen built in procedure<br>ttCacheSqlGet to generate<br>SQL to cleanup all<br>autorefresh objects under<br>user user_name                                                                        | The USER_COUNT table on Oracle is not<br>compatible with this version of IMDB Cache.<br>Uninstall and reinstall the Oracle objects for<br>autorefresh manually. See the Oracle<br>In-Memory Database Cache User's Guide for<br>details.                                                                                                    |
| 5995            | Cache agent is shutting down                                                                                                    | Informational message                                                                                                    |

## Errors 6000 - 6999

| Error<br>number | Error or warning<br>message                       | Details                                                                            |
|-----------------|---------------------------------------------------|------------------------------------------------------------------------------------|
| 6000            | Bad locking level<br>for data store<br>connection | Only row-level and data store-level locking is allowed. Reset LockLevel attribute. |

| Error<br>number | Error or warning<br>message                                                                           | Details                                                                                                    |
|-----------------|----------------------------------------------------------------------------------------------------|----------------------------------------------------------------------------------------------------|
| 6001            | Lock request denied<br>because of conflict<br>on conditional<br>request Details:<br>error_description | Lock request denied because of conflict on<br>conditional request. This error only appears in the<br>TimesTen user error log.                                                                                                    |
| 6002            | Lock request denied<br>because of deadlock<br>Details: error_<br>description                          | Unable to grant lock request because granting it<br>would cause a deadlock situation. The application<br>must rollback and re-start the whole transaction. For<br>information on lock resources and modes indicated<br>in this message, see "ttXactAdmin" in Oracle<br>TimesTen In-Memory Database Reference.                                                                                                    |
| 6003            | Lock request denied<br>because of time-out<br>Details: error_<br>description                          | Unable to grant lock request because the lock is not<br>immediately available or a timeout occurred waiting<br>for the lock to be released. (If the lockwait interval is<br>set to 0-2 seconds, this error may also result from a<br>deadlock, as the deadlock detector runs only every 2<br>seconds.)Retry the lock request. If denied, rollback<br>and restart the operation. For information on lock<br>resources and modes indicated in this message, see<br>"ttXactAdmin" in <i>Oracle TimesTen In-Memory</i><br><i>Database Reference</i> .                                                                                       |
| 6004            | Bad transaction<br>isolation level                                                                    | An ODBC application can never get this message.                                                                                                    |
| 6005            | Lock request denied<br>because of not enough<br>temp space available:<br>error_description            | The lock manager has run out of memory in the temporary segment. Compact the data store, or increase the size of the temporary segment.                                                                                                    |
| 6006            | Lock-wait interval<br>must be between 0 and<br>1,000,000                                              | The lock-wait interval is out of range. Use the ttLockWait built-in procedure to set the lock-wait interval.                                                                                                    |
| 6009            | Active connection<br>has conflicting<br>isolation level                                               | The non-blocking delete isolation level cannot be<br>used concurrently with other isolation levels. If a<br>connection has an open transaction using any other<br>isolation level, then no transaction using<br>non-blocking delete isolation can be started.<br>Similarly, if a connection has an open transaction<br>using non-blocking delete isolation, then no<br>transaction using any other isolation can be started.<br>The conflicting transactions must be committed or<br>rolled back. A lock is used to wait for access, but it<br>may time out if the conflicting transactions do not<br>complete in the timeout interval. |
| 6010            | Lock request denied<br>(db is invalid:<br><i>data_store_name</i> )                                    | The data store is not valid. See the description of error 994 for more information.                                                                                                    |
| 6011            | lock request denied<br>(locksleep error<br>error)                                                     | Internal error. Contact TimesTen Technical Support.                                                                                                    |
| 6013            | Bad value for check<br>Override parameter,<br>should be 0 or 1                                        | Provide the appropriate attribute value. Legal values are 0 or 1.                                                                                                    |

| Error<br>number | Error or warning<br>message                                                  | Details                                                                                                    |
|-----------------|------------------------------------------------------------------------------|----------------------------------------------------------------------------------------------------|
| 6014            | Row list maintenance<br>error. To avoid this<br>use prefetchcount of 1       | A row list that was thought to be wide enough for<br>storing rowids was not wide enough. The system<br>underestimated the required memory size. The fetch<br>failed. No invalidation should have occurred. Use a<br>prefetch count of 1 and try to force the system not<br>use these lists. Alternatively, use cursor stability<br>isolation mode.                                                                                                    |
| 6101            | Attempting operation<br>beyond end of cursor                                 | Application is trying to fetch rows beyond the end<br>of cursor. This typically happens when the<br>application does not check for end-of-cursor<br>indication and attempts to seek beyond.                                                                                                    |
| 6102            | Cursor is not<br>updatable                                                   | Application attempts to open cursor for updating on a non-updatable SELECT.                                                                                                    |
| 6103            | Cursor has no<br>current row defined                                         | Cannot perform the delete or update operation<br>because the operation is being done on CURRENT<br>of cursor before the first FETCH.                                                                                                    |
| 6104            | Column is not<br>updatable via this<br>cursor                                | The column cannot be updated by the cursor because the column is not a simple column or it does not exist.                                                                                                    |
| 6105            | Update conflict<br>caused by open index<br>cursor(s) on table                | There is an open index scan on the table and the<br>application attempts to delete a row from the table<br>or the application attempts to insert a row into the<br>table, thereby attempting the deletion or insertion of<br>a key into one or more indexes.                                                                                                    |
| 6106            | Operation conflicts<br>with open table<br>cursor(s)                          | The operation is not permitted when a cursor is<br>open on the table. Close any cursor on the table and<br>retry the operation.                                                                                                    |
| 6107            | Invalid cursor                                                               | The cursor is invalid because it has not been opened<br>or the structure of the table or index on which the<br>cursor is defined has changed.                                                                                                    |
| 6108            | Cursor state made<br>"unpositioned" by<br>updates in the same<br>transaction | Within the same transaction, an operation has<br>deleted the page of the row that the cursor was<br>positioned on. This error can occur when the<br>following conditions are met:- Logging is turned off,<br>and- A searched CREATE VIEW (DELETE FROM<br>WHERE) is issued on a table on which this<br>transaction also has an open cursor, and- The<br>transaction does the next fetch on the cursor and<br>tries to fetch the rows it deleted via the searched<br>delete. |
| 6109            | Cannot open cursor<br>until updates are<br>committed                         | There is an open index scan on the table, and the<br>application attempts to delete CURRENT of cursor,<br>or the application attempts to update CURRENT of<br>cursor. One (or more) of the columns being updated<br>is also the key for the index being used in the index<br>scan.                                                                                                    |
| 6110            | Cursor update<br>disallowed due to<br>conflict with index                    | Cannot use a cursor to delete from or update an index.                                                                                                    |
| 6111            | SQL Query has<br>reached its timeout<br>limit and has been<br>terminated     | This statement has exceeded the maximum time<br>allowed by the SQL_QUERY_TIMEOUT option.<br>TimesTen has stopped its execution and removed its<br>effects, if any                                                                                                    |

| Error<br>number | Error or warning message                                                                                                    | Details                                                                                                    |
|-----------------|----------------------------------------------------------------------------------------------------|----------------------------------------------------------------------------------------------------|
| 6112            | Ref cursor binds are<br>not allowed in SQL<br>statements executed<br>from PL/SQL                                                                       | This error is thrown whenever refcursor bindings<br>are found in any SQL statements from PLSQL                                                                                                    |
| 6200            | New value for<br>permanent data<br>partition size<br>ignored since smaller<br>than current value of<br><i>megabyte_count</i><br>megabytes              | Warning: Connect PermSize is ignored if it is smaller<br>than or only slightly greater than the current<br>permanent data partition size.To avoid this warning,<br>increase the value of the PermSize attribute or set<br>PermSize=0 to leave the permanent partition size<br>unchanged.                                    |
| 6203            | Overflow in<br>converting data store<br>or log file size from<br>megabytes to bytes,<br>or in converting log<br>buffer size from<br>kilobytes to bytes | The attribute Size, MaxSize and LogFileSize are<br>expressed in megabytes. Overflow occurred when<br>converting them to bytes.                                                                                                    |
| 6206            | Heap is full                                                                                                    | This error indicates that the data store's allocation<br>structures are full. Try freeing any items possible<br>and/or compacting the data store. See<br>"ttCkptBlocking" in <i>Oracle TimesTen In-Memory</i><br><i>Database Reference</i> . Disconnecting all connections and<br>reconnecting may also free up some space. |
| 6212            | MemoryLock<br>connection attribute<br>not supported on this<br>platform                                                                                | The MemoryLock connection attribute is supported only on select platforms.                                                                                                    |
| 6213            | Could not shmget the user-defined segment                                                                                                    | Could not shmget the user-defined segment For HP-UX only, the shmget system call failed for the user-defined shmkey.                                                                                                    |
| 6214            | Could not start<br>user-defined segment                                                                                                    | For HP-UX only, shmctl system call with IPC_<br>STAT as the cmd parameter failed for the<br>user-defined shmkey.                                                                                                    |
| 6215            | User-defined segment<br>too small                                                                                                    | For HP-UX only, the size of the user-defined shared memory segment is less than the size needed by the data store.                                                                                                    |
| 6216            | User-defined segment<br>attach count not zero                                                                                                    | For HP-UX only, one or more processes are attached<br>to the user-defined shared memory segment. The<br>attach count must be 0.                                                                                                    |
| 6220            | Permanent data<br>partition free space<br>insufficient to<br>allocate byte_count<br>bytes of memory                                                    | This error is pushed following error 802 and indicates the partition in which memory has been exhausted.                                                                                                    |
| 6221            | Temporary data<br>partition free space<br>insufficient to<br>allocate byte_count<br>bytes of memory                                                    | This error is pushed following error 802 and<br>indicates the partition in which memory has been<br>exhausted.                                                                                                    |

| Error<br>number | Error or warning message                                                                                                    | Details                                                                                                    |
|-----------------|----------------------------------------------------------------------------------------------------|----------------------------------------------------------------------------------------------------|
| 6222            | Permanent data<br>partition in use size<br>has exceeded<br>PermWarnThreshold                                                                                       | This warning is returned when a memory allocation<br>in the permanent data partition causes the threshold<br>to be exceeded, and memory threshold warnings<br>have been enabled by the ttWarnOnLowMemory<br>built-in procedure.                                                                                                    |
| 6223            | Temporary data<br>partition in use size<br>has exceeded<br>TempWarnThreshold                                                                                       | This warning is returned when a memory allocation<br>in the temporary data partition causes the threshold<br>to be exceeded, and memory threshold warnings<br>have been enabled by the ttWarnOnLowMemory<br>built-in procedure.                                                                                                    |
| 6226            | Ignoring value<br>requested for first<br>connection attribute<br>'attribute_name'<br>value currently in<br>use: used_value,<br>requested value:<br>requested_value | If you enter more than one value for a First<br>Connection attribute in the same connection string,<br>or if you attempt to connect to a data store with a<br>different value than that given in the first connection<br>to the data store, TimesTen ignores the second value<br>and returns this warning.                                    |
| 6228            | Invalid value<br>(specified_value)<br>for attribute_name<br>connection attribute<br>value must be<br>correct_value(s)                                              | The value specified for the named connection<br>attribute is invalid. Use the correct value, as<br>indicated. The TYPEMODE connection attribute<br>cannot be modified once a data store has been<br>created. To change the type mode of a data store,<br>you are required to destroy and recreate the data<br>store with a changed type mode. |

## Errors 7000 - 7999

| Error<br>number | Error or warning message                                              | Details                                                                                                    |
|-----------------|-----------------------------------------------------------------------|----------------------------------------------------------------------------------------------------|
| 7000            | SQL statement exceed<br>the limit of <i>limit</i><br>table references | The number of tables referenced in the SQL statement has exceeded the allowed maximum.                                                                                                    |
| 7001            | User authentication failed                                            | Authentication using the user and password<br>information supplied has failed. Check the user and<br>password information and retry.                                                                                               |
| 7002            | No current user to<br>use as default<br><i>user_name</i>              | Cannot find current user name from the operating system.                                                                                                    |
| 7003            | Value is not a valid<br>float                                         | Floating-point values provided for FLOAT columns<br>can only contain an optional sign (+ or -), followed<br>by the digits 0-9 and an optional decimal point or<br>exponential notation character between the digits.               |
| 7004            | Value is not a valid<br>double                                        | Floating-point values provided for DOUBLE<br>PRECISION columns can only contain an optional<br>sign (+ or -), followed by the digits 0-9 and an<br>optional decimal point or exponential notation<br>character between the digits. |
| 7005            | Procedure<br>procedure_name not<br>found                              | Attempted to call an ODBC procedure that does not exist.                                                                                                    |

| Error<br>number | Error or warning<br>message                                                                                                    | Details                                                                                                    |
|-----------------|----------------------------------------------------------------------------------------------------|----------------------------------------------------------------------------------------------------|
| 7006            | Bad argument supplied                                                                                                    | Argument value is not valid. Check the description of the relevant procedure in the manual and retry.                                                                                                    |
| 7007            | Required argument omitted                                                                                                    | In the call to the TimesTen built-in procedure, a required parameter was not being passed. See "Built-In Procedures" in <i>Oracle TimesTen In-Memory Database Reference</i> .                                                                                                    |
| 7008            | Statement forbidden<br>for read-only<br>connections                                                                                                   | This operation is not permitted on a read-only table.                                                                                                    |
| 7009            | Too many parameters<br>for procedure<br>procedure_name                                                                                                | In the call to the TimesTen built-in procedure, more parameters were passed than was expected.                                                                                                    |
| 7011            | Procedure<br>procedure_name failed                                                                                                    | The procedure failed. Additional errors are returned indicating the reason for this failure.                                                                                                    |
| 7012            | Illegal attempt to<br>update system table<br><i>table_name</i>                                                                                        | Cannot destroy, insert into, delete from or update a system catalog table or index.                                                                                                    |
| 7013            | Error while scanning<br>SQL statement:<br><i>statement</i>                                                                                            | On a Windows or Linux system, the scanner<br>detected an error in the SQL statement. The text of<br>the error found is included in the message. An<br>"input buffer overflow" error text indicates that the<br>length of a string literal has exceeded a<br>platform-dependent internal buffer limit. Any other<br>error text indicates an unexpected internal error<br>condition. |
| 7014            | Fixed size of command argument too large                                                                                                    | The length of the input argument row descriptor<br>has exceeded the maximum of 8,400. Command<br>should use fewer (or shorter) arguments.                                                                                                    |
| 7015            | System table cannot<br>be used in index<br>creation                                                                                                   | This error occurs when an attempt has been made<br>to use the CREATE INDEX statement with system<br>tables. The CREATE INDEX statement cannot be<br>used with system tables.                                                                                                    |
| 7017            | Unknown optimizer<br>flag <i>flag_nam</i> e                                                                                                    | The name of the flag provided to the optimizer is invalid. See ttOptSetFlag for the complete list of flags.                                                                                                    |
| 7018            | Creation of user<br>objects in system-user<br>schemas is not allowed                                                                                  | Cannot explicitly create a table with the owner SYS, which is used for TimesTen system tables.                                                                                                    |
| 7019            | Index owner must<br>match table owner<br><i>owner_name</i>                                                                                            | An attempt is made to create an index whose owner<br>is different from that of its underlying table.                                                                                                    |
| 7020            | Durable commits not<br>available with logging<br>to disk disabled                                                                                     | An attempt is made to perform a durable commit to a log that is not writable.                                                                                                    |
| 7022            | Recovery must<br>increase size of<br>permanent data<br>partition;<br>specify a permanent<br>partition size of at<br>least megabyte_count<br>megabytes | The redo log indicates that a grow operation took<br>place subsequent to the most recent checkpoint.                                                                                                    |

| Error<br>number | Error or warning<br>message                                                                    | Details                                                                                                    |
|-----------------|------------------------------------------------------------------------------------------------|----------------------------------------------------------------------------------------------------|
| 7023            | Unable to rebuild<br>nonpersistent<br>structures during redo<br>(error at step<br>number)      | Internal error. Contact TimesTen Technical Support.                                                                                                    |
| 7024            | Bad sample string<br>(`string'). Format is<br>' <i>int</i> ROWS' or<br>' <i>float</i> PERCENT' | The sample string specified does not have the correct format.                                                                                                    |
| 7025            | Illegal use of<br>reserved keyword<br><i>keyword</i>                                           | Application used a keyword that is reserved by<br>TimesTen. For a list of reserved words, see<br>"Reserved Words" in the <i>Oracle TimesTen In-Memory</i><br><i>Database SQL Reference</i> .                                                         |
| 7026            | Illegal attempt to<br>alter system table<br>' <i>table_name</i> '                              | Applications cannot modify TimesTen system<br>tables. System tables are identified by the owner<br>SYS or TTREP. If you are attempting to alter a table<br>that has a name similar to a TimesTen system table,<br>explicitly specify the owner name. |
| 7027            | Unable to evaluate<br>index key due to<br>multiple warnings                                    | If possible, rewrite the expression to avoid<br>warnings, so that the value can be inserted into the<br>index successfully.                                                                                                    |
| 7028            | Table names must<br>contain at least one<br>character                                          | The name of a table must have a least one character.<br>Rename the table and retry the operation.                                                                                                    |
| 7029            | Index names must<br>contain at least one<br>character                                          | The name of an index must have at least one character. Rename the index and retry the operation.                                                                                                    |
| 7030            | Expression provided<br>as argument for<br>parameter_name<br>paremeter message                  | An expression cannot be provided as an argument for a <i>parameter_name</i> .                                                                                                    |
| 7050            | Undefined trace<br>component<br>'component_name'                                               | Specified a trace component that is not defined.                                                                                                    |
| 7051            | Error in setting-up<br>TimesTen traces:<br>' <i>trace_names</i> '                              | Invalid trace command or function, or unable to create trace output file.                                                                                                    |
| 7052            | Cannot disable thread<br>support after it has<br>already been enabled                          | Application tried to disable multithreading support<br>even though it had already turned multithreading<br>support on.                                                                                                    |
| 7053            | Cannot enable thread<br>support after it has<br>already been disabled                          | Application tried to enable multithreading support<br>even though it had already turned multithreading<br>support off.                                                                                                    |

## Errors 8000 - 8999

| Error<br>number | Error or warning message                                                                                                    | Details                                                                                                    |
|-----------------|----------------------------------------------------------------------------------------------------|----------------------------------------------------------------------------------------------------|
| 8000            | No primary or unique index<br>on non-nullable column<br>found for replicated table<br>owner.table_name                                                                                  | To be replicated, a table must have a unique<br>index over non-nullable columns.See "Table<br>requirements and restrictions" in the Oracle<br>TimesTen In-Memory Database TimesTen to<br>TimesTen Replication Guide for details.                                                                                            |
| 8001            | Attempt to read invalid<br>LSN log record                                                                                                    | The LSN provided does not exist.See "About XLA bookmarks" in the <i>Oracle TimesTen In-Memory Database C Developer's Guide</i> for information on bookmarks.                                                                                                    |
| 8002            | Cannot drop replicated<br>table, index, or sequence                                                                                                    | TimesTen Replication prevents tables, indexes,<br>and sequences from being dropped when they<br>are being used for replication. To drop such a<br>table, index, or sequence, stop the replication<br>agent, drop the replication scheme with the<br>DROP REPLICATION statement. Then drop<br>the table, index, or sequence. |
| 8003            | Update older than<br>TimeStamp of existing row                                                                                                    | The timestamp of update is older than that of<br>the row in the data store. The update was<br>rejected.                                                                                                    |
| 8004            | Column<br>owner.table.column<br>cannot be used for<br>replication timestamp<br>checking if in an index or<br>added by ALTER TABLE; and<br>must be binary(8) with NULL<br>values allowed | The Timestamp column type must be<br>BINARY(8) NULL, cannot be in the index and<br>must be in the original unaltered table.                                                                                                    |
| 8005            | Invalid update rule for<br>timestamp-based conflict<br>checking                                                                                                    | Invalid flag value used by a replication stored procedure.                                                                                                    |
| 8006            | Application must set<br>timestamp column with<br>'UPDATE BY USER'                                                                                                    | The application has not set the timestamp<br>column. The insert or update is rejected. Set<br>timestamp or allow TimesTen to automatically<br>set timestamp.                                                                                                    |
| 8007            | Cannot change aging<br>attributes or add/drop<br>aging policy of replicated<br>tables while replication<br>Agent is running                                                             | The replication agent must be stopped before<br>attempting to perform changing aging policies<br>or attributes on replication tables.                                                                                                    |
| 8009            | Transaction Log API Buffer<br>size too small or too large                                                                                                    | The transaction log API buffer size is too small<br>or too large for the platform. Choose a<br>different buffer size. See "Managing the log on<br>a replicated data store" in the Oracle TimesTen<br>In-Memory Database TimesTen to TimesTen<br>Replication Guide for details.                                              |
| 8010            | Unable to attach to XLA segment                                                                                                    | Unable to attach to the shared memory segment used to store the transaction log updates.                                                                                                    |
| 8011            | Unable to re-configure<br>active XLA segment                                                                                                    | The transaction log buffer size cannot be changed in an active transaction.                                                                                                    |

| Error<br>number | Error or warning message                                                                                                    | Details                                                                                                    |
|-----------------|----------------------------------------------------------------------------------------------------|----------------------------------------------------------------------------------------------------|
| 8012            | Table with given ID not found                                                                                                    | Table with the user-specified ID does not exist in the data store.                                                                                                    |
| 8013            | Attempt to specify illegal version                                                                                                    | The version specified is not a valid TimesTen release version.                                                                                                    |
| 8016            | No replication buffer<br>configured                                                                                                    | The transaction log buffer has not been<br>configured to store updates. See "Configuring<br>the staging buffer" in the Oracle TimesTen<br>In-Memory Database C Developer's Guide for<br>information on configuring the staging buffer.                                                                                                    |
| 8017            | Foreign table has <i>number</i><br>columns while local table<br>has <i>number</i> columns                                                                                                 | The tables being compared differ in the number of columns.                                                                                                    |
| 8018            | Foreign table indexed on different columns                                                                                                    | The tables being compared have indexes on different sets of columns.                                                                                                    |
| 8019            | Foreign and local table<br>differ on column <i>type</i> type                                                                                                    | The tables being compared do not match on the column types.                                                                                                    |
| 8020            | Inconsistent row in update description                                                                                                    | Bad row format in transaction log update.                                                                                                    |
| 8021            | System table ID invalid                                                                                                    | User specified system table ID does not exist.                                                                                                    |
| 8022            | Operation not permitted on non-shared data store                                                                                                    | Operation permitted on shared data store only.                                                                                                    |
| 8023            | Table row does not have expected value                                                                                                    | The contents of the row do not match the expected values in the transaction log update.                                                                                                    |
| 8024            | Illegal XLA record type                                                                                                    | The XLA record is invalid or unsupported.                                                                                                    |
| 8025            | Replication log threshold<br>limit reached at master.<br>The replication state for<br>this subscriber data store<br>is now set to FAILED. This<br>store is not in sync with<br>the master | The replication state for this data store has<br>been set to FAILED state by a replication peer.<br>This happens when the amount of log that the<br>peer is holding for the data store exceeds a<br>user configurable threshold. See "Setting the<br>log failure threshold" and "Subscriber failures"<br>in Oracle TimesTen In-Memory Database<br>TimesTen to TimesTen Replication Guide for<br>further details. |
| 8027            | Network load of data store<br>not allowed because<br>connection was reset                                                                                                    | Network error occurred while running a<br>ttRepAdmin -duplicate operation. Check<br>your network connections. Make sure that the<br>remote Replication Agent is still running. If<br>not, restart the Replication Agent.                                                                                                    |
| 8028            | Network load of data store<br>timed out                                                                                                    | Network timed out while running a<br>ttRepAdmin -duplicate operation. Check<br>your network connections. Make sure that the<br>remote Replication Agent is still running. If<br>not, restart the Replication Agent.                                                                                                    |
| 8029            | Persistent transaction log<br>API bookmark already in use                                                                                                    | Only one persistent transaction log API<br>connection can use a persistent transaction log<br>API bookmark. Close the connection using the<br>bookmark or set up a new bookmark.                                                                                                    |
| 8031            | Persistent transaction log<br>API log sequence number is<br>invalid                                                                                                    | The transaction log API log sequence number<br>is not a valid one. It is either not provided by<br>the API or it is in the range already<br>acknowledged by the connection.                                                                                                    |

| Error<br>number | Error or warning message                                                             | Details                                                                                                    |
|-----------------|--------------------------------------------------------------------------------------|----------------------------------------------------------------------------------------------------|
| 8032            | Stale post handle                                                                    | The replication transmitter accessed a<br>synchronization object, used for RETURN<br>service processing, that no longer applies to<br>this particular service request. This is an<br>internal condition that is externalized only as a<br>part of the user error log warning "Attempt to<br>awaken connection <i>connection_id</i> failed." |
| 8033            | Invalid post handle                                                                  | The replication transmitter accessed a synchronization object, used for RETURN service processing, that was no longer a valid synchronization object. This is an internal condition that is externalized only as a part of the user error log warning "Attempt to awaken connection <i>connection_id</i> failed."                           |
| 8034            | Record cannot be expressed<br>in SQL                                                 | This error is returned when an XLA record<br>presented to ttXlaGenerateSQL does not<br>translate into SQL.                                                                                                    |
| 8035            | Persistent XLA requires<br>disk based logging                                        | Logging to disk is required for persistent<br>transaction logging API.See "XLA concepts" in<br>the Oracle TimesTen In-Memory Database C<br>Developer's Guide for more information.                                                                                                    |
| 8036            | Parameter <i>parameter</i><br>value not in valid range                               | The parameter is not in the valid range.<br>Change the parameter.                                                                                                    |
| 8037            | Table definition of record<br>differs from the table<br>definition in the data store | The table definition of the record at the time of<br>its creation differs from the table definition of<br>the record in the data s tore. Since the<br>definitions do not match, the record cannot be<br>interpreted by the data store.                                                                                                    |
| 8038            | Operation not permitted on system table                                              | You cannot perform the attempted operation<br>on a SYS table. The operation is only permitted<br>on a user-defined table.                                                                                                    |
| 8039            | Attempt to drop<br>replication timestamp<br>column from table <i>table_name</i>      | The timestamp column is used by TimesTen to resolve conflicts. This column cannot be dropped.                                                                                                    |
| 8040            | No free slots in replCTNArr                                                          | Internal error. Contact TimesTen Technical<br>Support.                                                                                                    |
| 8041            | Invalid replCTNArr slot                                                              | Internal error. Contact TimesTen Technical<br>Support.                                                                                                    |
| 8042            | ReplCTNArr slot is not<br>allocated                                                  | Internal error. Contact TimesTen Technical<br>Support.                                                                                                    |
| 8043            | Materialized views cannot<br>be defined in a replication<br>scheme                   | An attempt was made to replicate a<br>materialized view. Only detail tables can be<br>replicated. See "Replicating materialized<br>views" in the Oracle TimesTen In-Memory<br>Database TimesTen to TimesTen Replication Guide<br>for more information.                                                                                      |

| Error<br>number | Error or warning message                                                                                                    | Details                                                                                                    |
|-----------------|----------------------------------------------------------------------------------------------------|----------------------------------------------------------------------------------------------------|
| 8044            | To avoid data<br>inconsistency, copy the<br>data store from a<br>replication subscriber<br>using 'ttRepAdmin -<br>duplicate'. Use<br>ForceConnect=1 in the<br>connection string to<br>override this restriction | When RETURN RECEIPT replication is used<br>with the TRANSMIT NONDURABLE option,<br>a failed master data store is allowed to recover<br>only by restoring its state from a subscriber<br>data store using the -duplicate option of<br>ttRepAdmin command. Use the<br>ForceConnect attribute to override this<br>restriction. |
| 8046            | The input old value row<br>does not match the data<br>store row                                                                                                    | The old value row of the XLA update being applied does not match the value of the row in the data store.                                                                                                    |
| 8047            | Connection is currently<br>dedicated to XLA<br>exclusively                                                                                                    | The connection is in use by XLA. No direct<br>ODBC calls may be made on this connection<br>until the XLA connection is closed.                                                                                                    |
| 8049            | Commit ticket number will wrap around                                                                                                    | The commit ticket number for replication wraps around with this operation.                                                                                                    |
| 8050            | The alter table operation<br>on a replicated table needs<br>to be in a transaction of<br>its own                                                                                                    | The ALTER TABLE statement for a replicated<br>table needs to be in a transaction of its own<br>and cannot be preceded or followed by any<br>other SQL statement.                                                                                                    |
| 8051            | The alter table operation<br>on a replicated table<br>cannot be in a two safe by<br>request transaction                                                                                                    | Cannot use ALTER TABLE to alter replicated tables in a RETURN TWOSAFE BY REQUEST transaction. Rollback the transaction.                                                                                                    |
| 8052            | Cannot commit transaction<br>that involves commit to<br>Oracle and TWOSAFE<br>replication handling                                                                                                    | Cannot commit RETURN TWOSAFE<br>transactions on tables in a TimesTen cache<br>group.                                                                                                    |
| 8056            | Temporary tables cannot be<br>defined in a replication<br>scheme                                                                                                    | A temporary table was used in a replication<br>scheme. Temporary tables cannot be used in a<br>replication scheme.                                                                                                    |
| 8059            | All DDLs on a replicated<br>table need to be in a<br>transaction of their own                                                                                                    | This error is returned when DDL operations<br>on a replicated table are not present<br>exclusively in a transaction of their own.                                                                                                    |
| 8060            | Cannot specify replication<br>timestamp column on a<br>cached table                                                                                                    | The user is not allowed to configure<br>timestamp-based conflict resolution for<br>replication on cached tables.                                                                                                    |
| 8061            | Operation not permitted<br>when the connection<br>attribute ForceConnect is<br>set to 1                                                                                                    | The connection attribute ForceConnect must<br>be set to 0 on any connections that attempt<br>these replication operations.                                                                                                    |
| 8062            | Local store not in ACTIVE<br>state                                                                                                    | The state of the local store is not in the ACTIVE state for a store that is part of an active standby replication scheme.                                                                                                    |

| Error<br>number | Error or warning message                                                                                                    | Details                                                                                                    |
|-----------------|----------------------------------------------------------------------------------------------------|----------------------------------------------------------------------------------------------------|
| 8063            | Local store not completely quiesced                                                                                                    | This error is returned when an active store in<br>an active standby replication scheme has<br>pending updates that have not yet been<br>replicated. Turn off local application updates<br>and ensure that replication has sent all<br>pending updates to the standby store to avoid<br>this error.                                                                                 |
| 8064            | Table is already subscribed                                                                                                    | A subscription attempt for the same table is being attempted twice.                                                                                                    |
| 8065            | Table is not subscribed                                                                                                    | The table is already unsubscribed from the XLA bookmark. There is no need to perform an unsubscribe operation.                                                                                                    |
| 8066            | Canot alter subscription                                                                                                    | The XLA bookmark needs to be closed before this operation can be performed.                                                                                                    |
| 8067            | Inconsistency detected in<br>the COLUMN_HISTORY system<br>table                                                                                    | The contents of the system table, COLUMN_<br>HISTORY seem to be corrupted.                                                                                                    |
| 8068            | Cannot drop a table or<br>view that is subscribed by<br>an XLA bookmark.                                                                           | The table needs to be unsubscribed from every XLA bookmark to avoid this error.                                                                                                    |
| 8069            | Operation only supported<br>when the character set of<br>the data store in which the<br>record is generated matches<br>that of the connected store | The operation is only supported when the character set of the source and destination store match.                                                                                                    |
| 8070            | The specified XLA bookmark<br>does not exist                                                                                                    | The XLA bookmark does not exist. You can create a bookmark using the ttXlaBookmarkCreate built-in procedure.                                                                                                    |
| 8071            | A replicated bookmark can<br>only be created on a store<br>with active standby pair<br>replication.                                                | Enforcement of this restriction.                                                                                                    |
| 8072            | Operation only permitted on an ACTIVE store.                                                                                                    | User attempted an XLA operation that is only permitted on a store when in the ACTIVE state.                                                                                                    |
| 8073            | Failed to update XLA<br>bookmark : <i>bookmark</i> .                                                                                               | The replication agent on the standby store ran<br>into a problem updating the XLA bookmark.<br>The agent will keep trying until the condition<br>that caused the error is alleviated. Standby<br>updates to XLA bookmarks will fail everytime<br>this error is returned. Possible causes may be<br>an unhealthy standby store or locks held on<br>XLA tables on the standby store. |
| 8074            | Maximum number of<br>bookmarks exceeded.                                                                                                    | User attempted to create more than the maximum number of replicated bookmarks per datastore.                                                                                                    |
| 8075            | Error loading bookmark<br>list.                                                                                                    | The replication agent ran into an error reading<br>the set of replicated bookmarks from the<br>datastore. Agent will keep trying until the<br>condition that caused the error is alleviated.<br>Possible causes may be an unhealthy standby<br>store or locks held on XLA tables on the<br>standby store.                                                                          |

| Error<br>number | Error or warning message                                                                                                    | Details                                                                                                    |
|-----------------|----------------------------------------------------------------------------------------------------|----------------------------------------------------------------------------------------------------|
| 8076            | Bookmark reset due to<br>state change at store.                                                                                                    | The state of the store was recently changed.<br>All the bookmarks that were open at the time<br>of the state change need to be reset since their<br>state may be stale. The bookmarks are reset<br>and users can use them to read XLA updates.                                                                                                    |
| 8077            | Error moving bookmark on the standby store.                                                                                                    | The replication agent on the standby store ran<br>into a problem updating the XLA bookmark.<br>Agent will keep trying until the condition that<br>caused the error is alleviated. Standby updates<br>to XLA bookmarks will fail everytime this<br>error is returned. Possible causes may be an<br>unhealthy standby store or locks held on XLA<br>tables on the standby store. |
| 8078            | The deletion of replicated<br>XLA bookmarks is not<br>allowed while the<br>replication agent is<br>running.                                                                                                    | Replicated bookmarks can only be removed<br>when the local replication agent is not<br>running.                                                                                                    |
| 8079            | Cache group ownership<br>table cannot be defined in<br>a replication scheme.                                                                                                    | An attempt was made to replicate a table used<br>to store ownership table of a global cache<br>group. Only cache group tables can be<br>replicated.                                                                                                    |
| 8095            | Truncate table not<br>permitted when<br>ttRepTransmitSet(0) has<br>been invoked on the<br>connection                                                                                                    | The replication agent attempted to truncate a table when replication has been disabled on this connection. To allow table truncation, invoke the built-in procedure ttRepTransmitSet with argument 1.                                                                                                    |
| 8096            | Alter table not permitted<br>when ttRepTransmitSet(0)<br>has been invoked on the<br>connection                                                                                                    | The replication agent attempted to alter a table<br>when replication has been disabled on this<br>connection. To alter a table, you must invoke<br>the built-in procedure ttRepTransmitSet<br>with argument 1.                                                                                                    |
| 8097            | Error getting parent table<br>during autorefresh bookmark<br>lookup                                                                                                    | This is a run-time error that indicates that a table that is part of an autorefreshed cache group is missing.                                                                                                    |
| 8098            | This built-in is not<br>permitted in an active<br>standby pair scheme                                                                                                    | The built-in procedure is not permitted in an active standby scheme.                                                                                                    |
| 8099            | 2-safe operation not<br>permitted with<br>AutoCommit = 1.                                                                                                    | RETURN TWOSAFE transactions are not permitted when AutoCommit is set to 1.                                                                                                    |
| 8100            | Invalid parameter value passed in                                                                                                    | Check the validity of all parameters passed into the built-in procedure                                                                                                    |
| 8101            | ELEMENT <i>element_name</i><br>specified more than once,<br>being ALTER'ed or DROP'ed<br>with ADD, already exists,<br>or its owner (MASTER or<br>PROPAGATOR) is already the<br>owner for another ELEMENT<br>with the same data store<br>object. | Element names must be unique within a replication scheme. Also, one store cannot be a MASTER or PROPAGATOR more than once for any elements with the same underlying data store object. See "Defining replication elements" in the Oracle TimesTen In-Memory Database TimesTen to TimesTen Replication Guide.                                                                   |

| Error<br>number | Error or warning message                                                                                                    | Details                                                                                                    |
|-----------------|----------------------------------------------------------------------------------------------------|----------------------------------------------------------------------------------------------------|
| 8102            | STORE store_name specified more than once                                                                                                    | A store can be specified at most once in a<br>STORE clause of a CREATE REPLICATION or<br>ALTER REPLICATION statement. See "Setting<br>STORE attributes" in the Oracle TimesTen<br>In-Memory Database TimesTen to TimesTen<br>Replication Guide.                                                                                                    |
| 8103            | <i>attribute</i> specified more<br>than once or already<br>defined for STORE <i>store_name</i>                                                   | A store attribute can be specified at most once<br>in a STORE clause of a CREATE<br>REPLICATION or ALTER REPLICATION<br>statement. See "Setting STORE attributes" in<br>the Oracle TimesTen In-Memory Database<br>TimesTen to TimesTen Replication Guide.                                                                                                    |
| 8104            | ALTER or DROP ELEMENT for<br>element following DROP                                                                                              | An ALTER ELEMENT clause cannot follow a<br>DROP ELEMENT CLAUSE for the same<br>element in an ALTER REPLICATION<br>statement. See the Oracle TimesTen In-Memory<br>Database TimesTen to TimesTen Replication<br>Guide.                                                                                                    |
| 8105            | STORE <i>store_name</i> does not<br>have a MASTER, PROPAGATOR,<br>or SUBSCRIBER role for any<br>ELEMENT                                          | It is permissible to define a STORE to a<br>replication scheme without assigning it a<br>replication role. However, doing this evokes<br>this warning.                                                                                                    |
| 8106            | STORE <i>store_name</i> specified<br>as both owner and<br>SUBSCRIBER for replication<br>ELEMENT <i>element</i>                                   | A store cannot subscribe to the same element<br>for which it is either the MASTER or<br>PROPAGATOR. See the Oracle TimesTen<br>In-Memory Database TimesTen to TimesTen<br>Replication Guide.                                                                                                    |
| 8107            | Cannot specify both<br>ELEMENT DATASTORE and<br>ELEMENT TABLE or SEQUENCE<br>since the former already<br>covers all objects in the<br>data store | When you specify ELEMENT DATASTORE,<br>all tables are included in the statement. To<br>only specify a particular table or sequence,<br>remove the ELEMENT DATASTORE clause<br>and use the ELEMENT TABLE or ELEMENT<br>SEQUENCE clause. See "Defining replication<br>elements" in the Oracle TimesTen In-Memory<br>Database TimesTen to TimesTen Replication<br>Guide. |
| 8108            | For TRANSMIT NONDURABLE,<br>must use the ELEMENT<br><i>element_name</i> DATASTORE<br>clause                                                      | Nondurable transmits require an ELEMENT<br>DATASTORE clauses. See "Setting transmit<br>durability on data store elements" in the Oracle<br>TimesTen In-Memory Database TimesTen to<br>TimesTen Replication Guide.                                                                                                    |
| 8109            | Element <i>element_name</i><br>will not have any<br>subscribers                                                                                  | No subscriber specified for the ELEMENT in<br>the replication scheme. A replicated element<br>must always have at least one subscriber.<br>Either remove the element from the scheme or<br>specify a subscriber for the element.                                                                                                    |
| 8110            | Connection not permitted.<br>This store requires Master<br>Catchup.                                                                              | Master catchup is required for the data store.<br>New connections are disallowed until master<br>catchup is complete.                                                                                                    |
| 8111            | Connection not permitted.<br>Master Catchup in<br>progress.                                                                                      | Master catchup in progress. New connections not allowed until catchup is complete.                                                                                                    |
| 8112            | Operation not permitted.<br>Master Catchup not<br>complete.                                                                                      | An update/insert/delete/alter to a replicated table is not permitted until master catchup is complete.                                                                                                    |

| Error<br>number | Error or warning message                                                                                                    | Details                                                                                                    |
|-----------------|----------------------------------------------------------------------------------------------------|----------------------------------------------------------------------------------------------------|
| 8113            | Operation not permitted<br>since replication DDL was<br>performed in the<br>transaction.<br>Commit/rollback the<br>transaction.                                                                                                    | Replication DDL should be in a transaction of<br>its own. If an operation that is disallowed in<br>the same transaction as replication DDL is<br>attempted, this error is returned.                                                                                                    |
| 8114            | Duplicate not permitted.<br>Reason <i>reason</i> . Duplicate<br>is only permitted from the<br>ACTIVE store to the STANDBY<br>store, from the STANDBY<br>store to a SUBSCRIBER, or<br>from the ACTIVE store to a<br>SUBSCRIBER if the STANDBY<br>store has failed. | It occurs when you are trying to perform a<br>duplicate operation from a node in an ACTIVE<br>STANDBY store to another and the source<br>node is not in the correct state. The duplicate<br>operation fails. Try duplicating from the<br>correct store, or setting the state of the source<br>store. |
| 8118            | Column column_name of<br>table owner.table_name<br>is longer than the maximum<br>column size of num bytes<br>when used with replication.                                                                                                    | The specified column violates the max size<br>limit for replicated columns. The message<br>indicates the maximum limit.                                                                                                    |
| 8119            | Set name operation skipped<br>as the new name for the<br>element ( <i>element_name</i> )<br>matches the current name.                                                                                                    | The new name matches the existing name for<br>the element. If you are attempting to change<br>the element name, supply a unique name to<br>the set operation.                                                                                                    |
| 8120            | The TRANSMIT NONDURABLE<br>clause can only be used<br>with a DATASTORE element                                                                                                    | This store attribute can only be specified for data store replication elements.                                                                                                    |
| 8121            | localhost, 127.0.0.1, ::1<br>or 0:0:0:0:0:0:0:1 cannot<br>be used as a host<br>identifier.                                                                                                    | The IP address 'localhost' or any of its aliases cannot be used as a host identifier.                                                                                                    |
| 8122            | The replication scheme cannot begin with '_'                                                                                                    | An attempt was made to create a replication scheme which begins with `_'.                                                                                                    |
| 8123            | An ACTIVE STANDBY PAIR scheme does not exist                                                                                                    | ALTER ACTIVE STANDBY PAIR or DROP<br>ACTIVE STANDBY PAIR was attempted for<br>an active standby pair that does not exist.                                                                                                    |
| 8124            | Store <i>DSN</i> has been<br>specified as an ACTIVE<br>STANDBY PAIR node and a<br>SUBSCRIBER                                                                                                    | CREATE ACTIVE STANDBY PAIR designates<br>a specific data store as both a master data store<br>and a subscriber data store. For example:<br>CREATE ACTIVE STANDBY PAIR rep1,<br>rep2 SUBSCRIBER rep1                                                                                                  |
| 8125            | The store cannot be<br>dropped from the ACTIVE<br>STANDBY PAIR scheme because<br>it is a master node                                                                                                    | An attempt was made to drop a master data store that is part of an active standby pair.                                                                                                    |
| 8126            | An ACTIVE STANDBY PAIR<br>scheme already exists and<br>must be the only<br>replication scheme for the<br>store.                                                                                                    | A data store cannot be in two active standby<br>pairs. An attempt was made to create an active<br>standby pair using a data store that is already<br>in an active standby pair.                                                                                                    |

| Error<br>number | Error or warning message                                                                                                    | Details                                                                                                    |
|-----------------|----------------------------------------------------------------------------------------------------|----------------------------------------------------------------------------------------------------|
| 8127            | Cannot create ACTIVE<br>STANDBY PAIR scheme because<br>another replication scheme<br>already exists.                                                | An attempt was made to create an active standby pair, but a replication scheme already exists.                                                                                                    |
| 8128            | Store <i>DSN</i> is already in the ACTIVE STANDBY PAIR scheme.                                                                                      | ALTER ACTIVE STANDBY PAIR attempts to<br>add a data store that is already in the active<br>standby pair.                                                                                                    |
| 8129            | Store <i>DSN</i> : The<br>" <i>attribute_name</i> "<br>attribute cannot be set for<br><i>DSN</i> in an ACTIVE STANDBY<br>PAIR scheme.               | Only the PORT and TIMEOUT attributes can be set for subscribers.                                                                                                    |
| 8130            | CREATE ACTIVE STANDBY PAIR<br>must only be run on one of<br>the MASTER nodes.                                                                       | The CREATE ACTIVE STANDBY PAIR<br>statement must be run from one of the nodes<br>on which a master data store resides. For<br>example, CREATE ACTIVE STANDBY PAIR<br>rep1, rep2 SUBSCRIBER rep3 must be<br>run from the node on which rep1 or rep2<br>resides. |
| 8131            | Table <i>owner.name</i> is<br>already part of the<br>replication scheme, or is<br>in the process of being<br>included                               | An attempt is made to add a table to a<br>replication scheme, but the table is already<br>part of the replication scheme or is already in<br>the process of being added to the replication<br>scheme.                                                          |
| 8132            | {INCLUDE EXCLUDE}<br>element_name cannot be<br>used on TABLE element<br>element_name. The<br>operation is for DATASTORE<br>level elements only      | An attempt was made to include or exclude a table-level element.                                                                                                    |
| 8133            | You cannot<br>{include exclude} table<br><i>owner.name</i> because it is<br>part of a cache group. Use<br>{INCLUDE EXCLUDE} CACHE<br>GROUP instead. | An attempt was made to include or exclude a cache group table.                                                                                                    |
| 8134            | Store <i>DSN</i> is not a MASTER for any element.                                                                                                   | The ALTER ELEMENT statement did not find a matching element name in the data store.                                                                                                    |
| 8135            | Object_type owner.name<br>is not part of DATASTORE<br>element element_name, or<br>is in the process of being<br>excluded                            | An attempt was made to exclude a table or<br>sequence that is not in the replication scheme<br>or that is already in the process of being<br>excluded.                                                                                                    |
| 8136            | All tables or cache groups<br>cannot be excluded from<br>element <i>element_name</i> .<br>Use DROP ELEMENT instead.                                 | An attempt was made to exclude all tables or<br>cache groups from an element. There must be<br>at least one object in an element.                                                                                                    |
| 8137            | Cannot exclude<br>object_type owner.name<br>because it is not in the<br>Active Standby scheme.                                                      | An attempt was made to exclude a table or<br>sequence from the data stores by using an<br>ALTER ACTIVE STANDBY PAIREXCLUDE<br>statement, but the table or sequence is not in<br>the active standby pair.                                                       |

| Error<br>number | Error or warning message                                                                                                    | Details                                                                                                    |
|-----------------|----------------------------------------------------------------------------------------------------|----------------------------------------------------------------------------------------------------|
| 8138            | All tables or cache groups<br>cannot be excluded from the<br>ACTIVE STANDBY PAIR scheme                                                                                | An attempt was made to exclude all tables and<br>cache groups from the data stores in an<br>ALTER ACTIVE STANDBY PAIREXCLUDE<br>statement.                                                                                                    |
| 8139            | The specified peer store<br>is not in the standby state                                                                                                    | An operation was attempted for a store that<br>was not in a standby state. The operation is<br>only permitted on stores that are in the<br>standby state.                                                                                                    |
| 8140            | Scheme does not exist or<br>inconsistency detected in<br>the local ACTIVE STANDBY<br>PAIR scheme                                                                       | Error returned for an store with an<br>inconsistent or corrupted active standby<br>replication scheme.                                                                                                    |
| 8141            | Local store not eligible<br>to be set to the active<br>state                                                                                                    | Local data store that is part of an active standby pair is not eligible to be set to the active state.                                                                                                    |
| 8142            | Error checking on store<br>header attributes                                                                                                    | An error occurred while reading the data store<br>header for attributes related to the active<br>standby replication scheme.                                                                                                    |
| 8143            | The standby can only be duplicated from the active                                                                                                    | A data store that is in the standby state for an active standby pair can be duplicated only from the active data store.                                                                                                    |
| 8144            | Duplicate only allowed<br>from a standby store or<br>from an active when the<br>standby has failed                                                                     | Subscriber data stores in a active standby pair<br>can be duplicated only from the standby data<br>store or from the active data store when the<br>standby data store is in a failed state.                                                                            |
| 8145            | The local store needs to<br>be in the active state for<br>this operation.                                                                                              | A data store that is part of an active standby pair must be in the active state.                                                                                                    |
| 8146            | There can be only one<br>INCLUDE or EXCLUDE clause<br>for <i>object_type</i> .                                                                                         | There can be only one INCLUDE or<br>EXCLUDE clause for an object type (cache<br>group or table). For example, the following is<br>invalid: ALTER ACTIVE STANDBY PAIR<br>INCLUDE TABLE t EXCLUDE table u.                                                               |
| 8147            | INCLUDE and EXCLUDE can<br>only be used on DATASTORE<br>level elements.                                                                                                | An attempt was made to use an INCLUDE or<br>EXCLUDE clause with a table element<br>definition in a CREATE TABLE or CREATE<br>ACTIVE STANDBY PAIR statement.                                                                                                    |
| 8148            | Host name exceeds limit of<br>num characters                                                                                                    | The size exceeds the maximum permitted<br>limit. The message indicates the maximum<br>limit.                                                                                                    |
| 8149            | Data store name exceeds<br>limit of <i>max_num</i><br>characters                                                                                                    | The size exceeds the maximum permitted limit. The message indicates the maximum limit.                                                                                                    |
| 8150            | This change is not allowed<br>while the replication agent<br>for data store<br>data_store_name is<br>running. Stop the<br>replication agent to<br>perform this change. | Most replication scheme changes are not<br>allowed while the Replication Agent is in the<br>start state. For a list of supported scheme<br>changes, see "Altering Replication" in the<br>Oracle TimesTen In-Memory Database TimesTen<br>to TimesTen Replication Guide. |

| Error<br>number | Error or warning message                                                                                                    | Details                                                                                                    |
|-----------------|----------------------------------------------------------------------------------------------------|----------------------------------------------------------------------------------------------------|
| 8151            | owner.name's replication<br>role disallows the<br>requested operation                                                                | Replication denies write access to a data store<br>object underlying a replication element for<br>which it is a SUBSCRIBER or PROPAGATOR,<br>provided that the local store is not the<br>MASTER for any other element with the same<br>underlying data store object. |
| 8152            | No ODBC type for column owner.name.column                                                                                            | The type for a column in a replicated table<br>could not be mapped to a known ODBC data<br>type. See "Data Types" in the <i>Oracle TimesTen</i><br><i>In-Memory Database SQL Reference</i> .                                                                         |
| 8153            | Store store_name already<br>owns (is MASTER or<br>PROPAGATOR of) specified<br>ELEMENT(s)                                             | It is permissible to use ALTER REPLICATION<br>ALTER ELEMENT SET OWNER to reassign<br>an element to its current owner (MASTER or<br>PROPAGATOR). However, doing this evokes<br>this warning                                                                           |
| 8154            | REPLICATION scheme<br><i>owner</i> .name already exists                                                                              | The CREATE REPLICATION statement<br>requires that each new replication scheme<br>specified to a store have a different<br><i>owner</i> .name from any replication scheme<br>already defined there.                                                                   |
| 8155            | ELEMENT <i>element_name</i><br>already has<br>SUBSCRIBER <i>subscriber_name</i>                                                      | A store can subscribe to a replication element<br>only once. See "Defining replication elements"<br>in the Oracle TimesTen In-Memory Database<br>TimesTen to TimesTen Replication Guide.                                                                             |
| 8156            | Internal error: Column<br>column_name for ELEMENT<br>element_name already<br>defined for<br>SUBSCRIBERsubscriber_name                | Replication caught itself trying to re-add<br>column information for a replicated table. This<br>is an internal error. Contact TimesTen<br>Technical Support.                                                                                                    |
| 8157            | No elements <i>element_name</i><br>found for REPLICATION<br><i>owner</i> .name                                                       | A replication element could not be found for<br>the requested operation. This is a warning<br>when the request is for an indefinite number<br>of elements (* IN store_name). It is an error<br>when the statement specifies one particular<br>element.               |
| 8158            | Failed to retrieve LSN<br>data for initializing PEER                                                                                 | A MASTER or PROPAGATOR store could not<br>get its local LSN to initialize a (subscribing)<br>peer store.                                                                                                    |
| 8159            | No SUBSCRIBER PEER<br>information found for<br>REPLICATION <i>owner</i> .name<br>for MASTER or PROPAGATOR<br>store <i>store_name</i> | It is permissible for there to be no peers to<br>delete for a DROP REPLICATION request.<br>However, doing this evokes this warning.                                                                                                    |
| 8160            | REPLICATION <i>owner</i> .name<br>not found                                                                                          | The local store does not know about the<br>replication scheme specified in an ALTER<br>REPLICATION or DROP REPLICATION<br>request. (It is not registered in the<br>TTREP.REPLICATIONS table.)                                                                        |
| 8161            | No STORE store_name found<br>for REPLICATION<br><i>owner</i> .name                                                                   | Data store was not found for the STORE<br>specified in an ALTER REPLICATION ALTER<br>STORE or DROP REPLICATION request.                                                                                                    |

| Error<br>number | Error or warning message                                                                                                    | Details                                                                                                    |
|-----------------|----------------------------------------------------------------------------------------------------|----------------------------------------------------------------------------------------------------|
| 8162            | No subscriptions found for<br>ELEMENT element_name in<br>REPLICATION owner.name                                                                                                 | No subscriptions could be found for an<br>element in an ALTER REPLICATION DROP<br>ELEMENT, ALTER REPLICATION ALTER<br>ELEMENT DROP SUBSCRIPTION, ALTER<br>REPLICATION ALTER ELEMENT SET<br>OWNER or DROP REPLICATION request.                                                                                                    |
| 8163            | Failed to retrieve table<br>or column descriptor for<br>table <i>owner</i> .name                                                                                                | While trying to create a replication element for<br>CREATE REPLICATION or ALTER<br>REPLICATION ADD ELEMENT, this<br>information about the underlying table could<br>not be retrieved.                                                                                                    |
| 8165            | Replication schema is inconsistent                                                                                                    | Replication has noticed an inconsistency in its<br>schema. This is an internal error. Contact<br>TimesTen Technical Support                                                                                                    |
| 8166            | Log not writeable or<br>transaction not initiated<br>by system                                                                                                    | Replication DDL requests require that<br>transaction logging be enabled for transaction<br>rollback. This error is returned if logging is<br>disabled.                                                                                                    |
| 8167            | Cannot determine system<br>table attributes (e.g.<br>REPACCESS) for <i>table</i> from<br>replication role                                                                       | Internal error. Contact TimesTen Technical<br>Support.                                                                                                    |
| 8168            | Cannot set system table<br>attributes (e.g. REPACCESS)<br>for <i>table</i> from<br>replication role                                                                             | Internal error. Contact TimesTen Technical<br>Support.                                                                                                    |
| 8169            | Store transmitting_store<br>ON ransmitting_host<br>already transmits to store<br>receiving_store ON<br>receiving_host; at most<br>one path allowed from one<br>store to another | An attempt was made to configure a<br>replication scheme with an element that has<br>the same MASTER or PROPAGATOR and<br>SUBSCRIBER as an element in another<br>replication scheme. Two such elements must<br>reside in the same replication scheme. See<br>"Defining replication elements" in the Oracle<br>TimesTen In-Memory Database TimesTen to<br>TimesTen Replication Guide.                                |
| 8170            | Receipt or commit<br>acknowledgement not<br>returned in the specified<br>timeout interval                                                                                       | A subscriber with RETURN RECEIPT services<br>did not acknowledge receipt of the<br>just-completed transaction within the current<br>connection's time limit. You can adjust the<br>time limit may with a call to ttRepSyncGet,<br>as described in "Managing return service<br>timeout errors and replication state changes"<br>in the Oracle TimesTen In-Memory Database<br>TimesTen to TimesTen Replication Guide. |
| 8171            | Illegal to replicate a<br>system table <i>system_table_</i><br><i>name</i>                                                                                                    | At attempt was made to specify as a replicated<br>object one of the SYS.* or TTREP.* tables that<br>the system creates and maintains. These tables<br>cannot be replicated.                                                                                                    |
| 8172            | The store store_name ON<br>host_name_1 is already<br>specified with an<br>equivalent host name as<br>store_name on host_name_2                                                  | Two different forms of host name were used<br>to refer to one particular store in a replication<br>scheme. The same form of host name must be<br>consistently used to refer to any one data<br>store.                                                                                                    |

| Error<br>number | Error or warning message                                                                                                    | Details                                                                                                    |
|-----------------|----------------------------------------------------------------------------------------------------|----------------------------------------------------------------------------------------------------|
| 8173            | Replication may not be<br>configured while XA<br>transactions are active                                                                            | TimesTen Replication is not supported with XA transactions.                                                                                                    |
| 8174            | <i>attribute</i> specified more than once                                                                                                    | You have specified more than one value for a data store attribute. Remove one of the instances of the attribute specification.                                                                                                    |
| 8175            | Report file name<br><i>report_name</i> cannot be<br>resolved                                                                                        | An attempt to configure a conflict resolution<br>report file to a non existent directory failed.<br>Use a valid path to the report file                                                                                                    |
| 8176            | Conflict checking<br>configuration conflict<br>between elements<br>element_name and<br>element_name with the<br>same underlying table               | TimesTen cannot configure a partial data store<br>replication because a replication scheme<br>already exists that covers the entire data store.<br>Use DROP REPLICATION to drop the existing<br>replication scheme and CREATE<br>REPLICATION to create a new replication<br>scheme.                                                                                                    |
| 8177            | Executing store<br>(store_name) not permitted<br>to operation_name                                                                                  | TimesTen cannot drop the replicating element<br>because the specified replication scheme<br>covers the entire data store and the<br>TRANSMIT NONDURABLE option is set. If<br>needed, drop the replication scheme and use a<br>CREATE REPLICATION statement to create a<br>new replication scheme.                                                                                                    |
| 8178            | Cannot set a subscriber to<br>state code <i>code_number</i>                                                                                         | TimesTen cannot specify the TRANSMIT<br>NONDURABLE option for the replication<br>scheme because the scheme does not cover the<br>entire data store. The NONDURABLE option<br>must apply to the entire data store. If needed,<br>drop the replication scheme and use a<br>CREATE REPLICATION statement to create a<br>new replication scheme, using the ELEMENT<br>DATASTORE clause with the TRANSMIT<br>NONDURABLE option. See "Setting transmit<br>durability on data store elements" in the Oracle<br>TimesTen In-Memory Database TimesTen to<br>TimesTen Replication Guide. |
| 8179            | Cannot create dupicate<br>store: store already exists                                                                                               | This error message indicates that the user is<br>attempting to overwrite an existing data store<br>during an operation to duplicate data stores.                                                                                                    |
| 8180            | Full versus partial<br>replication conflict with<br>an existing replication<br>scheme on data store<br>data_store_name                              | When a DATASTORE element is used on a particular data store for replication, no other element type can be used either in the same scheme or in any other scheme. See "Defining data store elements" in the <i>Oracle TimesTen In-Memory Database TimesTen to TimesTen Replication Guide</i> .                                                                                                    |
| 8181            | Cannot create table or<br>alter replication because<br>data store<br><i>data_store_name</i> is<br>covered by a full datastore<br>replication scheme | When a DATASTORE element for replication<br>is present in a data store no other new element<br>type can be introduced. See "Defining data<br>store elements" in the Oracle TimesTen<br>In-Memory Database TimesTen to TimesTen<br>Replication Guide.                                                                                                    |

| Error<br>number | Error or warning message                                                                         | Details                                                                                                    |
|-----------------|--------------------------------------------------------------------------------------------------|----------------------------------------------------------------------------------------------------|
| 8182            | Cannot configure conflict<br>checking on DATASTORE<br>element                                    | To configure conflict resolution for replication<br>DATASTORE elements cannot not be used.<br>Replication must to be configured for each<br>individual table. See "Replication conflict<br>detection and resolution" in the Oracle<br>TimesTen In-Memory Database TimesTen to<br>TimesTen Replication Guide. |
| 8183            | Cannot alter element<br>because it is owned and<br>managed by the system                         | ALTER REPLICATION cannot be run on<br>elements created as part of the DATASTORE<br>element configuration. ALTER REPLICATION<br>must be run on the DATASTORE element<br>itself.                                                                                                    |
| 8184            | Attempt to configure<br>replication_type<br>replication for a store<br>with no permanent objects | An attempt was made to configure data<br>store-level replication or active standby<br>replication with an empty data store.                                                                                                    |
| 8185            | Attempt to exceed limit<br>for return receipt<br>receivers                                       | Number of subscribers to receive RETURN<br>RECEIPT replication updates exceeds the<br>system specified limit.                                                                                                    |
| 8186            | Replication agent not<br>responding to Return<br>Receipt transactions                            | The Replication Agent is not processing return receipt replication updates.                                                                                                    |
| 8187            | A Return receipt<br>transaction has not been<br>executed on this connection                      | A transaction with return receipt replication<br>updates has not been run on the connection.                                                                                                    |
| 8188            | Transaction handle not valid                                                                     | The handle for examining the status of a transaction with RETURN RECEIPT replication is not valid.                                                                                                    |
| 8189            | Transaction token<br>subscriber information not<br>available                                     | The replication subscriber cannot be found in the replication scheme.                                                                                                    |
| 8190            | Host name <i>host</i> could not<br>be resolved                                                   | The host name specified cannot be resolved on<br>this host. Check the host name for correctness<br>or make changes to the network host name<br>lookup.See "Configuring host IP addresses" in<br>the Oracle TimesTen In-Memory Database<br>TimesTen to TimesTen Replication Guide.                            |

| Error<br>number | Error or warning message                                                                                                    | Details                                                                                                    |
|-----------------|----------------------------------------------------------------------------------------------------|----------------------------------------------------------------------------------------------------|
| 8191            | This store <i>store_name</i> on <i>host_name</i> not involved in a replication scheme                                                                                                    | The Replication Agent does not start if the<br>data store does not participate in any<br>replication scheme. Either no replication<br>scheme is defined on this store or the store is<br>not part of any replication scheme.                                                                                                    |
|                 |                                                                                                    | If a replication scheme is defined, verify that<br>the name of each data store involved in<br>replication matches the names specified in the<br>DataStore attribute in their respective DSN<br>definitions. This name may be different from<br>the names specified for the Data Source Name<br>attribute in the DSNs.                                                                                                    |
|                 |                                                                                                    | This error might also occur if the replication<br>agent cannot determine that the current<br>running host is involved in the specified<br>replication scheme. Confirm that you have<br>correctly identified your data store hosts, as<br>described in "Configuring host IP addresses"<br>in the Oracle TimesTen In-Memory Database<br>TimesTen to TimesTen Replication Guide.                                                                 |
| 8192            | Dropping/adding a foreign<br>key that references a<br>replicated table is not<br>allowed while the<br>replication agent for data<br>store <i>store_name</i> is<br>running. Stop the<br>replication agent to<br>perform this operation | You cannot add or drop a foreign key in a table that references a replicated table. Stop the replication agents, add or drop the foreign key in the table that references the replicated table, and restart the replication agents. See "Starting and stopping the replication agents" in the <i>Oracle TimesTen In-Memory Database TimesTen to TimesTen Replication Guide</i> for details on how to stop and restart the replication agents. |
| 8193            | The TWOSAFE subscriber<br>attribute is only permitted<br>on a DATASTORE element.                                                                                                    | Attempt to configure RETURN TWOSAFE<br>with a table element. Change the ELEMENT<br>type to DATASTORE or remove RETURN<br>TWOSAFE from the replication scheme. See<br>"Return twosafe replication" in the Oracle<br>TimesTen In-Memory Database TimesTen to<br>TimesTen Replication Guide for details.                                                                                                    |
| 8194            | The TWOSAFE subscriber<br>attribute is not permitted<br>on a propagator element.                                                                                                    | Attempt to configure RETURN TWOSAFE for<br>a propagator data store. The RETURN<br>TWOSAFE service can't be used in a<br>propagation scheme. See "Return twosafe<br>replication" in the Oracle TimesTen In-Memory<br>Database TimesTen to TimesTen Replication Guide<br>for details.                                                                                                    |
| 8195            | The TWOSAFE subscriber<br>attribute requires an<br>exclusive bi-directional<br>configuration.                                                                                                    | Attempt to configure RETURN TWOSAFE in<br>an invalid replication scheme. RETURN<br>TWOSAFE can only be used in a bi-directional<br>scheme between a master and a single<br>subscriber data store. See "RETURN<br>TWOSAFE" in the Oracle TimesTen In-Memory<br>Database TimesTen to TimesTen Replication Guide<br>for details.                                                                                                    |
| 8196            | Remote application of the<br>transaction ran into error<br>: error_description.<br>Rollback the<br>transaction.                                                                                                    | The RETURN TWOSAFE transaction ran into<br>an error when it was applied on the<br>subscriber. The transaction was not applied to<br>the subscriber and needs to be rolled back on<br>the master.                                                                                                    |

| Error<br>number | Error or warning message                                                              | Details                                                                                                    |
|-----------------|---------------------------------------------------------------------------------------|----------------------------------------------------------------------------------------------------|
| 8197            | Operation not permitted<br>once commit processing has<br>begun                        | A commit call has already been issued for this RETURN TWOSAFE transaction. Therefore the operation is not permitted.                                                                                                    |
| 8198            | A 2-safe transaction has<br>not been executed on this<br>connection                   | Attempt to get the replication status of a RETURN TWOSAFE transaction when none has been executed.                                                                                                    |
| 8199            | A 2-safe or return receipt<br>transaction has not been<br>executed on this connection | The above is usually returned when<br>attempting to get the replication status of a<br>RETURN TWOSAFE or RETURN RECEIPT<br>transaction when none has been executed.                                                                                                    |
| 8200            | Attempt to drop all columns in table                                                  | An application cannot drop all columns in a table. Consider using DROP TABLE to drop the table instead.                                                                                                    |
| 8201            | Column is part of the table's primary key                                             | An application cannot drop a column that is<br>part of a primary key. Consider dropping and<br>recreating the table.                                                                                                    |
| 8202            | Column is part of a<br>foreign key                                                    | An application cannot drop a column that is<br>part of a foreign key. Consider dropping and<br>recreating the table.                                                                                                    |
| 8203            | Attempt to drop indexed column                                                        | Application attempted to drop an indexed column in a table. Consider dropping the index and then dropping the column.                                                                                                    |
| 8204            | Columns have been added to<br>table too many times                                    | The operation is not permitted because the table would have more than the maximum number of partitions. See "System Limits" in <i>Oracle TimesTen In-Memory Database SQL Reference</i> for the maximum number of partitions. Consider rebuilding the table, either using INSERT SELECT or by using the ttBulkCp utility. |
| 8206            | Invalid parameter value<br>STANDBY passed in. The<br>command failed.                  | Indicates that an invalid input parameter has been passed in to an active standby pair.                                                                                                    |
| 8207            | Illegal to replicate a<br>system sequence<br>( <i>owner.sequence</i> )                | Objects owned by SYS and TTREP are system<br>objects. Users cannot perform operations on<br>these items, including involving them in a<br>replication scheme. Remove the sequence from<br>your replication scheme.                                                                                                    |
| 8210            | Table reference of <i>table_name</i> is ambiguous                                     | More than one table with a matching foreign<br>key constraint was found. Qualify all<br>references to other tables with an owner name                                                                                                    |
| 8211            | Table <i>table_name</i> is not<br>a member of the cache group                         | No tables external to the cache group may be<br>referenced by a foreign key constraint from<br>within the cache group. See "Defining cache<br>group tables" in the <i>Oracle In-Memory Database</i><br><i>Cache User's Guide</i> .                                                                                       |
| 8212            | Multiple foreign keys<br>defined for table <i>table_name</i>                          | Foreign keys for a cache group table have beer<br>found to refer to more than one table. All<br>foreign keys for a cache group table may only<br>refer to a single table within the same cache<br>group. See "Defining cache group tables" in<br>the Oracle In-Memory Database Cache User's<br>Guide.                    |

| Error<br>number | Error or warning message                                                                    | Details                                                                                                    |
|-----------------|---------------------------------------------------------------------------------------------|----------------------------------------------------------------------------------------------------|
| 8213            | Cache group tables must<br>have a primary key                                               | All tables within a cache group must have a primary key. See "Defining cache group tables" in the <i>Oracle In-Memory Database Cache User's Guide</i> .                                                                                                    |
| 8214            | Cache source <i>cache_name</i><br>is not supported                                          | Cache group tables currently work only with Oracle data sources.                                                                                                    |
| 8217            | Invalid duration value                                                                      | A cache group duration must be a positive integer.                                                                                                    |
| 8220            | Table <i>table_name</i> is both read only and propagated                                    | Cache group tables may not be simultaneously<br>marked as both READONLY and<br>PROPAGATE. See "Cache table attributes" in<br>the Oracle In-Memory Database Cache User's<br>Guide.                                                                                                    |
| 8221            | No parent table found                                                                       | No table in the cache group was found to be a<br>root table. Only one table in a cache group<br>may have any foreign key constraints. All<br>other tables in a cache group must refer to a<br>single table within the same cache group.See<br>"Defining cache group tables" in the Oracle<br>In-Memory Database Cache User's Guide.     |
| 8222            | Multiple parent tables found                                                                | Multiple potential root tables were found<br>within the cache group. Only one table in a<br>cache group may have foreign key constraints.<br>All other tables in a cache group must refer to<br>a single table within the same cache group.See<br>"Defining cache group tables" in the Oracle<br>In-Memory Database Cache User's Guide. |
| 8223            | A referenced primary key<br>is not found in the<br>associated parent table                  | The referenced primary key was not found in<br>the cache group. See "Defining cache group<br>tables" in the Oracle In-Memory Database Cache<br>User's Guide.                                                                                                    |
| 8224            | Cache group <i>cache_name</i><br>already exists                                             | Attempting to create a cache group which already exists.                                                                                                    |
| 8225            | Table <i>table_name</i> is read only                                                        | Tables within a cache group which are marked as READONLY may not be updated.                                                                                                    |
| 8226            | Column column_name is read only                                                             | Internal error. Contact TimesTen Technical Support.                                                                                                    |
| 8227            | Cache group cache_name<br>not found                                                         | The referenced cache group does not exist.                                                                                                    |
| 8228            | Cannot drop cache group<br>table <i>table_name</i> ; pleaes<br>use DROP CACHE GROUP instead | Tables within a cache group may not be explicitly dropped using the DROP TABLE statement.                                                                                                    |
| 8229            | Memory threshold value<br>must be between 0 and 100                                         | The cache group aging memory threshold<br>must be a percentage value between zero and<br>100.                                                                                                    |
| 8230            | Aging interval value must<br>be greater than zero                                           | The cache group aging interval must be a value greater than zero.                                                                                                    |
| 8231            | Cache groups are not<br>supported on this platform                                          | Cache groups are not supported in this version of the product. For a list of supported platforms see the <i>Oracle In-Memory Database Cache User's Guide</i> .                                                                                                    |

| Error<br>number | Error or warning message                                                                                                    | Details                                                                                                    |
|-----------------|----------------------------------------------------------------------------------------------------|----------------------------------------------------------------------------------------------------|
| 8232            | Oracle PassThrough not<br>supported on this platform.<br>PassThrough value must be<br>set to 0                               | The PassThrough attribute is not supported on<br>this platform. For a list of supported platforms<br>see the Oracle In-Memory Database Cache User's<br>Guide.                                                                                                    |
| 8233            | PassThrough value must be between 0 and 5                                                                                    | Incorrect value for the PassThrough attribute.<br>Reset to a value between 0 and 5, as described<br>in "Setting a passthrough level" in the Oracle<br>In-Memory Database Cache User's Guide.                                                                                                    |
| 8234            | PassThrough command is no<br>longer valid. One possible<br>cause is creation of a new<br>table on the TimesTen data<br>store | After creating a table in TimesTen, including a cache group table, all prepared passthrough statements are invalidated, until reprepared. This error indicates that the application is trying to use an invalidated statement.The application needs to prepare the passthrough statement after creating a table or cache group. |
| 8235            | Number of WITH ID keys<br>values does not match the<br>primary key columns for<br>cache group <i>cache_name</i>              | The number of values given in the WITH ID clause does not match the number of primary key columns defined on the root table of the cache group.                                                                                                    |
| 8236            | Invalid commit value                                                                                                    | A commit interval for a LOAD CACHE<br>GROUP or MERGE statement on a cache<br>group must be a positive integer value.                                                                                                    |
| 8237            | Cache group WHERE clauses<br>must be less than <i>number</i><br>bytes long                                                   | Each WHERE clause of a cache group may not<br>exceed the maximum byte length specified in<br>the error message.                                                                                                    |
| 8238            | Cannot truncate cache<br>group table <i>table_name;</i><br>Use DROP/REFRESH/<br>UNLOAD CACHE GROUP instead.                  | A TRUNCATE statement is not allowed on a cache group table.                                                                                                    |
| 8239            | PROPAGATE syntax can only<br>be used once in statement                                                                       | This is a syntax error for the CREATE CACHE<br>GROUP statement. You specified a<br>PROPAGATE or NOT PROPAGATE on a<br>cache table that already has been specified as<br>either PROPAGATE or NOT PROPAGATE.<br>Check the syntax and remove the redundant<br>or contradictory PROPAGATE or NOT<br>PROPAGATE specification.        |
| 8240            | READONLY syntax can only<br>be used once in statement                                                                        | This is a syntax error for the CREATE CACHE<br>GROUP statement. You specified the<br>READONLY keyword twice for the same<br>cached table. Remove one of the instances of<br>READONLY.                                                                                                    |
| 8242            | Index on name column not<br>supported                                                                                        | You cannot create an index on column <i>name</i> because it is a system-created column.                                                                                                    |
| 8243            | Invalid AUTOREFRESH<br>interval value                                                                                        | The specified AUTOREFRESH INTERVAL is invalid. It needs to be a positive integer.                                                                                                    |
| 8244            | Cannot alter AUTOREFRESH<br>status of a cache group<br>which was not initially<br>created with AUTOREFRESH                   | For a cache group's AUTOREFRESH setting to<br>be altered, it must be created with the<br>AUTOREFRESH clause. For example, you<br>cannot create a cache group without an<br>AUTOREFRESH clause and later try to modify<br>it to AUTOREFRESH STATE ON.                                                                            |

| Error<br>number | Error or warning message                                                                                               | Details                                                                                                    |
|-----------------|----------------------------------------------------------------------------------------------------|----------------------------------------------------------------------------------------------------|
| 8247            | The ttCGGenSQL built-in<br>procedure requires that the<br>cache group was initially<br>created with AUTOREFRESH        | The ttCacheSqlGet built-in procedure<br>cannot be called on a cache group that was<br>created without an AUTOREFRESH clause                                                                                                    |
| 8248            | Cache group<br><i>cache_group_name</i> is not<br>currently being<br>autorefreshed                                      | Either AUTOREFRESH state is off or<br>AUTOREFRESH has been stopped because of<br>a fatal error during refresh. Check user error<br>log to find cause for refresh failure.                                                                                                    |
| 8249            | Cache agent is shutting<br>down autorefresh for cache<br>group <i>cache_group_name</i> .<br>Please try again           | When AUTOREFRESH is deactivated either<br>by dropping the cache group or by altering the<br>state to off, the TimesTen cache agent takes<br>some time before the AUTOREFRESH is<br>completely shutdown. An application may not<br>be able to reactivate (create the same cache<br>group or alter the state to ON/PAUSE) that<br>cache group while it is being shut down. The<br>application needs to wait for AUTOREFRESH<br>to completely shut down before it can be<br>reactivated.                                                                                                    |
| 8252            | Table <i>table_name</i> is both<br>read only and not<br>propagated                                                     | The cache group table, table_name, cannot be<br>specified as both READONLY and NOT<br>PROPAGATE. This error can occur if you try<br>to create a READONLY cache group that<br>contains a table that is specified as NOT<br>PROPAGATE.                                                                                                    |
| 8253            | Table table_name cannot<br>have same name as an<br>existing cache group or the<br>cache group containing this<br>table | Cache groups and tables cannot have the same<br>name. You see this error when you try to<br>create a cache group or a table that has the<br>same name as another table or cache group. To<br>correct the error, use a different name in the<br>CREATE CACHE GROUP/TABLE statement.                                                                                                    |
| 8254            | Flush fails; all tables<br>are either propagated or<br>read only                                                       | This error occurs if you use FLUSH CACHE<br>GROUP on a cache group where all of its<br>tables are configured with PROPAGATE or<br>READONLY and therefore not flushable. You<br>can flush a table that is marked PROPAGATE<br>by using the ttCachePropagateFlagSet<br>built-in procedure.                                                                                                    |
| 8255            | Attempt to<br>bi-directionally propagate<br>multiple copies of cache<br>group cache_group                              | You can create any number of cache groups<br>that are bi-directionally propagated as long as<br>the names of the cache groups are different<br>and no bi-directionally propagated table<br>appears in more than one cache group. IMDB<br>Cache has this restriction to avoid update<br>conflict anomalies. To correct the error, choose<br>a different name for one of the cache group.In<br>very rare instances, IMDB Cache falsely<br>reports this error. The most likely cause is that<br>there are some residual Oracle objects that<br>were created by IMDB Cache but were not<br>dropped when the cache group was dropped<br>or the cache agent was shutdown. For more<br>about the Oracle objects created by IMDB<br>Cache, see "Managing Oracle objects for<br>READONLY, AUTOREFRESH, and AWT<br>cache groups" in the Oracle In-Memory Database<br>Cache User's Guide. |

| Error<br>number | Error or warning message                                                                             | Details                                                                                                    |
|-----------------|----------------------------------------------------------------------------------------------------|----------------------------------------------------------------------------------------------------|
| 8256            | Illegal subquery used in<br>create cache group table<br>WHERE clause                                 | Sub-queries are not allowed in the WHERE<br>clause of the CREATE CACHE GROUP<br>statement. To correct the error, remove the<br>sub-query. For more information, see "Using a<br>WHERE clause" in the Oracle In-Memory<br>Database Cache User's Guide.                                                                                                    |
| 8257            | Parameters are not<br>supported in Oracle WHERE<br>clauses                                           | Parameter binding ("?") is not allowed in the<br>WHERE clause of LOAD CACHE GROUP and<br>MERGE statements. Use SQL literals instead.<br>For more information, see "Using a WHERE<br>clause" in the Oracle In-Memory Database Cache<br>User's Guide.                                                                                                    |
| 8259            | WHERE clause does not match                                                                          | You must specify identical WHERE clauses in<br>cache group definitions for replicating cache<br>groups. You must: stop replication, delete the<br>replication definitions, drop the cache groups,<br>recreate the cache group definitions with the<br>same WHERE clauses, recreate replication<br>definitions and restart replication.                                                                                                    |
|                 |                                                                                                    | For more information, see "Cache groups and replication" in the <i>Oracle TimesTen In-Memory Database TimesTen to TimesTen Replication Guide</i> .                                                                                                    |
| 8260            | Join predicate does not<br>match                                                                     | The root/child tables in one cache group aren't<br>joined in the same manner as the root/child<br>tables in that cache group's replicated<br>counterpart.You must specify identical JOIN<br>predicates in the cache group definitions for<br>replicating cache groups. You must: stop<br>replication, delete the replication definitions,<br>drop the cache groups, recreate the cache<br>group definitions, recreate replication<br>definitions and restart replication. |
|                 |                                                                                                    | See "Cache groups and replication" of the<br>Oracle TimesTen In-Memory Database TimesTen<br>to TimesTen Replication Guide.                                                                                                    |
| 8261            | Cache groups operations<br>may not be performed while<br>XA transactions are alive                   | There is an active XA transaction. No cache<br>operations are allowed when there is an XA<br>transaction accessing the data store. These two<br>TimesTen features cannot be used at the same<br>time.                                                                                                    |
|                 |                                                                                                    | The XA and JTA APIs described in the<br>TimesTen developer guides are not supported<br>in cache groups. See "Summary of<br>compatibility issues" in <i>Oracle In-Memory</i><br><i>Database Cache User's Guide</i> .                                                                                                    |
| 8262            | A READONLY or WRITETHROUGH<br>cache group can only<br>replicate to a cache group<br>of the same type | Attempted to replicate a READONLY or<br>WRITETHROUGH cache group to a data store<br>with another type of cache group. When<br>replicating between cache groups, only one<br>cache group can be specified as<br>AUTOREFRESH. In addition, the other cache<br>groups must be marked READONLY.<br>See Oracle In-Memory Database Cache User's<br>Guide.                                                                                                    |

| Error<br>number | Error or warning message                                                                                                    | Details                                                                                                    |
|-----------------|----------------------------------------------------------------------------------------------------|----------------------------------------------------------------------------------------------------|
| 8263            | If a replicating cache<br>group has AUTOREFRESH<br>specified than the remote                                                                 | Replicated cache groups must both have<br>AUTOREFRESH set, though the subscriber<br>must have the AUTOREFRESH STATE OFF.                                                                                                    |
|                 | cache group must also<br>specify AUTOREFRESH                                                                                                 | See "Cache groups and replication" in the<br>Oracle TimesTen In-Memory Database TimesTen<br>to TimesTen Replication Guide.                                                                                                    |
| 8264            | Transaction<br>commit/rollback succeeded<br>on Oracle but failed on<br>TimesTen                                                              | Updates were successfully propagated to<br>Oracle but failed on TimesTen. If a commit or<br>rollback succeeds on Oracle but fails on<br>TimesTen, the data in the TimesTen cache<br>group may no longer be synchronized with<br>the data in Oracle. After clearing up the cause<br>of the TimesTen failure, it may be necessary to<br>re-apply the failing transaction in TimesTen.                                  |
|                 |                                                                                                    | See the discussion on PROPAGATE in the <i>Oracle In-Memory Database Cache User's Guide</i> .                                                                                                    |
| 8265            | To use AUTOREFRESH, all of<br>the tables in the cache<br>group must be READONLY or<br>all the tables in the cache<br>group must be PROPAGATE | You cannot specify AUTOREFRESH with<br>propagation disabled (NOT PROPAGATE). A<br>cache group that is using AUTOREFRESH<br>must be marked either PROPAGATE or<br>READONLY. By default, cache tables are<br>marked NOT PROPAGATE. If the cache<br>group is not READONLY, you must explicitly<br>mark each table either PROPAGATE or<br>READONLY. This is to avoid overwriting<br>changes during the next C operation. |
|                 |                                                                                                    | See the discussions on AUTOREFRESH and PROPAGATE in the <i>Oracle In-Memory Database Cache User's Guide</i> .                                                                                                    |
| 8268            | Asynchronous or<br>Synchronous Writethrough<br>cache group cannot have a<br>WHERE clause                                                     | The CREATE SYNCHRONOUS<br>WRITETHROUGH CACHE GROUP<br>statement or the CREATE ASYNCHRONOUS<br>WRITETHROUGH CACHE GROUP specifies<br>a WHERE clause on at least one of its tables,<br>which is not allowed. This is a compile time<br>error message.                                                                                                    |
|                 |                                                                                                    | See "Cache group types" in the <i>Oracle</i><br><i>In-Memory Database Cache User's Guide</i> for a<br>description of asynchronous writethrough<br>cache groups and synchronous writethrough<br>cache groups.                                                                                                    |
| 8270            | Table level READONLY/NOT<br>PROPAGATE/PROPAGATE flags<br>are not allowed in a System<br>Managed cache group                                  | The table-level READONLY and<br>PROPAGATE attributes cannot be used in<br>system-managed cache groups. This is a<br>compile time error.                                                                                                    |
|                 |                                                                                                    | See "Cache group types" in the Oracle<br>In-Memory Database Cache User's Guide.                                                                                                    |
| 8271            | Manual<br>LOAD/UNLOAD/REFRESH/FLUSH<br>operations are not allowed<br>on cache group <i>cache_name</i><br>because it is system managed        | The LOAD CACHE GROUP, UNLOAD<br>CACHE GROUP, MERGE, and FLUSH<br>CACHE GROUP statements cannot be used on<br>system-managed cache groups. This is a<br>runtime error.<br>See "Cache group types" in the Oracle<br>In-Memory Database Cache User's Guide.                                                                                                    |

| Error<br>number                                                                                                    | Error or warning message                                                                                                    | Details                                                                                                    |
|----------------------------------------------------------------------------------------------------|----------------------------------------------------------------------------------------------------|----------------------------------------------------------------------------------------------------|
| 8273                                                                                                    | At least one of the local<br>or remote cache groups must<br>set autorefresh STATE to<br>OFF or PAUSED                                                                 | When replicating to a cache group, the<br>AUTOREFRESH state of the cache group must<br>be set to OFF.                                                                                                    |
| group has both AUTOREFRESH<br>and PROPAGATE then the<br>remote cache group must set<br>autorefresh STATE to OFF<br>GFF. To ena<br>ALTER CAC<br>AUTOREFR<br>group that c<br>or paused.<br>See "Cache g<br>Oracle Times | group has both AUTOREFRESH<br>and PROPAGATE then the<br>remote cache group must set                                                                                   | When replicating from a USERMANAGED<br>cache group that is specified as both<br>AUTOREFRESH and PROPAGATE, to<br>another cache group that is specified with<br>AUTOREFRESH only, the second cache group<br>must have the AUTOREFRESH STATE set to<br>OFF. To enable replication, you must first set<br>ALTER CACHE GROUP and set<br>AUTOREFRESH STATE OFF on the cache<br>group that currently has AUTOREFRESH on<br>or paused. |
|                                                                                                    | See "Cache groups and replication" in the<br>Oracle TimesTen In-Memory Database TimesTen<br>to TimesTen Replication Guide.                                            |                                                                                                    |
| 8275                                                                                                    | Manual<br>LOAD/UNLOAD/REFRESH/FLUSH<br>operations are not allowed<br>on cache group<br><i>cache_group_name</i> because<br>it uses AUTOREFRESH                         | The manual LOAD CACHE GROUP,<br>UNLOAD CACHE GROUP or FLUSH<br>CACHE GROUP statement failed because the<br>cache group is specified with AUTOREFRESH.<br>This is not allowed.                                                                                                    |
| 8277                                                                                                    | If a cache group on the<br>receiver has AUTOREFRESH<br>specified then the<br>corresponding cache group<br>on the transmitter must<br>also specify AUTOREFRESH         | When replicating to a subscriber cache group<br>with AUTOREFRESH STATE OFF, the master<br>cache group must specify the AUTOREFRESH<br>attribute with either the STATE ON or OFF.<br>See "Cache groups and replication" in the<br>Oracle TimesTen In-Memory Database TimesTen<br>to TimesTen Replication Guide.                                                                                                    |
| 8278                                                                                                    | Cache groups with<br>AUTOREFRESH and PROPAGATE<br>can only be replicated if<br>both the transmitter and<br>receiver cache groups have<br>autorefresh STATE set to OFF | The subscriber cache group must have<br>AUTOREFRESH STATE OFF. See "Cache<br>groups and replication" in the Oracle TimesTen<br>In-Memory Database TimesTen to TimesTen<br>Replication Guide.                                                                                                    |
| 8279                                                                                                    | If a transmitting cache<br>group has AUTOREFRESH and<br>the receiving cache group<br>has PROPAGATE then<br>transmitting cache group<br>must also have PROPAGATE       | Attempt to replicate from a cache group with<br>AUTOREFRESH specified but PROPAGATE<br>not specified to a cache group with<br>PROPAGATE specified. For details on how to<br>replicate cache groups, "Replicating cache<br>tables" in the Oracle In-Memory Database Cache<br>User's Guide and "Cache groups and<br>replication" in the Oracle TimesTen In-Memory<br>Database TimesTen to TimesTen Replication<br>Guide.          |
| 8287                                                                                                    | Manual LOAD/REFRESH<br>operations with WHERE or<br>WITHID clauses are not<br>allowed on cache group<br>cache_group_name because<br>it is specified as<br>AUTOREFRESH  | Issued during a load/refresh cache group<br>command on an autorefresh cache group.<br>Load/Refresh command can not have where<br>clause or with id clause for an autorefresh<br>cache group.                                                                                                    |

| Error<br>number | Error or warning message                                                                                                    | Details                                                                                                    |
|-----------------|----------------------------------------------------------------------------------------------------|----------------------------------------------------------------------------------------------------|
| 8288            | Manual LOAD of cache group<br>cache_group_name is not<br>allowed because it is<br>specified as AUTOREFRESH<br>and it is not empty                                                 | This error is issued during a LOAD CACHE<br>GROUP operation on an AUTOREFRESH<br>cache group. A LOAD CACHE GROUP<br>operation cannot be performed on a<br>non-empty AUTOREFRESH cache group.<br>REFRESH cache group can be used instead.                                                                                                    |
| 8289            | Manual LOAD/REFRESH of<br>cache group requires<br>AUTOREFRESH STATE to be<br>PAUSED, but the STATE of<br><i>cache_group_name</i> is<br><i>state</i> . The LOAD is not<br>allowed. | This error is issued during a LOAD or<br>REFRESH CACHE GROUP operation on an<br>AUTOREFRESH cache group.<br>AUTOREFRESH STATE must be PAUSED<br>when issuing LOAD or REFRESH cache group<br>statements.                                                                                                    |
| 8290            | Manual LOAD/REFRESH must<br>have COMMIT EVERY N ROWS<br>clause                                                                                                    | This error is issued during a LOAD or<br>REFRESH CACHE GROUP operation. To<br>solve this problem, specify a COMMIT EVERY<br>N ROWS clause in the statement.                                                                                                    |
| 8291            | Manual LOAD/REFRESH WITH<br>ID statement cannot have<br>the COMMIT EVERY N ROWS<br>clause                                                                                         | This error is issued during a LOAD or<br>REFRESH CACHE GROUP operation. A<br>COMMIT EVERY N ROWS clause cannot be<br>specified when a WHERE or WITH ID clause<br>is used.                                                                                                    |
| 8292            | The cache group where<br>clause contains a subquery.<br>Changes of the subquery<br>result may not be tracked<br>by INCREMENTAL AUTOREFRESH                                        | An AUTOREFRESH cache group has a<br>subquery in the WHERE clause. Incremental<br>AUTOREFRESH does not track any changes of<br>the subquery result list. Accordingly, IMDB<br>Cache may not cache the result rows as<br>specified by the cache group WHERE clause.                                                                                 |
| 8293            | Autorefresh interval<br>should be at least <i>num</i><br>milliseconds                                                                                                    | Autorefresh should be at least <i>num</i> milliseconds. Currently the minimum number of milliseconds allowed for autorefresh is 10.                                                                                                    |
| 8294            | Replication not allowed<br>from a non-cache group<br>table to a READONLY cache<br>group table                                                                                     | You cannot replicate from a non-cache table to a table in a READONLY cache group.                                                                                                    |
| 8295            | To use NCHAR/NVARCHAR<br>values through Cache<br>Connect, Oracle Database<br>national character set must<br>be AL16UTF16                                                          | To use NCHAR/NVARCHAR2 types in a a cache group table column or a passthrough statement, the Oracle database national character set must be AL16UTF16.                                                                                                    |
|                 |                                                                                                    | You can use SQL*Plus to connect to the Oracle database and issue the following query to check the database national character set:                                                                                                    |
|                 |                                                                                                    | SELECT VALUE FROM v\$nls_parameters<br>WHERE PARAMETER = 'NLS_NCHAR_<br>CHARACTERSET';                                                                                                    |
| 8296            | TimesTen and Oracle<br>database character sets do<br>not match. TimesTen:<br><i>database_character_set</i> ,<br>Oracle: <i>database_character_</i><br><i>set</i>                  | TimesTen data stores that contain cache<br>groups must be in the same database character<br>set as the Oracle database. The<br>DatabaseCharacterSet of the data store cannot<br>be changed after creation. To use cache<br>groups, recreate the data store with the same<br>database character set as the Oracle database<br>involved in caching. |

| Error<br>number | Error or warning message                                                                                                    | Details                                                                                                    |
|-----------------|----------------------------------------------------------------------------------------------------|----------------------------------------------------------------------------------------------------|
| 8297            | The session parameter<br>parameter cannot be<br>altered through a<br>PassThrough statement                                                                   | TimesTen does not support passthrough execution of the indicated <i>parameter</i> in a SQL ALTER SESSION SET statement.                                                                                                    |
| 8298            | Table in autorefresh cache<br>group cannot have more than<br><i>num</i> columns                                                                              | The maximum number of columns in a cache<br>group table that has autorefresh is 999.<br>Generally TimesTen supports tables that<br>contain up to 1000 columns.                                                                                                    |
| 8299            | Cache Connect database<br>character set cannot be<br>TimesTen8                                                                                               | The TIMESTEN8 database character set cannot<br>be specified for data stores that are used with<br>cache groups.                                                                                                    |
| 8302            | Autorefresh state of cahe<br>group cache_group_name is<br>off                                                                                                | The AUTOREFRESH state for the cache group<br>is OFF. To perform AUTOREFRESH<br>operations, set the state to ON.                                                                                                    |
| 8303            | Sequence number must be<br>non-negative and end<br>sequence must be greater<br>than or equal to start<br>sequence                                            | A sequence number must be positive and<br>must be greater than or equal to the first<br>number in the sequence.                                                                                                    |
| 8304            | Manual REFRESH operation<br>with WHERE clause is not<br>allowed on cache group<br><i>cahegroup_name</i> because it<br>is specified as dynamic<br>AUTOREFRESH | Refresh operations are automated on the<br>dynamic AUTOREFRESH cache group. You<br>have attempted to perform a manual refresh<br>operation. It is not supported.                                                                                                    |
| 8305            | Manual LOAD/REFRESH on<br>cache group failed because<br>dynamic counter update<br>failed.                                                                    | Manual load/refresh of a dynamic cache<br>group failed because of the failure in updating<br>the internal dynamic counter. This could be<br>because of another operation holding a lock on<br>the row for this cache group in the<br>SYS.CACHE_GROUP table.                                        |
| 8306            | A cache group cannot be<br>created as dynamic if it is<br>defined as both autorefresh<br>and propagate                                                       | A dynamic user managed cache group cannot<br>use both the AUTOREFRESH cache group<br>attribute and the PROPAGATE cache table<br>attribute.                                                                                                    |
| 8400            | System catalog creation failed: failure_message                                                                                                    | When a TimesTen data store is created, a<br>number of predefined tables and views are<br>defined in the new data store. An error<br>occurred in the process of defining these<br>objects. Review the included message, make<br>suggested corrections and attempt data store<br>creation again.     |
| 8500            | PL/SQL feature not<br>installed in this TimesTen<br>instance                                                                                                 | You have attempted to use a PL/SQL feature,<br>but PL/SQL was not enabled for TimesTen at<br>install time. PL/SQL features not supported<br>unless PL/SQL was enabled for the TimesTen<br>instance. To use PL/SQL, it is necessary to<br>re-install TimesTen and enable PL/SQL at<br>install time. |

| Error<br>number | Error or warning message                                                      | Details                                                                                                    |
|-----------------|-------------------------------------------------------------------------------|----------------------------------------------------------------------------------------------------|
| 8501            | PL/SQL feature not<br>installed in this TimesTen<br>database                  | You have attempted to use a PL/SQL feature,<br>but PL/SQL was not enabled for TimesTen at<br>install time. PL/SQL features not supported<br>unless PL/SQL was enabled for the TimesTen<br>instance. To use PL/SQL, it is necessary to<br>re-install TimesTen and enable PL/SQL at<br>install time.                                                                  |
| 8502            | Error <i>Error_number</i><br>initializing PLSQL_MEMORY<br><i>string</i>       | Internal error. Contact TimesTen Technical<br>Support.                                                                                                    |
| 8503            | Error_text                                                                    | An error occurred while the PL/SQL compiler<br>was compiling an anonymous block. The text<br>of the error message references an ORA error<br>number from the Oracle error documentation.<br>In general, diagnosis is the same for PL/SQL<br>in TimesTen and for PL/SQL in Oracle,<br>though there are known differences between<br>PL/SQL in these two environments |
| 8504            | PL/SQL operation<br>PLSQL_operation created<br>with compilation warnings      | This is a warning. A PL/SQL block specified<br>in a CREATE or REPLACE procedure,<br>function or package statement cannot be<br>compiled due to a syntax problem or other<br>problem.                                                                                                    |
| 8505            | PL/SQL <i>block object</i><br>created with compilation<br>errors              | This is an error. A PL/SQL block specified in a CREATE or REPLACE procedure, function or package statement cannot be compiled due to a syntax problem or other problems.                                                                                                    |
| 8506            | Question mark parameter<br>markers are not allowed in<br>PL/SQL blocks        | You provided a question mark parameter in a PL/SQL block. Parameter marker names beginning with _QMARK_ are reserved for system use. This is not supported.                                                                                                    |
| 8507            | ORA-06512; at line<br><i>line_number.</i> The command<br>failed.              | TimesTen could not infer type information for<br>an expression that contains only binding<br>variables. You must define the data type for<br>parameters.                                                                                                    |
| 8508            | PL/SQL feature not<br>installed in this TimesTen<br>database                  | You have attempted to use a PL/SQL feature,<br>but PL/SQL was not enabled for TimesTen at<br>install time. PL/SQL features are not<br>supported unless PL/SQL is enabled for the<br>TimesTen instance. To use PL/SQL, it is<br>necessary to re-install TimesTen and enable<br>PL/SQL at install time.                                                               |
| 8509            | PL/SQL execution<br>terminated; PLSQL_TIMEOUT<br>exceeded                     | A PL/SQL block executed for longer than the value specified for the PLSQL_TIMEOUT attribute.                                                                                                    |
| 8510            | Error loading PL/SQL<br>system package file<br>file_name:<br>error_message    | When a TimesTen database is created, a<br>number of predefined PL/SQL packages are<br>defined in the new data store. Any error<br>encountered during this process is returned in<br>this message.                                                                                                    |
| 8511            | PL/SQL can only be enabled<br>during database creation or<br>at first connect | You attempted to enable PL/SQL on an existing data store. You can only enable PL/SQL at the time that you create a data store.                                                                                                    |

| Error<br>number | Error or warning message                                                                                              | Details                                                                                                    |
|-----------------|----------------------------------------------------------------------------------------------------|----------------------------------------------------------------------------------------------------|
| 8512            | PL/SQL is not supported<br>with exclusive mode data<br>store access                                                   | PL/SQL is not supported with data stores that<br>are created with exclusive access. Exclusive<br>access is a deprecated feature.                                                                                                    |
| 8513            | PL/SQL is not supported in non-thread-safe mode                                                                       | PL/SQL is not supported with data stores that<br>are created without thread safety. Non<br>thread-safe mode is a deprecated feature.                                                                                                    |
| 8514            | Invalid PL/SQL compiler<br>parameter <i>parameter_name</i>                                                            | Only persistent parameters are allowed. The<br>PL/SQL persistent parameters are PLSQL_<br>OPTIMIZE_LEVEL, PLSQL_CODE_TYPE,<br>PLSQL_DEBUG, PLSQL_WARNINGS,<br>PLSQL_CCFLAGS and NLS_LENGTH_<br>SEMANTICS. You supplied a parameter other<br>than one of these. |
| 8515            | Duplicate setting for<br>PL/SQL compiler parameter<br>parameter_name                                                  | You can specify each parameter only once in<br>each statement. See the Oracle Database<br>documentation for complete compiler<br>parameters clause information.                                                                                                |
| 8516            | PL/SQL is not supported with logging turned off                                                                       | You must log transactions to use PL/SQL. Set the Logging attribute to 1 for this data store.                                                                                                    |
| 8517            | Cannot attach PL/SQL<br>shared memory; Virtual<br>memory at<br>PLSQL_MEMORY_ADDRESS<br>already in use                 | The virtual memory address specified by<br>PLSQL_MEMORY_ADDRESS is in use.<br>Specify a virtual address that is free in all<br>processes that can connect to the data store.                                                                                   |
| 8518            | The preceding error<br>occurred during the<br>execuation of an internal<br>SQL statement                              | Warning message:                                                                                                    |
| 8519            | Invalid<br>PLSQL_MEMORY_ADDRESS<br>specified                                                                          | An illegal value (for example, 0) was specified for PLSQL_MEMORY_ADDRESS.                                                                                                    |
| 8520            | PL/SQL library mismatch.<br>Corrupted TimesTen<br>installation.                                                       | Your TimesTen installation is corrupted. Some<br>files are from a PL/SQL-enabled version of<br>TimesTen. Others are from a<br>non-PL/SQL-enabled version. Re-install<br>TimesTen with PL/SQL enabled.                                                          |
| 8521            | Cannot attached PL/SQL<br>shared memory; virtual<br>memory at PLSQL_MEMORY_<br>ADDRESS already in use by<br>TimesTen. | Your application has connected to two<br>different TimesTen data stores that use the<br>same PLSQL_MEMORY_ADDRESS value.<br>Specify a different PLSQL_MEMORY_<br>ADDRESS value for one of the databases.                                                       |
|                 |                                                                                                    | See PLSQL_MEMORY_ADDRESS for details.                                                                                                    |
| 8522            | PLSQL_MEMORY_SIZE too small.                                                                                          | See PLSQL_MEMORY_SIZE for the appropriate memory size for your operating system.                                                                                                    |
| 8523            | No data found.                                                                                                    | No rows were found when the user executed a SELECT statement inside PL/SQL.                                                                                                    |
| 8523            | No data found.                                                                                                    |                                                                                                    |

#### Errors 9000 -9999

| Error<br>number | Error warning message                                                               | Details                                                                                                    |
|-----------------|-------------------------------------------------------------------------------------|----------------------------------------------------------------------------------------------------|
| 9990            | Unkown error from TimesTen<br>daemon                                                | An internal error occurred in the TimesTen<br>subdaemon during a connection attempt.<br>Contact TimesTen Technical Support                                                                                                    |
| 9991            | Invalidation of data store<br>in progress                                           | An application attempted to connect to a data<br>store while it was being invalidated. Wait<br>and retry the operation.                                                                                                    |
| 9992            | Daemon reports error<br>error_details                                               | The TimesTen daemon encountered a<br>problem when executing an administrative<br>request, such as starting or stopping the<br>cache agent or the Replication Agent. The<br>details are contained in the error message.                                                                                                    |
| 9993            | Final checkpoint of data<br>store from RAM onto disk in<br>progress                 | Unloading the data store from RAM or in the<br>middle of final checkpoint. The amount of<br>time this takes depends on the number of<br>changed pages in the data store.                                                                                                    |
| 9994            | Loading data store from<br>disk into RAM in progress                                | Loading the data store from disk into RAM.<br>The amount of time this takes depends on the<br>size of the data store and the number of<br>INSERTs, UPDATEs and/or CREATE VIEWs<br>that have occurred since the last checkpoint.                                                                                                    |
| 9995            | Process recovery in<br>progress: rolling back<br>transaction of failed process      | Process recovery running on this data store.<br>Rolling back transactions. The amount of<br>time this takes depends on the number of<br>INSERTs, UPDATEs and/or CREATE VIEWs<br>caused by the failing transaction.                                                                                                    |
| 9996            | Process recovery in<br>progress: examing health of<br>in-RAM data store             | Process recovery running on this data store.<br>Checking the state of the data store. This can<br>take anywhere from several seconds to 15<br>minutes, depending on the precise state of<br>the data store when the application failed or<br>terminated. In general, you can expect it to<br>take between 5-6 minutes to recover a data<br>store. |
| 9998            | Cannot perform requested<br>operation because TimesTen<br>service is being quiesced | An attempt was made to connect to or<br>destroy a data store while the TimesTen<br>daemon was shutting down. Wait for the<br>TimesTen daemon to start again.                                                                                                    |
| 9999            | Subdaemon exited unexpectedly                                                       | An internal error occurred in the TimesTen<br>subdaemon during a connection attempt.<br>Contact TimesTen Technical Support.                                                                                                    |

# Errors 10000 - 10999

| Error<br>number | Error or warning message                                                                                      | Details                                                                                                    |
|-----------------|----------------------------------------------------------------------------------------------------|----------------------------------------------------------------------------------------------------|
| 10001           | Only temporary data stores<br>with diskless or no logging<br>allowed in diskless mode                         | The daemon is running in diskless mode, and<br>an attempt was made to connect to a<br>permanent data store, or a data store with<br>Logging enabled and not diskless. To prevent<br>this error from happening, only connect to a<br>temporary data store or a diskless data store<br>with Logging disabled.                                                                                                    |
| 10002           | No record of a data store<br>located in ' <i>location</i> '                                                   | Warning: When creating a data store, the<br>daemon found files whose names look like<br>names of checkpoint or log files for the data<br>store.Since it is a new data store, the<br>TimesTen daemon renames the files so they<br>have a tilde (~) at the end. This can happen if<br>checkpoint files get moved manually instead<br>of using the proper utilities, or if data store<br>files from a previous version of TimesTen<br>exist where the TimesTen daemon is<br>attempting to put the new files. |
| 10003           | Unexpected data store file<br>exists for new data store:<br><i>description</i> .                              | When connecting to a data store, checkpoint<br>and/or log files exist which are incompatible<br>or should not exist. The <i>description</i> field gives<br>more information. You can destroy the<br>existing data store and replace it with a new<br>one by specifying <b>Overwrite=1</b> in your<br>connect string. For example:                                                                                                    |
|                 |                                                                                                    | ttisql -connStr "dsn=myDSN;<br>overwrite=1"                                                                                                    |
| 10004           | Unable to connect to daemon: <i>error_details</i>                                                             | When a process is initiating communication<br>with the TimesTen Daemon, a<br>communication protocol error has occurred.<br>This is most likely due to some process other<br>than a TimesTen Daemon running on the<br>TimesTen Daemon port. Use ttStatus to check<br>whether the TimesTen Daemon is running,<br>and on which port.                                                                                                    |
| 10006           | Busy with another policy request                                                                              | An attempt to make a request, such as<br>changing the RAM policy, starting the<br>Replication Agent, or holding a data store in<br>RAM, has timed out because some other<br>related policy request is running.                                                                                                    |
| 10007           | Could not wait for<br>not-in-flux                                                                             | Internal error. Contact TimesTen Technical<br>Support.                                                                                                    |
| 10008           | Data store was deleted<br>while daemon was waiting for<br>completion of changing the<br>state of the database | While processing an attempt to make a request such as changing the RAM policy, starting the Replication Agent, or loading a data store into RAM, the data store has been deleted.                                                                                                    |
| 10009           | RAM load ignored due to ramPolicy setting                                                                     | A process has attempted to load a data store<br>into RAM, but the RAM policy for the data<br>store is not "manual." Use ttAdmin<br>-ramPolicy to change the RAM policy to<br>"manual" before attempting a RAM load or<br>unload.                                                                                                    |

| Error<br>number | Error or warning message                                                                                                    | Details                                                                                                    |
|-----------------|----------------------------------------------------------------------------------------------------|----------------------------------------------------------------------------------------------------|
| 10010           | RAM unload ignored due to ramPolicy setting                                                                                 | A process has attempted to unload a data<br>store into RAM, but the RAM policy for the<br>data store is not "manual." Use ttAdmin<br>-ramPolicy to change the RAM policy to<br>"manual" before attempting a RAM load or<br>unload.                                                                                                    |
| 10011           | Data store is currently not<br>being managed                                                                                | A process has attempted to unload a data<br>store from RAM, but there is no TimesTen<br>subdaemon currently managing the data<br>store.                                                                                                    |
| 10012           | Replication Agent was not<br>started due to repPolicy<br>setting                                                            | An attempt has been made to start a<br>Replication Agent for a data store, but the<br>replication policy for the data store is<br>"always," which means the TimesTen<br>Daemon automatically starts or restarts the<br>Replication Agent. Use ttAdmin<br>-repPolicy to change the replication policy<br>to "manual" to manually control whether the<br>Replication Agent is active. See "Starting and<br>stopping the replication agents" in the Oracle<br>TimesTen In-Memory Database TimesTen to<br>TimesTen Replication Guide for details. |
| 10013           | Could not start Replication<br>Agent for the requested data<br>store                                                        | A Replication Agent failed during its initialization. More information is available in the user error log.                                                                                                    |
| 10014           | Could not spawn Replication<br>Agent for the requested data<br>store. Refer to user<br>error log for further<br>information | The TimesTen Daemon could not spawn a<br>Replication Agent. Make sure you are not out<br>of memory or process table space.                                                                                                    |
| 10015           | Could not stop Replication<br>Agent for the requested data<br>store. Refer to user<br>error log for further<br>information  | An attempt to stop the Replication Agent<br>failed. Make sure the data store still exists<br>and the Replication Agent is still running.                                                                                                    |
| 10016           | Replication Agent was not<br>stopped due to repPolicy<br>setting                                                            | An attempt has been made to stop a<br>Replication Agent for a data store, but the<br>replication policy is set to "always." See<br>"Starting and stopping the replication agents"<br>in the Oracle TimesTen In-Memory Database<br>TimesTen to TimesTen Replication Guide for<br>information on setting the replication policy.                                                                                                    |
| 10017           | OracleNetServiceName not set                                                                                                | An attempt was made to start the cache agent<br>for a data store, but the<br>OracleNetServiceName connection string<br>value was not set. Make sure<br>OracleNetServiceName attribute is correctly<br>defined in the DSN                                                                                                    |
| 10018           | ORACLE_HOME not set                                                                                                    | An attempt was made to start the cache agent<br>for a data store, but ORACLE_HOME was<br>not set in the user environment. Make sure<br>the ORACLE_HOME environment variable<br>is set properly, as described in "ORACLE_<br>HOME environment variable" in the Oracle<br>TimesTen In-Memory Database Installation<br>Guide.                                                                                                    |

| Error<br>number | Error or warning message                                                                                                    | Details                                                                                                    |
|-----------------|----------------------------------------------------------------------------------------------------|----------------------------------------------------------------------------------------------------|
| 10019           | ORACLE_HOME path too long                                                                                                    | The value of the ORACLE_HOME<br>environment variable is too long. Make sure<br>it is set correctly, and use symbolic links if<br>necessary. See "Environment variables" in the<br>Oracle TimesTen In-Memory Database<br>Installation Guide.                                                                                                    |
| 10020           | Could not stop cache agent<br>for the requested data<br>store. Refer to user<br>error log for further<br>information                                                    | An attempt to stop the cache agent failed.<br>Use ttStatus to make sure the data store still<br>exists and the cache agent is still running.                                                                                                    |
| 10021           | Cache agent was not stopped<br>due to cache agent policy<br>setting                                                                                                    | An attempt has been made to stop an Cache<br>Agent for a data store, but the Cache Agent<br>policy for the data store is "always," which<br>means the TimesTen Daemon automatically<br>starts or restarts the Cache Agent. Use<br>ttAdmin-oraAgentPolicy to change the<br>Cache Agent policy to "manual" to manually<br>control whether the Cache Agent is active.<br>See "Setting a cache agent policy" in the<br>Oracle In-Memory Database Cache User's Guide<br>for details. |
| 10022           | Failed to set ORACLE_HOME                                                                                                    | The TimesTen Daemon was unable to set the<br>ORACLE_HOME environment variable. Make<br>sure you are not out of memory. See<br>"Environment variables" in the Oracle<br>TimesTen In-Memory Database Installation<br>Guide for information on setting ORACLE_<br>HOME.                                                                                                    |
| 10023           | Failed to set LD_LIBRARY_PATH                                                                                                    | The TimesTen Daemon was unable to set the LD_LIBRARY_PATH environment variable. Make sure you are not out of memory. See "Shared library path environment variable" in the <i>Oracle TimesTen In-Memory Database Installation Guide</i> for information on setting LD_LIBRARY_PATH.                                                                                                    |
| 10024           | Could not start Cache Agent<br>for the requested data store                                                                                                    | A Cache Agent failed during its initialization<br>More information is available in the user<br>error log.                                                                                                    |
| 10025           | Could not spawn Cache Agent<br>for the requested data store                                                                                                    | The TimesTen Daemon could not spawn an<br>Cache Agent. Make sure you are not out of<br>memory or process table space.                                                                                                    |
| 10026           | Some cache groups that hold<br>triggers and other objects<br>in Oracle may exist in the<br>data store, drop all the<br>cache groups before<br>destroying the data store | A ttDestroy operation may not destroy the<br>data store if it contains cache groups that<br>hold triggers and other objects on the Oracle<br>database. Drop the cache groups and attemp<br>the destroy operation again.                                                                                                    |

### Errors 11000 - 11999

| Error<br>number | Error or warning message                                                     | Details                                                                                                    |
|-----------------|------------------------------------------------------------------------------|----------------------------------------------------------------------------------------------------|
| 11000           | XA internal error                                                            | An unexpected XA-specific internal error<br>has occurred. Contact TimesTen Technical<br>Support.                                                                                                |
| 11002           | XA asynchronous operation<br>error                                           | An asynchronous XA operation was attempted. TimesTen does not support asynchronous XA calls.                                                                                                    |
| 11003           | XA Resource Manager error                                                    | A TimesTen error has occurred resulting in<br>the failure of an XA operation. Typically,<br>this error is accompanied by another<br>TimesTen error that indicates the nature of<br>the problem. |
| 11004           | XA invalid XID                                                               | The XID specified for an XA operation<br>cannot be found in the list of currently active<br>XA transactions.                                                                                    |
| 11005           | XA invalid argument                                                          | An invalid argument was passed to an XA<br>function. Refer to the XA specification for a<br>description of the valid arguments<br>supported for each XA function.                               |
| 11006           | XA protocol error                                                            | An XA function was called out of sequence.<br>Refer to the XA specification for a<br>description of the valid function transition<br>states.                                                    |
| 11007           | XA Resource Manager failure                                                  | A TimesTen error has occurred resulting in<br>the invalidation of the data store. All<br>applications must reconnect.                                                                           |
| 11008           | XA duplicate XID                                                             | The XID specified for a new XA transaction<br>is already associated with another XA<br>transaction.                                                                                             |
| 11009           | XA Resource Manager doing<br>work outside a global<br>transaction            | A local transaction must be committed before starting work on an XA transaction.                                                                                                    |
| 11013           | Transaction committed since<br>no log records were generated                 | A "prepare to commit" request for an XA<br>transaction resulted in the transaction being<br>committed. The transaction made no<br>persistent changes to the data store.                         |
| 11014           | Request ignored due to blocking condition                                    | An XA request was denied to a temporary resource conflict. The operation can be retried.                                                                                                    |
| 11016           | Transaction has been<br>heuristically rolled back                            | An XA transaction was rolled back outside the control of a transaction manager.                                                                                                    |
| 11017           | Transaction has been<br>heuristically committed                              | An XA transaction was committed outside the control of a transaction manager.                                                                                                    |
| 11020           | Transation has been marked rollback-only                                     | Due to an internal condition, TimesTen has<br>marked the XA transaction rollback-only.<br>The application must request a rollback of<br>the transaction.                                        |
| 11030           | Autocommit must be turned<br>off when working on global<br>(XA) transactions | Autocommit is not supported with XA<br>transactions.See "Distributed Transaction<br>Processing XA" in the Oracle TimesTen<br>In-Memory Database C Developer's Guide.                            |

| Error<br>number | Error or warning message                                                                       | Details                                                                                                    |
|-----------------|------------------------------------------------------------------------------------------------|----------------------------------------------------------------------------------------------------|
| 11031           | Illegal combination of local<br>transaction and global (XA)<br>transaction                     | Use of SQLTransact to commit an XA transaction is not allowed. XA transactions may only be committed through the use of xa_commit.See "Distributed Transaction Processing XA" in the Oracle TimesTen In-Memory Database C Developer's Guide. |
| 11033           | XA support requires that<br>logging to disk be enabled                                         | XA support requires that the Logging connection attribute be set to 1.                                                                                                    |
| 11035           | In-doubt transactions<br>awaiting resolution in<br>recovery must be resolved<br>first          | Due to recovery of in-doubt transactions,<br>normal operation of the data store has been<br>suspended. Normal operation resumes once<br>the in-doubt transactions have been resolved<br>by the transaction manager.                          |
| 11036           | XA transactions may not be<br>started while replication is<br>configured                       | TimesTen Replication is not supported with XA transactions.                                                                                                    |
| 11037           | XA transactions may not be<br>started while the cache agent<br>is running                      | IMDB Cache is not supported with XA transactions.                                                                                                    |
| 11038           | XA transaction cannot be<br>constructed because record<br><i>record_number</i> not found       | A log record needed to recover an XA<br>transaction could not be found in the<br>existing log files. Contact TimesTen<br>Technical Support.                                                                                                  |
| 11039           | XA reconstruct of xcb<br>record failed                                                         | Recovery of an XA transaction failed due to<br>an Internal error. Contact TimesTen<br>Technical Support.                                                                                                    |
| 11040           | DDL statementes are not<br>allowed in XA transactions<br>when DDLCommitBehavior is set<br>to 0 | XA transactions require explicit commits<br>after DDL statements. Set the<br>DDLCommitBehavior attribute to 1, if your<br>application uses XA. (                                                                                             |

# Errors 12000 - 13999

| Error<br>number | Error or warning message                     | Details                                                                                |
|-----------------|----------------------------------------------|----------------------------------------------------------------------------------------|
| 12000           | Unknown error in TimesTen<br>utility library | Internal error. Contact TimesTen Technical Support.                                    |
| 12001           | Specified DSN is NULL or of<br>0-length      | The DSN argument is either NULL or an empty string. You must specify a valid DSN name. |

| Error<br>number | Error or warning message                                                                                  | Details                                                                                                    |
|-----------------|----------------------------------------------------------------------------------------------------|----------------------------------------------------------------------------------------------------|
| 12002           | User and system odbc.ini<br>file not found                                                                | UNIX only. TimesTen could not locate the<br>user or system ODBC.INI file. The search<br>order for locating an ODBC.INI file is:                                                                                                    |
|                 |                                                                                                    | <ul> <li>the file pointed to by the ODBCINI<br/>environment variable, if set</li> </ul>                                                                                                    |
|                 |                                                                                                    | <ul> <li>\$HOME/.odbc.ini</li> </ul>                                                                                                    |
|                 |                                                                                                    | <ul> <li>the ODBC.INI file located in the user's<br/>home directory</li> </ul>                                                                                                    |
|                 |                                                                                                    | <ul> <li>the file pointed to by the SYSODBCINI<br/>environment variable, if set</li> </ul>                                                                                                    |
|                 |                                                                                                    | <ul> <li>/var/TimesTen/instance/<br/>sys.odbc.ini</li> </ul>                                                                                                    |
|                 |                                                                                                    | See "ODBCINI environment variable" in the<br><i>Oracle TimesTen In-Memory Database</i><br><i>Installation Guide</i> for more information.                                                                                                    |
| 12003           | Cannot open user/system<br>odbc.ini file                                                                  | UNIX only. TimesTen could not open either the user or system ODBC.INI file.                                                                                                    |
| 12004           | Syntax error in odbc.ini file                                                                             | UNIX only. TimesTen encountered a syntax<br>error while parsing the user or system<br>ODBC.INI file.                                                                                                    |
| 12005           | Environment variable<br>specified in the attribute is<br>not set                                          | UNIX only. In either the user or system<br>ODBC.INI file, you have specified an<br>attribute of the DSN with an environment<br>variable that has not been set.                                                                                    |
| 12006           | Invalid attribute name                                                                                    | The specified DSN attribute name is NULL,<br>an empty string or not a valid attribute for a<br>TimesTen data manager DSN. This error is<br>also returned if the user or system ODBC.INI<br>file contains an invalid attribute_name=value<br>pair. |
| 12007           | The value of the attribute<br>in the ini file is empty. It<br>should not be empty                         | UNIX only. TimesTen DSN attributes are<br>defined in the user or system ODBC.INI file<br>using a attribute_name=value pair. The value<br>specified is either an empty string or white<br>space.                                                   |
| 12008           | The length of the<br>value-string in the ini file<br>is too long for this<br>attribute                    | UNIX only. TimesTen DSN attributes are<br>defined in the user or system ODBC.INI file<br>using a attribute_name=value pair. The<br>length of the value specified exceeds the<br>maximum length allowed for the attribute.                         |
| 12009           | Specified DSN is not found<br>in user and system odbc.ini<br>files (or registry)                          | On Windows, the DSN has not been defined<br>as a user or system DSN using the ODBC<br>Data Source Administrator. On UNIX, the<br>DSN is not defined as a user or system DSN<br>in a ODBC.INI file.                                                |
| 12010           | Specified buffer is NULL or of 0-length                                                                   | The buffer specified for returning a value is either NULL or the length of the buffer is 0.                                                                                                    |
| 12011           | Specified buffer length is<br>not big enough to hold the<br>value for this attribute.<br>Value truncated. | The specified buffer length is less than the<br>length of the requested DSN attribute value.<br>TimesTen returns a truncated value.                                                                                                    |

| Error<br>number | Error or warning message                                                                                                    | Details                                                                                                    |
|-----------------|----------------------------------------------------------------------------------------------------|----------------------------------------------------------------------------------------------------|
| 12012           | malloc() failed                                                                                                    | Unable to allocate memory for TimesTen internal data structures.                                                              |
| 12013           | Specified data store name is<br>NULL or of zero length, or a<br>client DSN was used                                                                | The specified data store name is either NULL<br>or an empty string. You must specify a valid<br>data store name.              |
| 12014           | Internal error in TimesTen<br>utility library. Could not<br>get current context                                                                    | Internal error. Contact TimesTen Technical<br>Support.                                                                        |
| 12015           | Internal error in TimesTen<br>utility library. Could not<br>set current context                                                                    | Internal error. Contact TimesTen Technical<br>Support.                                                                        |
| 12016           | The number of seconds must be > 0                                                                                                    | The number of seconds for the RAM Grace<br>Period must be greater than 0 seconds.                                             |
| 12017           | Failed to allocate<br>environment handle                                                                                                    | A call to the ODBC SQLAllocEnv function failed.                                                                               |
| 12018           | Failed to allocate connection handle                                                                                                    | A call to the ODBC SQLAllocConnect function failed.                                                                           |
| 12019           | Failed to locate data store<br>files                                                                                                    | TimesTen cannot determine the path and<br>names of the data store files for the specified<br>data store.                      |
| 12020           | Failed to connect to data<br>store                                                                                                    | A call to the ODBC SQLDriverConnect<br>function failed to connect to the data store<br>using the specified connection string. |
| 12021           | Failed to disconnect from<br>data store                                                                                                    | A call to the ODBC SQLDisconnect function failed.                                                                             |
| 12022           | Failed to free connection handle                                                                                                    | A call to the ODBC SQLFreeConnect function failed.                                                                            |
| 12023           | Failed to free environment handle                                                                                                    | A call to the ODBC SQLFreeEnv function failed.                                                                                |
| 12024           | Data store already loaded<br>into RAM and being managed                                                                                            | A request to load a data store into RAM<br>failed because the data store has already been<br>loaded into RAM.                 |
| 12025           | Data store already manually<br>unloaded from RAM                                                                                                   | A request to unload a data store from RAM<br>failed because the data store has already been<br>unloaded from RAM.             |
| 12026           | The agent is already running for the data store                                                                                                    | The specified agent has already been started by the TimesTen daemon.                                                          |
| 12027           | The agent is already stopped for the data store                                                                                                    | The specified agent has already been stopped by the TimesTen daemon.                                                          |
| 12028           | No record of a data store in<br>the location specified by the<br>DataStore attribute of the<br>DSN. Specified DSN may be a<br>temporary data store | The data store does not exist in the location specified by the DataStore attribute of the DSN.                                |
| 12030           | Data store is in use                                                                                                    | The TimesTen daemon cannot perform the requested operation because another application is connected to the data store.        |

| Error<br>number | Error or warning message                                                                                                    | Details                                                                                                    |
|-----------------|----------------------------------------------------------------------------------------------------|----------------------------------------------------------------------------------------------------|
| 12032           | Invalid RamPolicy specified                                                                                                    | The valid RAM Policy values are:                                                                                                    |
|                 |                                                                                                    | TT_RAMPOL_MANUAL                                                                                                    |
|                 |                                                                                                    | TT_RAMPOL_ALWAYS                                                                                                    |
|                 |                                                                                                    | TT_RAMPOL_INUSE                                                                                                    |
| 12034           | RamPolicy cannot be set for temporary data stores                                                                                                    | RAM Policy can only be set for permanent data stores.                                                                                                    |
| 12035           | Could not initialize winsock                                                                                                    | Windows only. A call to WSAStartup failed.                                                                                                    |
| 12036           | No winsock.dll (that supports version 1.1.) found                                                                                                    | Windows only. A call to WSAStartup could not locate a winsock.dll that supports version 1.1.                                                                                                    |
| 12037           | Could not terminate winsock                                                                                                    | Windows only. A call to WSACleanup failed.                                                                                                    |
| 12038           | Could not connect to<br>TimesTen daemon on remote<br>host <i>host_name</i>                                                                                                    | Make sure that the TimesTen daemon is running on the remote host.                                                                                                    |
| 12039           | Could not get port number of<br>TimesTen replication agent on<br>remote host. The replication<br>agent may have either not<br>been started or may have just<br>been started and have not had<br>time to communicate its port<br>number to the TimesTen daemon | Make sure that the TimesTen Replication<br>Agent for the specified data store is running<br>on the remote host.                                                                                                    |
| 12040           | Could not connect to<br>TimesTen replication agent on<br>remote host                                                                                                    | Internal error. Contact TimesTen Technical<br>Support.                                                                                                    |
| 12041           | Host not found                                                                                                    | TimesTen failed to determine the IP<br>addresses associated with the specified host<br>name in the system's /etc/hosts file.Verify<br>that you have correctly identified the host<br>name, as described in "Configuring host IP<br>addresses" in the Oracle TimesTen In-Memory<br>Database TimesTen to TimesTen Replication<br>Guide. |
| 12042           | Cannot start transaction to perform this operation                                                                                                    | Internal error. Contact TimesTen Technical Support.                                                                                                    |
| 12043           | Unable to create temporary file name                                                                                                    | Internal error. Contact TimesTen Technical Support.                                                                                                    |
| 12044           | Transmission failure sending                                                                                                    | TimesTen failed to transmit data to the remote TimesTen Replication Agent.                                                                                                    |
| 12045           | Cannot create temporary file                                                                                                    | Internal error. Contact TimesTen Technical Support.                                                                                                    |
| 12046           | Transmission failure receiving                                                                                                    | TimesTen failed to receive data from the remote TimesTen Replication Agent.                                                                                                    |
| 12047           | Data transmitted corrupt                                                                                                    | The type of response received from the remote TimesTen Replication Agent does not match the expected response type.                                                                                                    |

| Error<br>number | Error or warning message                                             | Details                                                                                                    |
|-----------------|----------------------------------------------------------------------|----------------------------------------------------------------------------------------------------|
| 12048           | Error performing backup at source                                    | This error can occur during a<br>ttRepDuplicateEx operation when the<br>backup operation on the source data store<br>fails. See the verbose user error log on the<br>source data store for additional diagnostic<br>information. |
| 12049           | Cannot write to temporary file                                       | Internal error. Contact TimesTen Technical Support.                                                                                                    |
| 12050           | Transaction commit for the swap operation failed                     | Internal error. Contact TimesTen Technical Support.                                                                                                    |
| 12052           | Replication scheme name too<br>long                                  | Maximum length is 30 characters.                                                                                                    |
| 12053           | Replication scheme owner too<br>long                                 | Maximum length is 30 characters.                                                                                                    |
| 12054           | Internal Error: Cannot<br>determine userid                           | Internal error. Contact TimesTen Technical<br>Support.                                                                                                    |
| 12055           | No changes needed to upgrade<br>the replication schema               | During upgrade, if the replication schema<br>version of the old data store is same as the<br>current installation, no upgrade is required.                                                                                       |
| 12056           | Size values of local store<br>must match that of the remote<br>store | The PermSize, TempSize and LogBuffSize<br>attributes of the local data store do not match<br>those of the remote data store.                                                                                                    |
| 12057           | Error creating temporary<br>data store                               | Failed to create a local data store.                                                                                                    |
| 12058           | Failed to read replication<br>backup CTN                             | Failed to read replication backup Commit<br>Ticket Number.                                                                                                    |
| 12059           | Deadlock/Timeout                                                     | Either the operation caused a deadlock or the operation timed out.                                                                                                    |
| 12060           | Invalid remote host specified                                        | A call to gethostbyname with the specified remote host name failed.                                                                                                    |
| 12061           | Invalid local host specified                                         | A call to gethostbyname with the specified local host name failed.                                                                                                    |
| 12062           | Failed to upgrade from unsupported version                           | Upgrade from this previous replication schema version is not supported.                                                                                                    |
| 12063           | Cannot read from temporary file                                      | Internal error. Contact TimesTen Technical Support.                                                                                                    |
| 12064           | Failed to execute SQL command during update                          | Internal error. Contact TimesTen Technical Support.                                                                                                    |
| 12065           | Multiple records of replication schema version                       | Internal error. Contact TimesTen Technical Support.                                                                                                    |
| 12066           | Failed to compile command                                            | Internal error. Contact TimesTen Technical Support.                                                                                                    |
| 12067           | Failed to open cursor                                                | Internal error. Contact TimesTen Technical Support.                                                                                                    |
| 12068           | Failed to get next row                                               | Internal error. Contact TimesTen Technical<br>Support.                                                                                                    |

| Error<br>number | Error or warning message                                                                                       | Details                                                                                             |
|-----------------|----------------------------------------------------------------------------------------------------|----------------------------------------------------------------------------------------------------|
| 12069           | Failed to get format handle of the SQL command                                                                 | Internal error. Contact TimesTen Technical Support.                                                 |
| 12070           | Failed to get column information                                                                               | Internal error. Contact TimesTen Technical Support.                                                 |
| 12071           | Failed to get column value                                                                                     | Internal error. Contact TimesTen Technical Support.                                                 |
| 12072           | Multiple definitions of<br>replication store id for the<br>specified data store                                | Internal error. Contact TimesTen Technical Support.                                                 |
| 12073           | Cannot determine my own<br>store name                                                                          | Internal error. Contact TimesTen Technical Support.                                                 |
| 12074           | Cannot determine my own<br>hostname                                                                            | Internal error. Contact TimesTen Technical Support.                                                 |
| 12075           | Replication tables are from<br>an earlier version. Consider<br>using 'ttRepAdmin -self<br>-upgrade' to upgrade | The specified operation is not allowed on<br>replication schemes for older versions of<br>TimesTen. |
| 12076           | Replication schema is later<br>than TimesTen utility library                                                   | The specified operation is not allowed on<br>replication schemes for new versions of<br>TimesTen.   |
| 12077           | Hostname is not set on this machine                                                                            | Internal error. Contact TimesTen Technical Support.                                                 |
| 12078           | Failed to rest is_local_store                                                                                  | Internal error. Contact TimesTen Technical Support.                                                 |
| 12079           | Failed to set is_local_store                                                                                   | Internal error. Contact TimesTen Technical Support.                                                 |
| 12080           | No receiver found to swap with                                                                                 | Internal error. Contact TimesTen Technical Support.                                                 |
| 12081           | Unsupported column type in<br>upgrade                                                                          | Internal error. Contact TimesTen Technical Support.                                                 |
| 12082           | Failed to reset receiver CTN                                                                                   | TimesTen failed to reset receiver Commit<br>Ticket Number.                                          |
| 12083           | Found no source store ID in<br>TTREP.REPLICATIONS                                                              | Internal error. Contact TimesTen Technical Support.                                                 |
| 12084           | Call to gethostname() failed                                                                                   | Internal error. Contact TimesTen Technical Support.                                                 |
| 12085           | No table found for table id                                                                                    | Internal error. Contact TimesTen Technical Support.                                                 |
| 12086           | Cannot get information on table                                                                                | Internal error. Contact TimesTen Technical Support.                                                 |
| 12087           | Cannot get format of table                                                                                     | Internal error. Contact TimesTen Technical Support.                                                 |
| 12088           | Multiple definitions of source store id                                                                        | Internal error. Contact TimesTen Technical Support.                                                 |
| 12089           | Cannot get column<br>information of table                                                                      | Internal error. Contact TimesTen Technical Support.                                                 |
|                 |                                                                                                    |                                                                                                    |

| number | Error or warning message                                                                          | Details                                                     |
|--------|---------------------------------------------------------------------------------------------------|-------------------------------------------------------------|
| 12090  | Cannot get type mapping for column                                                                | Internal error. Contact TimesTen Technical Support.         |
| 12091  | Cannot determine if version<br>2 replication tables exist                                         | Internal error. Contact TimesTen Technical Support.         |
| 12092  | Replication schema is not empty; cannot upgrade                                                   | Replication schema must be empty for the upgrade operation. |
| 12093  | No count information<br>returned from upgrade's scan<br>of TTREP.TABLES                           | Internal error. Contact TimesTen Technical<br>Support.      |
| 12094  | Cannot get count information<br>from TTREP.TABLES                                                 | Internal error. Contact TimesTen Technical<br>Support.      |
| 12095  | Cannot update object id                                                                           | Internal error. Contact TimesTen Technical<br>Support.      |
| 12096  | Cannot set object id                                                                              | Internal error. Contact TimesTen Technical<br>Support.      |
| 12097  | Cannot get column values<br>from TTREP.PEER                                                       | Internal error. Contact TimesTen Technical<br>Support.      |
| 12098  | Failed to determine correct<br>write LSN for<br>TTREP.REPPEERS.SENDLSN                            | Internal error. Contact TimesTen Technical<br>Support.      |
| 12099  | Multiple schemes found. Must<br>specify -scheme to identify<br>which replication scheme to<br>use | Multiple replication schemes found.                         |
| 12100  | Cannot create replication table definition                                                        | Internal error. Contact TimesTen Technical Support.         |
| 12101  | Cannot start transaction to<br>check replication schema<br>version                                | Internal error. Contact TimesTen Technical<br>Support.      |
| 12102  | Failed to commit transaction<br>for checking replication<br>schema version                        | Internal error. Contact TimesTen Technical<br>Support.      |
| 12103  | Cannot get column value from TTREP.REPELEMENTS table                                              | Internal error. Contact TimesTen Technical<br>Support.      |
| 12104  | Cannot find write LSN                                                                             | Internal error. Contact TimesTen Technical Support.         |
| 12105  | Failed to update LSN                                                                              | Internal error. Contact TimesTen Technical<br>Support.      |
| 12106  | Cannot set new replication<br>hold LSN                                                            | Internal error. Contact TimesTen Technical Support.         |
| 12107  | Deleting table definition info failed                                                             | Internal error. Contact TimesTen Technical Support.         |

| Error<br>number | Error or warning message                                                                                                    | Details                                                                                                    |
|-----------------|----------------------------------------------------------------------------------------------------|----------------------------------------------------------------------------------------------------|
| 12108           | Invalid policy<br>' <i>invalid_policy</i> ' specified.<br>Must be <i>valid_policy_list</i>                                                         | The policy value supplied to the built-in procedure must be of the values in the valid_policy_list. Refer to the documentation on each specific built-in procedure for a description of its valid policy values. See "Built-In Procedures" in <i>Oracle TimesTen In-Memory Database Reference</i> . |
| 12109           | Syntax error in connection string                                                                                                    | There is a syntax error in the specified connection string. Correct the connection string and try connecting again.                                                                                                    |
| 12110           | Neither DSN= nor DRIVER=<br>attributes are present in the<br>connection string                                                                     | The connection string must contain either a DSN or DRIVER attribute.                                                                                                    |
| 12111           | Signal <i>signal_name</i> received                                                                                                    | The application received a signal and terminated.                                                                                                    |
| 12114           | Version mismatch between the<br>backup files and restore.<br>Backed-up files are version<br>version_number; ttRestore<br>is version version_number | The restore operation failed because the<br>backup files were created by a different<br>version of TimesTen than the ttRestore utility<br>used.                                                                                                    |
| 12116           | Cannot create database for restore                                                                                                    | Internal error. Contact TimesTen Technical Support.                                                                                                    |
| 12117           | Disconnect from newly created database failed                                                                                                    | Internal error. Contact TimesTen Technical<br>Support.                                                                                                    |
| 12119           | Cannot open destination file                                                                                                    | Failed to open data store file while restoring from stream input.                                                                                                    |
| 12120           | Insufficient bytes read from input stream                                                                                                    | Internal error. Contact TimesTen Technical<br>Support.                                                                                                    |
| 12125           | Bad data store file header<br>read from input stream                                                                                               | Verify that the stream input is valid.                                                                                                    |
| 12132           | Error forming basename of<br>data store                                                                                                    | Failed to create a file name from the Data Store attribute of the DSN.                                                                                                    |
| 12133           | Data store file already exists                                                                                                    | A data store file with the same name as<br>indicated by the DataStore attribute of the<br>DSN already exists.                                                                                                    |
| 12134           | Log file(s) already exist                                                                                                    | Log file(s) with the same name as indicated<br>by the DataStore attribute of the DSN already<br>exists.                                                                                                    |
| 12135           | Failed to delete data store<br>files; OS-detected error:<br>error_number                                                                           | Internal error. Contact TimesTen Technical<br>Support.                                                                                                    |
| 12136           | Error while deleting log files                                                                                                    | Internal error. Contact TimesTen Technical<br>Support.                                                                                                    |
| 12148           | Specified connection string is NULL or of 0-length                                                                                                 | The connection string argument passed is<br>either NULL or an empty string. You must<br>specify a valid connection string argument.                                                                                                    |
| 12150           | Cannot start transaction to<br>update receiver CTN in<br>TTREP.REPPEERS                                                                            | Internal error. Contact TimesTen Technical<br>Support.                                                                                                    |

| Error<br>number | Error or warning message                                                  | Details                                                                                                    |
|-----------------|---------------------------------------------------------------------------|----------------------------------------------------------------------------------------------------|
| 12151           | Failed to commit TimesTen<br>transaction for updating<br>receiver CTN     | Internal error. Contact TimesTen Technical<br>Support.                                                                                                    |
| 12152           | Cannot set timestamp column for table                                     | Internal error. Contact TimesTen Technical Support.                                                                                                    |
| 12153           | Cannot get DS_OBJ_ID value<br>from TTREP.REPELEMENTS                      | Internal error. Contact TimesTen Technical Support.                                                                                                    |
| 12154           | Cannot get TBLID value from<br>SYS.TABLES                                 | Internal error. Contact TimesTen Technical Support.                                                                                                    |
| 12155           | Cannot get row id for row in TTREP.REPELEMENTS                            | Internal error. Contact TimesTen Technical Support.                                                                                                    |
| 12156           | Too many tables found on second pass                                      | Internal error. Contact TimesTen Technical<br>Support.                                                                                                    |
| 12157           | Failed to update the table<br>IDs from the mapping we've<br>created       | Internal error. Contact TimesTen Technical<br>Support.                                                                                                    |
| 12158           | Cannot set replication<br>fields in SYS.TABLES                            | Internal error. Contact TimesTen Technical Support.                                                                                                    |
| 12159           | NULL passed for a pointer argument                                        | The pointer argument must be a non-NULL value.                                                                                                    |
| 12161           | Cannot backup temporary data<br>stores                                    | Backup is not allowed for temporary data stores.                                                                                                    |
| 12164           | RamGrace cannot be set for temporary data stores                          | ttAdmin -ramGrace can only be set on a permanent data store.                                                                                                    |
| 12166           | Failed to start Backup                                                    | The Replication Agent ran into an error while<br>running the ttBackup utility on the<br>subscriber data store or when running<br>ttRepAdmin -duplicate concurrently on<br>more than one data store. Run the ttBackup<br>utility on the subscriber with replication<br>disabled, or avoid running two duplicate<br>operations concurrently. |
| 12184           | Could not initialize<br>connection to TimesTen daemon                     | Internal error. Contact TimesTen Technical<br>Support.                                                                                                    |
| 12185           | No definitions of<br>replication store id for the<br>specified data store | Internal error. Contact TimesTen Technical<br>Support.                                                                                                    |
| 12186           | fstat() system call failed<br>for user/system odbc.ini fle                | Internal error. Contact TimesTen Technical<br>Support.                                                                                                    |
| 12187           | <pre>read() system call failed for user/system odbc.ini file</pre>        | Internal error. Contact TimesTen Technical<br>Support.                                                                                                    |
| 12188           | <pre>close() system call failed for user/system odbc.ini file</pre>       | Internal error. Contact TimesTen Technical<br>Support.                                                                                                    |
| 12189           | Scan stopped for user/system odbc.ini file                                | Internal error. Contact TimesTen Technical<br>Support.                                                                                                    |
| 12190           | Attribute name is too long                                                | Maximum length of attribute names is 30 characters.                                                                                                    |

| Error<br>number | Error or warning message                         | Details                                                                                                    |
|-----------------|--------------------------------------------------|----------------------------------------------------------------------------------------------------|
| 12191           | Invalid length for connection string             | The value specified for the length of the connection string to the SQLDriverConnect ODBC call is less than 0 and not equal to SQL_NTS.                                                                                                    |
| 12192           | Invalid backup type                              | An invalid value was passed as the type<br>parameter of the ttBackup utility library<br>function. See "ttBackup" in "TimesTen<br>Utility API" in the Oracle TimesTen In-Memory<br>Database C Developer's Guide.                                                                                                    |
| 12193           | No backup directory specified                    | A null pointer or empty string was passed as<br>the backupDir parameter of the ttBackup<br>utility library function. See "ttBackup" in<br>"TimesTen Utility API" in the Oracle TimesTen<br>In-Memory Database C Developer's Guide.                                                                                  |
| 12194           | Failed to retrieve data store information        | Internal error. Contact TimesTen Technical Support.                                                                                                    |
| 12195           | Basename contains invalid<br>characters          | An invalid value was passed as the<br>baseName parameter of the ttBackup<br>utility library function. See "ttBackup" in<br>"TimesTen Utility API" in the Oracle TimesTen<br>In-Memory Database C Developer's Guide.                                                                                                 |
| 12196           | Backup status file not found                     | No backup status file was found for the<br>given backup directory and/or base name.<br>See "ttBackup" in "TimesTen Utility API" in<br>the Oracle TimesTen In-Memory Database C<br>Developer's Guide.                                                                                                    |
| 12197           | Existing backup files do not<br>match data store | The backup files indicated by the given<br>backup directory and/or base name are not<br>from the data store that is being backed<br>up.Causes for the mismatch include:                                                                                                    |
|                 |                                                  | These backup files can be overwritten by<br>specifying a non-atomic backup. See<br>"ttBackup" in "TimesTen Utility API" in the<br>Oracle TimesTen In-Memory Database C<br>Developer's Guide.                                                                                                    |
|                 |                                                  | <ul> <li>The data store that is stored in the<br/>backup files has a different data store<br/>path name than the data store that is<br/>being backed up.</li> </ul>                                                                                                    |
|                 |                                                  | • The data store being backed up has the same data store path name as the data store that is stored in the backup files, but the two data stores do not have the same creation time. This can happen if the backed up data store was destroyed and a new data store was created with the same data store path name. |
| 12198           | One or more files missing from backup directory  | One or more backup files are missing from<br>the backup indicated by the given backup<br>directory and/or base name. See<br>"ttBackup" in "TimesTen Utility API" in the<br>Oracle TimesTen In-Memory Database C<br>Developer's Guide.                                                                               |

| Error<br>number | Error or warning message                                                                             | Details                                                                                                    |
|-----------------|----------------------------------------------------------------------------------------------------|----------------------------------------------------------------------------------------------------|
| 12199           | Cannot read directory<br>contents; OS-detected error:<br>error_number                                | The contents of the backup directory could<br>not be read due to an operating system error.<br>See "ttBackup" in "TimesTen Utility API" in<br>the Oracle TimesTen In-Memory Database C<br>Developer's Guide.                                                                       |
| 12200           | Failed to open backup status<br>file: OS-detected error:<br>error_number                             | The backup status file for the backup<br>indicated by the backup directory and/or<br>base name could not be opened due to an<br>operating system error. See "ttBackup" in<br>"TimesTen Utility API" in the Oracle TimesTen<br>In-Memory Database C Developer's Guide.              |
| 12201           | Failed to read backup status<br>file: OS-detected error:<br>error_number                             | The backup status file for the backup<br>indicated by the backup directory and/or<br>base name could not be read due to an<br>operating system error. See "ttBackup" in<br>"TimesTen Utility API" in the Oracle TimesTen<br>In-Memory Database C Developer's Guide.                |
| 12202           | Failed to write backup<br>status file: OS-detected<br>error: <i>error_number</i>                     | The backup status file for the backup<br>indicated by the backup directory and/or<br>base name could not be written due to an<br>operating system error. See "ttBackup" in<br>"TimesTen Utility API" in the Oracle TimesTen<br>In-Memory Database C Developer's Guide.             |
| 12203           | Failed to close backup<br>status file: OS-detected<br>error: error_number                            | The backup status file for the backup<br>indicated by the backup directory and/or<br>base name could not be closed due to an<br>operating system error. See "ttBackup" in<br>"TimesTen Utility API" in the Oracle TimesTen<br>In-Memory Database C Developer's Guide.              |
| 12204           | Invalid or corrupted backup<br>status file                                                           | The backup status file for the backup<br>indicated by the backup directory and/or<br>base name is invalid or corrupt. See<br>"ttBackup" in "TimesTen Utility API" in the<br>Oracle TimesTen In-Memory Database C<br>Developer's Guide.                                             |
| 12205           | Backup is incomplete                                                                                 | The backup status file for the backup<br>indicated by the backup directory and/or<br>base name is incomplete. See "ttBackup" in<br>"TimesTen Utility API" in the Oracle TimesTen<br>In-Memory Database C Developer's Guide.                                                        |
| 12206           | Backup control information<br>corrupted or incomplete (may<br>indicate TimesTen version<br>mismatch) | The backup status information for the<br>backup indicated by the backup directory<br>and/or base name is corrupted or<br>incomplete. See "ttBackup" in "TimesTen<br>Utility API" in the Oracle TimesTen In-Memory<br>Database C Developer's Guide.                                 |
| 12207           | Failed to write backup<br>status record; OS-detected<br>error: error_number                          | Backup status information for the backup<br>indicated by the given backup directory<br>and/or base name could not be written due<br>to an operating system error. See<br>"ttBackup" in "TimesTen Utility API" in the<br>Oracle TimesTen In-Memory Database C<br>Developer's Guide. |

| Error<br>number | Error or warning message                                                   | Details                                                                                                    |
|-----------------|----------------------------------------------------------------------------|----------------------------------------------------------------------------------------------------|
| 12208           | Failed to retrieve file<br>information; OS-detected<br>error: error_number | An attempt to retrieve information about one<br>or more of the backup files indicated by the<br>backup directory and/or base name failed<br>due to an operating system error. See<br>"ttBackup" in "TimesTen Utility API" in the<br>Oracle TimesTen In-Memory Database C<br>Developer's Guide. |
| 12209           | Failed to open file<br>file_name; OS-detected<br>error: error_number       | One or more of the backup files indicated by<br>the backup directory and/or base name<br>could not be opened due to an operating<br>system error. See "ttBackup" in "TimesTen<br>Utility API" in the Oracle TimesTen In-Memory<br>Database C Developer's Guide.                                |
| 12210           | Failed to read backup file;<br>OS-detected error:<br>error_number          | One or more of the backup files indicated by<br>the backup directory and/or base name<br>could not be read due to an operating system<br>error. See "ttBackup" in "TimesTen Utility<br>API" in the Oracle TimesTen In-Memory<br>Database C Developer's Guide.                                  |
| 12211           | Backup file is shorter than expected                                       | One or more of the backup files indicated by<br>the given backup directory and/or base<br>name have been truncated. See "ttBackup"<br>in "TimesTen Utility API" in the Oracle<br>TimesTen In-Memory Database C Developer's<br>Guide.                                                           |
| 12212           | Failed to write backup file;<br>OS-detected error:<br>error_number         | One or more of the backup files indicated by<br>the backup directory and/or base name<br>could not be written due to an operating<br>system error. See "ttBackup" in "TimesTen<br>Utility API" in the Oracle TimesTen In-Memory<br>Database C Developer's Guide.                               |
| 12213           | Failed to close backup file;<br>OS-detected error:<br>error_number         | One or more of the backup files indicated by<br>the backup directory and/or base name<br>could not be closed due to an operating<br>system error. See "ttBackup" in "TimesTen<br>Utility API" in the Oracle TimesTen In-Memory<br>Database C Developer's Guide.                                |
| 12214           | Failed to rename backup<br>file; OS-detected error:<br>error_number        | One or more of the backup files indicated by<br>the backup directory and/or base name<br>could not be renamed due to an operating<br>system error. See "ttBackup" in "TimesTen<br>Utility API" in the Oracle TimesTen In-Memory<br>Database C Developer's Guide.                               |
| 12215           | Backkup terminated because<br>data store connection<br>invalidated         | The requested backup operation was<br>terminated because the data store connection<br>was terminated. See "ttBackup" in<br>"TimesTen Utility API" in the Oracle TimesTen<br>In-Memory Database C Developer's Guide.                                                                            |
| 12216           | Invalid restore type                                                       | An invalid value was passed as the type<br>parameter of the ttRestore utility library<br>function. See "ttRestore" in "TimesTen<br>Utility API" in the Oracle TimesTen In-Memory<br>Database C Developer's Guide.                                                                              |

| Error<br>number | Error or warning message                                                                                                    | Details                                                                                                    |
|-----------------|----------------------------------------------------------------------------------------------------|----------------------------------------------------------------------------------------------------|
| 12217           | Cannot restore into a<br>temporary data store                                                                                           | A temporary data store cannot be the target<br>of a data store restore operation. See<br>"ttRestore" in "TimesTen Utility API" in<br>the Oracle TimesTen In-Memory Database C<br>Developer's Guide.                                                                                                    |
| 12218           | Could not get port number of<br>TimesTen Server. Make sure<br>that it is running                                                        | Generally, the TimesTen Server is<br>automatically started by the TimesTen<br>daemon. Upon start up, the TimesTen Server<br>lets the daemon know the port number that<br>the Server is listening on. This error indicates<br>that there was a problem starting the<br>TimesTen Server. Hence, the daemon does<br>not know the port number of the TimesTen<br>Server. Refer to the daemon/server log for<br>further details. |
| 12219           | Failed to connect to<br>TimesTen Server. Refer<br>to user error log for further<br>details                                              | A socket connection to the TimesTen Server<br>failed. Refer to the daemon/server log for<br>further details.                                                                                                    |
| 12220           | Failed to send request to<br>TimesTen Server                                                                                            | A socket send call failed. Normally, this is accompanied with a description of the OS error.                                                                                                    |
| 12221           | Platform mismatch between<br>backed-up files and<br>ttRestore. Backed-up files<br>are backup_platform;<br>ttRestore is restore_platform | Files can only be restored on the same platform type where they were backed up.                                                                                                    |
| 12222           | Backed-up files appear to be<br>from a TimesTen release prior<br>to TimesTen 5.0                                                        | Files that were backed up using a TimesTen<br>release prior to 5.0 cannot be restored using<br>this TimesTen release's utilities.                                                                                                    |
| 12231           | Failed to truncate tables                                                                                                    | A problem occurred during the execution of the ttRepAdmin -duplicate utility with the-truncate option.                                                                                                    |
| 12232           | Failed to drop objects                                                                                                    | A problem occurred during the execution of ttRepAdmin -duplicate utility with the -drop option                                                                                                    |
| 12233           | Failed to truncate table                                                                                                    | Specifies the table that had the problem referred to in error 12231.                                                                                                    |
| 12234           | Failed to drop table                                                                                                    | Specifies a table that was referred to in error 12232.                                                                                                    |
| 12235           | There are identifiers<br>supplied for the drop option<br>which are also quoted for the<br>truncate option                               | The ttRepAdmin -duplicate utility tries to drop and truncate the same table or tables with the -drop and -truncate options.                                                                                                    |
| 12236           | There are duplicate<br>identifiers specified in the<br>drop option                                                                      | The same table is listed twice for the -drop option of ttRepAdmin -duplicate.                                                                                                    |
| 12237           | There are duplicate<br>identifiers specified in the<br>truncate option.                                                                 | The same table is listed twice for the -truncate option of ttRepAdmin -duplicate.                                                                                                    |

| Error<br>number | Error or warning message                                                                                                    | Details                                                                                                    |
|-----------------|----------------------------------------------------------------------------------------------------|----------------------------------------------------------------------------------------------------|
| 12238           | For -truncate or -drop you<br>can specify \"ALL\" or a list<br>of tables, not both.                                                                             | For the -truncate or -drop options of the ttRepAdmin -duplicate utility, you can specify "ALL" or a list of tables, but you cannot specify both in the same statement.                                                                                                    |
| 12245           | No definitions of<br>replication store id for the<br>data store <i>DSN</i> on<br><i>host_name</i>                                                               | Arguments passed during data store<br>duplication are not consistent with store<br>definitions on the source data store.                                                                                                    |
| 12246           | DSN <i>DSN_name</i> exceeds the maximum length of <i>length</i>                                                                                                 | A data store name cannot exceed 32 characters.                                                                                                    |
| 12247           | A sequence cannot be truncated                                                                                                    | Occurs when the name of a sequence is<br>supplied to the -truncate option of<br>ttRepAdmin-duplicate or to<br>ttRepDuplicateEx.                                                                                                    |
| 12248           | RamGrace cannot be specified<br>with always or manual RAM<br>policy                                                                                             | When setting the RAM residence policy for a data store, a grace period can be used only with the "inUse" policy.                                                                                                    |
| 12249           | The remoteDaemonPort can<br>only be 0 or between 1024 and<br>65535                                                                                              | Reset the value of the ttRepAdmin -duplicate<br>-remoteDaemonPort option to a value<br>specified in the error message.                                                                                                    |
| 12250           | The duplicate verbosity level must be 0, 1, or 2                                                                                                    | Acceptable values for the ttRepAdmin<br>-duplicate -verbosity option are 0, 1 or 2.                                                                                                    |
| 12251           | The duplicate verbosity level must be 0, 1, or 2                                                                                                    | Acceptable values for the ttRepAdmin<br>-duplicate -verbosity option are 0, 1 or 2.                                                                                                    |
| 12252           | Could not check Oracle DB                                                                                                    | An additional error message from the cache<br>layer accompanies this message. Review that<br>message to determine the problem and fix.                                                                                                    |
| 12253           | The Active Standby Oracle<br>Database is the same as the<br>DR Oracle Database                                                                                  | When the ttRepAdmin -duplicate<br>-initCacheDR option is used the DR Oracle<br>Database cannot be the same database as the<br>active standby Oracle subscribing database.<br>The check has identified a tt_03_reppeers<br>entry which is from one of the Active<br>Standby master stores to the DR Oracle<br>Database. Reconfigure the data recovery to<br>resolve this conflict. |
| 12700           | NLSRTL environment could not be initialized                                                                                                    | The NLS data files could not be located. The installation directory may have been corrupted or become unreadable.                                                                                                    |
| 12701           | DatabaseCharacterSet<br>attribute required for data<br>store creation. Refer to the<br>TimesTen documention for<br>information on selecting a<br>character set. | You must specify a value for the<br>DatabaseCharacterSet attribute when<br>creating a data store. The database character<br>set cannot be changed after data store<br>creation. For more details on selecting a<br>database character set, see "Choosing a<br>database character set" in the Oracle TimesTen<br>In-Memory Database Operations Guide.                              |
| 12702           | Unable to load NLS data<br>data from NLS_data_item                                                                                                    | A particular NLS data file could not be located. The installation directory may have been corrupted or become unreadable. <i>NLS_data_item</i> could be a character set name or a sort name.                                                                                                    |

| Error<br>number | Error or warning message                                                     | Details                                                                                                    |
|-----------------|------------------------------------------------------------------------------|----------------------------------------------------------------------------------------------------|
| 12705           | Invalid session parameter                                                    | The session parameter is unknown or unsupported by TimesTen. For example:                                                                                                    |
|                 |                                                                              | ALTER SESSION SET NLS_BOGUS='french';                                                                                                    |
|                 |                                                                              | returns                                                                                                    |
|                 |                                                                              | 12705: Invalid NLS session parameter                                                                                                    |
| 12706           | Invalid session parameter value.                                             | The value supplied for the session parameter<br>is unknown or unsupported by TimesTen. or<br>example:                                                                                                    |
|                 |                                                                              | ALTER SESSION SET NLS_SORT='bogus';                                                                                                    |
|                 |                                                                              | returns                                                                                                    |
|                 |                                                                              | 12706: Invalid NLS session parameter value                                                                                                    |
| 12707           | Linguistic index maximum key<br>value length limit exceeded                  | The value computed for the linguistic index<br>key exceeds the maximum length allowed for<br>that index. There is a 64k upper limit for<br>linguistic index key values.                                                                                                    |
| 12708           | Conversion of TIMESTEN8<br>character set data is not<br>allowed              | An operation either explicitly or implicitly<br>tried to convert TIMESTEN8 data to another<br>character set. Conversion of TIMESTEN8<br>character data is undefined and therefore not<br>allowed.                                                                                                    |
| 12713           | Character data loss in<br>NCHAR/CHAR conversion                              | NLS_NCHAR_CONV_EXCP was set to<br>TRUE and a conversion was attempted for ar<br>NCHAR character having no corresponding<br>mapping in the database character set.                                                                                                    |
| 12714           | NLSSORT computation failed<br>due to invalid characters in<br>string         | The string passed to the NLSSORT function<br>contained invalid characters for the given<br>character set. A meaningful NLSSORT result<br>value could not be computed. Character data<br>containing invalid characters is of dubious<br>usefulness and should be eliminated from<br>the database.                                |
| 12715           | NLS_SORT value must be<br>BINARY when database<br>character set is TIMESTEN8 | When the database character set is<br>TIMESTEN8, the only setting allowed for<br>NLS_SORT is BINARY. Non-binary<br>comparison rules for TIMESTEN8 data are<br>undefined.                                                                                                    |
| 12716           | '\' must be followed by four<br>hexadecimal characters or<br>another '\'     | The UNISTR function argument allows the<br>back-slash character only as an escape for a<br>hexadecimal Unicode character or itself. For<br>example:                                                                                                    |
|                 |                                                                              | UNISTR('\0041')                                                                                                    |
|                 |                                                                              | UNISTR('abc\\nop')                                                                                                    |
| 12717           | Character data loss in character set conversion                              | This is a warning. During character set<br>conversion of data, a character was<br>encountered for which no valid conversion<br>exists. TimesTen substituted a replacement<br>character in its place. You should change<br>your connection character set to one that is<br>compatible with the database character set in<br>use. |

| Error  |                                                                        |                                                     |
|--------|------------------------------------------------------------------------|-----------------------------------------------------|
| number | Error or warning message                                               | Details                                             |
| 12718  | Error setting default<br>date/timestamp format<br><i>format_string</i> | Contact TimesTen Technical Support.                 |
| 13000  | License file file_name does not exist.                                 | TimesTen cannot locate the evaluation license file. |
| 13001  | License file file_name<br>unreadable.                                  | TimesTen cannot read the evaluation license file.   |
| 13002  | License key in file_name is invalid.                                   | Invalid evaluation license.                         |

# Errors 14000 - 14999

| Error<br>number | Error or warning message                                                                | Details                                                                                     |
|-----------------|-----------------------------------------------------------------------------------------|---------------------------------------------------------------------------------------------|
| 14000           | TimesTen daemon internal<br>error: error_number                                         | Internal error. Contact TimesTen Technical<br>Support.                                      |
| 14001           | TimesTen daemon out of memory allocated_size                                            | The TimesTen daemon has run out of swap space.                                              |
| 14002           | TimesTen daemon port in use<br>port_number                                              | The TimesTen daemon cannot listen on its specified port because the port is already in use. |
| 14003           | TimesTen daemon thread creation failed: <i>thread_name</i>                              | TimesTen daemon thread creation failed.                                                     |
| 14004           | TimesTen daemon creation failed: reason_for_failure                                     | TimesTen daemon could not create data store for specified reason.                           |
| 14005           | TimesTen daemon connection failed: reason_for_failure                                   | TimesTen daemon could not make new data store connection for specified reason.              |
| 14006           | TimesTen daemon disconnect failed: reason_for_failure                                   | TimesTen daemon could not do data store disconnect for specified reason.                    |
| 14007           | TimesTen daemon destroy<br>failed: reason_for_failure                                   | TimesTen daemon could not destroy the data store for specified reason.                      |
| 14008           | TimesTen daemon association<br>table full<br>( <i>number_of_connections</i><br>entries) | Too many simultaneous connections have been made.                                           |
| 14009           | TimesTen daemon startup<br>failed: reason_for_failure                                   | Startup of TimesTen daemon failed for the specified reason.                                 |
| 14010           | TimesTen daemon spawn<br>failed: process_name                                           | TimesTen daemon could not spawn a subprocess.                                               |
| 14011           | TimesTen daemon operation<br>failed due to invalidation:<br>reason_for_failure          | Specified operation failed due to a data store invalidation.                                |
| 14012           | TimesTen daemon subdaemon<br>failed: reason_for_failure                                 | A TimesTen subdaemon failed to perform the requested operation.                             |

| Error<br>number | Error or warning message                                                                                       | Details                                                                                                    |
|-----------------|----------------------------------------------------------------------------------------------------|----------------------------------------------------------------------------------------------------|
| 14013           | TimesTen daemon out of<br>subdaemons: <i>reason_for_</i><br><i>failure</i>                                     | The TimesTen daemon could not spawn a<br>subdaemon to perform some operation, such<br>as managing a data store or rolling back<br>transactions for a dead process. |
| 14014           | TimesTen daemon policy request failed: <i>reason_for_ failure</i>                                              | A ttAdmin request failed for the specified reason.                                                                                                    |
| 14015           | User user_name, not<br>instance admin <i>admin_name</i> ,<br>trying to start TimesTen<br>daemon as setuid root | A user other than the instance administrator<br>attempted to start the main TimesTen<br>daemon.                                                                    |

# Errors 15000 - 15999

| Error<br>number | Error or warning message                                                           | Details                                                                                                    |
|-----------------|------------------------------------------------------------------------------------|----------------------------------------------------------------------------------------------------|
| 15000           | Password is incorrect                                                              | Incorrect password given.                                                                                                    |
| 15001           | User lacks privilege<br>privilege_needed                                           | The users lacks the privilege for the given operation.                                                                                                    |
| 15002           | No such user                                                                       | Attempt to modify or remove a user which does not exist.                                                                                                    |
| 15003           | Number of users specified at daemon startup exceeded                               | Attempt to add another user when the limit<br>has been reached. The daemon should be<br>restarted with a new -maxusers option<br>specified in the ttendaemon.options file.                               |
| 15004           | User <i>user</i> already exists                                                    | Attempt to add a user whose name already exists.                                                                                                    |
| 15005           | User defined as 'identified<br>externally' but password<br>provided, or vice/versa | Authentication failed because either no<br>password was provided for a TimesTen user<br>or a password was provided for a user<br>defined as IDENTIFIED EXTERNALLY by<br>the operating system or network. |
| 15006           | Cannot delete the instance<br>administrator user                                   | Attempt to remove the instance administrator user.                                                                                                    |
| 15007           | Access control not enabled                                                         | Attempt to perform authorization functions when access control has not been enabled.                                                                                                    |
| 15008           | User name exceeds limit of 30 characters                                           | Specified user name is too long. Must be 30 characters or less.                                                                                                    |
| 15009           | Password required for username                                                     | A PWD or PWDCrypt attribute must be specified for the given user name.                                                                                                    |
| 15010           | Cannot convert user from<br>'identified externally' to<br>internal or vice versa.  | Cannot give a password to a user defined as<br>IDENTIFIED EXTERNALLY, or remove a<br>password for a user defined as an internal<br>TimesTen user.                                                        |
| 15011           | Password exceeds limit of<br>number characters                                     | PWD attribute is too long.                                                                                                    |
| 15012           | Encrypted password must<br>have exactly <i>number</i><br>characters                | PWDCrypt attribute is not the correct length                                                                                                    |

| Error<br>number | Error or warning message                                                                                                    | Details                                                                                                    |
|-----------------|----------------------------------------------------------------------------------------------------|----------------------------------------------------------------------------------------------------|
| 15013           | Cannot alter privileges for<br>the instance administrator<br>user                                                                                                    | Must be logged into administrator account to alter administrator privileges.                                                                                                    |
| 15014           | Only the instance<br>administrator user can<br>perform this command                                                                                                    | Insufficient privileges to execute command restricted to the administrator.                                                                                                    |
| 15015           | Cannot alter password for predefined users                                                                                                    | Insufficient privileges to alter administrator password.                                                                                                    |
| 15016           | Unsupported use of an internal system-user acccount                                                                                                    | One of the predefined users ('PUBLIC', 'SYS',<br>'TTREP') is being used in an unsupported<br>operation.                                                                                                    |
| 15017           | ADMIN privilege required to alter attribute_name attribute                                                                                                    | When Access Control is in use, changing<br>first-connection attributes from their<br>previous values requires the ADMIN<br>privilege.                                                                                                    |
| 15018           | Password is illegal.<br>Either it is empty, has<br>leading or trailing white<br>space characters, or<br>contains carriage-return,<br>newline or semi-colon<br>characters. | Due to limitations in the ODBC connection<br>string and .ini file syntax, passwords having<br>any of the listed restrictions cannot be<br>correctly recognized and are disallowed at<br>password creation time.                                  |
| 15019           | Only the instance admin may alter the <i>attribute</i> attribute.                                                                                                    | The current user is attempting to connect to<br>the database using the specified first<br>connection attribute with a value different<br>from the existing database value. Only the<br>instance administrator user may change that<br>attribute. |
|                 |                                                                                                    | The user can either connect as instance<br>administrator to change the attribute value,<br>or connect without changing the value.                                                                                                    |
| 15020           | UID not specified                                                                                                    | The UID was not specified when executing a ttRepAdmin -duplicate operation. The user needs to provide the UID and rerun the ttRepAdmin -duplicate operation.                                                                                     |
| 15021           | PWD or PWDCrypt not specified                                                                                                    | The PWD or PWDCrypt were not specified<br>when executing a ttRepAdmin -duplicate<br>operation. The user needs to provide the<br>pwd or pwdcrypt and rerun the ttRepAdmin<br>-duplicate operation,                                                |
| 15100           | User <i>user_name</i> lacks<br>privilege <i>privilege_name</i>                                                                                                    | The specified user must have the indicated privilege to perform the attempted operation.                                                                                                    |
| 15101           | Cannot grant or revoke more<br>than a single atomic<br>privilege when logging is<br>not enabled                                                                           | Perform separate GRANT or REVOKE<br>operations for each privilege you wish to<br>grant or revoke from the user.                                                                                                    |
| 15102           | Statement compilation<br>failed. During privilege<br>checking for statement,<br>could not allocate <i>num</i><br>bytes on the compilation heap                            | Internal error. Contact TimesTen Customer<br>Support.                                                                                                    |

| Error<br>number | Error or warning message                                                                                                    | Details                                                                                                    |
|-----------------|----------------------------------------------------------------------------------------------------|----------------------------------------------------------------------------------------------------|
| 15103           | System-defined users and roles cannot be dropped                                                                                                   | You cannot drop users and roles from TimesTen system tables.                                                                                                    |
| 15104           | Only the instance<br>administrator can destroy a<br>database                                                                                       | You must be the instance administrator to create or destroy a database.                                                                                                    |
| 15105           | User username requesting<br>database creation is not the<br>instance administrator.<br>Only the instance<br>administrator can create a<br>database | You must be the instance administrator to create or destroy a database.                                                                                                    |
| 15106           | Database users cannot<br>invoke internal built-in<br>procedures                                                                                    | You attempted to execute a TimesTen<br>built-in procedure that is reserved for<br>internal use only.                                                                                                    |
| 15107           | User lacks CREATE SESSION privilege; logon denied                                                                                                  | To perform operations on a TimesTen<br>database, you must have the CONNECT or<br>CREATE SESSION privilege in addition to<br>any other privileges required for the specific<br>operation.                                                                                      |
| 15108           | Client Server: CREATE,<br>ALTER USER not allowed<br>(password passed in<br>cleartext). Use direct<br>driver.                                       | The CREATE USER or ALTER USER<br>statement provide the password in plaintext;<br>thus, you cannot use these statements over a<br>Client/Server connection. The user should<br>make a direct connection to the data store to<br>use the CREATE USER or ALTER USER<br>commands. |
| 15109           | The system privilege SYSDBA<br>is not supported. The system<br>privilege ADMIN can be used<br>for most administrative<br>tasks.                    | SYSDBA is not a valid privilege. Use the ADMIN privilege.                                                                                                    |
| 15110           | <i>object</i> does not exist                                                                                                    | This message displays in cases where the<br>lack of existence should have been caught<br>prior to privilege computation.                                                                                                    |
| 15111           | Invalid privilege:<br>privilege. Roles are not<br>supported.                                                                                       | Check the name or spelling of this privilege.<br>The name supplied is not supported.                                                                                                    |
| 15140           | GRANT failed: User<br>user_name already has<br>object privilege privilege_<br>name                                                                 | The specified user already has the privilege that you attempted to GRANT. No action is required.                                                                                                    |
| 15141           | GRANT failed: User<br><i>user_name</i> already has<br>system privilege <i>privilege_</i><br><i>name</i>                                            | The specified user already has the privilege<br>that you attempted to GRANT. No action is<br>required.                                                                                                    |
| 15142           | REVOKE failed: User<br>user_name does not have<br>system privilege privilege_<br>name                                                              | The specified user does not have the privilege that you attempted to REVOKE. No action is required.                                                                                                    |

| Error<br>number | Error or warning message                                                                                                    | Details                                                                                                    |
|-----------------|----------------------------------------------------------------------------------------------------|----------------------------------------------------------------------------------------------------|
| 15143           | REVOKE failed: User<br>user_name does not have<br>object privilege privilege_<br>name                                       | The specified user does not have the privilege that you attempted to REVOKE. No action is required.                                                                                                    |
| 15144           | REVOKE failed: Cannot<br>revoke system-granted<br>object privilege<br><i>privilege_name</i> on <i>object</i><br>from PUBLIC | This error is generated when the user tries to<br>revoke one of the privileges that were<br>granted to PUBLIC as part of database<br>creation. Any other privileges that a user<br>grants to PUBLIC can be revoked as usual.                                                                                                    |
| 15150           | operation failed:<br>(internal error) error_<br>message                                                                     | The specified operation failed for the reason indicated in the error message.                                                                                                    |
| 15151           | operation failed: User<br>user_name does not exist                                                                          | The specified operation failed because the indicated user does not exist on the database.                                                                                                    |
| 15152           | operation failed: Object object_name does not exist                                                                         | The specified operation failed because the indicated object does not exist on the database.                                                                                                    |
| 15154           | operation failed: Invalid<br>privilege privilege_name<br>for object object_name<br>type type_name                           | The operation failed because there is a mismatch between the specific privilege and the object.                                                                                                    |
| 15155           | operation failed: You do<br>not have the rights to grant<br>or revoke privilege<br>privilege_name                           | You do not have adequate privileges<br>necessary to GRANT or REVOKE the<br>specified privilege.                                                                                                    |
| 15156           | operation failed: You do<br>not have the rights to grant<br>or revoke privilege<br>privilege_name on object_name            | You do not have adequate privileges<br>necessary to GRANT or REVOKE the<br>requested privilege on the specified object.                                                                                                    |
| 15157           | operation failed: User<br>user_name is the owner of<br>object_name                                                          | User attempted to grant (or revoke)<br>privileges for the indicated object to the<br>current owner. An object's owner always has<br>all privileges for that object. Additional<br>privileges cannot be granted, and none of<br>these privileges can be revoked. If necessary<br>attempt the operation again after correcting<br>the user name or object name. |
| 15158           | <i>operation</i> failed: Cannot<br>grant or revoke privilege<br>from instance admin <i>user_name</i>                        | You do not have adequate privileges to GRANT or REVOKE privileges to/from the instance administrator.                                                                                                    |
| 15159           | <i>operation</i> failed:<br><i>privilege_name</i> listed more<br>than once in privilege list.                               | You must indicate a privilege only once in<br>the SQL statement when attempting to<br>GRANT or REVOKE it.                                                                                                    |
| 15160           | operation failed:<br>privilege_name on<br>object_name is listed more<br>than once in privilege list                         | You must indicate a privilege only once for a specific object in the SQL statement when attempting to GRANT or REVOKE it.                                                                                                    |

| Error<br>number | Error or warning message                                                                         | Details                                                                                                    |
|-----------------|--------------------------------------------------------------------------------------------------|----------------------------------------------------------------------------------------------------|
| 15161           | operation failed:<br>keyword is redundant with ALL                                               | You issued a GRANT ALL or REVOKE ALL<br>statement, while attempting to grant or<br>revoke other specific privileges. Adding<br>additional privileges to the GRANT ALL (or<br>REVOKE ALL) statement is redundant.<br>Attempt the operation again and specify<br>either ALL or the specific privileges that you<br>wish to GRANT or REVOKE.                            |
| 15162           | operation failed:<br>keyword is redundant with<br>ALL on object_name                             | You issued a GRANT ALL or REVOKE ALL<br>statement on the indicated object, while<br>attempting to grant or revoke other specific<br>privileges. Adding additional privileges to<br>the GRANT ALL (or REVOKE ALL)<br>statement is redundant. Attempt the<br>operation again and specify either ALL or<br>the specific privileges that you wish to<br>GRANT or REVOKE. |
| 15163           | operation failed:<br>user_name is listed more<br>than once in user list.                         | You must list the user name only once in a SQL statement.                                                                                                    |
| 15164           | operation failed: Cannot<br>grant or revoke privileges<br>from internal system-user<br>user_name | The operation failed because you attempted<br>TO GRANT or REVOKE a privilege to/from<br>an internal TimesTen user, such as sys. or<br>ttrep.                                                                                                    |
| 15165           | Invalid system privilege sys_privilege.                                                          | The user specified an invalid privilege in a<br>GRANT or REVOKE statement when a<br>system privilege was expected. See the<br>documentation for the list of valid system<br>privileges and the appropriate syntax for<br>specifying them.                                                                                                    |
| 15166           | Invalid object privilege object_privilege.                                                       | The user specified an invalid privilege in a<br>GRANT or REVOKE statement when an<br>object privilege was expected. See the<br>documentation for the list of valid object<br>privileges and the appropriate syntax for<br>specifying them.                                                                                                    |
| 15167           | Cannot drop a user that is currently connected.                                                  | An attempt was made to drop a user that is<br>currently connected to the database. That<br>user must disconnect first, then the DROP<br>USER command can be retried.                                                                                                    |
| 15168           | Cannot drop a user that<br>owns database objects<br>(string string).                             | An attempt was made to drop a user that<br>owns objects in the database. The existing<br>object triggering the error is listed in the<br>error message text, though there may be<br>additional objects not listed. Drop all the<br>objects owned by the user first, and then<br>retry the DROP USER command.                                                         |

## Errors 16000 - 16999

| Error<br>Number | Error or warning message                                                                                                    | Details                                                                                                    |
|-----------------|----------------------------------------------------------------------------------------------------|----------------------------------------------------------------------------------------------------|
| 16001           | TimesTen Replication Agent<br>(version version_number)<br>started                                                                                                    | Informational message. No action required.                                                                                                    |
| 16002           | TimesTen Replication Agent<br>termination begun                                                                                                    | Informational message. No action required.                                                                                                    |
| 16003           | Replication Agent will not be restarted automatically                                                                                                    | Informational message. No action required.                                                                                                    |
| 16004           | Failed to connect to<br>datastore<br>' <i>data_store_name</i> ' for<br>'thread_name' thread                                                                                                    | The specified thread was unable to connect to the named data store.                                                                                                    |
| 16005           | Failed to disconnect from<br>datastore<br>' <i>data_store_name</i> ' for<br>'thread_name' thread                                                                                                    | The specified thread was unable to disconnect from the named data store.                                                                                                    |
| 16006           | Failed to create DB context for ' <i>thread_name</i> ' thread                                                                                                    | Creation of the structure that maintains status information for a specific thread failed.                                                                                                    |
| 16007           | Failed to set DB context<br>for 'thread_name' thread                                                                                                    | The internal request to create the structure<br>that maintains status information for a<br>specific thread failed.                                                                                                    |
| 16008           | Failed to retrieve<br>datastore info                                                                                                    | Fetching the database information block failed.                                                                                                    |
| 16009           | Failed to determine<br>diskless status of the data<br>store                                                                                                    | Replication agent failed to determine the diskless status of the data store.                                                                                                    |
| 16010           | Failed to update diskless<br>status of the data store                                                                                                    | Replication agent failed to set the diskless status of the data store.                                                                                                    |
| 16011           | To avoid data<br>inconsistency, copy the data<br>store from a replication<br>subscriber using 'ttRepAdmin<br>-duplicate'. Use<br>ForceConnect=1 in the<br>connection string to<br>override this restriction | Attempt to reconnect to the master store<br>without first performing the duplicate<br>operation. Set the ForceConnect attribute as<br>described in "Recovering NONDURABLE<br>data stores" in the Oracle TimesTen<br>In-Memory Database TimesTen to TimesTen<br>Replication Guide for more information. |
| 16012           | Data store is invalid.<br>Replication Agent exiting<br>but may be restarted by<br>TimesTen daemon (depending<br>on restart policy)                                                                          | The replication agent considers the data store to be invalid.                                                                                                    |
| 16014           | Current replication schema<br>version is<br>schema_version_number; we<br>require schema_version_number                                                                                                    | The version of the SQL schema that contains<br>the replication schema is incompatible with<br>the version of TimesTen that is currently<br>operating.                                                                                                    |
| 16015           | Failed to determine replication schema version                                                                                                    | The replication agent was unable to determine the version of the SQL schema that contains the replication schema.                                                                                                    |

| Error<br>Number | Error or warning message                                                                                                    | Details                                                                                                    |
|-----------------|----------------------------------------------------------------------------------------------------|----------------------------------------------------------------------------------------------------|
| 16016           | Internal Error. Error from<br>TimesTen daemon: <i>daemon_name</i>                                                                         | A request to the TimesTen daemon failed with the specified error message.                                                                                                    |
| 16017           | Failed to initialize<br><i>socket_name</i> socket due to<br>malloc failure                                                                | The replication agent was unable to allocate<br>a data structure for communicating with the<br>TimesTen daemon. This is a memory<br>allocation failure.                          |
| 16018           | Failed to connect to<br>TimesTen daemon for<br>socket_name socket; port:<br>port_number; id:<br>replication_agent_subdaem<br>on id_number | The replication agent was unable to initiate a connection to the TimesTen daemon.                                                                                                |
| 16019           | Error reading from deadman<br>socket. System Error: <i>error_</i><br><i>message</i>                                                       | A network or out-of-memory problem<br>prevented a thread in the replication agent<br>from opening a socket to the TimesTen<br>daemon to perform a read.                          |
| 16020           | Fatal Error. Data received<br>on deadman socket                                                                                           | A thread in the replication agent opened a<br>socket to the TimesTen daemon to perform a<br>read. The read returned information, which<br>means that the TimesTen daemon failed. |
| 16021           | TimesTen daemon appears to<br>be vanished. Terminating<br>Replication Agent                                                               | TimesTen daemon appears to have terminated. Terminating Replication Agent.                                                                                                    |
| 16022           | Received a <i>command_name</i> command                                                                                                    | Informational message. No action required.                                                                                                    |
| 16023           | Failed to create thread_name thread                                                                                                    | Creation of a thread failed. This can occur<br>because of an operating system failure or a<br>memory resource shortage.                                                          |
| 16024           | Not enough memory to start <i>thread_name</i> thread                                                                                      | A memory allocation failed for a TimesTen data structure that is used to manage threads.                                                                                         |
| 16025           | Thread thread_name<br>(context<br>pointer_to_context_structure)<br>starting                                                               | Informational message. No action required.                                                                                                    |
| 16026           | Thread 'thread_name'<br>(context<br>pointer_to_context_structure;<br>return<br>code return_code_name)<br>exiting                          | Informational message. No action required.                                                                                                    |
| 16027           | All replication service<br>threads have finished                                                                                          | Informational message. No action required.                                                                                                    |
| 16028           | <i>Number_of_threads</i><br>replication service threads<br>did not finish                                                                 | The replication agent is exiting, but some of<br>the threads are not properly terminated.                                                                                        |
| 16029           | Waiting for <i>thread_name</i> '<br>thread to finish                                                                                      | Informational message. No action required.                                                                                                    |

| Error<br>Number | Error or warning message                                                                                                    | Details                                                                                                    |
|-----------------|----------------------------------------------------------------------------------------------------|----------------------------------------------------------------------------------------------------|
| 16030           | *** CANNOT PERFORM ANY<br>REPLICATION WORK *** The<br>replication schema has no<br>information about the local<br>store. The schema may be<br>empty or incomplete, or the<br>local store incorrectly<br>represented. Monitoring the<br>schema for changes | Informational message. No action required.                                                                                                    |
| 16031           | Failed to allocate<br>number_of_bytes bytes                                                                                                    | Memory allocation failure                                                                                                    |
| 16032           | Call to function_name()<br>failed. System Error:<br>error_number                                                                                                    | The specified operating system call failed with the error that is displayed.                                                                                                  |
| 16033           | Waiting for resolution of in-doubt transaction                                                                                                    | XA transaction has been prepared but not committed.                                                                                                    |
|                 |                                                                                                    | Informational message. No action required.                                                                                                    |
| 16034           | Invalid special purpose<br>debug options entry in<br>debug.options file                                                                                                    | An unrecognized debut option was specified.                                                                                                    |
| 16035           | Special Purpose. Repagent<br>enabled for check<br>debugging_option                                                                                                    | Informational message. No action required.                                                                                                    |
| 16036           | A transmitter thread<br>already exist for peer<br>' <i>dsname</i> ' on 'host_name'                                                                                                    | Internal error. Two master threads are started for the same subscriber.                                                                                                    |
| 16037           | <pre>Internal Error. Nested transaction started by function_name()</pre>                                                                                                    | Unexpected nested internal query                                                                                                    |
| 16038           | Failed to begin transaction for caller: function_name()                                                                                                    | The replication agent was unable to start a transaction.                                                                                                    |
| 16039           | Failed to commit<br>transaction for caller:<br>function_name()                                                                                                    | The replication agent was unable to commit a transaction.                                                                                                    |
| 16040           | Failed to rollback<br>transaction for caller:<br>function_name()                                                                                                    | Replication agent requested that a completed transaction be rolled back, but the request failed.                                                                              |
| 16041           | Failed to compute a new replication hold LSN in <i>function_name()</i>                                                                                                    | The replication agent was unable to set the<br>"hold" log sequence number. The hold log is<br>the oldest record held in the log for possible<br>transmission to a subscriber. |
| 16042           | Failed to awaken log<br>readers (TRANSMITTER threads)                                                                                                    | A keep-alive message to a replication master failed.                                                                                                    |
| 16043           | Failed to retrieve<br>replication LSN from data<br>store                                                                                                    | Reading the log sequence number failed.                                                                                                    |
| 16044           | Failed to retrieve my store<br>ID from data store                                                                                                    | The replication agent could not determine the ID of the connected data store.                                                                                                 |

| Error<br>Number | Error or warning message                                                                                                    | Details                                                                                                    |
|-----------------|----------------------------------------------------------------------------------------------------|----------------------------------------------------------------------------------------------------|
| 16045           | Failed to retrieve peer<br>store ID for ' <i>dsname</i> ' ON<br>'host_name' from data store.<br><i>error_code. error_message</i> | The replication agent failed to get a store ID for a specific data store name and host name                         |
| 16046           | Failed to force log                                                                                                    | A full flush of the replication log to the subscriber failed.                                                       |
| 16048           | Mismatch in TimesTen<br>version for source and<br>destination machine                                                            | The same version of TimesTen must be operating on the source and destination machines.                              |
| 16049           | Failed to update CTN for peer ' <i>dsname</i> '                                                                                  | An attempt to update a Commit Transaction<br>Number in the database failed.                                         |
| 16050           | Failed to update replication hold LSN                                                                                            | An attempt to update the HOLD Log<br>Sequence Number failed.                                                        |
| 16051           | Failed to update replication state                                                                                               | An attempt to update a log sequence number failed during a backup.                                                  |
| 16052           | Failed to set DB-level<br>locking                                                                                                | Attempt to set the data-store-level lock failed.                                                                    |
| 16053           | Failed to open temporary<br>file needed for this<br>operation. OS-detected<br>error: <i>OS_error_name</i>                        | A temporary file could not be opened during<br>a backup. The operating system error is<br>displayed.                |
| 16054           | Failed to perform file seek<br>in the temporary file needed<br>for this operation.<br>OS-detected error: OS_error_<br>name       | A seek on a temporary file failed during a backup. The operating system error is displayed.                         |
| 16055           | Failed to read from the<br>temporary file needed for<br>this operation. OS-detected<br>error: OS_error_name                      | A read on a temporary file failed during a backup. The operating system error is displayed.                         |
| 16056           | Failed to backup data store. <i>error_message</i>                                                                                | Data store backup operation failed. The error message provides details.                                             |
| 16057           | Failed to perform Network<br>Checkpoint                                                                                          | Data store checkpoint over a network connection failed.                                                             |
| 16058           | Failed to execute table renewal.<br>error_code.error_message                                                                     | An attempt to create a list of tables on the subscriber failed.                                                     |
| 16059           | Failed to send<br>request/response to peer.<br>error_message                                                                     | Sending a message to the peer failed. The error message is displayed.                                               |
| 16060           | Failed to read data from the network. <i>error_message</i>                                                                       | A read on a socket failed. This is often the result of network problems. The underlying error message is displayed. |
| 16062           | Failed to compile command: command_name                                                                                          | Compilation of a SQL statement that is used by the replication agent failed.                                        |
| 16063           | Failed to execute command:<br>command_name                                                                                       | Execution of a SQL command used by the replication agent failed.                                                    |

| Error<br>Number | Error or warning message                                                                           | Details                                                                                                    |
|-----------------|----------------------------------------------------------------------------------------------------|----------------------------------------------------------------------------------------------------|
| 16064           | Failed to execute prepared command in function_name()                                              | Execution of a SQL command in the specified function failed.                                                                                                   |
| 16065           | Failed to open cursor for command: command_name                                                    | Opening a cursor during execution of a SQL statement used by the replication agent failed. The SQL statement is specified.                                     |
| 16066           | Failed to open cursor in <i>function_name()</i>                                                    | Opening a cursor during execution of a SQL statement used by the replication agent failed. The replication agent function in which this occurred is specified. |
| 16067           | Failed to retrieve next row for command: <i>command_name</i>                                       | Opening a cursor during execution of a SQL<br>statement used by the replication agent<br>failed. The SQL statement is specified.                               |
| 16068           | Failed to retrieve next row in <i>function_name()</i>                                              | Opening a cursor during execution of a SQL statement used by the replication agent failed. The replication agent function in which this occurred is specified. |
| 16069           | Failed to find a row for command: command_name                                                     | The replication agent on the subscriber could not find replication information about a peer.                                                                   |
| 16070           | Internal Error. Failed to<br>get format from command<br>arguments for <i>command_name</i>          | Command argument substitution failed for a SQL statement used by the replication agent.                                                                        |
| 16071           | Internal Error. Failed to get format from command results for <i>command_name</i>                  | Command result substitution failed for a SQL statement used by the replication agent.                                                                          |
| 16072           | Failed to delete command                                                                           | Attempt to delete a compiled SQL command failed.                                                                                                    |
| 16073           | Internal Error. Failed to<br>allocate a new slot for CTN.<br>Retrying                              | The commit ticket number identifies a<br>transaction. This error means that a slot<br>could not be allocated to store the commit<br>ticket number.             |
| 16074           | No table found with id <i>table_</i><br><i>id</i>                                                  | A specified table cannot be found. This can occur when the SQL schema is updated.                                                                              |
| 16075           | Failed to lookup table table_name                                                                  | Given an owner and table name, the table could not be found in the data store.                                                                                 |
| 16076           | Failed to retrieve version<br>information of table <i>table_</i><br><i>name</i>                    | The version of a table could not be determined.                                                                                                    |
| 16077           | Failed to retrieve format of table <i>table_name</i>                                               | The format of a table could not be determined.                                                                                                    |
| 16078           | Table definition for ID<br>table_id is invalid<br>(Original failure<br>message_id message_details) | A specified table cannot be found. This can occur when the SQL schema is updated.                                                                              |
| 16079           | Failed to retrieve<br>information for column<br>column_number of table<br>table_name               | The replication agent could not obtain description information for some column.                                                                                |

| Error<br>Number | Error or warning message                                                                                        | Details                                                                                                    |
|-----------------|----------------------------------------------------------------------------------------------------|----------------------------------------------------------------------------------------------------|
| 16080           | Table: <i>table_name</i> . Failed<br>to lookup row <i>row</i> from<br>master <i>master</i> for <i>operation</i> | A specific row was not found in a SQL table.<br>This can occur during conflict resolution.                                |
| 16081           | Table: <i>table_name</i> . Failed to update row                                                                 | A row of a table could not be updated.                                                                                    |
| 16082           | Table: table_name. Failed<br>to update row row from<br>master master for operation                              | A row of a table could not be updated.                                                                                    |
| 16083           | Table: <i>table_name</i> . Failed<br>to delete row for ' <i>operation_</i><br><i>name</i> '                     | A row of a table could not be deleted.                                                                                    |
| 16084           | Table: table_name. Failed<br>to insert row for 'operation_<br>name'                                             | A row of a table could not be inserted. This can occur during conflict resolution.                                        |
| 16085           | Table: <i>table_name</i> . Failed to empty table                                                                | An attempt to make a table empty failed.                                                                                  |
| 16086           | Wrong number<br>( <i>number_of_peers</i> ) of peers<br>updated                                                  | An attempt to update the peer in the database returned an unexpected number of results.                                   |
| 16087           | Failed to read duplicate options                                                                                | An attempt to determine the options given for a duplicate operation failed.                                               |
| 16088           | Unique constraint violation                                                                                     | A uniqueness constraint failed on update or insert.                                                                       |
| 16089           | Foreign Key constraint<br>violation                                                                             | A foreign key constraint failed on an update or insert.                                                                   |
| 16090           | Failed to check constraints for table <i>table_name</i>                                                         | A constraint check failed on an update or insert.                                                                         |
| 16091           | Failed to retrieve<br>constraints information for<br>table <i>table_name</i>                                    | A table constraint failed on a update or insert.                                                                          |
| 16092           | Unexpected log record type<br>record_type                                                                       | An unrecognized record type was found in the log.                                                                         |
| 16093           | Invalid column type: <i>column_</i><br><i>type</i>                                                              | An unrecognized column type was encountered in a log entry.                                                               |
| 16094           | Failed to execute SQL:<br>SQL_statement                                                                         | A SQL statement failed to execute for a command generated by the replication agent. The SQL string is displayed.          |
| 16095           | No matching index columns for table <i>table_name</i>                                                           | The unique key on a column that was chosen<br>by TimesTen on the table in the master does<br>not exist on the subscriber. |
| 16096           | Failed to retrieve<br>information on index<br>table_name.index_name<br>for table table_name                     | The replication agent was unable to determine information about an index.                                                 |
| 16097           | Failed to retrieve inline<br>partition widths for table<br>table_name                                           | Internal error. Contact TimesTen Technical<br>Support.                                                                    |

| Error<br>Number | Error or warning message                                                                                                    | Details                                                                                                  |
|-----------------|----------------------------------------------------------------------------------------------------|----------------------------------------------------------------------------------------------------|
| 16098           | Invalid replicationschema.<br>More than one entry for<br>element <i>element_name</i> in<br>replication scheme<br><i>replication_owner</i> .<br><i>scheme_name</i> . Continuing   | More than one replication element has been found for a specific element such a table.                    |
| 16099           | Invalid replication schema.<br>More than one master<br>transmits table<br>table_owner.table_name<br>to me in replication scheme<br>replication_owner.<br>scheme_name. Continuing | Multiple tables with a particular owner and<br>name were found in a replication schema.                  |
| 16100           | More than one host has peer<br>' <i>dsname</i> '                                                                                                    | Multiple hosts have been identified as<br>masters by a replication agent acting in a<br>subscriber role. |
| 16101           | Count of zero return<br>subscribers disagrees with<br>peer return service of<br>machine_name for table id<br>table_id                                                            | There is a difference in the return service<br>specified by the two sides of a replication<br>scheme.    |
| 16102           | Count of zero return by<br>request subscribers<br>disagrees with having a<br>return by request peer for<br>table id <i>table_id</i>                                              | The "Return Receipt by Request" attribute is inconsistent between two peers.                             |
| 16103           | Failed look up cache group<br>owner.cache_group_name                                                                                                    | Named cache group was not found.                                                                         |
| 16104           | Incompatible cache group<br>definition. Length of join<br>predicate/where clause does<br>not match for cache group<br>owner.cache_group_name                                     | Cache group definitions are inconsistent.                                                                |
| 16105           | Incompatible definition for<br>cache group <i>owner</i> .<br><i>cache_group_name</i>                                                                                             | The cached group on the two peers is incompatible.                                                       |
| 16106           | Table <i>table_name</i> of cache<br>group <i>cache_name</i> is not<br>subscribed                                                                                                 | There is an inconsistency in defining which tables are in a cache group.                                 |
| 16107           | Failed to check cache cache<br>group subscription for <i>cache_</i><br><i>name</i>                                                                                               | Failed to check whether all tables of a cache view are subscribed to by a specific peer.                 |
| 16108           | Failed to retrieve local store information                                                                                                    | The replication agent was unable to locate the TTREP.REPLICATIONS table.                                 |
| 16109           | Failed to update send LSN (operation: <i>operation_name</i> )                                                                                                    | The "SEND" Log Sequence Number could not be updated in the database.                                     |
| 16110           | Failed to update<br>return-receipt send LSN                                                                                                    | Update of return-receipt Log Sequence Number in the database failed.                                     |

| Error<br>Number | Error or warning message                                                                                                 | Details                                                                                                    |
|-----------------|----------------------------------------------------------------------------------------------------|----------------------------------------------------------------------------------------------------|
| 16111           | Failed to initialize send<br>LSN (operation: <i>operation_</i><br><i>name</i> )                                          | The data structure used to read the "SEND"<br>Log Sequence Number could not be<br>initialized.                                                                                                  |
| 16112           | Failed to initialize<br>replication meta-data                                                                            | Initialization of the control block used to<br>query the database for replication schema<br>information failed. Additional messages<br>about the cause of the problem are<br>displayed, also.   |
| 16113           | Failed to get IP address<br>for host host_name. Retry in<br>60 seconds                                                   | The attempt to map a host name used in a replication schema to an IP address failed.                                                                                                    |
| 16114           | Attempting to connect to<br>dsname on host_name<br>(host_ip_address); port:<br>port_number                               | Informational message. No action required.                                                                                                    |
| 16115           | Connected to <i>dsname</i><br>(host_name); socket:<br><i>socket_number</i> ; port:<br><i>port_number</i>                 | Informational message. No action required.                                                                                                    |
| 16116           | Added definition for column<br>column_name (in table<br>table_owner.table_name)<br>into TTREP.REPTABLES                  | Informational message. No action required.                                                                                                    |
| 16117           | Dropped definition for<br>column <i>column_name</i> (in table<br><i>table_owner.table_name</i> )<br>from TTREP.REPTABLES | Informational message. No action required.                                                                                                    |
| 16118           | Failed to get replication hold value                                                                                     | An attempt to read the log sequence number for the hold log failed.                                                                                                    |
| 16119           | Failed to enable log buffer<br>pad                                                                                       | Failed to set an internal TimesTen engine<br>flag. This failure occurs if something is<br>inconsistent in the database. Additional<br>messages about the cause of the problem are<br>displayed. |
| 16120           | Failed to update<br>transaction statistics for<br>peer <i>dsname</i>                                                     | The replication master attempted by update statistics about a peer, but the attempt failed.                                                                                                    |
| 16121           | Failed to flush transaction<br>queue. Restarting log read<br>loop                                                        | Flush of the transaction log failed. Restarting read from the initial read LSN.                                                                                                    |
| 16122           | Failed to send heartbeat to peer. Restarting log read loop                                                               | The replication agent was unable to send its heartbeat message to its peer.                                                                                                    |
| 16123           | Transaction<br>( <i>transaction_id</i> ) already<br>on send queue                                                        | This is an internal consistency check. The<br>master adds a transaction to a queue to be<br>sent to the subscriber, but the transaction is<br>already on the queue.                             |
| 16124           | Failed to retrieve<br>subscription information for<br>table id <i>table_id</i>                                           | A query of the replication schema information about subscribers failed.                                                                                                    |

| Error<br>Number | Error or warning message                                                                                                    | Details                                                                                                    |
|-----------------|----------------------------------------------------------------------------------------------------|----------------------------------------------------------------------------------------------------|
| 16125           | Inline data length for<br>partitioned tuple<br>(number_of_bytes bytes)<br>exceeds maximum of<br>maximum_number_of_bytes       | Inline data for row is too long.                                                                                                    |
| 16126           | Failed to initialize buffer for transaction log read                                                                          | Transaction log failed to open.                                                                                                    |
| 16127           | Failed to read transaction logs                                                                                               | A read of an entry from the transaction log failed.                                                                                   |
| 16128           | Log seek operation failed<br>at LSN <i>log_sequence_number</i><br>(caller line: <i>line_number</i>                            | A seek (setting position) on the transaction log failed.                                                                              |
| 16129           | Starting log read at LSN<br><i>log_sequence_number</i><br>(caller line: <i>line_number</i> )                                  | Informational message. No action required.                                                                                            |
| 16130           | Update record does not<br>contain old values                                                                                  | An internal consistency check for the<br>TimesTen engine shows that an update does<br>not include old values.                         |
| 16131           | Internal Error. Bad copy to<br>action ends at log_field<br>not log_field with nbuf<br>buffer primkeylen<br>primary_key_length | A log record has field lengths that are inconsistent.                                                                                 |
| 16132           | Internal Error. Buffer<br>buffer addr address_value,<br>size size                                                             | This message provides details for message 16131: the buffer address size is wrong.                                                    |
| 16133           | Peer signals change in its configuration                                                                                      | The peer configuration has changed.                                                                                                   |
| 16134           | Received a packet of type:<br>packet_type                                                                                     | The type of network packet from a peer is not a recognized type.                                                                      |
| 16135           | Failed to retrieve column<br>information for table<br>table_owner.table_name                                                  | An attempt to query the database for<br>information about a table in the replication<br>scheme failed.                                |
| 16136           | Sending definition for<br>table<br>table_owner.table_name<br>(number_of_columns columns)                                      | Informational message. No action required.                                                                                            |
| 16137           | Transmitter signon to peer<br>failed with signon error:<br>error_number. Shutting down<br>transmitter                         | The master attempted to sign on with the subscriber, but the attempt failed.                                                          |
| 16138           | Propagation cannot co-exist<br>with Master Catchup                                                                            | Catchup mode on a propagating replication agent has occurred due to corruption in the data store.                                     |
| 16139           | Failed to add table to transmit queue                                                                                         | The master replication agent was unable add<br>a table to its queue to be sent to the<br>subscriber. Details in other error messages. |

| Error<br>Number | Error or warning message                                                                 | Details                                                                                                    |
|-----------------|------------------------------------------------------------------------------------------|----------------------------------------------------------------------------------------------------|
| 16140           | Failed to initialize post<br>handle from sbLRRepSync log<br>record                       | Synchronous "Post Procedure Fail." For<br>synchronous replication, concerns a data<br>structure used to "wake up" a thread.                    |
| 16141           | Failed to initialize<br>semaphore from sbLRRepSync<br>log record                         | There was a problem initializing a data<br>structure used to manage the peers of the<br>replication agent. Details in other error<br>messages. |
| 16142           | Failed to retrieve peer<br>information. No peers found                                   | The replication peer was not found in replication schema. This message is usually due to a change in the schema.                               |
| 16143           | Failed to retrieve any timeout information                                               | Internal information about the replication scheme was not found.                                                                               |
| 16144           | Failed to get a slot in the return-receipt buffer                                        | Failed to allocate the buffer used by<br>RETURN RECEIPT. Details in other error<br>messages.                                                   |
| 16145           | Failed to update state in return-receipt buffer                                          | "Return Receipt State Update Failed" in data store.                                                                                            |
| 16146           | Failed to exchange initial<br>diskless CTN with peer                                     | Diskless "Commit Transaction Number"<br>exchange to a peer failed. Details in other<br>error messages.                                         |
| 16147           | Failed to change transmit<br>byte to 0 for diskless<br>transmit                          | An update of a table related to diskless<br>replication failed. Details in other error<br>messages.                                            |
| 16148           | Reinitialize due to changes<br>in replication schema                                     | Informational message. No action required.                                                                                                    |
| 16149           | Current state is FAILED for peer <i>dsname</i>                                           | While reading the transaction log, the transmitter notices that its state is "peer failed".                                                    |
| 16150           | Failed to send FAIL packet<br>to peer                                                    | The replication agent failed to notify a peer<br>that the replication has failed. Details in<br>other error messages.                          |
| 16151           | Log record type<br>record_type, data size<br>number_of_bytes, LSN<br>log_sequence_number | Internal error. Contact TimesTen Technical<br>Support.                                                                                         |
| 16152           | Failed to determine whether<br>replication state is FAILED                               | An attempt by the subscriber replication<br>agent to determine if it has been marked<br>"Failed" has failed.                                   |
| 16153           | Failed to initialize return-receipt buffer                                               | The subscriber replication agent was unable to initialize its RETURN RECEIPT state.                                                            |
| 16154           | Failed to check for replication schema changes                                           | An attempt to mark a replication schema as changed has failed.                                                                                 |
| 16155           | Temporary failure to access replication configuration                                    | The agent cannot access configuration<br>information about replication. The agent can<br>recover and continue.                                 |
| 16156           | Failed to access<br>replication configuration.<br>Restarting replication agent           | An attempt by the replication agent to access the replication schema failed.                                                                   |

| Error<br>Number | Error or warning message                                                                                              | Details                                                                                                    |
|-----------------|----------------------------------------------------------------------------------------------------|----------------------------------------------------------------------------------------------------|
| 16157           | REPLISTENER thread waiting<br>for <i>number_of_threads</i><br>RECEIVER thread(s) to exit                              | Informational message. No action required.                                                                            |
| 16158           | Failed to retrieve peer list                                                                                          | Query of the replication schema to determine subscribers failed.                                                      |
| 16159           | Starting new transmitter<br>for ' <i>dsname</i> ' on ' <i>host_name</i> '                                             | Informational message. No action required.                                                                            |
| 16160           | Failed to flush log<br>records. Replication Agent<br>exiting; but will be<br>restarted by TimesTen daemon             | Failed to flush log records. Replication<br>Agent exiting; but the TimesTen daemon<br>restarts the replication agent. |
| 16161           | Listening on configured<br>port: <i>port_number</i><br>(assigned port: <i>port_number</i> )                           | Informational message. No action required.                                                                            |
| 16162           | Call to setsockopt<br>( <i>tcp_socket_option</i> )<br>failed. System Error: <i>error_</i><br><i>number</i>            | A "Set Socket Options Failed" networking OS call failed. The details are included in this message.                    |
| 16163           | RECEIVER thread terminating<br>due to certain error already<br>recorded in the system log                             | The subscriber replication agent is exiting due to an error.                                                          |
| 16164           | Received a FAIL packet.<br>Setting replication state to<br>FAILED and shutting down<br>myself                         | The subscriber replication agent received a request to mark the replication state as "failed".                        |
| 16165           | Failed to perform backup operation                                                                                    | A subscriber backup operation failed. Details in other error messages.                                                |
| 16166           | Failed to perform memory copy operation                                                                               | Memory Copy Operation Fail.                                                                                           |
| 16167           | Failed to check catchup<br>status                                                                                     | Automatic catch-up operation for a failed master data store has failed.                                               |
| 16168           | Master Catchup started for<br>'data_store_name' from CTN<br>commit_transaction_number<br>to commit_transaction_number | Informational message. No action required.                                                                            |
| 16169           | TimesTen Replication Agent<br>termination begun because of<br>permanent failure during<br>Master Catchup              | Internal error. Contact TimesTen Technical<br>Support.                                                                |
| 16170           | Master Catchup completed for 'data_store_name'                                                                        | Informational message. No action required.                                                                            |
| 16171           | Confirm Name packet with<br>unreasonable name length<br>number_of_bytes                                               | Internal error. Contact TimesTen Technical Support.                                                                   |
| 16172           | Confirm Name packet for<br><i>dsname</i> received, but I am<br><i>dsname</i>                                          | Internal error. Contact TimesTen Technical Support.                                                                   |

| Error<br>Number | Error or warning message                                                                                                    | Details                                                                                                    |
|-----------------|----------------------------------------------------------------------------------------------------|----------------------------------------------------------------------------------------------------|
| 16173           | Accepting messages from a peer which is unknown locally                                                                                  | A request was received from an unknown<br>peer. This is usually due to a change in the<br>replication schema that has not yet been<br>applied.                                |
| 16174           | Found more than one peer;<br>cannot determine default                                                                                    | A subscriber discovered more than one peer with the same replication name and owner.                                                                                          |
| 16175           | Defaulted connection to<br>peer store id<br>peer_store_id; protocol:<br>protocol_number                                                  | Informational message. No action required.                                                                                                    |
| 16176           | Signon message after<br>transmitting peer assigned                                                                                       | A subscriber replication agent is reporting<br>that the master requesting to sign on is<br>already signed on.                                                                 |
| 16177           | Lookup of transmitting peer <i>dsname</i> failed                                                                                         | A subscriber got a sign on request from a master, but there is no appropriate information about that master in the replication schema.                                        |
| 16178           | Found transmitting peer<br>dsname in TTREP.TTSTORES<br>with no entry in<br>TTREP.REPPEERS; continuing                                    | A subscriber got a connection request from a master, but the subscriber does not recognize it as a peer according to information in the replication schema.                   |
| 16179           | Transmitting peer <i>dsname</i> not defined to me                                                                                        | Warning: A subscriber got a connection<br>request from a master, but the subscriber<br>does not recognize it as a peer according to<br>information in the replication schema. |
| 16180           | Transmitting peer <i>dsname</i> ON <i>host_name</i> has the same store id ( <i>data_store_id</i> ) as me                                 | The peer ID found by a replication agent was<br>its own ID. Possible cause is corrupt<br>TTREP.REPNETWORK table.                                                              |
| 16181           | Replication reserve slot failed                                                                                                    | Query to reserve a "commit transaction<br>number" slot failed (and logged its own<br>error message).                                                                          |
| 16182           | Replication ctnlist (CTN:<br><i>commit_ticket_number</i> )<br>value read failed                                                          | The replication agent was unable to read the Commit Transaction Number from the database.                                                                                     |
| 16183           | Failed to set replication status for this connection                                                                                     | Query to set replication status failed (and logged its own error message).                                                                                                    |
| 16184           | Failed to determine whether to propagate                                                                                                 | Query to determine if there is any propagation for the current data store has failed. Details in other error messages.                                                        |
| 16185           | RECEIVER thread noticed<br>replication configuration<br>change                                                                           | Informational message. No action required.                                                                                                    |
| 16186           | RECEIVER thread disconnects<br>due to superseded connection<br>from peer (internal version<br>was version_number, now<br>version_number) | The peer uses a different version of the<br>replication schema than this replication<br>agent. Note that this is not the same as the<br>TimesTen version.                     |
| 16187           | Transaction<br>commit_ticket_number;<br>Error: transient flag,<br>permanent flag                                                         | The commit of a block of transactions had<br>errors. Details in other error messages for the<br>individual failures. Some of the failures may<br>be temporary.                |

| Error<br>Number | Error or warning message                                                                                                    | Details                                                                                                    |
|-----------------|----------------------------------------------------------------------------------------------------|----------------------------------------------------------------------------------------------------|
| 16188           | rxCommitTx() failed to commit                                                                                                    | The commit of a block of transactions failed.                                                                                                    |
| 16189           | Failed to begin<br>transaction. Subscriber<br>state is <i>state_number</i>                                                                                                    | The replication agent is beginning a<br>transaction, but it is not in the idle state.<br>Internal error. Contact TimesTen Technical<br>Support.                                                                          |
| 16190           | Failed to push propagation loop                                                                                                    | A propagation path could not be stored, usually because it is a loop.                                                                                                    |
| 16191           | Replacing old table<br>definition<br>( <i>table_definition</i> ) with<br>the one received from peer<br>( <i>dsname</i> )                                                                                                    | A SQL table that has already been seen in<br>the replication stream has been encountered.<br>This can occur if there are SQL schema<br>changes.                                                                          |
| 16192           | Skipping definition<br>received for already-defined<br>table <i>table_name</i> . Part of<br>previously processed<br>transaction                                                                                                    | A SQL table that has already been seen in<br>the replication stream has been encountered.<br>This can occur if there are SQL schema<br>changes. The transaction is skipped and the<br>new table definition is discarded. |
| 16193           | Adding definition for table: table_name                                                                                                    | Informational message. No action required.                                                                                                    |
| 16194           | Subscriber return service<br>attribute conflict for<br>element element_name<br>(table table_name) in<br>replication scheme<br>replication_owner.<br>scheme_name. Transmitting<br>peer dsname ON host_name<br>says 'message'; local<br>schema says 'message'.<br>Transmitter's value will be<br>used | The return attribute on this replication element is different for each peer.                                                                                                    |
| 16195           | Failed to find owner for<br>element <i>element_name</i><br>(table <i>table_name</i> ) in<br>replication scheme<br><i>replication_owner</i> .<br><i>scheme_name</i> (received from<br>peer <i>dsname</i> ON host_name).<br>Continuing                                                                | Failed to find owner for this table element in<br>the replication scheme on the named<br>replication peer.                                                                                                    |
| 16196           | Master/subscriber conflict<br>with peer peer_name on<br>table_name for element<br>element_name (object<br>table_name) in replication<br>scheme owner.scheme.                                                                                                    | The owner of this table element conflicts on<br>the two replication peers.                                                                                                    |
| 16197           | Failed to add element<br>element_name (table<br>table_name) for<br>transmitting peer dsname<br>ON host_name                                                                                                    | Attempt to add a replication element has<br>failed, probably due to a duplicate. This is a<br>race condition where something happens<br>between when a check is made and the<br>attempt to add the element.              |

| Error<br>Number | Error or warning message                                                                                                    | Details                                                                                                    |
|-----------------|----------------------------------------------------------------------------------------------------|----------------------------------------------------------------------------------------------------|
| 16198           | Table definition mismatch<br>on number of columns for<br>table table_name. Local<br>definition:<br>number_of_columns;<br>transmitting peer: number_of_<br>columns                                           | "Table Definition Mismatch" between the<br>two peers. Some differences are tolerated,<br>but others are not.                                                            |
| 16199           | Table definition mismatch<br>on attribute_name for<br>column column_number in<br>table table_name. Local<br>definition:<br>attribute_name;<br>transmitting peer: attribute_<br>name                         | "Table Definition Column Mismatch"<br>between the two peers.                                                                                                    |
| 16200           | Table definition mismatch<br>on timestamp column in table<br><i>table_name</i> . Local<br>definition: <i>timestamp</i> ;<br>transmitting peer:<br><i>timestamp</i> . Continuing<br>with transmitter's value | The timestamp column on one peer is not<br>the same as the timestamp column on<br>another peer. This can occur during conflict<br>resolution based on timestamps.       |
| 16201           | Table definition mismatch<br>on timestamp exception<br>action in table<br><i>table_name</i> . Local<br>definition: action;<br>transmitting peer: action.<br>Continuing with transmitter's<br>value          | When there is a difference in timestamps<br>between two peers, the action that each peer<br>should take is different. The action of the<br>transmitting peer is chosen. |
| 16202           | No cache view entry for table <i>table_name</i>                                                                                                    | A subscriber replication agent could not find<br>a cache group associated with a particular<br>table sent by the master.                                                |
| 16203           | Passed extended comparison for table table_name                                                                                                    | Informational message. No action required.                                                                                                    |
| 16204           | Table <i>table_name</i> marked<br>invalid. Will not apply<br>transactions received for it<br>until a valid definition is<br>received                                                                        | A replicated table was marked invalid.                                                                                                    |
| 16205           | Skipping definition<br>received for cache group<br><i>cache_group_name</i> . Part of<br>previously processed<br>transaction                                                                                 | Informational message. No action required.                                                                                                    |
| 16206           | Definition for different<br>cache group received.<br>Current:<br>cache_group_definition;<br>New:<br>cache_group_definition.<br>Table table_name marked<br>invalid                                           | The cache group definitions are different between the two peers.                                                                                                    |

| Error<br>Number | Error or warning message                                                                                  | Details                                                                                                    |
|-----------------|----------------------------------------------------------------------------------------------------|----------------------------------------------------------------------------------------------------|
| 16207           | Internal error. Table ID<br>mismatch                                                                      | Internal error. Contact TimesTen Technical Support.                                                                                  |
| 16208           | Failed to open file<br>file_name for Timestamp<br>report                                                  | Could not open the replication agent report file.                                                                                    |
| 16210           | Varying length part of key tuple > number_of_bytes bytes                                                  | The size of a primary key caused an overflow of a data packet.                                                                       |
| 16211           | No matching V* value found<br>for Table: <i>table_name</i> ;<br>column: column_name; offset:              | There is an inconsistency between the master<br>and subscriber in the area of VARCHAR or<br>VARBINARY columns in a replicated table. |
|                 | column_offset; ID:<br>hexadecimal "Insert LSN<br>from peer (dsname) was<br>log_sequence_number            | Internal error. Contact TimesTen Technical<br>Support.                                                                               |
| 16212           | Failed to set column<br>column_number of table<br>table_name                                              | Subscriber replication could not set a column value.                                                                                 |
| 16213           | Table: <i>table_name</i> . Failed<br>to insert row.<br><i>error_message</i>                               | Subscriber replication agent could not insert a row into a table due to a timestamp conflict.                                        |
| 16214           | Table: <i>table_name</i> . Failed to delete row. <i>error_message</i>                                     | Subscriber replication agent could not delete a row due to a timestamp conflict.                                                     |
| 16215           | Table: <i>table_name</i> . Failed to update row. <i>error_message</i>                                     | Subscriber replication agent could not update a row due to a timestamp conflict.                                                     |
| 16216           | Failed to retrieve column<br>number for column_name of<br>table <i>table_name</i>                         | In an update, given a column name, the column number could not be computed.                                                          |
| 16217           | Connection connection_id awakened                                                                         | Replication transactions have been halted, but the peers are connected again.                                                        |
| 16219           | Failed to retrieve any compression information                                                            | The replication agent cannot find information to complete compression.                                                               |
| 16220           | Replication is not<br>supported with an agent<br>using the protocol protocol_<br>type                     | Incompatible versions of the replication protocol between the two peers.                                                             |
| 16221           | Table <i>table_name</i> not found                                                                         | Table specified by master not found on receiver.                                                                                     |
| 16222           | The call gettimeofday failed                                                                              | The system call to get time of day failed.                                                                                           |
| 16223           | Transmitter thread failure<br>due to high latency<br><i>milliseconds</i> with peer<br>store <i>DSN</i>    | The network latency between the data stores<br>is higher than permitted for an active<br>standby pair.                               |
| 16224           | Transmitter thread failure<br>due to high clock skew<br><i>milliseconds</i> with peer store<br><i>DSN</i> | The clock slew between the data stores is<br>higher than permitted for an active standby<br>pair.                                    |

| Error<br>Number | Error or warning message                                                                               | Details                                                                                                    |
|-----------------|----------------------------------------------------------------------------------------------------|----------------------------------------------------------------------------------------------------|
| 16225           | Transmitter thread failure<br>due to lack of scheme<br>consistency with peer store                     | The data stores that are a part of the active<br>standby pair have replication schemes that<br>are not the same. If the replication scheme is<br>altered, a duplicate operation needs to be<br>executed to ensure that the schemes on the<br>two stores match.                                               |
| 16226           | Receiver thread failure due<br>to scheme read failure                                                  | The local data store was unable to read the replication scheme.                                                                                                    |
| 16227           | Standby store has<br>replicated transactions not<br>present on the active                              | The standby data store has transactions<br>present that are not present on the active<br>data store. This indicates that the present<br>active data store was incorrectly set up to be<br>an active data store. To remedy this<br>situation, duplicate the standby data store<br>from the active data store. |
| 16228           | Transmitter thread failure<br>due to lack of state<br>consistency between active<br>and standby stores | The data stores that are part of the active<br>standby scheme have replication schemes<br>that are not the same. If the replication<br>scheme is altered, then a duplicate operation<br>needs to be executed to ensure that the<br>schemes on the two stores match.                                          |
| 16229           | Transmitter thread failure<br>due to lack of state<br>consistency at subscriber<br>store <i>DSN</i>    | The data stores that are part of the active<br>standby scheme have replication schemes<br>that are not the same. If the replication<br>scheme is altered, then a duplicate operation<br>needs to be executed to ensure that the<br>schemes on the two stores match.                                          |
| 16230           | Store not in standby state                                                                             | An error returned by the replication agent<br>that indicates a transitory condition. No user<br>action is necessary.                                                                                                    |
| 16231           | The duplicate operation on<br>this store was not<br>successfully completed                             | The local data store was created by a<br>duplicate operation that did not complete<br>successfully. Destroy the data store and<br>perform the duplicate operation again.                                                                                                    |
| 16232           | Connection rejected from<br>the standby until connection<br>received from the active                   | Usually indicates a transitory error. A<br>subscriber data store allows a standby data<br>store to connect only after it has a connection<br>from the active store.                                                                                                    |
| 16233           | The subscriber store has<br>updates not present on the<br>active store                                 | The subscriber data store has transactions<br>present that are not present on the active<br>data store. This indicates that present active<br>data store was incorrectly set up.To remedy<br>this situation, duplicate the subscriber data<br>store.                                                         |
| 16234           | The subscriber store has<br>been classified as failed by<br>the active                                 | The stores that are a part of the active<br>standby scheme have replication schemes<br>that are not consistent. This is usually a<br>transitory error. If the error persists, then a<br>duplicate operation must be executed to<br>ensure that the replication schemes on the<br>two stores match.           |
| 16235           | Failed to update CTNs for standby ' <i>DSN</i> '                                                       | Error updating replication bookmark<br>information (Commit Ticket Number) in the<br>replication agent.                                                                                                    |

| Error<br>Number | Error or warning message                                                                                                    | Details                                                                                                    |
|-----------------|----------------------------------------------------------------------------------------------------|----------------------------------------------------------------------------------------------------|
| 16236           | Failed to update CTN for the subscriber store                                                                                                    | Error updating replication bookmark<br>information (Commit Ticket Number) in the<br>replication agent.                                                               |
| 16235           | Failed to update CTNs for<br>standby ' <i>DSN</i> '                                                                                                    | Replication did not update Commit Ticket<br>Number for the specified standby data store.                                                                             |
| 16236           | Failed to update CTN for the subscriber store                                                                                                    | Replication did not update Commit Ticket<br>Number for the subscriber data store.                                                                                    |
| 16237           | Awt thread initialized for<br>OracleNetServiceName=<br><net_svc_name>,<br/>CacheUid=<cache_uid>,<br/>BatchCommitSize=<i>size</i>,<br/>AwtErrorFile=<awt_err_file>,<br/>AwtBufSize=<i>size</i> KB</awt_err_file></cache_uid></net_svc_name> | This message appears in the user error log. It is informational. No action is necessary.                                                                             |
| 16240           | An error occurred<br>replicating changes to<br>Oracle but an AWT error file<br>will not be generated since<br>TimesTen is running in<br>diskless mode                                                                                      | An asynchronous writethrough error file is<br>not created when TimesTen is operating in<br>diskless mode.                                                            |
| 16242           | Failed to retrieve<br>subscription information for<br>sequence id <i>sequence_id</i>                                                                                                    | A failure occurred while retrieving subscription information for a sequence.                                                                                         |
| 16243           | No sequence found with id<br>sequence_id                                                                                                    | A sequence with the specified ID was not found.                                                                                                    |
| 16244           | Skipping definition<br>received for already-defined<br>sequence <i>sequence_id</i> . Part<br>of previously processed<br>transaction                                                                                                    | A subscriber received information about a sequence but already has the information.                                                                                  |
| 16245           | Adding definition for sequence: <i>sequence_id</i>                                                                                                    | Generated when information about a replicated sequence on the subscribing side is added to the list of sequence information.                                         |
| 16246           | Sequence definition<br>mismatch for sequence<br>sequence_id. Local<br>definition: Minval :<br>value, Maxval: value,<br>Increment: value;<br>transmitting peer: Minval:<br>value, Maxval: value,<br>Increment: value                        | The sequence definition on the master data<br>store does not match the sequence<br>information generated for the subscriber<br>data stores.                          |
| 16247           | Sequence <i>sequence_id</i><br>marked invalid. Will not<br>apply transactions received<br>for it until a valid<br>definition is received                                                                                                   | An invalid sequence definition has been<br>received by the subscriber data stores. No<br>updates are applied for this sequence until a<br>valid description is sent. |
| 16248           | Sequence <i>sequence_id</i> not found                                                                                                    | A subscriber data store received a definition<br>for a sequence that does not exist on the<br>subscribing side.                                                      |

| Error<br>Number | Error or warning message                                                                                                    | Details                                                                                                    |
|-----------------|----------------------------------------------------------------------------------------------------|----------------------------------------------------------------------------------------------------|
| 16249           | Failed to add sequence to transmit queue                                                                                                    | This error occurs a sequence update message<br>from the master data store was not added to<br>the queue.                                                                                                    |
| 16250           | Failed to update sequence sequence_id                                                                                                    | Failed to apply a sequence update to the subscriber data store.                                                                                                    |
| 16251           | Sending definition for sequence_id                                                                                                    | Informational message from master data store.                                                                                                    |
| 16252           | Table definition mismatch<br>on cascade delete<br>configuration for table<br><i>table_name</i> . Local<br>definition: <i>subscriber</i> ;<br>transmitting peer: <i>master</i> | The foreign key cascade delete constraints<br>for the table do not match between the<br>master and subscriber stores.                                                                                                    |
| 16253           | Failed to revtrieve cascade<br>delete configuration for<br>table <i>table_name</i>                                                                                            | This is an internal error. The CASCADE<br>DELETE definition on the master and<br>subscriber may not be the same. Contact<br>TimesTen Technical Support.                                                                                                    |
| 16254           | Master has not been<br>assigned an Active or<br>Standby Role                                                                                                    | This message could occur when a replication<br>agent for a master store in an ACTIVE<br>STANDBY scheme has been started but has<br>not been classified as either master or<br>standby. The thread attempts to restart until<br>a state has been determined. |
| 16255           | Invalid replication schema.<br>More than two _ORACLE stores<br>found in scheme                                                                                                | Internal error. A sanity check has failed in an<br>ACTIVE STANDBY scheme that includes<br>Autorefresh cache groups. Contact TimesTen<br>Technical Support.                                                                                                  |
| 16256           | Invalid replication schema.<br>No _ORACLE stores found                                                                                                    | Internal error. A sanity check has failed in an<br>ACTIVE STANDBY scheme that includes<br>Autorefresh cache groups. Contact TimesTen<br>Technical Support.                                                                                                  |
| 16257           | The ID for this store does<br>not match either of the<br>master Ids                                                                                                    | Internal error. A sanity check has failed after<br>a ttRepAdmin -duplicate operation on<br>an ACTIVE STANDBY scheme that includes<br>Autorefresh cache groups. Contact TimesTen<br>Technical Support.                                                       |
| 16258           | Failed to retrieve<br>heartbeat factor information                                                                                                    | Internal error. Contact TimesTen Technical Support.                                                                                                    |
| 16259           | Wrong number of rows<br>( <i>number_of_rows</i> ) affected<br>on Oracle when updating<br>Active Standby Information                                                           | Internal error. A sanity check failed in an<br>ACTIVE STANDBY scheme when<br>information was updated on an Oracle<br>subscriber. Contact TimesTen Technical<br>Support.                                                                                     |
| 16260           | Failed to update<br>autorefresh bookmark                                                                                                    | The replication operation was unable to<br>update the autorefreshed cache group<br>bookmark on the subscriber store at<br>runtime.This may occur because the cache<br>group does not exist on the subscriber.                                               |
| 16261           | Failed to add cache<br>bookmark to transmit queue                                                                                                    | This error occurred while adding the<br>replicated autorefreshed cache group<br>bookmark to the sending queue. The cache<br>group may no longer exist on the master<br>store.                                                                               |

| Error<br>Number | Error or warning message                                                                                                    | Details                                                                                                    |
|-----------------|----------------------------------------------------------------------------------------------------|----------------------------------------------------------------------------------------------------|
| 16262           | Failed to retrieve<br>subscription information for<br>cache bookmark id <i>ID</i>                                                                              | This error occurred while accessing the<br>subscription information for an<br>autorefreshed cache group bookmark. The<br>cache group may no longer exist on the<br>master store.                                                                                                    |
| 16263           | Secure protocol violation                                                                                                    | There was a connection attempt from<br>another replication agent that violated the<br>security challenges presented on the<br>protocol.                                                                                                    |
| 16264           | Awt Ctn initialized to<br>timestamp= <i>value</i><br>SeqNum= <i>value</i>                                                                                      | Informational message. No action required.                                                                                                    |
| 16265           | This store is currently the STANDBY. Change to owner.name not permitted                                                                                        | When an active standby master is in<br>"standby" mode you cannot update the store<br>directly. Operations such as add/drop<br>column, insert, update, truncate, or delete<br>are prohibited.                                                                                                    |
| 16266           | The remoteDaemonPort cannot<br>be used for this -duplicate<br>operation because the<br>sending data store has<br>stores that use automatic<br>port allocation. | A remote daemon port cannot be selected<br>during a duplication operation when the<br>replication scheme is using automatic port<br>allocation. To use automatic port allocation,<br>do not specify the -remoteDaemonPort<br>option in the duplicate operation or supply a<br>value of 0 for the operation.                                                                                                    |
| 16267           | The host name list is not<br>available from<br>ttrep.ttnework.                                                                                                 | An error occurred in performing a query on<br>TTREP.REPNETWORK table. This is usually<br>a transient error, if the data store is already<br>running and a replication scheme is already<br>defined on the master data store. The<br>transmitter in the replication agent attempts<br>to run this query again in one second.                                                                                                    |
| 16268           | Failed to retrieve aging configuration for table owner.tablename.                                                                                              | This is part of replication. The first time the<br>transmitter sends a transaction for a<br>particular table, TimesTen sends the table<br>definition. This message indicates something<br>went wrong while trying to retrieve the<br>aging information. There is an additional<br>error message detailing the specific failure.<br>Review that message to determine the<br>problem and fix.                                                                                     |
| 16269           | In an Active Standby<br>scenario, AWT Monitoring<br>should be enabled on the<br>Standby node                                                                   | In an active standby pair with an AWT cache<br>group, monitoring gives relevant results<br>only on the standby node, which does the<br>propagation of the workload to the Oracle<br>Database. Enabling AWT monitoring on the<br>active node does not record any monitoring<br>information. If the standby node fails and if<br>the active node takes over, calling the<br>ttCacheAwtMonitorConfig built-in<br>procedure automatically enables monitoring<br>the AWT statistics. |

| Error<br>Number | Error or warning message                                                                                    | Details                                                                                                    |
|-----------------|----------------------------------------------------------------------------------------------------|----------------------------------------------------------------------------------------------------|
| 16270           | AWT Monitoring should not<br>be enabled on the Subscriber<br>node in an Active Standby<br>scenario          | In an active standby pair with subscribers<br>and an AWT cache group, monitoring on a<br>subscriber does not reveal any useful<br>information. Call the<br>ttCacheAwtMonitorConfig built-in<br>procedure to disable monitoring the AWT<br>statistics.                                                                                                    |
| 16271           | Monitoring could not be<br>configured because<br>replication agent does not<br>have an active AWT thread    | This error is thrown if the replication agent<br>is either invalid or in an initialization phase.<br>If the AWT receiver is killed due to an<br>unexpected situation, the replication agent is<br>in an invalid state. It is also possible that the<br>AWT receiver has not been started by the<br>replication agent, in which case it is in an<br>initialization phase. Resolution for this error<br>is to call the ttCacheAwtMonitorConfig<br>built-in procedure again, with the state<br>parameter set to "ON." |
| 16272           | Operation not permitted on<br>a store in the ACTIVE<br>state.                                               | This is an internal mismatch. In an active<br>standby pair, a routine that should only be<br>running on a standby is running on the<br>active. This is most likely caused during the<br>detection of a split-brain (both masters<br>marked active) problem and should be<br>self-correcting.                                                                                                    |
| 16273           | Error updating standby store.                                                                               | A failure occurred while trying to get the<br>latest status for an Active Standby Pair<br>standby. This error may occur following the<br>error that generated message 16272.                                                                                                    |
| 16274           | Failed to modify active<br>standby data. caller:<br>caller_name                                             | After a duplicate operation, some data on<br>TimesTen system tables needs to be<br>modified for the destination store on both<br>TimesTen and Oracle. This operation has<br>failed, but the replication agent retries the<br>operation.                                                                                                    |
| 16275           | RECEIVER network helper<br>thread terminating due to<br>certain error already<br>recorded in the system log | Warning. No action required.                                                                                                    |
| 16276           | RECEIVER restarting daemon<br>because helper thread failed<br>to spawn                                      | Warning. No action required.                                                                                                    |
| 16277           | The Instance Admin user id<br>is not the same in both<br>instances.                                         | The instance administrator name must be the same on both the source and target databases when running ttRepAdmin -duplicate or ttRepDuplicateEx.                                                                                                    |
| 16810           | Successfully executed: command                                                                              | Informational message. No action required.                                                                                                    |

## Errors 17000 - 19999

| Error<br>number | Error or warning message                                                                                                    | Details                                                                                                    |
|-----------------|----------------------------------------------------------------------------------------------------|----------------------------------------------------------------------------------------------------|
| 17000           | {TABLE CACHE GROUP}<br><i>owner.name</i> was quoted in an<br>{INCLUDE EXCLUDE} clause but<br>does not exist.                                                                                  | The table or cache group specified in an INCLUDE or EXCLUDE clause does not exist.                                                                                                    |
| 17001           | The {INCLUDE EXCLUE}<br>{TABLE CACHE GROUP} clause<br>has the same name<br>( <i>table_name</i>  <br><i>cache_group_name</i> ) mentioned<br>more than once.                                    | The INCLUDE or EXCLUDE clause<br>mentions the same table name or cache<br>group name more than once.                                                                                                    |
| 17002           | You cannot exclude<br>everything from being<br>replicated.                                                                                                    | All objects in the data store were excluded in<br>the CREATE REPLICATION statement.<br>There must be at least one object in the data<br>store.                                                                                                    |
| 17003           | Maximum number of peers<br>max_peers exceeded for<br>store                                                                                                    | The limit on the maximum number of peer<br>stores was exceeded. The message indicates<br>the maximum limit.                                                                                                    |
| 17004           | Table owner.table_name<br>of cache group<br>owner.cache_group_name<br>cannot be part of a<br>replication subscription if<br>the cache group is using<br>autorefresh.                          | A table that is part of an autorefresh cache<br>group, whose autorefresh state is on, cannot<br>be a subscriber in a replication scheme. Turn<br>the AUTOREFRESH STATE to OFF.                                                                                                    |
| 17005           | Cannot configure conflict<br>checking on a <i>object_type</i><br>element                                                                                                    | Conflict checking cannot be configured on a SEQUENCE element, for example.                                                                                                    |
| 17006           | Cannot configure return<br>service on a<br><i>object_type</i> element                                                                                                    | Return service cannot be configured on a SEQUENCE element, for example.                                                                                                    |
| 17007           | Sequence <i>owner.sequence_id</i><br>cannot be replicated because<br>it was created with CYCLE<br>specified                                                                                   | TimesTen does not support the replication of<br>sequences that were defined with CYCLE<br>specified. If a replication element is created<br>(either by CREATE REPLICAION or ALTER<br>REPLICATIONADD ELEMENT) and an<br>INCLUDE or EXCLUDE clause is used or a<br>ELEMENT SEQUENCE clause is used, and<br>if the element involves a cycling sequence,<br>then this error is generated. |
| 17008           | Sequence owner.sequence_id<br>will not be included in the<br>replication scheme as part of<br>this operation because it was<br>created with CYCLE specified                                   | If a data store level element is created (either<br>by CREATE REPLICATION or ALTER<br>REPLICATIONADD ELEMENT) and a<br>cycling sequence is involved, then the<br>cycling sequence is not replicated.                                                                                                    |
| 17009           | Stores store_name and<br>store_name on host host_name<br>would be using the same<br>replication port<br>(port_number). These stores<br>are not necessarily in the<br>same replication scheme. | The port number for the replicated stores<br>conflict. Master and subscriber port numbers<br>in a replication scheme must be the same.                                                                                                    |

| Error<br>number | Error or warning message                                                                                                    | Details                                                                                                    |
|-----------------|----------------------------------------------------------------------------------------------------|----------------------------------------------------------------------------------------------------|
| 17010           | Store store_name has been<br>configured with a timeout of<br><i>msecs</i> . This is lower than<br>the recommended minimum of<br><i>num</i> and could lead to<br>unncessary replication<br>timeouts to occur. | The replication connection timeout is below<br>the recommended value. This may lead to a<br>large number of unnecessary connects and<br>disconnects, thereby flooding the syslog<br>and slowing down replication. The message<br>indicates the minimum limit.                                                                                                    |
| 17011           | The RELEASE attribute has<br>been specified for store<br>store_name. This feature has<br>been deprecated and the value<br>supplied has been ignored.                                                         | This feature has been deprecated.                                                                                                    |
| 17012           | All AWT cache groups must be<br>part of the Active Standby<br>scheme. The AWT cache group<br>for table <i>owner.tablename</i><br>has been quoted in an EXCLUDE<br>CACHE GROUP clause.                        | AWT cache groups cannot be excluded from<br>an ACTIVE STANDBY scheme. Redefine<br>your ACTIVE STANDBY scheme in such a<br>way that these cache groups are included in<br>the scheme.                                                                                                    |
| 17013           | The default hostname cannot<br>be set to host_name because a<br>local host of host_name is<br>currently in use.                                                                                              | Using the built-in procedure<br>ttHostNameSet you have specified a<br>hostname for a replication subscribe to a<br>value that differs from the default hostname<br>already in use by a replication scheme. The<br>hostname is not changed. To view the<br>current hostname specified in the scheme,<br>use the procedure ttHostNameGet.                                                                                                    |
| 17014           | The replication heartbeat factor must be between 0.25 and 4.0.                                                                                                    | Internal error. A heartbeat factor outside of<br>the specified range was supplied as a store<br>attribute.                                                                                                    |
| 17015           | The aging policy for table <i>table_name</i> differs from its peer: <i>details</i> .                                                                                                    | The replication aging policy for a table used<br>in a replication scheme differs between<br>master and subscriber. The details can be<br>one of: "Time-based aging versus LRU<br>aging," "No aging versus LRU aging," "LRU<br>aging versus time-based aging," "Time-based<br>aging versus no aging," "Aging enabled<br>versus aging disabled," "Aging disabled<br>versus aging enabled," "Different lifetime,"<br>"Different lifetime unit," "Different cycle" or<br>"Different cycle unit." |
| 17016           | Error getting dbcharset ID                                                                                                    | Internal error. A sanity check between the<br>master and subscriber of a replication<br>scheme failed to identify the character set<br>used in the store. Contact TimesTen<br>Technical Support.                                                                                                    |
| 17017           | The database character set<br>differs from its peer                                                                                                    | Internal error. The database character set<br>used by a master in a replication scheme is<br>different than that used by the subscriber.<br>Contact TimesTen Technical Support.                                                                                                    |
| 17018           | Cannot replicate to peer<br>because it is a pre-7.0 data<br>store and this store does not<br>have the DatabaseCharacterSet<br>attribute set to 'TIMESTEN8'                                                   | For TimesTen to be able to replicate NCHAR<br>type columns between this release and<br>pre-7.0 releases of TimesTen the store in this<br>release must have the DatabaseCharacterSet<br>attribute set to TIMESTEN8.                                                                                                    |

| Error<br>number | Error or warning message                                                                                                    | Details                                                                                                    |
|-----------------|----------------------------------------------------------------------------------------------------|----------------------------------------------------------------------------------------------------|
| 17019           | Store store_name on host_<br>name would be using the same<br>port as the daemon.                                                                                                    | A replication configuration operation failed<br>because the same port number as the main<br>daemon was used for the store. Use a port<br>number for the replication store that does<br>not clash with the main daemon port. |
| 17020           | Failed to check CG state for<br>duplicate                                                                                                    | We failed checking the state of any cache<br>groups in the source store. See the message<br>log for the cause of the failure.                                                                                               |
| 17021           | Failed to reset Autorefresh<br>bookmark                                                                                                    | A part of the -duplicate initialization we<br>were unable to reset the autorefresh<br>bookmarks for cache groups in the store. See<br>the message log for the cause of the failure.                                         |
| 17022           | The same attribute<br>(attribute_name) has been<br>set multiple times for the<br>same subscriber<br>(subscriber_name) for<br>element element_name                                                                         | Thrown when an ALTER REPLICATION<br>statement alters the return service attribute<br>more than once for the same store                                                                                                    |
| 17023           | Store store_name is used in<br>a route clause but does not<br>exist                                                                                                    | A route clause quoted a non-existent store.<br>Retry the operation with a different ROUTE<br>name.                                                                                                    |
| 17024           | ROUTE master master_name<br>subscriber <i>subscriber_name</i><br>hostname host_name not found                                                                                                    | A non-existent ROUTE name was specified<br>in a statement that is attempting to ADD or<br>DROP a route to a scheme. Retry the<br>operation with a different ROUTE name.                                                     |
| 17025           | ROUTE master master_name<br>subscriber <i>subscriber_name</i><br>cannot be created because a<br>Master->Subscriber<br>relationship does not exist<br>between these stores                                                 | An attempt was made to set up a replication<br>ROUTE for a non-existent master/subscriber<br>relationship. Retry the operation with a<br>different ROUTE name.                                                              |
| 17026           | ROUTE master master_name<br>subscriber <i>subscriber_name</i><br>cannot be created because an<br>entry for this route already<br>exists with priority<br><i>priority_level</i> , or is in<br>the process of being created | The ROUTE name already exists. Retry the<br>operation with a different ROUTE name or<br>wait for the process that uses the specified<br>ROUTE name to complete.                                                             |
| 17027           | ROUTE master master_name<br>subscriber <i>subscriber_name</i><br>cannot be created because an<br>entry for this route already<br>exists using interface<br><i>interface</i> , or is in the<br>process of being created    | The ROUTE name already exists. Retry the<br>operation with a different ROUTE name or<br>wait for the process that uses the specified<br>ROUTE name to complete.                                                             |
| 17028           | The PRIORITY attribute must be between 1 and 99                                                                                                    | The specified PRIORITY value is out of range.                                                                                                    |
| 17029           | This store ( <i>store_name</i> on<br><i>host_name</i> ) is not involved as<br>a local store in replication<br>scheme <i>host_name.scheme</i>                                                                              | A scheme is attempting to be created on a store that is not involved in the scheme. Retry the operation with the correct store name, or involve the store in the specified scheme.                                          |

| Error<br>number | Error or warning message                                                                                                    | Details                                                                                                    |
|-----------------|----------------------------------------------------------------------------------------------------|----------------------------------------------------------------------------------------------------|
| 17031           | CONFLICT REPORTING RESUME<br>must be less than CONFLICT<br>REPORTING SUSPEND for STORE<br>store_name                                                                     | The RESUME value must be less than the SUSPEND value for conflict reporting. Retry the operation with a smaller value.                                                                                                    |
| 17032           | CONFLICT REPORTING RESUME<br>cannot be set without a<br>CONFLICT REPORTING SUSPEND<br>value for STORE <i>store_name</i>                                                  | You cannot resume conflict reporting<br>without specifying a SUSPEND value. Retry<br>the operation after specifying a SUSPEND<br>value.                                                                                                    |
| 17033           | CONFLICT REPORTING RESUME or<br>SUSPEND cannot be set for<br>stores in an Active Standby<br>scheme                                                                       | Conflict resolution cannot be configured in<br>an active standby scheme, therefore trying to<br>supply conflict suspend/resume parameters<br>is invalid.                                                                                                    |
| 17034           | ASYNCHRONOUS WRITETHROUGH<br>Cache groups cannot co-exist<br>with a replication scheme<br>that uses RETURN TWOSAFE                                                       | You cannot have ASYNCHRONOUS<br>WRITETHROUGH cache groups in a<br>replication scheme that uses RETURN<br>TWOSAFE.                                                                                                    |
| 17035           | CONFLICT SUSPEND/RESUME<br>cannot be used with DATASTORE<br>level replication or ACTIVE<br>STANDBY schemes                                                               | Conflict resolution cannot be configured in a scheme that uses data store level replication. Therefore attempting to supply conflict suspend/resume parameters is not allowed.                                                                                                    |
| 17036           | SYNCHRONOUS WRITETHROUGH<br>cache groups cannot be<br>replicated in an ACTIVE<br>STANDBY scheme. Either DROP<br>or EXCLUDE the cache group<br>for table owner.table_name | SYNCHRONOUS WRITETHROUGH cache<br>groups cannot be replicated in an ACTIVE<br>STANDBY scheme.                                                                                                    |
| 17037           | The receiver state in an<br>ACTIVE STANDBY scheme cannot<br>be set to STOP                                                                                               | When the store is involved in an ACTIVE<br>STANDBY scheme, you cannot call<br>ttrepsubscriberstateset(,,,,2) or<br>specify the utility operation ttRepAdmin<br>-receiver -name rep2 -host<br>somemachine -dsn rep1 -state<br>stop.                                                    |
| 17038           | The store is not a valid peer                                                                                                    | The peer specified is not valid in the replication scheme                                                                                                    |
| 17039           | Failed to bind name (name); socket: <i>socket</i>                                                                                                    | Informational message about the host and IP address to which the replication agent was binding.                                                                                                    |
| 17040           | Trying to create socket for<br>name on DSN                                                                                                    | Trying to create socket on an IP address for the indicated data store.                                                                                                    |
| 17041           | Failed to create Oracle DR scheme                                                                                                    | This is a generic error, there is an<br>accompanying detailed error message<br>concerning the actual failure. Review that<br>message to determine the problem and the<br>fix.                                                                                                    |
| 17042           | A Cache DR scheme can only<br>be created on an ACTIVE<br>STANDBY SUBSCRIBER                                                                                              | The ttRepAdmin -duplicate<br>-initCacheDR option can only be used<br>when duplicating to an Active Standby<br>subscriber. You have attempted to create a<br>disaster recovery scheme on a data store that<br>is not involved in Active Standby<br>replication. This is not supported. |

| Error<br>number | Error or warning message                                         | Details                                                                                                    |
|-----------------|------------------------------------------------------------------|----------------------------------------------------------------------------------------------------|
| 17043           | Failed to initialize Oracle<br>DR tables                         | The initialization of the Oracle Disaster<br>Recovery tables failed. In the user error log,<br>review any error messages that were<br>returned during the operation in which the<br>error occurred for more details. Destroy the<br>destination data store and attempt to<br>re-initialize the disaster recovery process.                                                                                                    |
| 17044           | Exited early because could<br>not get cache group<br>information | The disaster recovery process exited early<br>because it could not get required<br>information. In the user error log, review<br>any error messages that were returned<br>during the operation in which the error<br>occurred for more details. Destroy the<br>destination data store and attempt to<br>re-initialize the disaster recovery process.                                                                                                    |
| 17045           | Could not truncate cached<br>tables on Oracle DR site            | During disaster recovery, the replication<br>agent could not truncate any cached tables.<br>In the user error log, review any error<br>messages that were returned during the<br>operation in which the error occurred for<br>more details. Destroy the destination data<br>store and attempt to re-initialize the disaster<br>recovery process.                                                                                                    |
| 17046           | Could not flush data to<br>Oracle DR site                        | During disaster recovery, the replication<br>agent could not flush data to Oracle. In the<br>user error log, review any error messages<br>that were returned during the operation in<br>which the error occurred for more details.<br>Review any error messages that were<br>returned during the operation in which the<br>error occurred for more details. Destroy the<br>destination data store and attempt to<br>re-initialize the disaster recovery process. |
| 17047           | Could not commit data to the<br>Oracle DR site                   | During disaster recovery, the replication<br>agent could not commit data to Oracle. In<br>the user error log, review any error<br>messages that were returned during the<br>operation in which the error occurred for<br>more details. Destroy the destination data<br>store and attempt to re-initialize the disaster<br>recovery process.                                                                                                    |
| 17048           | Could not create thread to initialize the Oracle DR site         | During disaster recovery, the replication<br>agent could not create the thread to initialize<br>Oracle. In the user error log, review any<br>error messages that were returned during<br>the operation in which the error occurred for<br>more details. Destroy the destination data<br>store and attempt to re-initialize the disaster<br>recovery process.                                                                                                    |
| 17049           | Error invalidating store due to scheme inconsistency             | To correct this problem, verify that the schemes involved in this operation are identical.                                                                                                    |
| 17050           | Conflict Replication<br>Reporting starting                       | Conflict reporting suspend/resume is<br>configured on your system and the rate of<br>conflict rate has fallen below the resume<br>value. Reports are now being sent. This is an<br>informational message.                                                                                                    |

| Error<br>number | Error or warning message                                                                                               | Details                                                                                                    |
|-----------------|----------------------------------------------------------------------------------------------------|----------------------------------------------------------------------------------------------------|
| 17051           | Conflict Replication<br>Reporting stopping                                                                             | Conflict reporting suspend/resume is<br>configured on your system and the rate of<br>conflict rate exceeds the suspend value.<br>Reports are now suspended. This is an<br>informational message.                                                                       |
| 17052           | System table<br><i>owner.tablename</i> cannot be<br>excluded from replication                                          | System tables cannot be modified by users<br>and must be included in the replication<br>process.                                                                                                    |
| 17053           | Table <i>table_name</i> is replicating in relaxed mode.                                                                | Informational message that appears in the<br>log on the subscribing side. The master table<br>being replicated is structurally different than<br>the subscriber. As a result, there some<br>performance overhead is required to achieve<br>replication for this table. |
| 17054           | TABLE DEFINITION CHECKING<br>cannot be set for stores in<br>an Active Standby scheme                                   | The store attribute TABLE DEFINITION<br>CHECKING cannot be used for stores in an<br>active standby pair scheme.                                                                                                    |
| 17055           | Asynchronous Materialized<br>View Log Table <i>schema.table</i><br>cannot be included in a<br>Replication Scheme.      | An explicit ALTER replication include table<br>was used on an Asynchronous materialized<br>view log table.                                                                                                    |
| 17056           | Dynamic Cache Group Table<br>schema.table can only be<br>replicated<br>in an ACTIVE STANDBY PAIR<br>replication scheme | A dynamic cache group can only be<br>replicated if the replication scheme is an<br>Active Standby pair. Dynamic cache groups<br>cannot be replicated with regular<br>replication.                                                                                      |
| 19000           | Open of document<br><i>document_name</i> failed                                                                        | The TimesTen webserver received an error<br>while sending data to the browser. Attempt<br>to open the document again and verify that<br>you have entered the correct name of the<br>document.                                                                          |
| 19001           | Send of <i>number_of</i> bytes to<br>browser failed, error <i>err_</i><br><i>number</i>                                | The TimesTen webserver received an error<br>while sending data to the browser. The error<br>referenced in this message provides more<br>details on the problem.                                                                                                    |
| 19002           | Spawn of CGI script, failed,<br>error <i>error_number</i>                                                              | The TimesTen webserver received an error<br>while spawning a CGI script. The error<br>referenced in this message provides more<br>details on the problem.                                                                                                    |
| 19003           | Write of POST data failed                                                                                              | The TimesTen webserver received an error while sending POST parameters to a CGI process.                                                                                                    |
| 19004           | CGI script <i>script_name</i> not<br>executable                                                                        | A CGI script requested of the TimesTen<br>webserver is not executable. Check your<br>installation to verify that the script is in the<br>correct location and has the appropriate<br>privileges.                                                                       |
| 19005           | Web server bind to port failed, error error_number                                                                     | The TimesTen webserver wa unable to bind<br>to its port. The port may be in use by<br>another process. Verify that you specified<br>the correct port number.                                                                                                    |

| Error<br>number | Error or warning message                                           | Details                                                                                                    |
|-----------------|--------------------------------------------------------------------|----------------------------------------------------------------------------------------------------|
| 19006           | Cannot filed perl in path                                          | The TimesTen webserver was unable to find<br>the version of PEL with the product. Check<br>your installation.                                                                                                    |
| 19007           | Web server <i>system_call</i><br>failed, error <i>error_number</i> | The TimesTen webserver was unable to get the host name of the client.                                                                                                    |
| 19008           | Invalid HTTP date from client ( <i>string</i> )                    | A date sent to the TimesTen server is in an invalid format.                                                                                                    |
| 19009           | Stat of <i>file_name</i> failed,<br>error <i>error_number</i>      | The TimesTen webserver was unable to determine file information for an HTTP document.                                                                                                    |
| 19010           | Web server denying<br>connection from host_<br>name(IP_address)    | The TimesTen webserver is denying access<br>from the indicated host. The webserver<br>configuration file can be used to control<br>access.                                                                                       |
| 19011           | Authorization failure from <i>file_name</i>                        | The TimesTen webserver is denying access<br>to a password-protected page because the<br>user name supplied is unknown or the<br>password does not match. Verify that you<br>have supplied the correct user name and<br>password. |
| 19012           | Cannot open password file <i>file_name</i>                         | The TimesTen webserver is unable to open its password file. Check your installation.                                                                                                    |
| 19013           | Bad entry in password file <i>file_name</i>                        | There is a bad entry in the TimesTen<br>webserver's password file. Correct the entry<br>and try again.                                                                                                    |
| 19014           | TimesTen web server internal<br>error                              | The TimesTen webserver has encountered<br>an internal error. See the TimesTen user<br>error log for more information.                                                                                                    |

## Errors 20000 - 39999

| Error<br>number | Error or warning message                                            | Details                                                                                                    |
|-----------------|---------------------------------------------------------------------|----------------------------------------------------------------------------------------------------|
| 20000           | Use of a deprecated feature:<br>feature_details                     | This warning indicates use of a feature that is<br>being supported only for backwards<br>compatibility. The feature may be removed in<br>a future release. The <i>feature_details</i> text<br>indicates the feature being used and suggests<br>the appropriate course of action.                                                                                                    |
| 20100           | This connection required<br>recovery due to an improper<br>shutdown | When a connection is made after an improper<br>shutdown, a recovery process replays the<br>logs to restore the data store to its most<br>current state. This recovery process can be<br>time-consuming. To avoid it, we recommend<br>cleanly disconnecting from the data store<br>when possible. For example, we recommend<br>against exiting from a TimesTen application<br>without first waiting for all connections to<br>disconnect. And we recommend using signal<br>handlers to catch signals that set a variable<br>indicating that all connections must<br>disconnect. |

| Error<br>number | Error or warning message                                                    | Details                                                                                                    |
|-----------------|-----------------------------------------------------------------------------|----------------------------------------------------------------------------------------------------|
| 30101           | SQL_C_ADDR is not supported<br>in read-committed isolation<br>mode          | If the application requires SQL_C_ADDR select a different isolation mode. See "Concurrency control" in the <i>Oracle TimesTen In-Memory Database Operations Guide</i> .                                                                     |
| 30102           | SQLGetData is not supported<br>in read-committed isolation<br>mode          | If the application requires SQLGetData<br>select a different isolation mode. See<br>"Concurrency control" in the Oracle TimesTen<br>In-Memory Database Operations Guide.                                                                    |
| 30103           | SQLParamOptions is not<br>supported with result-set<br>returning statements | An attempt was made to execute a SELECT<br>statement using an array of parameters as<br>indicated by SQLParamOptions. Batch<br>execution using arrays of parameters is<br>supported only with INSERT, UPDATE and<br>CREATE VIEW statements. |

## Errors 40000 - 49999

| Error<br>number | Error or warning message                                                        | Details                                                                                                    |
|-----------------|---------------------------------------------------------------------------------|----------------------------------------------------------------------------------------------------|
| 40005           | sbHttpListParse returned NULL                                                   | Internal error. Daemon cannot honor a<br>request from the cache agent. The reply<br>message cannot be parsed. Contact TimesTen<br>Technical Support.                                                                                                    |
| 40006           | Could not connect to<br>TimesTen. Cache timer thread<br>exit.                   | The cache agent cannot connect to TimesTen.<br>The timer thread used by cache aging is<br>exiting. Review the connection settings and<br>restart the cache agent to begin aging.                                                                                                    |
| 40007           | Could not connect to<br>TimesTen. Cache aging thread<br>exit.                   | The cache agent cannot connect to TimesTen.<br>The timer thread used by cache aging is<br>exiting. Review the connection settings and<br>restart the cache agent to begin aging.                                                                                                    |
| 40008           | Could not do aging, Cache<br>aging thread will try to<br>reconnect in 1 minute. | The cache aging operation was unable to<br>complete, the cache agent disconnects and<br>then reconnects and retries in one minute. If<br>the problem does not resolve itself after<br>several retries, review the user error log to<br>find the cause of the aging failure.                                                                                              |
| 40009           | Error reading from deadman<br>socket                                            | The cache agent failed to read from the<br>daemon socket. Cache agent is shutting<br>down. If the cache agent does not restart<br>automatically, restart it manually. If that does<br>not work, then restart the main TimesTen<br>daemon and then restart the cache agent<br>manually if the cache agent policy requires it<br>to be restarted manually.                 |
| 40010           | Data read, fatal internal<br>error                                              | Internal error. The cache agent failed to read<br>from the daemon socket. Cache agent is<br>shutting down. If the cache agent does not<br>restart automatically, restart it manually. If<br>that does not work, then restart the main<br>TimesTen daemon and then restart the cache<br>agent manually if the cache agent policy<br>requires it to be restarted manually. |

| Error<br>number | Error or warning message                                                                              | Details                                                                                                    |
|-----------------|----------------------------------------------------------------------------------------------------|----------------------------------------------------------------------------------------------------|
| 40011           | Subdaemon exiting, main<br>daemon gone                                                                | The cache agent detected that the TimesTen<br>daemon is down. The cache agent is shutting<br>down. To continue, restart the main TimesTen<br>daemon. Then, restart the cache agent, if it<br>does not restart automatically.                                                                                                    |
| 40012           | Error <i>code</i> setting<br>synchronous sockets                                                      | The cache agent cannot set a synchronous<br>socket during startup. The operating system<br>error code is displayed in the message.<br>Remove the cause of OS error and restart the<br>cache agent.                                                                                                    |
| 40013           | Connect fail from<br>connectToDaemon port <i>portID</i><br>as id <i>selfID</i>                        | Internal Error. The cache agent failed to<br>connect to the TimesTen daemon at port<br><i>portID</i> as ID <i>selfID</i> . The TimesTen daemon<br>may have died unexpectedly. Check the<br>status of the main TimesTen daemon.                                                                                                    |
| 40014           | Could not create core service thread, exiting                                                         | The cache agent cannot create one of its core service threads at startup. It is shutting down.                                                                                                    |
| 40015           | Could not initialize<br>connection to daemon                                                          | The cache agent cannot initialize the<br>connection to daemon at startup. The cache<br>agent is shutting down. The TimesTen<br>daemon may have died unexpectedly. Check<br>the status of the main TimesTen daemon.                                                                                                    |
| 40016           | Daemon did not accept port<br>setting. Message: <i>message,</i><br>Error Code: <i>code</i>            | Internal error. Daemon did not accept cache<br>agent port setting. The details are included in<br>this message.                                                                                                    |
| 40017           | Daemon did not accept port<br>setting. Return code: <i>code1</i><br>Request Return code: <i>code2</i> | Internal error. Daemon did not accept cache agent port setting. The details are included in this message.                                                                                                    |
| 40018           | TimesTen error code: <i>code</i><br>msg <i>message</i>                                                | The cache agent has generated a Native<br>TimesTen error. For more information see the<br>description for that error in this chapter.                                                                                                    |
| 40019           | Unable to allocate an ODBC<br>environment handle                                                      | The cache agent failed to allocate an ODBC<br>environment handle. Refer to ODBC<br>documentation to find the cause of failure.                                                                                                    |
| 40020           | Could not allocate ftclock, exiting                                                                   | Internal error message. ftClock thread cannot<br>be initialized. Contact TimesTen Technical<br>Support.                                                                                                    |
| 40021           | Could not create cache shutdown event, exiting                                                        | The cache agent cannot create an object that is<br>used internally at startup. There may be<br>insufficient memory or other a shortage of<br>another system resource to initialize a<br>condition variable. Stop the cache agent, free<br>up the resources and restart the cache agent.                                              |
| 40022           | Could not create thread_name<br>thread, agent will be<br>restarted                                    | The cache agent could not create the indicated<br>thread. This may be caused by a lack of<br>system resources to create another thread or<br>the system limit on the total number of<br>threads in a process may have been exceeded.<br>Stop the agent, free up resources or adjust the<br>system limit and restart the cache agent. |

| Error<br>number | Error or warning message                                                                                                    | Details                                                                                                    |
|-----------------|----------------------------------------------------------------------------------------------------|----------------------------------------------------------------------------------------------------|
| 40026           | Could not initialize<br>internal structure for<br>scheduler, agent will be<br>restarted                                            | The cache agent could not initialize an<br>internal structure for the scheduler. The cache<br>agent is restarting automatically. This<br>message usually follows another message that<br>describes the details about the failure.                                                                                                    |
| 40030           | Cache agent has exceeded the maximum TimesTen connection limit of <i>limit</i>                                                     | The cache agent has too many connections to<br>TimesTen. This is often caused by a large<br>number of autorefresh attempts. Alter the<br>autorefresh intervals on your cache groups to<br>be less frequent and so that they are similar<br>on most of your cache groups.                                                                                                    |
| 40031           | Connect failed ( <i>message</i> )                                                                                                  | The cache agent failed to connect either to the<br>TimesTen main daemon or to Oracle. The<br>message included in this error may give more<br>details. In addition, this message usually<br>follows another message that describes the<br>details about the failure.                                                                                                    |
| 40034           | Last number_of<br>autorefreshes failed for<br>cache groups within interval<br>msecs ms. Autorefresh will<br>be retried silently    | The latest indicated number of have failed.<br>The autorefresh is retried without writing<br>new messages to the user error log. This<br>message usually follows another message that<br>describes the details about the failure.                                                                                                    |
| 40035           | Autorefresh number <i>number</i><br>failed for cache groups with<br>interval <i>msecs</i> ms after<br><i>number</i> retries.       | An autorefresh for the indicated interval has<br>failed. This message usually follows another<br>message that describes the details about the<br>failure. The Autorefresh is being retried<br>automatically.                                                                                                    |
| 40036           | Create/alter cache group<br>failed because autorefresh<br>for cache group<br>cache_group_name is in the<br>middle of shutting down | CREATE CACHE GROUP and ALTER<br>CACHE GROUP statements cannot be<br>processed while the cache agent is shutting<br>down the autorefresh thread for the cache<br>group. Wait for the thread to finish shutting<br>down and retry your DDL operation.                                                                                                    |
| 40037           | Could not allocate a new<br>cache group structure.<br>Scheduler thread exiting                                                     | The cache agent failed to allocate a new cache<br>group structure. This may happen in response<br>to CREATE CACHE GROUP or ALTER<br>CACHE GROUP operation when there is a<br>lack of memory or other system resource. One<br>of the service threads (scheduler) is shutting<br>down and autorefresh for all cache groups is<br>stopped.Make the resource available and<br>restart the cache agent.                                                      |
| 40038           | Could not allocate a new<br>refresher structure.<br>Scheduler thread exiting                                                       | The cache agent failed to allocate a new<br>refresh structure. Cache agent fails to allocate<br>a new refresh structure. This may happen in<br>response to CREATE CACHE GROUP or<br>ALTER CACHE GROUP operation when<br>there is a lack of memory or other system<br>resource. One of the service threads<br>(scheduler) is shutting down and autorefresh<br>for all cache groups is stopped.Make the<br>resource available and restart the cache agent |
| 40042           | Join of<br>refresher-thread_name failed                                                                                            | A thread join with a refresher thread failed during cache agent shutdown.                                                                                                    |
| 40043           | ODBC error from API call:<br>api_name                                                                                              | The specified ODBC call failed. Refer to the ODBC documentation for details.                                                                                                    |

| Error<br>number | Error or warning message                                                                                                    | Details                                                                                                    |
|-----------------|----------------------------------------------------------------------------------------------------|----------------------------------------------------------------------------------------------------|
| 40044           | No data source or driver<br>specified; dialog prohibited.<br>Check the DSN definition in<br>the ODBC system<br>administrator. The DSN must<br>be a system DSN.                       | This error only occurs on Windows systems.<br>The cache agent could not connect to the<br>TimesTen data store because the data source<br>or driver was not specified. Check the system<br>DSN settings for this data store.                                                                                                    |
| 40045           | No data source or driver<br>specified; dialog prohibited.<br>Check the DSN definition in<br>the sys.odbc.ini file. The<br>DSN must be a system DSN.                                  | This error only occurs on UNIX systems. The<br>cache agent could not connect to the<br>TimesTen data store because the data source<br>or driver was not specified. Check the system<br>DSN settings for this data store.                                                                                                    |
| 40046           | Error: <i>mesage</i> , ODBC SQL<br>state = <i>SQL_state</i> ,<br>Additional Warning = <i>code</i>                                                                                    | The specified ODBC call failed with the indicated details.                                                                                                    |
| 40047           | Call to SQLError failed with<br>SQL_SUCCESS_WITH_INFO. Need<br>to increase size of message<br>buffer.                                                                                | Internal Error, the cache agent's internal error<br>buffer is too small for SQLError ODBC API<br>call. Contact TimesTen Technical Support.                                                                                                    |
| 40048           | Call to SQLError failed with SQL_INVALID_HANDLE.                                                                                                    | Internal Error, the ODBC statement,<br>connection, or environment handle passed to<br>SQLError was invalid. Contact TimesTen<br>Technical Support.                                                                                                    |
| 40049           | Call to SQLError failed with SQL_ERROR.                                                                                                    | Internal error, the call to SQLError fails to get<br>more diagnostic information after a failed<br>ODBC operation. Contact TimesTen Technical<br>Support.                                                                                                    |
| 40050           | Detected invalid data store.                                                                                                    | TimesTen data store has been invalidated,<br>Cache agent shuts down, then restarts. Try<br>the operation again.                                                                                                    |
| 40051           | Cannot attach to Oracle<br>Server (Oracle error<br>ORA-number).<br>OracleNetServiceName =<br><onet_svc_name>, ORACLE_HOME<br/>= Oracle_Home</onet_svc_name>                          | The cache agent cannot connect to the Oracle<br>server. The Oracle error code is included in<br>the message. Refer to the "Unable to resolve<br>Oracle Service Name" and "Unable to validate<br>Oracle username and password" in the Oracle<br><i>Oracle TimesTen In-Memory Database</i><br><i>Troubleshooting Procedures Guide</i> .                                |
| 40052           | Cannot start an Oracle<br>session (Oracle error<br>ORA- <i>code</i> ). uid = user_name.<br>pwd is hidden, TNS_ADMIN =<br><i>tns_path</i> , ORACLE_HOME=<br><i>Oracle_install_dir</i> | Cannot start an Oracle session. The Oracle<br>error code and the intended user name are<br>included in the message. The password is<br>hidden for security reason.Refer to the<br>"Unable to resolve Oracle Service Name" and<br>"Unable to validate Oracle username and<br>password" in the Oracle TimesTen In-Memory<br>Database Troubleshooting Procedures Guide. |
| 40053           | OCIEnvCreate failed. Return<br>code <i>code_number</i>                                                                                                    | Calling OCIEnvCreate fails. The return code<br>is included in the message. Verify the Oracle<br>client installation.Refer to the "Unable to<br>resolve Oracle Service Name" and "Unable to<br>validate Oracle username and password" in<br>the Oracle TimesTen In-Memory Database<br>Troubleshooting Procedures Guide.                                               |

| Error<br>number | Error or warning message                                         | Details                                                                                                    |
|-----------------|------------------------------------------------------------------|----------------------------------------------------------------------------------------------------|
| 40054           | Could not login to Oracle.<br>TNS timeout occurred.              | Received a TNS timeout error while trying to<br>login to the Oracle server. Check the Oracle<br>client/server setting and the network health.<br>If the problem does not get fixed after an<br>automatic restart, check the connection and<br>restart cache agent.Refer to the "Unable to<br>resolve Oracle Service Name" and "Unable to<br>validate Oracle username and password" in<br>the Oracle TimesTen In-Memory Database<br>Troubleshooting Procedures Guide. |
| 40055           | Delete query too long during unload.                             | The system generated a query overflow in the<br>system buffer, while executing an unload<br>statement. This is usually caused by very a<br>long WHERE clause in the UNLOAD CACHE<br>GROUP statement, a large number of tables<br>in the cache group, or very long WHERE<br>clause in the cache group definition.                                                                                                    |
| 40056           | Not connected to Oracle<br>during load                           | Internal error. A connection to Oracle was not<br>established before the loading operation.<br>Contact TimesTen Technical Support.                                                                                                    |
| 40057           | Table name too long: <i>table_ name</i> .                        | Internal error. The table name is too long. A table name cannot exceed 30 characters.                                                                                                    |
| 40058           | Select query too long during load.                               | While executing a load statement, the system<br>generated SELECT query overflowed a<br>system buffer. This is usually caused by a<br>very long WHERE clause in the LOAD<br>statement, A large number of tables in the<br>cache group, or very long WHERE clause in<br>the cache group definition.                                                                                                    |
| 40059           | Select list too long during<br>load.                             | While executing a load statement, the system<br>generated SELECT query overflowed a<br>system buffer. This is usually caused by a<br>very long WHERE clause in the LOAD<br>statement, A large number of tables in the<br>cache group, or very long WHERE clause in<br>the cache group definition.                                                                                                    |
| 40060           | Error preparing Oracle<br>statement: <i>statement</i>            | There was an error while preparing the specified SQL statement on Oracle.                                                                                                    |
| 40061           | Error executing Oracle statement: <i>statement</i>               | There was an error while executing the specified SQL statement on Oracle.                                                                                                    |
| 40062           | Column count does not match for cached table                     | The Oracle table columns do not match the cached table columns. Check to determine if the Oracle table schema has been changed since the cache group was created.                                                                                                    |
| 40064           | Rowid descriptor alloc failure                                   | The call to OCIDescriptorAlloc failed.                                                                                                    |
| 40066           | Internal buffer overflow<br>during autorefresh<br>initialization | AUTOREFRESH initialization failed because<br>an internal buffer has overflowed. The<br>required buffer size is proportional to the<br>number of tables in the cache group, the<br>number of columns, the number of columns<br>in the primary key or foreign key, and the<br>length of the where clause of the cache group.                                                                                                    |

| Error<br>number | Error or warning message                                                                                          | Details                                                                                                    |
|-----------------|----------------------------------------------------------------------------------------------------|----------------------------------------------------------------------------------------------------|
| 40067           | Failed during restarting<br>autorefresh                                                                           | Failed to restart autorefresh for some of the<br>cache groups during cache agent startup. This<br>message usually follows another message that<br>describes the details about the failure.                                                                                                    |
| 40068           | Failed to prepare the<br>TimesTen SQL statement:<br><i>statement</i>                                              | The cache agent encountered an error while<br>preparing a TimesTen SQL statement. This<br>message usually follows another message that<br>describes the details about the failure.                                                                                                    |
| 40069           | Failed to retrieve from<br>Oracle change log. query =<br><i>query</i> , curSOLog= <i>log</i>                      | The cache agent failed to retrieve rows from<br>the Oracle change log for autorefresh. The<br>failing query and the current log content are<br>specified in this message. Make sure the<br>Oracle table objects for autorefresh have not<br>been removed and the autorefresh user has<br>not been changed since the creation of the<br>cache group.                                                       |
| 40070           | Timeout while dropping an<br>Oracle table. The query is<br><i>query</i>                                           | A timeout occurred while dropping an Oracle<br>table. The optional failed query is specified in<br>the message. This may occur in response to<br>either a ALTER CACHE GROUP or a DROP<br>CACHE GROUP operation when the table is<br>busy. This error is not fatal. The drop is<br>retried when the cache agent gets restarted. If<br>necessary, restart the cache agent to drop the<br>table immediately. |
| 40071           | Table is not found in<br>Oracle: <i>owner.table</i>                                                               | The specified table cannot be found in the Oracle Database.                                                                                                    |
| 40072           | Failed in<br>checkAutorefreshConnections,<br>bad argument                                                         | Internal error. The AUTOREFRESH<br>connection is bad. Contact TimesTen<br>Technical Support.                                                                                                    |
| 40073           | Could not drop the Oracle<br>objects. Either an<br>Autorefresh uid was not<br>provided or the uid was<br>invalid. | Failed to drop Oracle objects for<br>AUTOREFRESH because either the cache<br>administration user ID was not given or the<br>UID was incorrect. Make sure the cache<br>administration user ID provided at cache<br>agent startup time is correct.                                                                                                    |
| 40076           | Failed calling OCI function: function_name                                                                        | The cache agent failed while calling the<br>specified OCI API function. This message is<br>usually followed by another message that<br>describes the details about the failure.                                                                                                    |
| 40077           | Oracle native error code =<br>error_code, msg = message                                                           | The cache agent encountered a native Oracle<br>error while calling an OCI function. The<br>details are included in this message.                                                                                                    |
| 40078           | Assertion failed: message                                                                                         | Internal error. A cache agent internal<br>consistency check failed. Contact TimesTen<br>Technical Support.                                                                                                    |
| 40079           | Failed to malloc size memory_<br>size                                                                             | Failed to malloc memory of the indicated size.                                                                                                    |
| 40081           | Failed to get Oracle<br>username and password:<br>error_number                                                    | Failed to get Oracle username and password,<br>the details are included in this message. This<br>may happen during the cache agent startup#<br>This message usually follows another<br>message which describes the details about the<br>failure.# The cache agent gets automatically<br>restarted when this error occurs.                                                                                 |

| Error<br>number | Error or warning message                                                                                   | Details                                                                                                    |
|-----------------|----------------------------------------------------------------------------------------------------|----------------------------------------------------------------------------------------------------|
| 40083           | Cache agent startup command<br>line value missing for flag<br>flag                                         | Internal error. The main TimesTen daemon<br>started the cache agent with missing values<br>for the indicated flag. Contact TimesTen<br>Technical Support.               |
| 40084           | Cache agent startup command<br>line flag <i>flag</i> has<br>incorrect value value                          | Internal error. The main TimesTen daemon<br>started the cache agent with incorrect values<br>for the specified flag. Contact TimesTen<br>Technical Support.             |
| 40086           | Could not allocate Oracle<br>statement handle                                                              | Error allocating Oracle statement handle.<br>Contact TimesTen Technical Support.                                                                                        |
| 40087           | Could not allocate TimesTen<br>statement handle                                                            | Error allocating a TimesTen statement handle.<br>Contact TimesTen Technical Support.                                                                                    |
| 40088           | Log reader<br>TTC_FT_OBJECT_PREFIXgetMinSCN<br>returned OCI_NO_DATA                                        | Internal error. getMinSCN should have<br>returned at least one row, but was unable to<br>do so. Contact TimesTen Technical Support.                                     |
| 40089           | Log reader getLmLock<br>returned OCI_NO_DATA                                                               | Internal error. getLmLock should have<br>returned at least one row, but was unable to<br>do so. Contact TimesTen Technical Support.                                     |
| 40090           | Log reader getLmUserCount<br>returned OCI_NO_DATA                                                          | Internal error. getLmUserCount should have<br>returned at least one row, but was unable to<br>do so.Contact TimesTen Technical Support.                                 |
| 40091           | Log reader getLmUserCount<br>returned OCI_NO_DATA                                                          | Internal error. getLogLimit should have<br>returned at least one row, but was unable to<br>do so. Contact TimesTen Technical Support.                                   |
| 40092           | Oracle type <i>type</i> not supported                                                                      | Internal error. Oracle type for the primary key<br>is not supported. Contact TimesTen Technical<br>Support.                                                             |
| 40093           | Could not parse redo SQL cscn: <i>cscn_name</i> , SQL: <i>statement</i>                                    | Internal error. Parsing of redo SQL statement failed. Contact TimesTen Technical Support.                                                                               |
| 40094           | Unable to get primary key<br>metadata for base table<br><i>table_name</i> , log table<br><i>table_name</i> | Internal error. Unable to get metadata for<br>primary keys for the indicated base and log<br>tables. Contact TimesTen Technical Support.                                |
| 40096           | Log reader initialization failed                                                                           | Log reader allocation failed. Contact<br>TimesTen Technical Support.                                                                                                    |
| 40108           | Could not derive the data<br>store file name. Data store<br>path = <i>path_name</i>                        | Internal Error. TimesTen could not derive the<br>data store name from the provided data store<br>input parameter to cache agent. Contact<br>TimesTen Technical Support. |

| Error<br>number | Error or warning message                                                                                                    | Details                                                                                                    |
|-----------------|----------------------------------------------------------------------------------------------------|----------------------------------------------------------------------------------------------------|
| 40114           | Connection to Oracle has not<br>succeeded for last <i>num</i><br>minutes. Number of failed<br>attempts: <i>num</i> . Initiating<br>cache agent restart.                                                                                      | At cache agent startup time, the cache agent<br>cannot connect to Oracle. A CREATE CACHE<br>GROUP or an ALTER CACHE GROUP<br>statement can encounter this error because<br>the operation was attempted too soon after<br>the cache agent was started or because the<br>cache agent was unable to establish a connect<br>to Oracle. Messages in the user error log may<br>provide details on the connection failures. If<br>the problem does not resolve itself after<br>several attempts, manually restart the cache<br>agent. For more details see "Unable to resolve<br>Oracle Service Name" and "Unable to validate<br>Oracle username and password" in the Oracle<br><i>TimesTen In-Memory Database Troubleshooting</i><br><i>Procedures Guide.</i> |
| 40115           | No cache groups will be<br>autorefreshed until a connect<br>to Oracle can be established.<br>Will try to connect to Oracle<br>silently every <i>seconds</i><br>seconds. Additional error<br>information: <i>message</i> .                    | At cache agent startup time, the cache agent<br>cannot connect to Oracle. The cache agent<br>keeps trying to connect to Oracle.                                                                                                    |
| 40116           | Fatal error occurred while<br>trying to connect to Oracle.<br>Check the Oracle Id, UID, PWD<br>and the status of Oracle<br>instance. No autorefreshing<br>will occur until the problem<br>is resolved and cache agent<br>has been restarted. | At cache agent startup time, the cache agent<br>cannot connect to Oracle. The cache agent<br>automatically shuts down and restarts. If the<br>problem does not get fixed after this<br>automatic restart, you should stop the cache<br>agent, check the OracleID, UID, PWD & the<br>status of the Oracle instance and restart cache<br>agent.                                                                                                    |
| 40117           | AUTOREFRESH LOGSEQ ERROR:<br>LogSeq(number) = error_<br>number considered not valid.<br>It will not be stored in the<br>datastore.                                                                                                    | Internal Error. TimesTen saw an invalid<br>bookmark when trying to store the log<br>sequence into TimesTen. The autorefresh can<br>not move forward. It resumes from the last<br>valid logseq number.                                                                                                    |
| 40119           | An error occurred while<br>preparing or executing the<br>following Oracle SQL<br>statement: <i>statement</i>                                                                                                    | This message usually follows another<br>message that describes the details about the<br>failure.                                                                                                    |
| 40120           | Autorefresh has not<br>succeeded for cachegroups<br>with interval <i>interval</i> ms<br>for last <i>minutes</i> minutes.<br>Number of failed attempts:<br><i>num</i> . Initiating cache agent<br>restart.                                    | Autorefresh for the specified interval has<br>failed in the indicated minutes, after the<br>indicated number of attempts. The cache<br>agent is restarting.                                                                                                    |
| 40121           | Auto-Refresh failed (Could<br>not turn on table locking)                                                                                                    | Table-level locking could not be turned on for<br>this autorefresh transaction. This autorefresh<br>is being aborted and retried.                                                                                                    |
| 40122           | Could not parse fullname, <i>name</i> , in owner and name.                                                                                                    | TimesTen was unable to parse the cache<br>group name during the autorefresh object<br>validation for the specified cache group.<br>Contact TimesTen Technical Support.                                                                                                    |

| Error<br>number | Error or warning message                                                                                                    | Details                                                                                                    |
|-----------------|----------------------------------------------------------------------------------------------------|----------------------------------------------------------------------------------------------------|
| 40123           | Autorefresh trigger<br>trigger_name is not enabled<br>for table table_name. The<br>cache group<br>cache_group_name in data<br>store data_store_name will<br>not be refreshed. | Autorefresh Oracle object validation for cache<br>groups finds that the Oracle trigger <i>trigger_</i><br><i>name</i> on the indicated table is not enabled.<br>Autorefresh cannot work for the table. Either<br>ALTER the Autorefresh state of cache group<br>to OFF and then back to ON, or drop and<br>recreate the cache group. For details on fixing<br>this problem, refer to the "Validate<br>autorefresh Oracle objects" section in the<br><i>Oracle TimesTen In-Memory Database</i><br><i>Troubleshooting Procedures Guide</i> .                       |
| 40124           | Could not find autorefresh<br>trigger trigger_name. The<br>cache group<br>owner.cache_group_name in<br>data store data_store_name<br>will not be refreshed.                   | Autorefresh Oracle object validation for cache<br>groups finds that the Oracle trigger <i>trigger_</i><br><i>name</i> on the indicated table of the cache group<br>was not found on Oracle. Autorefresh cannot<br>work for the cache group. Either ALTER the<br>Autorefresh state of cache group to OFF and<br>then back to ON, or drop and recreate the<br>cache group. For details on fixing this<br>problem, refer to the "Validate autorefresh<br>Oracle objects" section in the Oracle TimesTen<br>In-Memory Database Troubleshooting Procedures<br>Guide. |
| 40125           | Could not find the Oracle<br>autorefresh object_type<br>object_name for table<br>table_name. The cache group<br>cache_group_name cannot be<br>refreshed in any datastores.    | A table in the cache group <i>cache_group_name</i><br>did not find the autorefresh object on the<br>Oracle Database. Autorefresh cannot work for<br>the cache group. Either ALTER the<br>Autorefresh state of cache group to OFF and<br>then back to ON, or drop and recreate the<br>cache group. For details on fixing this<br>problem, refer to the "Validate autorefresh<br>Oracle objects" section in the Oracle TimesTen<br>In-Memory Database Troubleshooting Procedures<br>Guide.                                                                        |
| 40126           | Autorefresh<br>autorefresh_state for table<br>table_name is not valid on<br>Oracle. The cache group<br>cache_group_name will not<br>be refreshed.                             | Autorefresh Oracle object validation for a<br>cache group table found an invalid status for<br>an autorefresh object on Oracle. Autorefresh<br>cannot work for the cache group. Either<br>ALTER the Autorefresh state of cache group<br>to OFF and then back to ON, or drop and<br>recreate the cache group. For details on fixing<br>this problem, refer to the "Validate<br>autorefresh Oracle objects" section in the<br>Oracle TimesTen In-Memory Database<br>Troubleshooting Procedures Guide.                                                             |
| 40127           | Internal error: could not<br>compute the difference of two<br>dates.                                                                                                    | Autorefresh object validation could not complete because of this error.                                                                                                    |

| Error<br>number | Error or warning message                                                                                                    | Details                                                                                                    |
|-----------------|----------------------------------------------------------------------------------------------------|----------------------------------------------------------------------------------------------------|
| 40128           | Oracle object id is<br>different - Oracle table<br><i>table_name</i> has been<br>recreated since the cache<br>group <i>cache_group_name</i> in<br>data store <i>data_store_name</i><br>was created. The cache group<br>will not be refreshed | Autorefresh object validation for the cache<br>group found an incompatibility between the<br>cache group objectID and the objectID on<br>Oracle. This could have been caused when a<br>table was created on the Oracle Database after<br>the cache group was created. Autorefresh<br>cannot work for the cache group. Either<br>ALTER the Autorefresh state of cache group<br>to OFF and then back to ON, or drop and<br>recreate the cache group. For details on fixing<br>this problem, refer to the "Validate<br>autorefresh Oracle objects" section in the<br>Oracle TimesTen In-Memory Database<br>Troubleshooting Procedures Guide.                                                |
| 40129           | Oracle create date changed -<br>Oracle table <i>table_name</i> has<br>been recreated since the<br>cache group<br><i>cache_group_name</i> in data<br>store <i>data_store_name</i> was<br>created. The cache group will<br>not be refreshed    | Autorefresh object validation for the cache<br>group found an incompatibility between the<br>create date for the specified table in a<br>TimesTen data store and that on the Oracle<br>Database.This could have been caused when<br>a table was created on the Oracle Database<br>after the cache group was created.<br>Autorefresh cannot work for the cache group.<br>Either ALTER the Autorefresh state of cache<br>group to OFF and then back to ON, or drop<br>and recreate the cache group. For details on<br>fixing this problem, refer to the "Validate<br>autorefresh Oracle objects" section in the<br>Oracle TimesTen In-Memory Database<br>Troubleshooting Procedures Guide. |
| 40130           | AutoRefresh log table is<br>older than base table -<br>Oracle table table_name has<br>been recreated since the<br>cache group<br>cache_group_name in data<br>store data_store_name was<br>created. The cache group will<br>not be refreshed  | The error occurs when autorefreshing Oracle<br>object validation for the cache group. A<br>change log table for table <i>table_name</i> is older<br>than the table itself. This could have been<br>caused when a table was created on the<br>Oracle Database after the cache group was<br>created. Autorefresh cannot work for the<br>cache group. Either ALTER the Autorefresh<br>state of cache group to OFF and then back to<br>ON, or drop and recreate the cache group. For<br>details on fixing this problem, refer to the<br>"Validate autorefresh Oracle objects" section<br>in the Oracle TimesTen In-Memory Database<br>Troubleshooting Procedures Guide.                      |
| 40131           | Could not parse table names<br>for cache group<br>owner.cache_group_name.                                                                                                    | Internal Error. The cache agent was unable to<br>parse the tables names during the autorefresh<br>object validation for the specified cache<br>group. Autorefresh object validation could<br>not complete because of this error.                                                                                                    |
| 40132           | Could not find user count<br>row for table table_name in<br>cache_group_name. Any<br>autorefreshed cache group<br>containing table table_name<br>will not be refreshed.                                                                      | An autorefresh validation check could not<br>find the Oracle user count row for the<br>indicated table in <i>user_count_table_name</i> . Any<br>autorefreshed cache group containing the<br>specified table is not refreshed. For details on<br>fixing this problem, refer to the "Validate<br>autorefresh Oracle objects" section in the<br>Oracle TimesTen In-Memory Database<br>Troubleshooting Procedures Guide.                                                                                                    |

| Error<br>number | Error or warning message                                                                                                    | Details                                                                                                    |
|-----------------|----------------------------------------------------------------------------------------------------|----------------------------------------------------------------------------------------------------|
| 40133           | The user count in the user<br>count table table_name for<br>table table_name in cache<br>group<br>owner.cache_group_name is<br>NULL. The cache group may not<br>be refreshed.                                                                                                   | An autorefresh validation check found user<br>count to be NULL in the in the <i>user_count_</i><br><i>table_name</i> for the specified cache group table.<br>For details on fixing this problem, refer to the<br>"Validate autorefresh Oracle objects" section<br>in the Oracle TimesTen In-Memory Database<br>Troubleshooting Procedures Guide. |
| 40134           | The user count for table table_name in cache group owner.cache_group_name is less than 0.                                                                                                    | A problem occurred while trying to validate<br>an autorefresh Oracle object. For details on<br>fixing this problem, refer to the "Validate<br>autorefresh Oracle objects" section in the<br>Oracle TimesTen In-Memory Database<br>Troubleshooting Procedures Guide.                                                                              |
| 40135           | The user count for table<br>table_name in cache group<br>owner .cache_group_name<br>is equal to 0.                                                                                                    | A problem occurred while trying to validate<br>an autorefresh Oracle object. For details on<br>fixing this problem, refer to the "Validate<br>autorefresh Oracle objects" section in the<br>Oracle TimesTen In-Memory Database<br>Troubleshooting Procedures Guide.                                                                              |
| 40136           | The log sequence number in<br>the user count table<br>table_name for table<br>table_name in cache group<br>owner.cache_group_name is<br>NULL. The cache group may not<br>be refreshed.                                                                                          | A problem occurred while trying to validate<br>an autorefresh Oracle object. For details on<br>fixing this problem, refer to the "Validate<br>autorefresh Oracle objects" section in the<br>Oracle TimesTen In-Memory Database<br>Troubleshooting Procedures Guide.                                                                              |
| 40137           | The log sequence number in<br>the user count table<br>table_name for table<br>table_name in cache group<br>cache_group_name is not<br>equal to the largest logseq<br>in the autorefresh log table<br>table_name. The cache group<br>may not be refreshed for all<br>datastores. | A problem occurred while trying to validate<br>an autorefresh Oracle object. For details on<br>fixing this problem, refer to the "Validate<br>autorefresh Oracle objects" section in the<br>Oracle TimesTen In-Memory Database<br>Troubleshooting Procedures Guide.                                                                              |
| 40138           | The previous log sequence<br>number is greater than the<br>recorded refresh bookmark for<br>table table_name in cache<br>group cache_group_name in<br>data store owner.data_store_<br>name                                                                                      | A problem occurred while trying to validate<br>an autorefresh Oracle object. For details on<br>fixing this problem, refer to the "Validate<br>autorefresh Oracle objects" section in the<br>Oracle TimesTen In-Memory Database<br>Troubleshooting Procedures Guide.                                                                              |
| 40139           | The user count table<br>table_name on Oracle<br>instance instance_name was<br>not found. The autorefresh<br>will not work for all<br>datastore for this instance.                                                                                                    | A problem occurred while trying to validate<br>an autorefresh Oracle object. For details on<br>fixing this problem, refer to the "Validate<br>autorefresh Oracle objects" section in the<br>Oracle TimesTen In-Memory Database<br>Troubleshooting Procedures Guide.                                                                              |

| Error<br>number | Error or warning message                                                                                                    | Details                                                                                                    |
|-----------------|----------------------------------------------------------------------------------------------------|----------------------------------------------------------------------------------------------------|
| 40140           | The sequence number for<br>table table_name had<br>changed but the table was not<br>refreshed. cache_group_name<br>cache group in data store<br>data_store_name is out of<br>sync. | A problem occurred while trying to validate<br>an autorefresh Oracle object. For details on<br>fixing this problem, refer to the "Validate<br>autorefresh Oracle objects" section in the<br>Oracle TimesTen In-Memory Database<br>Troubleshooting Procedures Guide. |
| 40141           | The sequence number for<br>table owner.table_name<br>had changed but the table was<br>not refreshed. The cache<br>group in data store<br>data_store_name is out of<br>sync.        | A problem occurred while trying to validate<br>an autorefresh Oracle object. For details on<br>fixing this problem, refer to the "Validate<br>autorefresh Oracle objects" section in the<br>Oracle TimesTen In-Memory Database<br>Troubleshooting Procedures Guide. |
| 40143           | Could not find table<br>table_name for cache group<br>cache_group_name in Oracle.<br>user_name may not have<br>privileges. The cache group<br>will not be refreshed.               | A problem occurred while trying to validate<br>an autorefresh Oracle object. For details on<br>fixing this problem, refer to the "Validate<br>autorefresh Oracle objects" section in the<br>Oracle TimesTen In-Memory Database<br>Troubleshooting Procedures Guide. |
| 40144           | Table owner.table_name<br>in cache group<br>owner.cache_group_name is<br>not valid on Oracle. The<br>cache group will not be<br>refreshed.                                         | A problem occurred while trying to validate<br>an autorefresh Oracle object. For details on<br>fixing this problem, refer to the "Validate<br>autorefresh Oracle objects" section in the<br>Oracle TimesTen In-Memory Database<br>Troubleshooting Procedures Guide. |
| 40145           | An internal autorefresh<br>structure has not been<br>initialized. Cache group<br><i>cache_group_name</i> in data<br>store <i>data_store_name</i> will<br>not be refreshed.         | A problem occurred while trying to validate<br>an autorefresh Oracle object. For details on<br>fixing this problem, refer to the "Validate<br>autorefresh Oracle objects" section in the<br>Oracle TimesTen In-Memory Database<br>Troubleshooting Procedures Guide. |
| 40146           | An internal autorefresh<br>structure has not been<br>initialized.                                                                                                    | A problem occurred while trying to validate<br>an autorefresh Oracle object. For details on<br>fixing this problem, refer to the "Validate<br>autorefresh Oracle objects" section in the<br>Oracle TimesTen In-Memory Database<br>Troubleshooting Procedures Guide. |
| 40147           | The id for cache group<br>cache_group_name in data<br>store data_store_name is<br>invalid.                                                                                         | A problem occurred while trying to validate<br>an autorefresh Oracle object. For details on<br>fixing this problem, refer to the "Validate<br>autorefresh Oracle objects" section in the<br>Oracle TimesTen In-Memory Database<br>Troubleshooting Procedures Guide. |
| 40148           | Could not generate hash of host and data store name                                                                                                    | Internal error. A bi-propagated cache group<br>operation failed to generate a hash of host<br>and data store name Contact TimesTen<br>Technical Support.                                                                                                    |
| 40149           | Was not able to initialize<br>an internal autorefresh<br>structure. The refresher<br>will try to reinitialize the<br>structure later.                                              | The cache agent failed to initialize an internal<br>data structure used by autorefresh. This<br>message usually follows another message tha<br>describes the details about the failure.<br>TimesTen is retrying the initialization.                                 |

| Error<br>number | Error or warning message                                                                                   | Details                                                                                                    |
|-----------------|----------------------------------------------------------------------------------------------------|----------------------------------------------------------------------------------------------------|
| 40157           | OCIHandleFree() failed.                                                                                    | Check the health of the Oracle connection.                                                                                                    |
| 40158           | () failed. uid user_ID.                                                                                    | Internal error. The cache agent failed to set<br>the user ID of the session. Contact TimesTen<br>Technical Support.                                                                                                    |
| 40159           | Could not initialize OCI<br>function pointers. Error:<br>message                                           | This is a cache agent initialization error. The<br>OCI functions cannot be set up to be used<br>with the cache agent. The specific error is<br>included in the message and may provide a<br>suggestion to solve the problem. Check both<br>the Oracle and TimesTen installations. On<br>UNIX systems, make sure the ORACLE_HOME<br>environment variable is set correctly.                            |
| 40160           | Clean up of autorefresh<br>Oracle objects failed.<br>snprintf returned value<br>with buffer length length. | This is an internal error that occurred during<br>clean up of autorefresh Oracle objects.<br>Contact TimesTen Technical Support.                                                                                                    |
| 40162           | ODBC call failed with SQL_INVALID_HANDLE                                                                   | This is an internal error indicating that an<br>ODBC handle used by the cache agent is<br>invalid. Contact TimesTen Technical Support.                                                                                                    |
| 40163           | OCI call failed with<br>OCI_INVALID_HANDLE                                                                 | This is an internal error indicating that an ODBC handle used by the cache agent is invalid. Contact TimesTen Technical Support.                                                                                                    |
| 40164           | OCIErrorGet failed with<br>OCI_INVALID_HANDLE                                                              | This is an internal error. The OCIErrorGet<br>call failed to get more diagnostic information<br>after an OCI call failed. The OCI handle is<br>invalid. Contact TimesTen Technical Support.                                                                                                    |
| 40165           | Unique Constraint is<br>violated while loading table<br>owner.table_name                                   | The unique constraint has been violated in<br>TimesTen during a LOAD CACHE GROUP,<br>MERGE or AUTOREFRESH operation on the<br>indicated table.Unload the cache group and<br>then reload it. If the error still occurs, contact<br>TimesTen Technical Support.                                                                                                    |
| 40166           | Required table <i>table_name</i> does not exist on Oracle                                                  | Autorefresh Oracle object validation detected<br>that the indicated table does not exist. The log<br>table garbage collector can not work. To<br>recreate the tables, recreate the<br>AUTOREFRESH cache group.For details on<br>fixing this problem, refer to the "Validate<br>autorefresh Oracle objects" section in the<br>Oracle TimesTen In-Memory Database<br>Troubleshooting Procedures Guide. |
| 40167           | owner.table_name table<br>on Oracle does not have<br>required lock rows                                    | Autorefresh Oracle object validation detected<br>that the indicated table does not exist. The log<br>table garbage collector can not work. To<br>recreate the rows, recreate the<br>AUTOREFRESH cache group.For details on<br>fixing this problem, refer to the "Validate<br>autorefresh Oracle objects" section in the<br>Oracle TimesTen In-Memory Database<br>Troubleshooting Procedures Guide.   |

| Error<br>number | Error or warning message                                                                      | Details                                                                                                    |
|-----------------|-----------------------------------------------------------------------------------------------|----------------------------------------------------------------------------------------------------|
| 40169           | Can't initialize bookmark<br>reporter                                                         | The Cache agent failed to initialize a new data<br>structure used by the bookmark reporter.This<br>may happen in response to a CREATE<br>CACHE GROUP or ALTER CACHE GROUP<br>statement due to a lack of memory or other<br>system resource. The operation cannot<br>continue successfully.Free up the necessary<br>resources and reissue the DDL statement. |
| 40173           | Can't initialize log table<br>marker                                                          | The Cache agent failed to initialize a new data<br>structure used by the log table marker.This<br>may happen in response to a CREATE<br>CACHE GROUP or ALTER CACHE GROUP<br>statement due a lack of memory or other<br>system resource. The operation cannot<br>continue successfully.Free up the necessary<br>resources and reissue the DDL statement.     |
| 40175           | Failover stopped. Failover will not take place.                                               | The cache agent detected an Oracle OCI_FO_<br>ABORT failover event. The failover was<br>unsuccessful. If the cache agent does not<br>restart automatically, restart it manually.                                                                                                    |
| 40176           | Bad Failover Event: event.                                                                    | Internal error. The cache agent does not<br>recognize the Oracle failover event.Contact<br>TimesTen Technical Support.                                                                                                    |
| 40177           | Could nto re-establish a<br>connection in <i>num</i> minutes.<br>Failover will not take place | The connection to one of the RAC nodes<br>failed and the cache agent could not failover<br>to another RAC node. It timed out and the<br>failover was unable to continue. If the cache<br>agent does not restart automatically, restart it<br>manually.                                                                                                    |
| 40178           | Failed to register failover<br>callback for server handle<br><i>handle</i> .                  | The cache agent failed to register the RAC<br>failover callback function. No action is<br>needed if the application is not running<br>against a RAC server. If you are running<br>against a RAC server, verify that the Oracle<br>OCI client is the latest 9i or 10g client and that<br>TAF is enabled.                                                     |
| 40179           | OCIHandleAlloc() failed.                                                                      | The cache agent may have run out of memory<br>or another system resource. Contact<br>TimesTen Technical Support if the problem<br>persist.                                                                                                    |
| 40180           | Unexpected row count.<br>Expecting <i>count</i> . Got <i>count</i> .                          | Oracle objects required for autorefresh<br>operations could not be uninstalled because a<br>DDL lock could not be acquired. Restart the<br>cache agent. If the error persists, contact<br>TimesTen Technical Support.                                                                                                    |
| 40181           | object could not be found on<br>Oracle. Check that user has<br>privileges on Oracle_object    | The Oracle object could not be found.Verify<br>that the specified Oracle user has the correct<br>privileges on the object.                                                                                                    |
| 40182           | Timestamp descriptor alloc<br>failure                                                         | The call to <b>OCIDescriptorAlloc</b> failed.                                                                                                    |

| Error<br>number | Error or warning message                                                                                                    | Details                                                                                                    |
|-----------------|----------------------------------------------------------------------------------------------------|----------------------------------------------------------------------------------------------------|
| 40183           | Could not retrieve aging<br>lifetime for cache group with<br>cgID <i>ID</i>                                                                             | Internal error. The cache agent could not<br>retrieve the aging lifetime for cache group<br>from the TimesTen data store. This message<br>usually follows another message that<br>describes the details about the failure.<br>Load/refresh cache group fails. |
| 40185           | Can't initialize marker<br>structure for autorefresh<br>thread                                                                                          | The cache agent failed to initialize a new data structure used by the log table marker for the autorefresher thread.                                                                                                    |
| 40186           | Can't initialize tablespace<br>full alert writer structure                                                                                              | The cache agent failed to initialize a new data structure used by tablespace full alert writer.                                                                                                    |
| 40187           | Can't initialize tablespace<br>full alerter structure                                                                                                   | The cache agent failed to initailize a new data structure used by tablespace full alerter.                                                                                                    |
| 40188           | No cache groups will be<br>autorefreshed since the data<br>store is marked "not alive"<br>and the recovery method is<br>"none."                         | The data store is dead and cannot be refreshed.                                                                                                    |
| 40189           | Cache group<br>cachegroup_name will not be<br>autorefreshed because the<br>cache group is marked "not<br>alive" and the recovery method<br>is "manual." | The data store is dead. You must manually autorefresh the cache groups.                                                                                                    |
| 44000           | Warning: Statement statement                                                                                                    | The TimesTen ODBC driver returns the SQL warning included in the message.                                                                                                    |
| 44001           | Warning: warning_message,<br>ODBC SQL state = state,<br>Additional Warning = warning_<br>message                                                        | The TimesTen ODBC driver returns the SQL warning included in the message.                                                                                                    |
| 44002           | Table loading warning<br>summary: <i>number_of</i> data<br>truncations                                                                                  | This message reports the number of data<br>truncations that occurred during a LOAD<br>CACHE GROUP statement.                                                                                                    |
| 44003           | Table loading warning: Data<br>truncated for table<br>table_name, row row_num,<br>column column_num                                                     | Warning: A data truncation occurred at the specified row and column while loading the specified table.                                                                                                    |
| 44004           | OCIDescriptorFree : RowId<br>descriptor was not freed.<br>i=row, error=code                                                                             | Internal warning, the OCIDescriptorFree<br>call did not succeed for specified row with the<br>OCI error code that is included in this<br>message.                                                                                                    |
| 44005           | Table loading warning<br>summary: <i>number_of</i> column<br>values truncated                                                                           | The specified number of column values were truncated during a LOAD CACHE GROUP statement.                                                                                                    |
| 44007           | Table refresh warning: Data<br>truncated for table<br><i>table_name</i> , row <i>row_num</i> ,<br>column <i>column_num</i>                              | The specified number of data truncations occurred for the specified table, row and column.                                                                                                    |
| 44009           | Warning: Oracle object<br>cleanup failed.                                                                                                    | The cache agent may not have cleaned up all<br>the Oracle objects. If necessary, clean up the<br>objects manually.                                                                                                    |

| Error<br>number | Error or warning message                                                                                                    | Details                                                                                                    |
|-----------------|----------------------------------------------------------------------------------------------------|----------------------------------------------------------------------------------------------------|
| 44010           | Warning: cmd: <i>command</i>                                                                                                    | The cache agent encountered an Oracle OCI warning while processing the specified command.                                                                                                    |
| 44011           | Oracle warning i =<br>warning_no: error_message                                                                                                    | The cache agent encountered one or more<br>warning(s) while executing an Oracle OCI<br>call. The details are included in this message.                                                                                                    |
| 44017           | Newly updated records are<br>missing from log table<br><i>table_name</i> because of<br>truncation. Table<br><i>owner.table_name</i> will be<br>fully refreshed                                    | The specified table needs to be fully refreshed<br>because log table was truncated.For details on<br>fixing this problem, see "Incremental<br>autorefresh becomes full autorefresh" in the<br>Oracle TimesTen In-Memory Database<br>Troubleshooting Procedures Guide.                                                                                                    |
| 44022           | The cache agent has not been<br>able to established a<br>connection to Oracle. No<br>cache groups will be<br>refreshed until a connection<br>is made. Check the<br>status of the Oracle instance. | The cache agent encountered this error after<br>either a CREATE CACHE GROUP or ALTER<br>CACHE GROUP statement because the<br>operation came too soon after the cache agent<br>started or the cache agent could not establish<br>a connection to Oracle.Other error messages<br>in the user error log may provide details on<br>connection failures. Resolve the connection<br>problem manually if does not resolve after<br>several retries, and restart the cache<br>agent.Refer to the "Unable to resolve Oracle<br>Service Name" and "Unable to validate Oracle<br>username and password" in the Oracle<br>TimesTen In-Memory Database Troubleshooting<br>Procedures Guide. |
| 44023           | Cache agent was successfully<br>able to connect to Oracle<br>after number_of_attempts<br>failed attempts                                                                                          | The cache agent was initially having trouble<br>connecting to Oracle but it succeeded after the<br>indicated number of retries.                                                                                                    |
| 44024           | Could not find the object id<br>for table<br><i>owner.table_name</i> in the<br>autorefresh structure. The<br>cache agent may be lagging<br>behind.                                                | This is a warning message.                                                                                                    |
| 44025           | Could not find the cache<br>group owner.<br>cache_group_name in data<br>store data_store_name. The<br>cache agent maybe lagging<br>behind. The cache group will<br>not be validated.              | This is a warning message.                                                                                                    |
| 44026           | The autorefresh mode for<br>cache group owner.<br>cache_group_name in data<br>store data_store_name is<br>different from refresher. The<br>cache agent is lagging behind.                         | This is a warning message.                                                                                                    |

| Error<br>number | Error or warning message                                                                                                    | Details                                                                                                    |
|-----------------|----------------------------------------------------------------------------------------------------|----------------------------------------------------------------------------------------------------|
| 44027           | The autorefresh state for<br>cache group owner.<br>cache_group_name in data<br>store data_store_name is<br>different from refresher. The<br>cache agent is lagging behind.                                                                                                    | This is a warning message.                                                                                                    |
| 44028           | Cache group<br>cache_group_name in data<br>store data_store_name has<br>number tables yet the<br>refresher has number tables.                                                                                                    | Internal error. Contact TimesTen Technical<br>Support.                                                                                                    |
| 44029           | Cache group<br>cache_group_name in data<br>store data_store_name has<br>table table_name yet the<br>refresher has table table_name                                                                                                    | Internal error. Contact TimesTen Technical<br>Support.                                                                                                    |
| 44030           | Autorefresh log table<br>table_name is empty. The<br>autorefresher will perform a<br>full refresh on all<br>datastores in order to<br>recovery.                                                                                                    | For details on fixing this problem, see<br>"Incremental autorefresh becomes full<br>autorefresh" in the <i>Oracle TimesTen In-Memory</i><br><i>Database Troubleshooting Procedures Guide</i> . |
| 44031           | The log sequence number has<br>changed but the table<br>table_name in cache group<br>owner.cache_group_name<br>was not refreshed. Will check<br>if it is refreshed during the<br>next validation cycle.                                                                                                    | For details on fixing this problem, see<br>"Incremental autorefresh becomes full<br>autorefresh" in the Oracle TimesTen In-Memory<br>Database Troubleshooting Procedures Guide.                |
| 44032           | The current log sequence<br>number is greater than the<br>recorded bookmark for the<br>table table_name in cache<br>group owner.<br>cache_group_name in data<br>store data_store_name. The<br>table should have been<br>refreshed but was not. Will<br>check if it is refreshed<br>during the next validation<br>cycle. | For details on fixing this problem, see<br>"Incremental autorefresh becomes full<br>autorefresh" in the Oracle TimesTen In-Memory<br>Database Troubleshooting Procedures Guide.                |
| 44033           | The cache agent for data<br>store data_store_name shows<br>that the cache group<br>owner.cache_group_name is<br>an incremental autorefresh<br>cache group yet the system<br>table shows that it is not.<br>The cache agent may be lagging<br>behind.                                                                    | This error could occur after the mode was<br>altered from INCREMENTAL to FULL.<br>Contact TimesTen Technical Support if the<br>problem does not fix itself by the next<br>validation cycle.    |

| Error<br>number | Error or warning message                                                                                                    | Details                                                                                                    |
|-----------------|----------------------------------------------------------------------------------------------------|----------------------------------------------------------------------------------------------------|
| 44034           | The cache agent indicates<br>that cache group<br>cache_group_name is active,<br>incrementally refreshed and<br>has interval msecs ms for<br>data store data_store_name.<br>But the TimesTen system<br>tables indicate that the<br>cache group should not be<br>incrementally refreshed in<br>this interval. The cache<br>agent may be lagging behind.                                                                         | This error could occur after an ALTER<br>CACHE GROUP operation.Contact TimesTen<br>Technical Support if the problem does not fix<br>itself by the next validation cycle.        |
| 44035           | The TimesTen system tables<br>indicates that cache group<br>owner.cache_group_name is<br>active, incrementally<br>refreshed and has interval<br>msecs ms for data store<br>data_store_name. But the<br>cache agent is not currently<br>incrementally refreshing it<br>in this interval. The cache<br>agent may be lagging behind.                                                                                             | This error could occur after an ALTER<br>CACHE GROUP operation.Contact TimesTen<br>Technical Support if the problem does not fix<br>itself by the next validation cycle.        |
| 44036           | The log table table_name<br>has been truncated and will<br>result in a full refresh of<br>the table table_name in<br>data store data_store_name.                                                                                                    | For details on fixing this problem, see<br>"Incremental autorefresh becomes full<br>autorefresh" in the Oracle TimesTen In-Memory<br>Database Troubleshooting Procedures Guide. |
| 44037           | The table table_name on<br>data store data_store_name<br>is currently out of sync with<br>Oracle. The bookmark for the<br>table is bookmark_name. If<br>this warning appears again<br>with the same bookmark, then<br>the cache agent is not making<br>any progress refreshing this<br>table. Otherwise if the<br>warning does not appear again<br>with the same bookmark, the<br>cache agent was only<br>temporarily behind. | For details on fixing this problem, see<br>"Incremental autorefresh becomes full<br>autorefresh" in the Oracle TimesTen In-Memory<br>Database Troubleshooting Procedures Guide. |
| 44038           | The last recorded log<br>sequence number is larger<br>than the current log sequence<br>number for table table_name<br>for cache group<br>owner.cache_group_name.<br>Updates might get lost.                                                                                                    | Internal error. Contact TimesTen Technical<br>Support.                                                                                                    |

| Error<br>number | Error or warning message                                                                                                    | Details                                                                                                    |
|-----------------|----------------------------------------------------------------------------------------------------|----------------------------------------------------------------------------------------------------|
| 44040           | The log table marker is not<br>making progress for tables in<br>refresh interval <i>msecs</i> ms<br>in data store<br><i>data_store_name</i> . New<br>records are being<br>autorefreshed but bookmark is<br>not moving ahead, causing<br>duplicate work | Internal error. Contact TimesTen Technical<br>Support.                                                                                                    |
| 44041           | Autorefresh was not able to<br>acquire lock on one of the<br>cache groups, may be because<br>a DDL transaction is open on<br>the cache group. Autorefresh<br>will be retried <i>number</i><br>times without waiting for<br>next autorefresh interval   | Make sure there are no open DDL<br>transactions on the cache group.                                                                                                    |
| 44042           | Twosafe replication<br>transaction was committed<br>without commit<br>acknowledgement from<br>subsriber because failed to<br>get acknowledgement within<br>the specified timeout interval                                                              | The cache agent forced a commit of a<br>TWOSAFE transaction because it did not<br>receive an acknowledgement. This causes<br>replication subscribers to be behind.                                                                                                    |
| 44043           | Entry for object id<br>object_name exists in TTC_<br>FT_OBJECT_PREFIXagent_status<br>but missing from TTC_FT_<br>OBJECT_PREFIXuser_count table                                                                                                    | For details on fixing this problem, see<br>"Validate autorefresh Oracle objects" in the<br>Oracle TimesTen In-Memory Database<br>Troubleshooting Procedures Guide.                                                                                                    |
| 44044           | Last autorefresh for<br>interval " <i>msecs</i> " ms has not<br>finished after " <i>msecs</i> " ms"                                                                                                    | An autorefresh transaction is taking<br>significantly longer than the specified<br>autorefresh interval. The first parameter of<br>this message indicates the specified<br>autorefresh interval. The second parameter<br>indicates how long the transaction has been in<br>progress.For details on fixing this problem,<br>see "Incremental autorefresh not progressing"<br>in the Oracle TimesTen In-Memory Database<br>Troubleshooting Procedures Guide. |
| 44045           | pthread_cond_timedwait<br>failed with return value<br><i>return_value</i>                                                                                                    | Internal error. An operating system call failed.                                                                                                    |
| 44046           | Failover error. Retrying                                                                                                    | This is an internal warning indicating that a<br>TimesTen operation meant to handle Oracle<br>failover was not successful. The cache agent is<br>retrying the operation.No action is needed if<br>no other error messages are present.                                                                                                    |
| 44047           | Operation is aborted because<br>cache agent is shutting down                                                                                                    | Warning. The cache agent is shutting down.                                                                                                    |
| 44048           | OCIDescriptorFree failed                                                                                                    | Internal warning. The OCIDescriptorFree call did not succeed.                                                                                                    |

| Error<br>number | Error or warning message                                                                                                    | Details                                                                                                    |
|-----------------|----------------------------------------------------------------------------------------------------|----------------------------------------------------------------------------------------------------|
| 44049           | Could not get LockTruncator<br>lock because the SYNC_OBJS<br>table or LockTruncator row<br>does not exist. Will try<br>again after 1 minute | For details on fixing this problem, see<br>"Validate autorefresh Oracle objects" in the<br>Oracle TimesTen In-Memory Database<br>Troubleshooting Procedures Guide. |
| 44051           | Binding the database column<br>with the output C type +<br>precision can result in<br>overflow errors or truncation<br>warnings.            | Internal error.                                                                                                    |
| 47000           | TimesTen cache agent Version<br>version, time_of_build<br>date_of_build                                                                     | This message indicates the version of the cache agent. The version is of the format <i>major.minor.patch.buildtime.builddate</i> .                                 |
| 47001           | Watching for main daemon<br>termination                                                                                                    | Informational message. The agent thread that detects TimesTen daemon shutdown event is up running.                                                                 |
| 47002           | Registered with daemon: Port<br>port_no, id ID                                                                                              | Informational message. The cache agent has registered itself with daemon.                                                                                          |
| 47003           | Starting up cache agent for data store data_store_name                                                                                      | Informational message. The cache agent is reporting the data store name that it is managing.                                                                       |
| 47006           | Received request request                                                                                                    | Informational message. The cache agent received a request. The request format is internal                                                                          |
| 47007           | Replied OK                                                                                                    | Informational message. The cache agent replied to a request by sending an OK message                                                                               |
| 47008           | Replied Missing type                                                                                                    | Informational message. The cache agent received a request but the message type was not specified.                                                                  |
| 47009           | The request was denied<br>because it was not sent by an<br>authorized process                                                               | Informational message. The cache agent rejected a request because the request was not sent by an authorized process.                                               |
| 47010           | Refreshed cache group:<br>cache_group_name                                                                                                  | Informational message. A manual refresh<br>statement has been done through the Cache<br>agent on the indicated cache group.                                        |
| 47011           | Loaded cache group:<br>cache_group_name                                                                                                    | Informational message. A manual load statement has been done through the cache agent on the indicated cache group.                                                 |
| 47012           | Stopped autorefresh for cache group: cache_group_name                                                                                       | Informational message. The stop autorefresh request for the specified cache group has been received and queued.                                                    |
| 47013           | Bad request                                                                                                    | Informational message. The requested message cannot be handled by the cache agent.                                                                                 |
| 47015           | pthread_key_create executed: <i>key</i>                                                                                                    | Informational message. The cache agent thread is starting.                                                                                                    |
| 47016           | Logging off of Oracle                                                                                                    | Informational message. Logging off from Oracle.                                                                                                    |

| Error<br>number | Error or warning message                                                                   | Details                                                                                                    |
|-----------------|--------------------------------------------------------------------------------------------|----------------------------------------------------------------------------------------------------|
| 47017           | Disconnected from Oracle                                                                   | Informational message. Disconnect from Oracle.                                                                                                    |
| 47018           | name interval_valueL:<br>Trying to free orphan cache<br>group cache_group_name             | Cache groups that no longer belong to any<br>autorefresh intervals are orphan cache<br>groups.Cache agent is cleaning up the<br>specified orphan cache group from its<br>internal data structure. |
| 47026           | Last autorefresh for<br>interval <i>msecs</i> ms has not<br>finished after <i>msecs</i> ms | Informational message. The cache agent<br>cannot keep up with the autorefresh requests.<br>Use a longer autorefresh interval.                                                                     |
| 47029           | refresher started for<br>interval <i>interval_value</i><br>milliseconds                    | Informational message. The autorefresh<br>handler thread for the specified interval has<br>started.                                                                                               |
| 47030           | refresher for interval<br><i>msecs</i> milliseconds is about<br>to exit                    | Informational message. The autorefresh<br>handler thread for the specified interval is<br>about to exit                                                                                           |
| 47037           | Disabled autorefresh for cache group: cache_group_name                                     | Informational message. The scheduler has disabled autorefresh for the specified cache group.                                                                                                    |
| 47038           | Enabled autorefresh for cache group: cache_group_name                                      | Informational message. The scheduler has<br>enabled autorefresh for the specified cache<br>group.                                                                                                 |
| 47043           | OracleNetServiceName not<br>specified. Will not be able<br>to perform autorefreshes.       | Informational message. The<br>OracleNetServiceName attribute is not<br>specified on the DSN. The cache agent cannot<br>perform any autorefresh tasks                                              |
| 47044           | Logging into Oracle                                                                        | Informational message. Cache agent is logging into Oracle.                                                                                                    |
| 47045           | Connected to Oracle                                                                        | Informational message. The cache agent has connected to Oracle.                                                                                                    |
| 47046           | Already connected for<br>caching for<br><i>data_store_name</i>                             | Informational message. The cache agent is<br>using an existing connection to Oracle to<br>operate on data store.                                                                                  |
| 47047           | "Free error handle handle_name                                                             | Informational message. The cache agent is freeing an OCI error handle used when setting up a connection to Oracle.                                                                                |
| 47048           | Processing Oracle SQL: statement.                                                          | Informational message. This message follows<br>an error message. It indicates the error<br>occurred while the cache agent was<br>processing the specified Oracle SQL<br>statement.                |
| 47049           | Performing a full refresh<br>with cache group root table:<br>owner.tablename               | Informational message. The cache agent is performing a full refresh on the specified table.                                                                                                    |
| 47050           | Performing a full refresh                                                                  | Informational message. The cache agent is performing a full refresh.                                                                                                    |
| 47051           | restarting autorefresh for cache group: cache_group_name                                   | Informational message. The cache agent is<br>restarting the autorefresh for the specified<br>cache group. This happens during cache<br>agent startup.                                             |

| Error<br>number | Error or warning message                                                           | Details                                                                                                    |
|-----------------|------------------------------------------------------------------------------------|----------------------------------------------------------------------------------------------------|
| 47052           | re-started autorefresh for<br><i>cache_group_name</i> cache groups                 | Informational message. The cache agent is<br>restarting the autorefresh for the specified<br>cache groups. This happens during cache<br>agent startup.                                                                             |
| 47053           | Error executing the following Oracle SQL statement: <i>statement</i>               | Informational message. Oracle returned an<br>error while executing the specified SQL<br>statement. This may not be an error condition<br>for the cache agent.                                                                      |
| 47054           | TimesTen transaction committed.                                                    | Informational message. A TimesTen transaction has been committed.                                                                                                    |
| 47055           | Autorefresh rolled back.                                                           | Informational message. An autorefresh operation has been rolled back.                                                                                                    |
| 47056           | Performing an incremental refresh on table: owner.table_name                       | Informational message. The cache agent is performing an incremental autorefresh on the specified table.                                                                                                    |
| 47057           | Oracle object busy. Will retry: <i>msecs</i>                                       | Informational message. The Oracle object is<br>being used by other user. The operation is<br>retried in the indicate number of milliseconds.                                                                                       |
| 47058           | Executing Oracle statement: statement                                              | Informational message. The indicated statement is being executed on the Oracle Database.                                                                                                    |
| 47059           | Successfully executed Oracle SQL statement: <i>statement</i>                       | Informational message. The Oracle SQL statement has been successfully executed                                                                                                    |
| 47060           | Performing a full refresh on<br>subtree with root:<br>owner.tablename              | Informational message. The cache agent is<br>performing a full refresh on a subtree of cache<br>group with the specified root table.                                                                                               |
| 47061           | Error preparing the<br>following Oracle SQL<br>statement: <i>statement</i>         | The cache agent encountered an error while preparing the specified SQL statement on Oracle.                                                                                                    |
| 47062           | Rowid was 0 for<br>cascadeUpDelete on table:<br>table_name                         | This is an internal message indicating the intermediate steps of autorefresh.                                                                                                    |
| 47063           | Executing Delete statement: statement                                              | The cache agent executed the specified DELETE statement.                                                                                                    |
| 47064           | Starting cleanup of the<br>Oracle objects                                          | Informational message. The cache agent has<br>begun cleaning up Oracle objects that were<br>used by autorefresh.                                                                                                    |
| 47065           | Successfully executed Oracle SQL statement: <i>statement</i>                       | Informational message. The cache agent has successfully executed the indicated Oracle SQL statement.                                                                                                    |
| 47066           | Cleanup of the Oracle<br>objects completed                                         | Informational message. The cache agent has finished cleaning up Oracle objects that were used by autorefresh.                                                                                                    |
| 47067           | Lost connection to Oracle<br>shutting down the cache<br>agent, cmd: <i>command</i> | Informational message. The Oracle<br>connection was lost while executing the<br>indicated command. The cache agent is<br>shutting down and restarting. If the cache<br>agent does not start automatically, restart it<br>manually. |

| Error<br>number | Error or warning message                                                                                                    | Details                                                                                                    |
|-----------------|----------------------------------------------------------------------------------------------------|----------------------------------------------------------------------------------------------------|
| 47070           | No new connection during shutdown                                                                                             | Informational message. A request of a new<br>TimesTen/Oracle connection was denied<br>because the cache agent is in the shutdown<br>process. Wait for the cache agent to<br>completely shutdown and then restart the<br>agent and attempt the connection. |
| 47071           | Warning Ignored: <i>message</i> ,<br>ODBC SQL state = <i>SQL_state</i> ,<br>Additional Warning = <i>code</i>                  | Informational message. The cache agent has<br>purposely ignored the TimesTen ODBC<br>warning, the SQL state and the TimesTen<br>warning code indicated in the message.                                                                                    |
| 47072           | Error Ignored: <i>message</i> ,<br>ODBC SQL state =<br><i>SQL_state</i> , Additional Error<br>= error_code                    | Informational message. The cache agent has<br>purposely ignored the TimesTen ODBC error,<br>the SQL state and the TimesTen error code<br>indicated in the message.                                                                                        |
| 47073           | Cannot connect to Oracle<br>while the cache agent is<br>during shutdown                                                       | Informational message. The cache agent<br>cannot connect to Oracle while the cache<br>agent shutting down.                                                                                                    |
| 47074           | Cache agent is shutting down all service threads                                                                              | Informational message. The cache agent is shutting down all service threads.                                                                                                    |
| 47075           | Cache agent is in final<br>shutdown stage                                                                                     | Informational message. The cache agent has<br>shutdown all service threads and is in final<br>shutdown mode                                                                                                    |
| 47076           | Cache agent has started all service threads.                                                                                  | Informational message. The cache agent has started all service threads during startup.                                                                                                    |
| 47077           | Cache agent for data store<br>data_store_name is shutting<br>down                                                             | Informational message. The cache agent is shutting down.                                                                                                    |
| 47078           | Autorefresh number <i>number</i><br>succeeded for interval<br><i>msecs</i> milliseconds                                       | Informational message. Autorefresh for interval <i>msecs</i> succeeded                                                                                                    |
| 47084           | ftSchedulerGetRefreshStats:<br>cannot find cache group with<br>cgID <i>ID</i>                                                 | Internal Error. TimesTen cannot find the indicated cache group.                                                                                                    |
| 47085           | AUTOREFRESH advances to new<br>LOG SEQ Log Seq( <i>num</i> ) =<br><i>table_name</i> in cache group<br><i>cache_group_name</i> | The autorefresh bookmark for indicated table<br>has been advanced to the indicated log<br>sequence. This indicates the autorefresh has<br>brought in some new changes to TimesTen                                                                         |
| 47086           | Retry timeout is <i>mins</i> minutes.                                                                                         | The cache agent is waiting for an Oracle<br>object to come alive. The cache agent retries<br>the operation in the indicated number of<br>minutes.                                                                                                    |
| 47087           | Cache agent refreshedh cache group owner.cache_group_name                                                                     | Informational message. The cache agent<br>refreshed the root table rows in the specified<br>cache group.                                                                                                    |
| 47088           | Cache agent refreshed<br>number root table rows for<br>this interval                                                          | Cache agent refreshed the indicated number of root table rows for this interval.                                                                                                    |

| Error<br>number | Error or warning message                                                                                                    | Details                                                                                                    |
|-----------------|----------------------------------------------------------------------------------------------------|----------------------------------------------------------------------------------------------------|
| 47090           | DDL on base table after<br>creating trigger - DDL has<br>been executed on table<br>owner.table_name after<br>the cache group<br>cache_group_name in data<br>store data_store_name was<br>created. The cache group may<br>not be refreshed or may be<br>out of sync. | The cache agent has that the Oracle table has<br>been altered after an autorefresh cache group<br>has been defined on it. As a result, the cache<br>group may not refresh correctly. |
| 47092           | Cache group<br>cache_group_name in data<br>store data_store_name does<br>not have autorefresh mode set<br>to incremental. No validation<br>is required.                                                                                                    | Informational message. Autorefresh is not set for the specific cache group.                                                                                                    |
| 47093           | Validation starting:<br>Starting validation check for<br>cache group<br>cache_group_name in data<br>store data_store_name.                                                                                                    | Informational message. The cache agent is validating the Oracle objects for tracking changes for the indicated cache group.                                                          |
| 47094           | Anomalies were found in the<br>objects used to autorefresh<br>the cache group<br>cache_group_name in data<br>store data_store_name.                                                                                                    | Informational message. The cache agent has<br>found anomalies in autorefresh tracking<br>objects for the indicated cache group.                                                      |
| 47095           | Anomalies were found in the<br>objects used to autorefresh<br>cache groups in refresh<br>interval <i>msecs</i> for data<br>store <i>data_store_name</i> .                                                                                                    | Informational message. The cache agent has<br>found anomalies in autorefresh tracking<br>objects for the cache groups with the specified<br>refresh interval.                        |
| 47096           | No anomalies were found in<br>the objects used to<br>autorefresh the cache group<br>cache_group_name in data<br>store data_store_name.                                                                                                    | Informational message. Autorefresh validation has successfully completed                                                                                                    |
| 47097           | Validation aborted: A fatal<br>error occurred while<br>validating cache groups in<br>refresh interval <i>msecs</i> for<br>data store <i>data_store_name</i> .                                                                                                    | Informational message. The cache agent<br>encountered an error while validating the<br>autorefresh objects for the specified interval.                                               |
| 47098           | Number of bipropagate rows deleted: number_of_rows                                                                                                    | Informational message. The cache agent is tracking an operation on cache groups using both the autorefresh and propagate feature.                                                    |
| 47100           | The cache agent will wait at<br>least <i>min</i> minutes before<br>validating cache groups.                                                                                                    | Informational message. The cache agent is<br>waiting for at least the specified number of<br>minutes before validating the autorefresh<br>objects.                                   |

| Error<br>number | Error or warning message                                                                                                    | Details                                                                                                    |
|-----------------|----------------------------------------------------------------------------------------------------|----------------------------------------------------------------------------------------------------|
| 47107           | Autorefresh thread is<br>skipping marking the logs<br>because it was not able to<br>get the locks. Autorefresh<br>will be performed but<br>performance may degrade.<br>Failed SQL: statement | The autorefresher was not able to get the<br>necessary locks to mark the log tables.<br>Another autorefresher may be marking the<br>logs. The autorefresher is skipping this step<br>and move on to performing the autorefresh.<br>The negative side effect of this is that the<br>autorefresher may perform some inserts<br>twice. |
| 47108           | Autorefresh state for this<br>cache group<br>cache_group_name is no<br>longer ON. Autorefresh will<br>be retried after refreshing<br>the new state                                           | Informational message. The current<br>autorefresh state for this cache group is not<br>ON.                                                                                                    |
| 47109           | Autorefresh mode for this<br>cache group<br><i>cache_group_name</i> is no<br>longer incremetal.<br>Autorefresh will be retried<br>after refreshing the new mode                              | Informational message. The autorefresh mode<br>has changed for this cache group.                                                                                                    |
| 47110           | object_id object, bookmark<br><i>bookmark_name</i>                                                                                                    | Informational message. The autorefresh bookmark for the specified table.                                                                                                    |
| 47111           | Cache agent successful in<br>getting oneTruncator lock for<br>garbage collection                                                                                                    | Informational message. The cache agent has locked the oneTruncator autorefresh object successfully.                                                                                                    |
| 47112           | Garbage collector deleted<br><i>num</i> rows from<br>TTC_FT_OBJECT_PREFIXobject _L<br>where logseq <i>log_sequence</i>                                                                       | Informational message. The garbage collector deleted said number of rows.                                                                                                    |
| 47113           | Log Table Marker marked<br>number rows of log table<br>TTC_FT_OBJECT_PREFIXo<br>object _L with logseq<br>log_sequence                                                                        | Informational message. The progress of log marking for autorefresh.                                                                                                    |
| 47116           | Detect Environment Variable:<br>variable_name, Value: value                                                                                                    | Informational message. The cache agent<br>obtained a value from the indicated<br>environment variable.                                                                                                    |
| 47117           | Autorefresh thread for<br>interval msecs ms is<br>connected to instance<br>instance_name on host<br>host_name. Server handle<br>handle                                                       | Informational message. The cache agent<br>thread for autorefresh of cache groups with<br>the specified autorefresh interval has<br>connected to Oracle.                                                                                                    |
| 47118           | Starting autorefresh number<br>number for interval msecsms                                                                                                    | Informational message. The cache agent is starting an autorefresh with the specified autorefresh interval.                                                                                                    |
| 47119           | Autorefresh number <i>number</i> finished for interval <i>msecs</i> ms                                                                                                    | Informational message. Autorefresh has completed.                                                                                                    |
| 47120           | Failing over connection.<br>Failover type is <i>type</i> .                                                                                                    | Informational message. The cache agent is<br>starting an Oracle RAC failover of the<br>indicated type, where type is one of:<br>SESSION, SELECT or unknown.                                                                                                    |

| Error<br>number | Error or warning message                                                                                                    | Details                                                                                                    |
|-----------------|----------------------------------------------------------------------------------------------------|----------------------------------------------------------------------------------------------------|
| 47121           | Failover completed.                                                                                                    | Informational message. The failover has completed.                                                                                                    |
| 47122           | Failover callback function called.                                                                                                    | Informational message. The cache agent's<br>registered Oracle RAC failover callback<br>function has been called.                                                                                            |
| 47123           | Failover callback function registered for server handle handle_name.                                                                                                    | Informational message. The cache agent has registered an Oracle RAC callback function for failover                                                                                                    |
| 47125           | <i>thread</i> thread for interval<br><i>msecs</i> ms is connected to<br>instance id <i>ID</i> . Server<br>handle <i>handle</i>                                                                           | Informational message. The autorefresh<br>thread for cache groups with the specified<br>autorefresh interval has connected to Oracle.                                                                       |
| 47126           | Failover stopped. Cache agent shutting down.                                                                                                    | Informational message. The cache agent<br>cannot do an Oracle RAC failover since the<br>cache agent is already in shutdown mode.                                                                            |
| 47127           | Autorefresh marker thread exiting.                                                                                                    | Informational message. The autorefresh marker thread is exiting.                                                                                                    |
| 47128           | Autorefresh garbage collector thread exiting.                                                                                                    | Informational message. The autorefresh garbage collector thread is exiting.                                                                                                    |
| 47129           | Autorefresh mode for this<br>cache group<br>cache_group_name is no<br>longer full. Autorefresh will<br>be retried after refreshing<br>the new mode                                                       | Informational message. Autorefresh mode has changed for this cache group.                                                                                                    |
| 47130           | Full autorefresh will be<br>performed on the table<br><i>owner.table_name</i> because<br>an initial load was not<br>performed                                                                            | Informational message. The application did<br>not load the cache group after it was created.<br>As a result, the first autorefresh is a full<br>refresh.                                                    |
| 47131           | Lock info <i>object:lock</i>                                                                                                    | Informational message. This is an internal<br>message tracking locks on cache agent<br>synchronization objects.                                                                                             |
| 47132           | Skipped reporting bookmark for object_id object                                                                                                    | Informational message. The cache agent<br>skipped a reporting bookmark for the table<br>with the specified object ID.                                                                                       |
| 47133           | Error freeing odbc handle                                                                                                    | Informational message. The cache agent<br>encountered an error when it tried to free a<br>TimesTen ODBC handle.                                                                                             |
| 47135           | Thread thread_name<br>encountered an invalid value<br>for argument argument while<br>adding a cache group to the<br>cache agent scheduler. Cache<br>group cache_group_name will<br>not be autorefreshed. | One of the arguments passed to a routine to<br>add a cache group to the scheduler did not<br>pass a validity check. The cache group is not<br>added to the scheduler and therefore is not<br>autorefreshed. |

| Error<br>number | Error or warning message                                                                                                    | Details                                                                                                    |
|-----------------|----------------------------------------------------------------------------------------------------|----------------------------------------------------------------------------------------------------|
| 47136           | The cache agent hasn't fully<br>initialized yet. The cache<br>group cache_group_name will<br>be refreshed after<br>initialization is complete. | This is an informational message. A CREATE<br>or ALTER CACHE GROUP statement was<br>issued before the cache agent had a chance to<br>initialize. The CREATE or ALTER operation<br>takes effect after the initialization completes.<br>No action needed from user. |
| 47137           | Handle invalid due to client failover.                                                                                                    | Re-initiate the handle. An automatic failover has occurred.                                                                                                    |
| 47138           | DDL Lock: lock_info                                                                                                    | This is an information message. A DDL lock has been created.                                                                                                    |
| 47139           | DDL Lock: lock_info                                                                                                    | This is a warning message. A DDL lock may interfere with operations.                                                                                                    |
| 47140           | The cache agent information<br>message: Cache group pointer<br>pointer; name name; state<br>state_number; newxpointer<br>pointer               | There is an internal cache group INFO message in the daemon log.                                                                                                    |
| 47141           | Refresher thread with id<br>ID_number and interval<br>interval_amount ms with<br>bejoined.                                                     | There is an internal cache group INFO message in the daemon log.                                                                                                    |
| 47142           | <i>type</i> interval: <i>number</i><br>ms, isDead: <i>number</i> , first<br>cg: <i>name</i>                                                    | There is an internal cache group INFO message in the daemon log.                                                                                                    |
| 47143           | name threadId: number<br>isDead: number, first cg:<br>name                                                                                     | There is an internal cache group INFO message in the daemon log.                                                                                                    |
| 47150           | Heartbeat thread<br>initialization failed.                                                                                                    | Cache agent heartbeat thread allocation failed                                                                                                    |
| 47151           | Heartbeat thread started.<br>Freq: <i>number</i> seconds.                                                                                      | Informational message that the heartbeat thread has started.                                                                                                    |
| 47152           | Heartbeat thread has exited.                                                                                                    | Informational message that the heartbeat thread has exited.                                                                                                    |
| 47153           | DeadDsMonitor thread initialization failed.                                                                                                    | Cache Agent dead data store monitor thread allocation failed.                                                                                                    |
| 47154           | Dead database monitor thread<br>hstarted. Freq: <i>number</i><br>seconds.                                                                      | Informational message that the dead data store monitor thread has started.                                                                                                    |
| 47155           | Dead database monitor thread has exited.                                                                                                    | Informational message that the dead data store message has exited.                                                                                                    |
| 47156           | message: information                                                                                                    | Informational generic dead data store message.                                                                                                    |
| 47157           | No cache groups will be<br>autorefreshed since recovery<br>method is manual.<br>Deadcount=value,<br>NumActiveCgs=value                         | You must manually refresh the indicated cache groups.                                                                                                    |

| Error<br>number | Error or warning message                                                                                                    | Details                                                                                                    |
|-----------------|----------------------------------------------------------------------------------------------------|----------------------------------------------------------------------------------------------------|
| 47158           | Cache groups will undergo<br>manual recovery.<br>Deadcount= <i>value</i> ,<br>NumActiveCgs= <i>value</i>                      | You must manually recover the indicated cache groups                                                                                                    |
| 47159           | LogTblMarker thread<br>initalization failed.                                                                                  | Cache agent dead data store monitor thread allocation failed.                                                                                             |
| 47160           | LogTblGc thread initialization failed.                                                                                        | There is an internal cache group INFO message in the daemon log.                                                                                          |
| 47161           | Tablespace full alerter started for with polling period number seconds.                                                       | Informational message. The thread to monitor the Oracle tablespace has started.                                                                           |
| 47162           | Tablespace full alerter exited                                                                                                | Near tablespace full alerter exited message                                                                                                    |
| 47163           | <i>percent</i> of the tablespace<br>has been used. This exceeds<br>your threshold value of <i>value</i> .                     | Tablespace used above threshold                                                                                                    |
| 47164           | percent of the tablespace<br>has been used. This exceeds<br>your threshold value of<br><i>number</i> .                        | Tablespace used above threshold.                                                                                                    |
| 47165           | The tablespace full alerter<br>requires name privilegs.<br>Alerter is shutting down.                                          | Alerter lacks appropriate Oracle privileges                                                                                                    |
| 47166           | Log Table Marker marked number rows of log table.                                                                             | This is an informational message indicating<br>the progress of the autorefresh log marker.                                                                |
|                 | "TTC_FT_OBJECT_PREFIX"<br><i>name</i> _L with logseq <i>name</i><br>through <i>name</i> "TT_INT64_FMT"                        |                                                                                                    |
| 47167           | Tablespace full alert writer<br>started for with polling<br>period <i>number</i> seconds                                      | Near tablespace full alerter writer started message.                                                                                                    |
| 47168           | Tablespace full alert writer exited                                                                                           | Near tablespace full alerter writer exited message.                                                                                                    |
| 47169           | The tablespace full alert<br>writer requires <i>name</i><br>privileges. Will shut down<br>the alerter.                        | Alerter writer lacks appropriate Oracle privileges.                                                                                                    |
| 47170           | Could not determine the size of the Oracle tablespace.                                                                        | Alerter writer could not determine the size o the Oracle tablespace.                                                                                      |
| 47171           | Tablespace full alert writer<br>updated cache statistics<br>table. Tablespace used<br>percentage <i>percent</i>               | This is an informational message from the<br>progress thread monitoring the Oracle<br>tablespace. The message indicates how much<br>tablespace is in use. |
| 47172           | Heartbeat updated.                                                                                                    | Informational daemon message.                                                                                                    |
| 47173           | Bad Oracle agent tuning<br>parameter read by <i>name</i><br>thread. P1= <i>value</i> ,<br>P2= <i>value</i> , P3= <i>value</i> | Informational daemon message.                                                                                                    |

| Error<br>number | Error or warning message                                                                                                    | Details                                                                                                    |
|-----------------|----------------------------------------------------------------------------------------------------|----------------------------------------------------------------------------------------------------|
| 48001           | Could not obtain host list<br>from Oracle Clusterware found<br>in <i>CRS_HOME</i>                                                                                       | Verify the value of the -crshome option in<br>the ttcrsagent.options file and verify<br>whether Oracle Clusterware is running on<br>each host by calling:<br>crsctl check crs.                                                                                                    |
| 48002           | CRS_home not found in the ttcragent.options file                                                                                                    | The path of the Oracle Clusterware<br>installation is not found in the<br>ttcrsagent.options file. Verify that the<br>file contains the -crshome option.                                                                                                    |
| 48003           | Failed to load Oracle<br>Clusterware API library.                                                                                                    | Unable to load the Clusterware API library<br>from Oracle Clusterware installed in <i>CRS_</i><br><i>HOME</i> . An OS error should precede this<br>message and may be found in the<br>ttcwerrors.log file. If the API libraries are<br>absent in the directory CRS_HOME/lib, you<br>may need to reinstall Oracle Clusterware.                 |
| 48004           | Clusterware_function<br>failed with status =<br>CRS_error_number                                                                                                    | Check the indicated Oracle Clusterware error message for details.                                                                                                    |
| 48005           | One or more clusters are active on the host host_name                                                                                                    | Because one or more TimesTen clusters are<br>currently active on the indicated host, any<br>attempt to shut down the TimesTen CRS<br>agent by calling ttCWAdmin -shutdown<br>-localhost fails.                                                                                                    |
| 48006           | The cluster configuration<br>file attribute<br>attribute_name for DSN<br>dsn_name in the cluster<br>configuration file<br>file_name does not have an<br>assigned value. | Verify your TimesTen cluster configuration<br>file and enter a value for the indicated<br>attribute.                                                                                                    |
| 48007           | Virtual IP resources do not<br>exist in the cluster for DSN<br><i>dsn_name</i> .                                                                                        | Oracle Clusterware virtual IP resources must<br>be created before a user can create a cluster<br>with advanced high availability. As the root<br>or administrator user, create the resources by<br>calling ttCWAdmin -createVIPS -dsn<br><i>dsn_name</i>                                                                                      |
| 48008           | A cluster for the DSN<br>dsn_name has already been<br>registered.                                                                                                    | Stop and deregister the cluster corresponding<br>to the DSN, before you create a new cluster<br>with the same DSN.                                                                                                    |
| 48009           | Private hostname not found for the host <i>host_name</i> .                                                                                                    | The private hostname for the indicated host<br>name was not returned by Oracle<br>Clusterware. Verify the cluster configuration<br>by calling crsctl check cluster. If the<br>host is not listed, follow the procedure in the<br>Oracle Clusterware documentation to add it.<br>If the host is listed, contact TimesTen<br>Technical Support. |
| 48010           | Connection to TimesTen CRS<br>agent on host <i>host_name</i><br>failed.                                                                                                 | The TCP connect to the TimesTen CRS agent<br>on the host failed. Check the<br>ttcwerrors.log file on the indicated host<br>for any errors occurring before this error. If<br>no network error is detected, contact<br>TimesTen Technical Support.                                                                                             |

| Error<br>number | Error or warning message                                                                                                    | Details                                                                                                    |
|-----------------|----------------------------------------------------------------------------------------------------|----------------------------------------------------------------------------------------------------|
| 48011           | Could not successfully send<br>cluster configuration model<br>for DSN <i>dsn_name</i> to<br>TimesTen CRS agent on host<br><i>host_name</i> | This error may occur as the result of an<br>incorrect input to a ttCWAdmin utility<br>command, an incorrect value in the TimesTen<br>cluster configuration file, or due to network<br>errors.                                                                                          |
|                 | _                                                                                                    | If there are no errors in the configuration file<br>or returned by the ttCWAdmin utility<br>command, check the ttcwerrors.log file<br>on the indicated host for errors that occurred<br>before this error. If no network error was<br>detected, contact TimesTen Technical<br>Support. |
| 48012           | Could not successfully<br>verify user ID and<br>password(s) for DSN<br>dsn_name.                                                           | Verify that the indicated data store exists. If<br>the data store is present, verify the values for<br>the user ID and password. If IMDB Cache is<br>enabled, verify the Oracle password.                                                                                              |
| 48013           | Failed to create active<br>standby pair replication<br>scheme for DSN <i>dsn_name</i> on<br>host <i>host_name</i>                          | Check for errors in the ttcwerrors.log<br>and the ttmesg.log files. If the same<br>replication scheme can be created manually<br>without using the ttCWAdmin utility, contact<br>TimesTen Technical Support.                                                                           |
| 48014           | Failed to register the<br>cluster for DSN <i>dsn_name</i><br>with Oracle Clusterware.                                                      | Check the ttcwmesg.log and ttcwerrors.log files for errors that occurred before this error.                                                                                                    |
|                 |                                                                                                    | Also, verify that Oracle Clusterware is running by running the command crsctl check crs.                                                                                                    |
|                 |                                                                                                    | Verify if the cluster corresponding to the DSN is already registered.                                                                                                    |
|                 |                                                                                                    | If the cluster is not previously registered,<br>check for errors in ttcwerrors.log and<br>crsd.log.                                                                                                    |
| 48015           | Failed to register resource<br>resource_name with Oracle<br>Clusterware.                                                                   | Check the ttcwmesg.log and<br>ttcwerrors.log files for errors that<br>occurred before this error.                                                                                                    |
|                 |                                                                                                    | Verify that Oracle Clusterware is running by running the command crsctl check crs.                                                                                                    |
|                 |                                                                                                    | Verify that attribute values specified in the TimesTen cluster configuration file are correct.                                                                                                    |
| 48016           | TimesTen CRS agent received<br>NULL Oracle password for DSN<br>dsn_name.                                                                   | You must specify a non-NULL Oracle password.                                                                                                    |
| 48017           | No -tns_admin option<br>specified in the<br>ttendaemon.options file.                                                                       | The tns_admin daemon option is required to configure a TimesTen cluster.                                                                                                    |
| 48018           | Failed to register<br>direct-linked application<br>resources for DSN <i>dsn_name</i>                                                       | Verify that the application attributes are<br>correct in the cluster configuration file for the<br>specified DSN.                                                                                                    |
|                 | with Oracle Clusterware.                                                                                                    | Also, verify the presence of the application script in the script install directory on every host.                                                                                                    |

| Error<br>number | Error or warning message                                                            | Details                                                                                                    |
|-----------------|-------------------------------------------------------------------------------------|----------------------------------------------------------------------------------------------------|
| 48019           | Failed to restore DSN dsn_name on the localhost.                                    | The TimesTen restore command failed. Check the timestend.log and ttmesg.log files for error messages.                                                              |
| 48020           | TimesTen cluster containing<br>DSN <i>dsn_name</i> not found.                       | There is no registered cluster containing the specified DSN.                                                                                                    |
|                 |                                                                                     | If the cluster was created previously, creation<br>may have failed. Drop the existing cluster by<br>calling:                                                       |
|                 |                                                                                     | ttCWAdmin -drop -dsn dsn_name                                                                                                    |
|                 |                                                                                     | Create a new closer by calling:                                                                                                    |
|                 |                                                                                     | ttCWAdmin - create -dsn dsn_name                                                                                                    |
| 48021           | Resource <i>resource_name</i> not registered.                                       | The specified resource is not registered with Oracle Clusterware.                                                                                                  |
|                 |                                                                                     | If the cluster was created previously, creation may have failed. Drop the existing cluster by calling:                                                             |
|                 |                                                                                     | ttCWAdmin -drop -dsn dsn_name                                                                                                    |
|                 |                                                                                     | Create a new cluster by calling:                                                                                                    |
|                 |                                                                                     | ttCWAdmin - create -dsn dsn_name                                                                                                    |
| 48022           | TimesTen cluster containing<br>DSN <i>dsn_name</i> is not<br>completely registered. | Check for resources that are not registered<br>with Oracle Clusterware by reviewing error<br>messages that appear in the ttcwerrors.log file<br>before this error. |
|                 |                                                                                     | Drop the existing cluster by calling:                                                                                                    |
|                 |                                                                                     | ttCWAdmin -drop -dsn dsn_name                                                                                                    |
|                 |                                                                                     | Create a new cluster by calling:                                                                                                    |
|                 |                                                                                     | ttCWAdmin - create -dsn dsn_name                                                                                                    |
| 48023           | TimesTen cluster containing<br>DSN <i>dsn_name</i> is already<br>running.           | Drop the existing cluster by calling:<br>ttCWAdmin -drop -dsn dsn_name                                                                                             |
| 48024           | TimesTen cluster containing<br>DSN <i>dsn_name</i> failed to start.                 | Check the ttcwmesg.log and<br>ttcwerrors.log files in the daemon home<br>directory for errors that occurred before this<br>error.                                  |
|                 |                                                                                     | Also, check the crsd.log file in the CRS_<br>HOME/log/ <i>hostname</i> /crsd directory for<br>errors that occurred before this error.                              |
| 48025           | The resource <i>resource_name</i> is still online.                                  | Stop the cluster containing the specified resource by calling:                                                                                                    |
|                 |                                                                                     | ttCWAdmin -stop -dsn dsn_name                                                                                                    |
| 48026           | The cluster containing DSN dsn_name failed to stop.                                 | Contact TimesTen Technical Support if this call fails.                                                                                                    |
| 48027           | The cluster for DSN dsn_name partly offline.                                        | Some resources of the specified cluster are offline.                                                                                                    |
|                 |                                                                                     | You may be able to restart the offline resources by calling:                                                                                                    |
|                 |                                                                                     | ttCWAdmin -start -dsn dsn_name                                                                                                    |
|                 |                                                                                     |                                                                                                    |

| Error<br>number | Error or warning message                                                                                                    | Details                                                                                                    |
|-----------------|----------------------------------------------------------------------------------------------------|----------------------------------------------------------------------------------------------------|
| 48028           | Could not deregister the<br>TimesTen cluster for<br>containing DSN <i>dsn_name</i> .                                                                          | The replication scheme does not exist in the specified cluster data stores. Stop the cluster by calling:                                                                                |
|                 |                                                                                                    | ttCWAdmin -stop -dsn <i>dsn_name</i>                                                                                                    |
|                 |                                                                                                    | The drop the cluster by calling:                                                                                                    |
|                 |                                                                                                    | ttCWAdmin -drop -dsn <i>dsn_name</i>                                                                                                    |
| 48029           | Failed to drop active<br>standby pair replication<br>scheme for DSN <i>dsn_name</i> on<br>host <i>host_name</i> .                                             | The replication scheme does not exist in the specified data store on the specified host.                                                                                                |
| 48030           | TimesTen CRS agent could not<br>find application script<br><i>script_name</i> for the<br>TimesTen cluster containing<br>DSN <i>dsn_name</i> .                 | Verify that the application script exists in the script installation directory on all hosts of the cluster.                                                                             |
| 48031           | Failed to create action<br>script for Oracle Clusterware<br>resource <i>resource_name</i> of<br>the TimnesTen clsuter<br>containing the DSN <i>dsn_name</i> . | Verify that the permissions are correct and<br>there is enough and available space in the<br>script installation directory.                                                             |
| 48032           | Failed to delete action<br>script for Clusterware<br>resource <i>resource_name</i> of<br>the TimesTen cluster<br>containing the DSN <i>dsn_name</i> .         | Verify that the permissions in the script installation directory are correct.                                                                                                    |
| 48033           | Syntax error exists in line<br>" <i>line_text</i> " in cluster<br>configuration file<br><i>file_name</i> for DSN <i>dsn_name</i> .                            | See the description of the attribute in the "Clusterware Attributes for TimesTen" in the <i>Oracle TimesTen In-Memory Database Reference</i> for the correct configuration file syntax. |
| 48034           | An unkown attribute<br>attribute_name mentioned in<br>the cluster configuration<br>file file_name for DSN dsn_<br>name.                                       | See the description of the attribute in the<br>"Clusterware Attributes for TimesTen" in the<br><i>Oracle TimesTen In-Memory Database Reference</i><br>for supported attribute names.    |
| 48035           | Conflicting attribute<br>attribute_name in the<br>cluster configuration file<br>file_name for the DSN dsn_<br>name.                                           | Multiple entries found for the specified<br>attribute in the cluster configuration file.<br>Remove the conflicting attribute(s) and retry<br>the operation.                             |
| 48036           | Illegal value value for<br>attribute attribute_name in<br>the cluster configuration<br>file file_name for the DSN<br>dsn_name.                                | See the "Clusterware Attributes for TimesTen"<br>in the <i>Oracle TimesTen In-Memory Database</i><br><i>Reference</i> for supported attribute names and<br>values.                      |
| 48037           | Number of subscribers for<br>the TimesTen cluster<br>containing DSN <i>dsn_name</i><br>exceeded the maximum.                                                  | See "System Limits" in the <i>Oracle TimesTen</i><br><i>In-Memory Database Reference</i> for the<br>maximum number of subscribers in an active<br>standby pair.                         |

| Error<br>number | Error or warning message                                                                                                    | Details                                                                                                    |
|-----------------|----------------------------------------------------------------------------------------------------|----------------------------------------------------------------------------------------------------|
| 48038           | Application type of<br>Subscriber specified for<br>application<br>application_name, but no<br>subscribers are configured<br>for the TimesTen cluster<br>containing the DSN dsn_name. | An application type of Subscriber may only<br>be configured if the TimesTen cluster contains<br>subscriber data stores.                                                                                       |
| 48039           | Invalid subscriber index<br>specified for application<br>application_name in the<br>TimesTen cluster containing<br>the DSN dsn_name.                                                 | The specified subscriber index may not be 0 or less, or greater than the number of subscriber data stores.                                                                                                    |
| 48040           | Orphaned or conflicting<br>application attribute<br>attribute_name specified in<br>the cluster configuration<br>file file_name for DSN dsn_<br>name.                                 | Verify that the TimesTen cluster<br>configuration file for specified DSN does not<br>contain duplicate application attributes and<br>that the first application attribute for each<br>application is AppName. |
| 48041           | Connection to Oracle with<br>OracleNetServiceName <i>name</i><br>failed.                                                                                                    | In the sys.odbc.ini entry for the DSN,<br>verify the value for OracleNetService Name.<br>Also verify that the -tns_admin option is<br>specified correctly in the<br>ttendaemon.options file.                  |
|                 |                                                                                                    | Finally, check that the Oracle database is still live.                                                                                                    |
| 48042           | Failed to determine<br>installation information.                                                                                                    | Internal error. Contact TimesTen Technical Support.                                                                                                    |
| 48043           | The send string <i>string</i> is too long.                                                                                                    | The length of an attribute value or a replication scheme is limited to 409600.                                                                                                    |
|                 |                                                                                                    | Verify the length of the attribute values in the cluster configuration file, and the replication scheme if it is specified using the RepDDL attribute.                                                        |
| 48044           | Wrong ACK ack_string received.                                                                                                    | Internal error. Contact TimesTen Technical Support.                                                                                                    |
| 48045           | No DSN specified in ttCWAdmin command_<br><i>line</i> .                                                                                                    | Most ttCWAdmin utility commands require that you specify the DSN. Retry the command with the option -dsn <i>dsn_name</i> .                                                                                    |
| 48046           | Could not connect to remote data store on host <i>host_name</i> .                                                                                                    | The host is down, or the TimesTen main<br>daemon or replication agent are down on the<br>specified host, or the data store on the<br>specified host is not an active or standby<br>master.                    |
| 48047           | Replication checksum<br>checksum_value of the local<br>store dsn_name does not<br>match the original checksum<br>checksum_value of the<br>replication scheme.                        | This is a transient error. The local data store is<br>automatically duplicated from the remote<br>data store in the event of a checksum<br>mismatch.                                                          |

| Error<br>number | Error or warning message                                                                                                    | Details                                                                                                    |
|-----------------|----------------------------------------------------------------------------------------------------|----------------------------------------------------------------------------------------------------|
| 48048           | Another resources is already<br>running the action program<br><i>binary_executable_name</i> for<br>the DSN <i>dsn_name</i> . | Transient error. A new source is starting, but<br>the specified local data store is managed by<br>an existing Oracle Clusterware resource. The<br>cluster automatically relocates the new<br>resource to a different host.                                                              |
| 48049           | Failed to <i>start/stop</i> the replication agent for the DSN <i>dsn_name</i> .                                              | Transient error. The cluster automatically corrects the problem.                                                                                                    |
| 48050           | Failed to <i>start/stop</i> the cache agent for the DSN <i>dsn_ name</i> .                                                   | This may occur if no cache groups are defined<br>in the DSN, but the CacheConnect attribute is<br>specified with a value of "Y" in the TimesTen<br>cluster configuration file.                                                                                                    |
| 48051           | TimesTen cluster action<br>program<br>binary_executable_name<br>timed out for the DSN<br>dsn_name.                           | The cluster action program was unable to<br>bring up the data store with a replication state<br>of either active or standby, or was unable to<br>create a subscriber. This may happen if there<br>is a network error in the cluster, or the<br>original active data store is destroyed. |
| 48052           | Failed to determine the<br>master host containing the<br>DSN <i>dsn_nam</i> e.                                               | The local host should be one of the master<br>hosts or contain one of the master VIP<br>addresses in an active standby pair scheme.                                                                                                    |
|                 |                                                                                                    | Contact TimesTen Technical Support.                                                                                                    |
| 48053           | Could not find remote active<br>data store for the<br>DSN <i>dsn_name</i> .                                                  | The cluster action program was unable to contact the remote active data store.                                                                                                    |
|                 |                                                                                                    | This may be a transient network problem.                                                                                                    |
| 48054           | TimesTen cluster program<br>could not destroy the data<br>store with the DSN <i>dsn_name</i> .                               | Internal error. Contact TimesTen Technical<br>Support.                                                                                                    |
| 48055           | Could not find standby host<br>in the replication scheme for<br>the DSN <i>dsn_name</i> .                                    | A query to the replication system table<br>TTREP.TTSTORES has failed. Check for SQL<br>errors in the ttmesg.log file.                                                                                                    |
| 48056           | Could not find data store backup directory for the DSN <i>dsn_name</i> .                                                     | Verify that the backup directory is accessible from all hosts in the TimesTen cluster.                                                                                                    |
| 48057           | Another TimesTen CRS agent is running.                                                                                       | Stop the TimesTen CRS agent manually by calling ttCRSAgent stop.                                                                                                    |
| 48058           | TimesTen CRS agent received<br>an unkown command:<br>command_string.                                                         | Internal error. Contact TimesTen Technical<br>Support.                                                                                                    |
| 48059           | TimesTen CRS agent did not<br>successfully receive all<br>parameters of the cluster.                                         | The ttCWAdmin utility command closed the<br>connection to the TimesTen CRS agent due to<br>previous errors or due to a TCP timeout. The<br>TCP timeout for communication between<br>ttCWAdmin and the TimesTen CRSAgent is<br>30 seconds.                                               |
|                 |                                                                                                    | Retry the operation if no previous errors or a timeout are mentioned in the ttcwerrors.log file.                                                                                                    |

| Error<br>number | Error or warning message                                                                                                    | Details                                                                                                    |
|-----------------|----------------------------------------------------------------------------------------------------|----------------------------------------------------------------------------------------------------|
| 48060           | TimesTen CRS agent could not<br>successfully verify Oracle<br>password for the<br>OracleNetServiceName =<br>oracle_net_service_name. | Verify that the Oracle password is correct.                                                                                                    |
| 48061           | TimesTen CRS agent received<br>NULL user ID for the DSN <i>dsn_</i><br><i>name</i> .                                                 | Internal error. Contact TimesTen Technical Support.                                                                                                    |
| 48062           | TimesTen CRS agent received<br>NULL password for the DSN <i>dsn_</i><br><i>name</i> .                                                | Internal error. Contact TimesTen Technical Support.                                                                                                    |
| 48063           | TimesTen CRS agent could not create files on socket_file_directory.                                                                  | All cluster processes have a socket file in the temporary directory crsTimesTen. Oracle Clusterware executes action programs that communicate with the TimesTen cluster processes through these file sockets. |
|                 |                                                                                                    | Make sure that the TimesTen instance<br>administrator and the Clusterware<br>administrator users have read, write and<br>execute permissions on the temp directory.                                           |
|                 |                                                                                                    | In the ttcwerrors.log file, check if any OS errors occurred before this error.                                                                                                    |
| 48064           | Failed to determine the<br>status of the TimesTen main<br>daemon with the daemon home                                                | The daemon is not running, or it is running in<br>a different home directory and with a<br>different port number.                                                                                             |
|                 | directory<br>daemon_home_directory and<br>daemon port number port_<br>number.                                                        | Verify that the daemon is running in the appropriate location.                                                                                                    |
|                 |                                                                                                    | If the daemon is running, contact TimesTen Technical support with the detailed output from ttversion -m on the terminal where the daemon was started.                                                         |
| 48065           | Failed to obtain replication route from TTCW: <i>error_string</i> .                                                                  | If you get this error when Oracle Clusterware<br>is managing replication, contact TimesTen<br>Technical Support. If Oracle Clusterware is<br>not managing replication, you can ignore this<br>error.          |
| 48066           | The master/subscriber host name host_name is invalid.                                                                                | Verify that the host name is correct and the host exists in the network domain name system.                                                                                                    |
| 48067           | Failed to read the cluster configuration file <i>file_name</i>                                                                       | Check for OS errors preceding this error in the ttcwerrors.log file.                                                                                                    |
| 48068           | Failed to obtain an IP address for the host <i>host_name</i>                                                                         | Verify that the host name is correct and the host exists in the network domain name system.                                                                                                    |
| 48069           | Process_name failed to<br>connect to the DSN dsn_name<br>due to the error<br>ODBC_native_error_number                                | Check for specific connection errors in the ttmesg.log file.                                                                                                    |

| Error<br>number | Error or warning message                                                                                                    | Details                                                                                                    |
|-----------------|----------------------------------------------------------------------------------------------------|----------------------------------------------------------------------------------------------------|
| 48070           | Virtual IP addresses for the DSN <i>dsn_name</i> were not found in the cluster configuration file <i>file_name</i> .                            | A cluster configuration that uses virtual IP<br>addresses must contain the attribute<br>MasterVIP, specifying the virtual IPs to be<br>used for master data stores. If the<br>configuration includes subscribers, it must<br>also include the attribute SubscriberVIP.                         |
| 48071           | The resource <i>resource_name</i> is offline.                                                                                                   | An Oracle Clusterware resource is offline. If<br>the TimesTen CRS agent is offline, bring it up<br>by calling:                                                                                                    |
|                 |                                                                                                    | ttCWAdmin -init                                                                                                    |
|                 |                                                                                                    | If the TimesTen CRS agent is online, call:                                                                                                    |
|                 |                                                                                                    | ttCWAdmin -start -dsn dsn_name                                                                                                    |
|                 |                                                                                                    | to bring up all other resources.                                                                                                    |
| 48072           | Incorrect response received from TimesTen CRS agent for the DSN dsn_name.                                                                       | Verify that the TimesTen CRS agent is running and is listening to an available TCP port.                                                                                                    |
| 48073           | The line <i>line</i> in the cluster configuration file is too long. It must be less than <i>posix_LINE_MAX_value</i> .                          | If a configuration line is too long, it may be<br>split into multiple lines. Each line may be<br>ended with a "\" character to indicate that it<br>should be concatenated with the following<br>line. The final concatenated string may be no<br>longer than 2 * <i>posix_LINE_MAX_value</i> . |
| 48074           | The concatenated line line<br>in the cluster configuration<br>file is too long. It must be<br>less than two times<br>posix_LINE_MAX_value.      | An attribute value is too long and must be shortened.                                                                                                    |
| 48075           | The TimesTen cluster<br>configuration for the DSN                                                                                               | Verify that the configuration is specified<br>correctly for the specified DSN in the cluster<br>configuration file.                                                                                                    |
|                 | <i>dsn_name</i> was not found in<br>the cluster configuration<br>file <i>file_name</i> .                                                        |                                                                                                    |
| 48076           | Less than two host names<br>specified for MasterHosts for<br>the DSN <i>dsn_name</i> in the<br>cluster configuration file<br><i>file_name</i> . | At least two host names must be specified for<br>MasterHosts.                                                                                                    |
| 48077           | Invalid AppType specified<br>for the application<br>application_name                                                                            | The AppType attribute for an application cannot be specified as Active or Standby when the ClusterType is Subscriber.                                                                                                    |
| 48078           | Attribute attribute_name<br>missing for the DSN<br><i>dsn_name</i> in the cluster<br>configruation file <i>file_name</i> .                      | A required virtual IP attribute is missing from<br>the cluster configuration file.                                                                                                    |
| 48079           | No value specified for<br>SubscriberHosts for the DSN<br><i>dsn_name</i> in the cluster<br>configuration file <i>file_name</i> .                | If the ClusterType of the cluster configuration<br>is Subscriber, at least one host name must be<br>specified for SubscriberHosts.                                                                                                    |

| Error<br>number | Error or warning message                                                                                                    | Details                                                                                                    |
|-----------------|----------------------------------------------------------------------------------------------------|----------------------------------------------------------------------------------------------------|
| 48080           | Less than two virtual IP<br>addresses specified for<br>MasterVIP for the DSN dsn_<br>name int he cluster<br>configuration file <i>file_name</i> . | If the ClusterType of the cluster configuration<br>is Active and VIPInterface and VIPNetMask<br>are specified, you must specify at least two<br>virtual IP addresses for the attribute<br>MasterVIP.                                                                                            |
| 48081           | No value specified for<br>SubscriberVIP for the DSN<br><i>dsn_name</i> in the cluster<br>configuration file <i>file_name</i> .                    | If subscribers exist in the cluster configuration<br>and VIPInterface and VIPNetMask are also<br>specified, you must specify at least one<br>virtual IP address for the attribute<br>SubscriberVIP.                                                                                             |
| 48082           | Backups illegally specified<br>for the DSN <i>dsn_name</i> in the<br>cluster configuration file<br><i>file_name</i> .                             | Backups may only be specified for a DSN when the ClusterType is Active.                                                                                                    |
| 48083           | A required attribute missing<br>for the application<br>application_name for the<br>DSN dsn_name in the cluster<br>configuration file file_name.   | See the "Clusterware Attributes for TimesTen"<br>in the Oracle TimesTen In-Memory Database<br>Reference for a list of required application<br>attributes.                                                                                                    |
| 48084           | The TimesTen cluster monitor process process_name failed.                                                                                         | The specified process has failed. Check the preceding errors in the ttcwerrors.log file for details.                                                                                                    |
| 48085           | Failed to create directory L for socket files.                                                                                                    | A directory must be created for socket files in /tmp on UNIX and C:\Temp on Windows.<br>Check for preceding OS errors in the ttcwerrors.log file.                                                                                                    |
| 48086           | Failed to obtain port number<br>for the TimesTen CRS agent.                                                                                       | Internal error. Contact TimesTen Technical Support.                                                                                                    |
| 48087           | Failed to obtain process ID file <i>file_name</i> for reading.                                                                                    | Every cluster monitor process creates a file in<br>the TimesTen info directory that contains its<br>process ID. If this file is missing, the<br>corresponding cluster monitor process is<br>probably not running. If you continuously get<br>this error, contact TimesTen Technical<br>Support. |
| 48088           | Failed to delete directory socket file directory <i>directory_name</i> .                                                                          | Check OS errors preceding this error in the ttcwerrors.log file.                                                                                                    |
| 48089           | TimesTen CRS agent could not<br>succesfully receive all<br>application information for<br>the DSN dsn_name.                                       | Check for TCP communication errors or OS errors preceding this error in the ttcwerrors.log file.                                                                                                    |
| 48090           | TimesTen CRS agent could not<br>successfully receive<br>attribute_name for the<br>cluster containing the DSN<br>dsn_name.                         | Check for TCP communication errors or OS<br>errors preceding this error in the<br>ttcwerrors.log file.                                                                                                    |
| 48091           | TimesTen CRS agent could not<br>determine<br>OracleNetServiceName from the<br>DSN <i>dsn_name</i> .                                               | Verify that OracleNetServiceName is specified in the DSN configuration in the ODBCINI file.                                                                                                    |

| Error<br>number | Error or warning message                                                                                                    | Details                                                                                                    |
|-----------------|----------------------------------------------------------------------------------------------------|----------------------------------------------------------------------------------------------------|
| 48092           | TimesTen CRS agent could not<br>successfully send<br>attribute_verification_code<br>for the clsuter containing<br>the DSN dsn_name.                    | Check for TCP communication errors or OS errors preceding this error in the ttcwerrors.log file.                                                                                                    |
| 48093           | TimesTen CRS agent could not<br>alter autorefresh state to<br>PAUSED for the cache group<br>cache_group_name on the DSN<br>dsn_name.                   | Internal error. Contact TimesTen Technical<br>Support.                                                                                                    |
| 48094           | The cluster monitor process<br>process_name for the DSN dsn_<br>name failed to obtain<br>connection string.                                            | This error may be received if the data store<br>does not yet exist. Contact TimesTen<br>Technical Support if the error is received<br>when the data store exists.                                                                                                    |
| 48095           | The cluster monitor process<br>process_name detected an<br>invalid data store for the<br>DSN dsn_name.                                                 | This error may be received while a failed data store is in the process of recovery.                                                                                                    |
| 48096           | The DSN <i>dsn_name</i> on Remote<br>master host <i>host_name</i><br>is unavailable.                                                                   | A cluster monitor process failed to get a response from the remote replication agent.                                                                                                    |
| 48097           | Data store dsn_name has<br>changed its role to<br>ACTIVE/STANDBY/IDLE                                                                                  | The specified data store changed roles without the intervention of a cluster monitor process.                                                                                                    |
| 48098           | Cluster backup failed for<br>the data store <i>dsn_name</i> on<br>host <i>host_name</i> .                                                              | Check preceding errors in the ttcwerrors.log file.                                                                                                    |
| 48099           | TimesTen daemon is not<br>running on port <i>port_number</i> .                                                                                         | The TimesTen main daemon may have failed.<br>Check for errors in the ttmesg.log file.                                                                                                    |
| 48100           | TimesTen daemon port<br>port_number in use by<br>TimesTen daemon for other<br>unknown instance with process<br>ID process_id_number.                   | The configured TimesTen daemon port is not available to the current instance.                                                                                                    |
| 48101           | TimesTen daemon port <i>port_number</i> is in use by an unknown process.                                                                               | The TimesTen daemon port is not available to the instance.                                                                                                    |
| 48102           | The host name <i>host_name</i> in<br>the TTREP.TTSTORES table of<br>data store dsn_name does not<br>match the assigned host name<br><i>host_name</i> . | The host name found in the<br>TTREP.TTSTORES system table of the data<br>store does not match the host name assigned<br>to the cluster program monitoring it. If the<br>data store is a standby master or a subscriber,<br>it is being replaced with a duplicate from the<br>active master. If the data store is an active<br>master, it is being recovered from a backup if<br>backups are enabled, otherwise it failed. |

| Error<br>number | Error or warning message                                                                                                    | Details                                                                                                    |
|-----------------|----------------------------------------------------------------------------------------------------|----------------------------------------------------------------------------------------------------|
| 48103           | The local CTN ( <i>timestamp</i> ,<br><i>sequence_number</i> ) on the<br>data store dsn_name is larger<br>than that of the data store<br>on the remote host<br><i>host_name</i> ( <i>timestamp</i> ,<br><i>sequence_number</i> ). | Trapped transactions exist on a failed active<br>master data store (the transactions were not<br>replicated to the standby master before the<br>data store failed). The data store is being<br>duplicated to create standby master data store<br>that also contains all transactions.                              |
| 48104           | And internal error has<br>occurred for the TimesTen<br>cluster containing the DSN<br>dsn_name. Error_details.                                                                                                    | Check for preceding errors in the ttcwerrors.log file.                                                                                                    |
| 48105           | The data store space usage<br>has exceeded PermSize on DSN<br>dsn_name.                                                                                                    | The data store has run out of space and is considered failed.                                                                                                    |
| 48106           | The data store <i>dsn_name</i> on<br>remote host <i>host_name</i> has<br>declared the local store as<br>FAILED.                                                                                                    | If communication is interrupted between the<br>replication agents long enough to meet the<br>configured FAILTHRESHOLD value for the<br>local data tore, it is automatically recovered<br>by the cluster monitor program.                                                                                           |
| 48107           | The replication agent for data store <i>dsn_name</i> is not running.                                                                                                    | The replication agent for the specified data store is not running. Oracle Clusterware is restarting it.                                                                                                    |
| 48108           | The cache agent for data store <i>dsn_name</i> is not running.                                                                                                    | The cache agent for the specified data store is<br>not running. The Oracle Clusterware is<br>restarting it.                                                                                                    |
| 48109           | The remote VIP<br>host_name/ip_address for<br>the data store dsn_name is<br>running on the local host.                                                                                                    | This may happen if two master VIP addresses<br>start running on the same physical host, such<br>as when only one master host is available.<br>hen an additional host becomes available.                                                                                                    |
| 48110           | The remote data store<br>dsn_name on host<br>host_name is not in the<br>ACTIVE state.                                                                                                    | The remote master data store is not in the ACTIVE replication state.                                                                                                    |
| 48111           | The local data store<br><i>dsn_name</i> is not itn the<br>ACTIVE state.                                                                                                    | The local master data store is not in the ACTIVE replication state.                                                                                                    |
| 48112           | The last heartbeat from the remote application agent for data store was more than 60 seconds ago.                                                                                                    | A heartbeat was not received from the remote<br>replication agent. Verify the network<br>connection between the remote and local<br>hosts.                                                                                                    |
| 48113           | Cache grid configuration<br>error for dsn <i>string.string</i>                                                                                                    | This error may appear when executing the<br>ttCWAdmin -create utility. The cache grid<br>configuration in the cluster configuration file<br>is incorrect or incomplete for the cluster<br>configuration of a particular DSN. The first<br>string provides the DSN. The second string<br>provides the error detail. |
| 48114           | Failed to <i>string</i> cache<br>grid <i>string</i> for the DSN<br><i>string</i> .                                                                                                    | This message appears when a cluster monitor<br>process fails to attach or detach the cache grid<br>agent in a cluster of a particular DSN.                                                                                                    |

| Error<br>number | Error or warning message                                                                       | Details                                                                                                    |
|-----------------|------------------------------------------------------------------------------------------------|----------------------------------------------------------------------------------------------------|
| 48115           | Not allowed since this store ( <i>datastore</i> on <i>hostname</i> ) is managed by Clusterware | A particular operation is disallowed since the<br>datastore on a host is managed by<br>clusterware. The list of forbidden SQL<br>operations include: |
|                 |                                                                                                | <ul> <li>Starting or stopping replication agents</li> </ul>                                                                                          |
|                 |                                                                                                | <ul> <li>Starting or stopping cache agents</li> </ul>                                                                                                |
|                 |                                                                                                | <ul> <li>Altering or dropping an active standby<br/>pair</li> </ul>                                                                                  |

## **Server Event Log Entries**

This chapter describes messages that may be returned by the TimesTen Server.

By default, TimesTen messages are stored in:

- A user error log that contains information you may need to see. Generally, these
  messages contain information on actions you may need to take.
- A support log containing everything in the user error log plus information of use by TimesTen Customer Support.

For details on managing messages and the locations of the user and support logs, see "Modifying informational messages" in the *Oracle TimesTen In-Memory Database Operations Guide*.

| Event ID | Message                                                                                | Description                                                                                                    |
|----------|----------------------------------------------------------------------------------------|----------------------------------------------------------------------------------------------------|
| 1        | Unable to open TTServer<br>key from registry                                           | Windows platform only. TimesTen Server<br>could not open HKEY_LOCAL_<br>MACHINE\SOFTWARE\<br>TimesTen\TimesTen1121\TTServer key<br>from registry. Your TimesTen installation may<br>be corrupted. Contact customer support for<br>assistance. |
| 2        | TimesTen Server is stopping                                                            | This message is informational only.                                                                                                    |
| 3        | Socket send() failed.<br><error message=""></error>                                    | This message is caused by the failure of the<br>system call send. Consult your system<br>documentation to determine the cause of this<br>error.                                                                                               |
| 4        | Server is exiting. Unable<br>to create server context<br>object ( <csrvctx>)</csrvctx> | An internal error occurred.Make a note of any<br>information necessary to reproduce the error<br>and then contact customer support for<br>assistance.                                                                                         |
| 5        | Socket recv() failed.<br><error message=""></error>                                    | This message is caused by the failure of the<br>system call recv. Consult your system<br>documentation to determine the cause of this<br>error.                                                                                               |

## List of log entries

| Event ID | Message                                                                                                    | Description                                                                                                    |
|----------|----------------------------------------------------------------------------------------------------|----------------------------------------------------------------------------------------------------|
| 6        | Disconnecting client:<br><client host="" name=""> (<fully<br>qualified domain name&gt;);<br/>IP Address: <ip address="" of<br="">the client machine&gt;;<br/>Client PID: <process id="" of<br="">the client driver&gt;; DSN:<br/><server dsn="">; UID: <login<br>ID sent by client&gt;; Total<br/>connect time: <ddd<br>hh:mm:ss&gt;; Total execution<br/>time: <ddd hh:nmm:ss=""></ddd></ddd<br></login<br></server></process></ip></fully<br></client> | This message is informational only. Could be<br>used to match the connects and disconnects by<br>TimesTen Client application to/from a<br>TimesTen Server.                                                                                                    |
| 7        | Unable to open the<br>ODBC.INI data sources<br>root                                                                                                    | Windows platform only. TimesTen Server<br>could not open HKEY_LOCAL_<br>MACHINE\SOFTWARE<br>\ODBC\ODBC.INI\ODBC Data Sources<br>key from registry. Contact customer support<br>for assistance.                                                                                                    |
| 8        | Unable to read (numeric)<br>port number from registry;<br>using default port                                                                                                    | Windows platform only. TimesTen Server<br>could not read HKEY_LOCAL_<br>MACHINE\SOFTWARE<br>\TimesTen\TimesTen1121\Servers\ <i>logica</i><br><i>l_server</i> \TCP_Port from registry. Make sure<br>that you did not modify registry entries<br>manually.                                                                                                    |
| 9        | Server is exiting. Could<br>not cd to <path>. OS<br/>reports error(<error<br>code&gt;): <error message=""></error></error<br></path>                                                                                                    | This message is caused by the failure of the<br>system call chdir. Make sure that you have<br>installed TimesTen properly and the directory<br>exists. Consult your system documentation to<br>determine the cause of this error.                                                                                                    |
| 10       | Server is exiting. Could<br>not connect to TimesTen<br>daemon. Check to make sure<br>that the TimesTen<br>daemon/service is running                                                                                                    | TimesTen Server communicates with TimesTen<br>Data Manager daemon. Make sure that<br>TimesTen Data Manager daemon/service is<br>running.                                                                                                    |
| 11       | Main Server cleaned up<br>all child processes and<br>exiting.                                                                                                    | ServerProc thread of TimesTen Server accepts<br>all connection requests from TimesTen Client.<br>A log entry with EventId 99 just prior to this<br>may contain additional information. Consult<br>your system documentation to determine the<br>cause of this error.                                                                                                    |
| 12       | Server is exiting. Failed<br>to create shared memory<br>segment for IPC. <error<br>message&gt;</error<br>                                                                                                    | This message is caused by the failure to create<br>a shared memory segment for IPC. A log entry<br>with EventId 99 just prior to this may contain<br>additional information. Consult your system<br>documentation to determine the cause of this<br>error. This message is generated only for a<br>connection that uses a shared memory segment<br>as the IPC mechanism.    |
| 13       | Server is exiting. Failed<br>to attach to shared memory<br>segment for IPC. <error<br>message&gt;</error<br>                                                                                                    | This message is caused by the failure to attach<br>to a shared memory segment for IPC. A log<br>entry with EventId 99 just prior to this may<br>contain additional information. Consult your<br>system documentation to determine the cause<br>of this error. This message is generated only for<br>a connection that uses a shared memory<br>segment as the IPC mechanism. |

| Event ID | Message                                                                                                    | Description                                                                                                    |
|----------|----------------------------------------------------------------------------------------------------|----------------------------------------------------------------------------------------------------|
| 14       | Server is exiting. Failed<br>to create semaphore for<br>IPC. <error message=""></error>                                                                                                    | This message is caused by the failure of a<br>semaphore creation. A log entry with EventId<br>99 just prior to this may contain additional<br>information. Consult your system<br>documentation to determine the cause of this<br>error. This message is generated only when<br>TimesTen Server is configured to allow shared<br>memory segment as IPC.                                                                                                    |
| 15       | Client application<br>terminated. Terminating<br>corresponding TimesTen<br>child server process                                                                                                    | This message implies that the TimesTen Server<br>has lost a TCP/IP socket connection to the<br>TimesTen Client ODBC driver (and hence the<br>application) before the application closed the<br>ODBC connection properly. This can happen<br>only if the client application (or the thread that<br>had the ODBC connection) exited without<br>closing the ODBC connection. This message is<br>generated only for a connection that uses a<br>shared memory segment as the IPC<br>mechanism. |
| 16       | Connect succeded from<br>client: <client host="" name=""><br/>(<fully domain<br="" qualified="">name&gt;); IP Address: <ip<br>address of the client<br/>machine&gt;; Client PID:<br/><process client<br="" id="" of="" the="">driver&gt;; DSN: <server<br>DSN&gt;; UID: <login id="" sent<br="">by client&gt;</login></server<br></process></ip<br></fully></client>                                                                                                    | This message is informational only. Could be<br>used to match the Connects and Disconnects<br>by TimesTen Client application to/from a<br>TimesTen Server.                                                                                                    |
| 17       | Connect failed for<br>client: <client host="" name=""><br/>(<fully domain<br="" qualified="">name&gt;); IP Address: <ip<br>address of the client<br/>machine&gt;; Client PID:<br/><process client<br="" id="" of="" the="">driver&gt;; DSN: <server<br>DSN&gt;; UID: <login id="" sent<br="">by client&gt;; SQL State:<br/><sql state="">; Error:<br/><error from<br="" message="">Timesten Data Manager<br/>driver&gt;</error></sql></login></server<br></process></ip<br></fully></client> | This error is generated if SQLDriverConnect<br>fails. The runtime error returned by the driver<br>may indicate the cause of the error. The<br>corrective action depends on the runtime error.<br>For details, refer to the Microsoft ODBC<br>Programmer's Reference and SDK Guide that<br>is included with the ODBC SDK.                                                                                                    |
| 18       | Server is exiting. Failed<br>to create REQUEST<br>semaphore for IPC. Error<br>Code = <os code="" error=""></os>                                                                                                    | TimesTen uses a pair of semaphores called<br>REQUEST and RESPONSE to implement<br>shared memory segment as IPC. This message<br>is caused by the failure of a REQUEST<br>semaphore creation. A log entry with EventId<br>99 just prior to this may contain additional<br>information. Consult your system<br>documentation to determine the cause of this<br>error. This message is generated only when<br>TimesTen Server is configured to allow shared<br>memory segment as IPC.         |

| Event ID | Message                                                                                                    | Description                                                                                                    |
|----------|----------------------------------------------------------------------------------------------------|----------------------------------------------------------------------------------------------------|
| 19       | Server is exiting. Failed<br>to create RESPONSE<br>semaphore for IPC. Error<br>Code = <os code="" error=""></os>                                                                                                    | TimesTen uses a pair of semaphores called<br>REQUEST and RESPONSE to implement<br>shared memory segment as IPC. This message<br>is caused by the failure of a RESPONSE<br>semaphore creation. A log entry with EventId<br>99 just prior to this may contain additional<br>information. Consult your system<br>documentation to determine the cause of this<br>error. This message is generated only when<br>TimesTen Server is configured to allow shared<br>memory segment as IPC. |
| 20       | <pre>Shared memory segment for<br/>IPC exhausted the<br/>configured maximum. File:<br/><source_file_name>; line:<br/><line_number>; size:<br/><requested_size></requested_size></line_number></source_file_name></pre> | There is not enough space left in the configured shared memory segment for IPC. Please refer to "Managing the size of the shared memory segment" in the <i>Oracle TimesTen In-Memory Database Operations Guide</i> to configure this properly. This message generated only for a connection that uses a shared memory segment as the IPC mechanism.                                                                                                    |
| 21       | Server is exiting. Failed<br>to open shared memory<br>segment for IPS                                                                                                    | This message is caused by the failure to create<br>a shared memory segment for IPC. A log entry<br>with EventId 99 just prior to this may contain<br>additional information. Consult your system<br>documentation to determine the cause of this<br>error. This message is generated only for a<br>connection that uses a shared memory segment<br>as the IPC mechanism.                                                                                                    |
| 25       | Server is exiting. Socket<br>initialization failed.<br>Error Code: <os code="" error=""></os>                                                                                                    | Windows platforms only. Call to WSAStartup failed. Consult your system documentation to determine the cause of this error.                                                                                                    |
| 26       | Server is exiting.<br>gethostname() failed.<br><error message=""></error>                                                                                                    | On UNIX platforms the uname call failed.                                                                                                    |
| 27       | Server is exiting.<br>ttSetSockOptBool() failed.<br>Error Code: <os code="" error=""></os>                                                                                                    | Failed to set a socket option of boolean type.<br>Contact customer support for assistance.                                                                                                    |
| 32       | Server is exiting.<br>socket() failed. Error<br>Code: <os code="" error=""></os>                                                                                                    | This message is caused by the failure of the system call socket.Consult your system documentation to determine the cause of this error.                                                                                                    |
| 33       | Server is exiting.<br>gethostbyname() failed.<br>Error Code: <os code="" error=""></os>                                                                                                    | This message is sent if the system call gethostbyname fails. Consult your system documentation to determine the cause of this error.                                                                                                    |
| 34       | Server is exiting. bind()<br>failed. Error Code:<br><oserror code=""></oserror>                                                                                                    | This message is caused by the failure of the system call bind. Consult your system documentation to determine the cause of this error.                                                                                                    |
| 35       | Server is exiting.<br>listen() failed. Error<br>Code: <os code="" error=""></os>                                                                                                    | This message is caused by a failure of the system call listen. Consult your system documentation to determine the cause of this error.                                                                                                    |

| Event ID | Message                                                                                                    | Description                                                                                                    |
|----------|----------------------------------------------------------------------------------------------------|----------------------------------------------------------------------------------------------------|
| 36       | Successful TimesTen<br>Server startup Version:<br><server's number="" version="">;<br/>Host: <server host="" name=""><br/>(<fully domain<br="" qualified="">name&gt;); IP Address: <ip<br>address of the server<br/>machine&gt;; port: <port<br>number&gt;, max connections:<br/><max allowed<br="" connections="">to the server&gt;</max></port<br></ip<br></fully></server></server's> | This message is informational only.                                                                                                    |
| 37       | Client version <client<br>message protocol version<br/>number&gt; is not supported,<br/>the current server version<br/>is <server message<br="">protocol version number &gt;.<br/>Contact TimesTen support<br/>for instructions on how to<br/>download new versions of<br/>TimesTen Client/Server.</server></client<br>                                                                  | There is a version mismatch between the<br>TimesTen Client and TimesTen Server                                                                                                    |
| 40       | Server is exiting. Error<br>Code: <os code="" error="">. A<br/>TimesTen Server is already<br/>active on this port.</os>                                                                                                    | An attempt was made to start the TimesTen<br>Server on a machine where the same release of<br>TimesTen Server is already running with the<br>same port number. Each version of the<br>TimesTen Server of the same release must have<br>a unique port number. |
| 50       | accept() failed. Error<br>Code: <os code="" error=""></os>                                                                                                    | This message is caused by the failure of the system call accept. Consult your system documentation to determine the cause of this error.                                                                                                    |
| 58       | Error creating or mapping<br>mapped file to communicate<br>with separate server<br>process. Error Code: <os<br>error code&gt;</os<br>                                                                                                    | The event logged just prior to this one has further details, if any.                                                                                                    |
| 59       | Error creating separate<br>server process. Error<br>Code: <os code="" error=""></os>                                                                                                    | Operating system error. Make a note of the system error number and then contact your system administrator.                                                                                                    |
| 60       | Error creating waitpid<br>thread. Error Code: <os<br>error code&gt;</os<br>                                                                                                    | Operating system error. Make a note of the system error number and then contact your system administrator.                                                                                                    |
| 61       | Internal error in<br>TimesTen Server. File:<br><source_file_name> Line:<br/><line_number> Error Code:<br/><os code="" error=""></os></line_number></source_file_name>                                                                                                    | Contact customer support for assistance.                                                                                                    |
| 62       | Connection refused.<br>Server is processing a<br>configured maximum of<br><number> connections</number>                                                                                                    | The TimesTen Server can handle a maximum<br>of 9999 concurrent client connections. This<br>message means that the maximum number of<br>clients are currently connected.                                                                                      |

| Event ID | Message                                                                                                    | Description                                                                                                    |
|----------|----------------------------------------------------------------------------------------------------|----------------------------------------------------------------------------------------------------|
| 67       | Failed to allocate<br>memory. File: <source_<br>file_name; line: <source_<br>line_number&gt;; size: <size<br>of malloc that failed&gt;</size<br></source_<br></source_<br> | Note that sometimes the size is logged as zero<br>if for some reason TimesTen Server cannot<br>determine it at the time of logging. |
| 99       | <log message=""></log>                                                                                                    | Certain informational/error messages are logged with this event id.                                                                 |

# **Diagnostics through SNMP Traps**

Simple Network Management Program (SNMP) is a protocol for network management services. Network management software typically uses SNMP to query or control the state of network devices like routers and switches. These devices sometimes also generate asynchronous alerts called Traps to inform the management systems of problems.

## **TimesTen and SNMP**

TimesTen cannot be queried nor controlled through SNMP. TimesTen only sends SNMP traps for certain critical events, to possibly facilitate some user recovery mechanisms. TimesTen can send traps for the following events:

- Assertion failure
- Death of daemons
- Data store invalid
- Replicated transaction failure
- Data store out of space
- Autorefresh transaction failure
- Replication conflict resolution
- File write errors

These events also cause log entries to be written by the TimesTen daemon, but exposing them through SNMP traps allows for the possibility of having some network management software take immediate action.

### SNMP data types

The SNMP data types are either INTEGER or TEXT.

ASN\_INTEGER data are:

- ttPid
- ttDSNConn
- ttDSCurSize
- ttDaeInst
- ttRepReceiverPort
- ttDSReqSize

- ttDaePid
- ttDSMaxSize
- ttCacheAgentPid

The rest of the variables are ASN\_OCTET\_STRING type.

#### Trapping out of space messages

By default, TimesTen records that data store space is low based on the partition space thresholds of PermWarnThreshold and TempWarnThreshold attributes. If the PermWarnThreshold, which defines the permanent data store memory partition threshold, is set to 90, TimesTen records a message that the permanent data store memory is full. Once the data store permanent memory becomes 10% less than the set threshold, which in this case would be 80% full, TimesTen records a second message indicating that the data store is no longer low on space.

When connecting to a data store, you can change the out of space threshold by setting the PermWarnThreshold and TempWarnThreshold attributes. See "PermWarnThreshold" and "TempWarnThreshold" in *Oracle TimesTen In-Memory Database Reference*.

#### How TimesTen sends SNMP traps

SNMP traps are UDP/IP packets. Therefore, there is no guarantee of delivery, and it is not an error if there are no subscribers for the trap. TimesTen sends only SNMPv1 traps, which all network management systems should understand.

### Generating SNMP traps

To enable SNMP trap generation, remove the line -enabled 0 in the snmp.ini file, or change 0 to 1 on that line. TimesTen does not generate SNMP traps by default because, in the case of repeated failures, such as an application that continues to attempt to insert new rows into a full data store, the application may experience a performance slowdown due to generation of SNMP traps.

### Configuring the snmp.ini file

For root installations, the configuration file /var/TimesTen/snmp.ini on UNIX systems and *install\_dir*srv\info\snmp.ini on Windows systems enables or disables trap generation, controls the community string for SNMP traps, the target host and the target port on which to listen for traps.

**Note:** For non-root installations, the file is *install\_ dir/snmp.ini*, where *install\_dir* represents the path of the TimesTen installation.

The file contents are:

| Component           | Description                                     |
|---------------------|-------------------------------------------------|
| enabled {0 1}       | Disable or enable SNMP trap generation.         |
| -community {string} | The SNMP community string. Default is "public." |

| Component                      | Description                                                                                                    |  |
|--------------------------------|----------------------------------------------------------------------------------------------------|--|
| -trapdest<br>{host:portnumber} | The SNMP agent hostname and port number where SNMP<br>trap messages are received. The default host is "localhost."<br>The default port number where the SNMP agent listens is<br>162.                                                                                                    |  |
|                                | Up to 8 destinations may be specified.in the snmp.ini file, each with it's and is not configurable dynamically.                                                                                                    |  |
| -trapport {portnumber}         | To receive SNMP traps on the local machine when you do<br>not want to use the default port, specify the portnumber<br>with the -trapport option. The default port number is 162.<br>If neither -trapdest or -trapport are specified, traps are sent<br>to the default, which is localhost on the IPv4 loopback<br>address and port 162. |  |
|                                | You must be root to access the default SNMP port number.<br>If you are not root, modify the port number to one that you<br>can access.                                                                                                    |  |

An optional environment variable, TT\_SNMP\_INI, can override the location of the snmp.ini file. If this variable is set, it should contain the full path of the SNMP sender configuration file, which can have a name other than snmp.ini.

#### Example 3–1

To send messages and set one target destination, your snmp.ini file looks like this:

```
#Enable SNMP trap generation
-enabled 1
#Default community is "public"
-community "public"
#Default trap destination is "localhost" and default destination SNMP trap port is
162
-trapdest "localhost:162"
```

#### Example 3–2

To send messages and set multiple target destinations, your snmp.ini file looks like this:

```
#Enable SNMP trap generation
-enabled 0
#Default community is "public"
-community "public"
#Default trap destination is "localhost" and default destination SNMP trap port is
162
-trapdest "localhost:162"
-trapdest "localhost:162"
-trapdest "pluto:10999"
-trapdest "mymachine:189"
```

#### Example 3–3

To disable trap generation, your snmp.ini file looks like this:

```
#Disable SNMP trap generation
-enabled 0
#Default community is "public"
-community "public"
#Default trap destination is "localhost" and default destination SNMP trap port is
162
-trapdest "localhost:162"
```

If one or more of the options is not specified, or if the snmp.ini file is missing, then the default value for each option is used.

#### **Receiving SNMP traps**

You must have network management software to receive SNMP traps.

For demonstration purposes, TimesTen ships the program *install\_ dir/demo/snmp/snmptrapd*, which listens for SNMP traps and prints them out or logs them to a file. Read the *install\_dir/demo/snmp/README* file for details on how to run this program.

## Trap truncation on overflow

The maximum packet size of a single trap is 1024 bytes. If there is more data than can fit into the 1024 byte limit, the trap is truncated to fit. In this case, the trap contains a ttTrapTruncated OID set to 1.

**Note:** snmptrapd is a part of the NET-SNMP project. See http://net-snmp.sourceforge.net/ It is NOT supported by TimesTen in any way. You can also use the UCD-SNMP perl module from the CPAN http://www.cpan.org/ directory to receive and act upon SNMP traps.

### The TimesTen MIB

A Management Information Base (MIB) is like a database schema. It describes the structure of the SNMP data. For more information about MIBs in general, please refer to the previously mentioned SNMP overview documents.

The MIB extension file, *install\_dir*/mibs/TimesTen-MIB.txt, describes the structure of the TimesTen SNMP information.

The TimesTen OID is rooted at Private Enterprise 5549. The complete path to root is iso.org.dod.internet.private.enterprise.TimesTen.\* or numerically, 1.3.6.1.4.1.5549.\*.

#### The traps

Every trap has a GMT timestamp of when the trap occurred, as well as the Process ID, user name (or User ID on UNIX systems) of the process, TimesTen instance name, TimesTen, release number and a trap specific Message. In addition, most traps provide additional information specific to that message. For example the ttRepAgentDiedTrap also provides the Replication Store ID. For a list of the variables for each trap see the TimesTen-MIB.txt file.

### Trap names and severity levels

TimesTen SNMP traps can be categorized by severity level. The information in the trap can be of the type:

- Informational
- Warning
- Error

| Trap name                      | Severity level | Description                                                                                                    |
|--------------------------------|----------------|----------------------------------------------------------------------------------------------------|
| ttAssertFailTrap               | Error          | TimesTen Assertion Failure                                                                                                    |
| ttCacheAgentDiedTrap           | Error          | TimesTen IMDB Cache daemon died.                                                                                                    |
| ttCacheAgentFailoverTrap       | Warning        | The Cache Agent detected that a connection to Oracle had been lost and has begun to recover the connection.                                                                                                    |
| ttCacheIncAutoRefFailedTrap    | Error          | TimesTen IMDB Cache incremental autorefresh failed.                                                                                                    |
| ttCacheAwtRtReadFailedTrap     | Error          | For Asynchronous Writethrough<br>cache groups, runtime information<br>is stored on the Oracle instance.<br>While reading this information from<br>Oracle, replication either could not<br>find the runtime data table (tt_<br>version_reppeers) or could not<br>find the information within the<br>table.    |
| ttCacheAwtRtUpdateFailedTrap   | Error          | For Asynchronous Writethrough<br>cache groups, runtime information<br>is stored on the Oracle instance.<br>While updating this information<br>replication either could not find the<br>runtime data table (tt_version_<br>reppeers) or could not find the<br>information within the table.                   |
| ttCacheRecoveryAutorefreshTrap | Warning        | The Cache Agent is performing a<br>full autorefresh. This may be needed<br>when a change log table on Oracle<br>was truncated because of lack of<br>tablespace for the cache<br>administration user.                                                                                                    |
| ttCacheValidationErrorTrap     | Error          | The Cache Agent has detected fatal<br>anomalies with cache group<br><i>cache-group-name</i> that will prevent it<br>from properly refreshing the cache<br>group, or it has detected fatal<br>anomalies within the refresh<br>interval <i>time-in-ms</i> . Please refer to<br>the user error log for details. |
| ttCacheValidationWarnTrap      | Warning        | The Cache Agent has detected<br>anomalies with cache group<br><i>cache-group-name</i> that may prevent is<br>from properly refreshing the cache<br>group. Please refer to the user error<br>log for details.                                                                                                 |
| ttCacheValidationAbortedTrap   | Error          | The Cache Agent aborted cache<br>group validation because of a fatal<br>error. Please refer to the user error<br>log for details.                                                                                                    |
| ttDSCkptFailedTrap             | Error          | A checkpoint has failed. Check the<br>user error log and get view the<br>checkpoint history using the built-ir<br>procedure ttCkptHistory.                                                                                                    |

The following table describes each trap and its severity level.

| Trap name                  | Severity level | Description                                                                                                    |
|----------------------------|----------------|----------------------------------------------------------------------------------------------------|
| ttDaemonOutOfMemoryTrap    | Error          | Call to malloc failed in TimesTen daemon.                                                                                                    |
| ttDSDataCorruptionTrap     | Error          | Data store corruption error has occurred.                                                                                                    |
| ttDSGoingInvalidTrap       | Error          | Setting data store to invalid state.<br>Data store invalidation usually<br>happens when an application that is<br>connected to the data store is killed<br>or exits abruptly without first<br>disconnecting from the data store.If<br>TimesTen encounters an<br>unrecoverable internal error during<br>a database operation, it may also<br>invalidate the data store.You must<br>commit or rollback and recover the<br>data store.                                                                                                    |
| ttDSThreadCreateFailedTrap | Error          | A process (typically multi-threaded)<br>having multiple connections to a<br>data store exits abnormally. The<br>subdaemon assigned to clean up the<br>connections creates a separate<br>thread for each connection. If<br>creation of one of these threads fails,<br>this trap is thrown. Thread creation<br>may fail due to memory limitations<br>or having too many threads in the<br>system. After the trap is thrown, the<br>thread creation is attempted four<br>more times, with an increasingly<br>longer pause between each attempt.<br>The total time between the first and<br>last attempt is approximately 30<br>seconds. If the fifth attempt fails, the<br>data store is invalidated. |
| ttFileWriteErrorTrap       | Error          | Error encountered during file I/O write.                                                                                                    |
| ttMainDaemonExitingTrap    | Informational  | Main or sub daemons exiting normally.                                                                                                    |
| ttMainDaemonDiedTrap       | Error          | Main or sub daemons died<br>abnormally. This message is sent by<br>a subdaemon when it notices that<br>the main daemon has died. It<br>suggests that the main daemon has<br>been killed or has crashed.You must<br>restart the main daemon.                                                                                                    |
| ttMainDaemonReadyTrap      | Informational  | Main daemon has started.                                                                                                    |
| ttMsgLogOpenFailedTrap     | Error          | The message log could not be<br>opened, possibly because of a lack<br>of privileges on the file. Check the<br>file location and privileges.                                                                                                    |

| ttPartitionSpaceExhaustedTrap | Error         | Data store partition (permanent or temporary) space is exhausted. This                                                                                                    |
|-------------------------------|---------------|----------------------------------------------------------------------------------------------------|
|                               |               | message is sent when either the<br>permanent or temporary free space<br>in the data store is exhausted.<br>Generally this message is preceded<br>by the ttPartitionSpaceStateTrap<br>warning message. See<br>"PermWarnThreshold" and<br>"TempWarnThreshold" in Oracle<br>TimesTen In-Memory Database<br>Reference for information on how to<br>set the threshold.                                                                                                    |
| ttPartitionSpaceStateTrap     | Warning       | Data store partition (permanent or<br>temporary) space is transitioning<br>from OK to low or vice versa. This<br>message is sent when either the<br>permanent partition or the<br>temporary partition free space in the<br>data store reaches a threshold or<br>transitions back below the<br>threshold. This message is sent only<br>when the free space has reached the<br>threshold specified by the<br>PermWarnThreshold or<br>TempWarnThreshold attribute at<br>the time of the first connection to<br>the data store. See<br>"PermWarnThreshold" and<br>"TempWarnThreshold" in Oracle<br>TimesTen In-Memory Database<br>Reference for information on how to<br>set the threshold. |
| ttQueryThresholdWarnTrap      | Warning       | A SQL query exceeded the<br>user-specified threshold. The text of<br>the query can be found n the user<br>log message. The Transaction ID<br>and the Statement ID of the query<br>can be found both in the trap and<br>the user log message. After issuing<br>the trap, the query continues<br>executing.                                                                                                    |
| ttRepAgentClockSkewTrap       | Error         | Replication with a peer failed due to<br>excessive clock skew. The skew<br>between nodes in an active standby<br>scheme has exceeded the allowed<br>limit of 250ms.                                                                                                    |
| ttRepAgentDiedTrap            | Error         | A replication agent has died<br>abnormally. This message is sent<br>when the main TimesTen daemon<br>notices that a replication agent has<br>died abnormally. This generally<br>means that the replication agent has<br>been killed or has crashed.                                                                                                    |
| ttRepAgentExitingTrap         | Informational | Replication agent exiting normally.                                                                                                    |

| Trap name                       | Severity level | Description                                                                                                    |
|---------------------------------|----------------|----------------------------------------------------------------------------------------------------|
| ttRepCatchupStartTrap           | Warning        | Indicates that TimesTen has begun<br>to restore a master from a subscriber<br>where bi-directional replication has<br>been configured, after a failure.                                                                                                    |
| ttRepCatchupStopTrap            | Warning        | Indicates that TimesTen has<br>restored a master data store from a<br>subscriber, where bi-directional<br>replication was configured.                                                                                                    |
| ttRepConflictReportStartingTrap | Informational  | Indicates that conflict reporting has<br>been restarted because the rate of<br>conflicts has fallen below the low<br>water mark set in the replication<br>scheme. This trap also indicates how<br>many conflicts went unreported<br>during the period in which<br>reporting was suspended.                                       |
| ttRepConflictReportStoppingTrap | Informational  | Indicates that suspension of conflict<br>reporting has occurred because the<br>rate of conflicts has exceeded the<br>high water mark set in the<br>replication scheme.                                                                                                    |
| ttRepReturnTransitionTrap       | Warning        | Replication return receipt has been<br>enabled or disabled on the<br>subscriber.                                                                                                    |
| ttRepSubscriberFailedTrap       | Error          | Subscriber marked as failed because<br>too much log accumulated on its<br>behalf by the master.                                                                                                    |
| ttRepTCPFailedTrap              | Error          | A replication TCP connection failed.                                                                                                    |
| ttRepUpdateFailedTrap           | Warning        | A replication insert, update or delete operation failed.                                                                                                    |
| ttSnmpTrap_AsyncMVFailed        | Warning        | A refresh of Asynchronous<br>materialized view failed. The SNMP<br>trap includes dsname, daemon PID<br>and viewid. If the error is due to a<br>transient error, such as locking, the<br>refresh may succeed in the next<br>refresh.                                                                                              |
| ttUnexpectedEndOfLogTrap        | Error/Warning  | Premature end of log file reached<br>during a data store recovery. If your<br>application connected with<br>LogAutoTruncate=1 (the default),<br>this trap represents a warning,<br>recovery continues with error<br>messages. If your application<br>connected with<br>LogAutoTruncate=0, recovery fails<br>with error messages. |

## Example

A typical TimesTen trap, printed with snmptrapd, looks like this:

```
Enterprise Specific Trap (ttDSGoingInvalidTrap) Uptime: 4:34:16
enterprises.timesten.ttSystem.ttTimeStamp = "2002-07-20 22:24:49 (GMT)"
enterprises.timesten.ttSystem.ttPid = 127
enterprises.timesten.ttSystem.ttUid = "SYSTEM"
```

```
enterprises.timesten.ttSystem.ttVersion = "@(#) TimesTen Revision: 11.2.1.0.0
Date: 2008/07/07 18:24:10, instance giraffe"
enterprises.timesten.ttMsg, ttMesg "Data store going Invalid (from master daemon)"
enterprises.timesten.ttDataStore.ttDSName = "tptbmdata1121"
enterprises.timesten.ttDataStore.ttDSShmKey = "DBI39775920.0.SHM.12"
enterprises.timesten.ttDataStore.ttDSNConn = 2
```

This trap was generated from a TimesTen daemon running on a Windows system. The hostname of the system sending the trap is printed by snmptrapd. The Uptime field, which is required by SNMP, lists the elapsed time since the start of the process which generated this trap. In this case, the process ttsrv1121.exe has been running for 4 hours, 34 minutes, and 16 seconds.

This specific trap is for the Database going invalid event. So additionally, it reports the data store name, shared memory key of the data store and the number of current connections to the data store.

## Index

#### D

data store out of space, 3-2 data types SNMP, 3-1 diagnostics SNMP traps, 3-1

#### Ε

environment variables TMP, 1-21 TMPDIR, 1-21 TT\_SNMP\_INI, 3-3 errors list of, 1-3 retrieving, 1-1 symbolic names, 1-1 event log server entries, 2-1

#### F

files snmp.ini, 3-2 tt\_errCode.h, 1-3

#### Μ

Management Information Base (MIB), 3-4

#### 0

OCI error reporting, 1-2 OID, 3-4 out of space SNMP trap, 3-2 out of space messages trapping, 3-2

#### S

server event log entries, 2-1 SNMP

MIB, 3-4 OID, 3-4 snmptrapd, 3-8 SNMP traps data types, 3-1 described, 3-1 events, 3-1 names of, 3-4 out of space messages, 3-2 receiving, 3-4 severity levels, 3-4 truncation on overflow, 3-4 snmp.ini file, 3-2 snmptrapd, 3-8 SQLError function, 1-1, 1-2 SQLException, 1-2 SQLGetDialogRec function, 1-1

#### Т

TMP environment variable, 1-21 TMPDIR environment variable, 1-21 truncation SNMP traps, 3-4 tt\_errCode.h, 1-3 TT\_SNMP\_INI, 3-3 ttAssertFailTrap, 3-5 ttCacheAgentFailover, 3-5 ttCacheAwtRtReadFailedTrap, 3-5 ttCacheAwtRtUpdateFailedTrap, 3-5 ttCacheRecoveryAutorefresh, 3-5 ttCGValidationAbortedTrap, 3-5 ttCgValidationErrorTrap, 3-5 ttCgValidationWarnTrap, 3-5 ttDaemonOutOfMemoryTrap, 3-6 ttDSCkptFailedTrap, 3-5 ttDSGoingInvalidTrap, 3-6 ttDSThreadCreateFailedTrap, 3-6 ttFileWriteErrorTrap, 3-6 ttMainDaemonDiedTrap, 3-6 ttMainDaemonExitingTrap, 3-6 ttMainDaemonReadyTrap, 3-6 ttOraDaemonDiedTrap, 3-5 ttOraIncAutoRefFailedTrap, 3-5 ttPartitionSpaceExhaustedTrap, 3-7 ttPartitionSpaceStateTrap, 3-7

ttRepAgentClockSkewTrap, 3-7 ttRepConflictReportStartingTrap, 3-8 ttRepConflictReportStoppingTrap, 3-8 ttRepDaemonDiedTrap, 3-7 ttRepDaemonExitingTrap, 3-7 ttRepDaemonStartingTrap, 3-7 ttRepMasterCatchupComplete, 3-8 ttRepMasterCatchupStarted, 3-8 ttRepReturnReceiptTransitionTrap, 3-8 ttRepSubscriberFailedTrap, 3-8 ttRepUpdateFailedTrap, 3-8 ttRepUpdateFailedTrap, 3-8 ttRepUpdateFailedTrap, 3-8 ttSnmpTrap\_AsyncMVFailed, 3-8 ttUnexpectedEndOfLogTrap, 3-8

#### W

warnings list of, 1-3 retrieving, 1-1